# <span id="page-0-0"></span>**PENGEMBANGAN SISTEM INFORMASI UIIPERKULIAHAN DENGAN RESTFUL API**

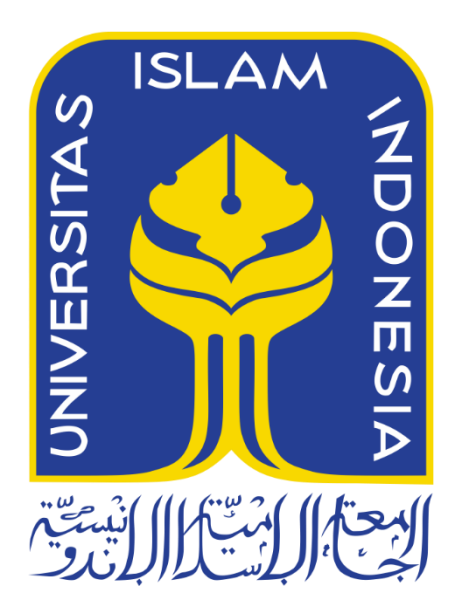

Disusun Oleh:

N a m a NIM

: Mustafa Widiarto Heryatno : 15523055

**PROGRAM STUDI TEKNIK INFORMATIKA – PROGRAM SARJANA FAKULTAS TEKNOLOGI INDUSTRI UNIVERSITAS ISLAM INDONESIA**

**2020**

# **HALAMAN PENGESAHAN DOSEN PEMBIMBING**

# <span id="page-1-0"></span>**PENGEMBANGAN SISTEM INFORMASI UIIPERKULIAHAN DENGAN RESTFUL API**

# **TUGAS AKHIR**

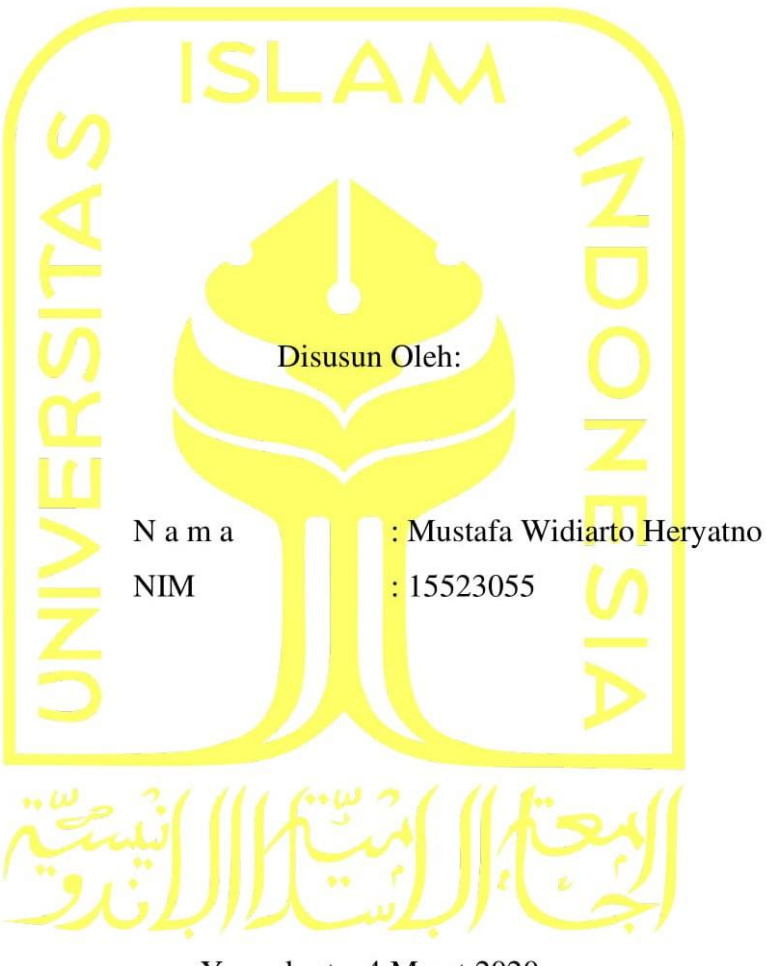

Yogyakarta, 4 Maret 2020 Pembimbing,

(Ahmad Fathan Hidayatullah, S.T., M.Cs.)

# <span id="page-2-0"></span>**PENGEMBANGAN SISTEM INFORMASI UIIPERKULIAHAN DENGAN RESTFUL API**

# **TUGAS AKHIR**

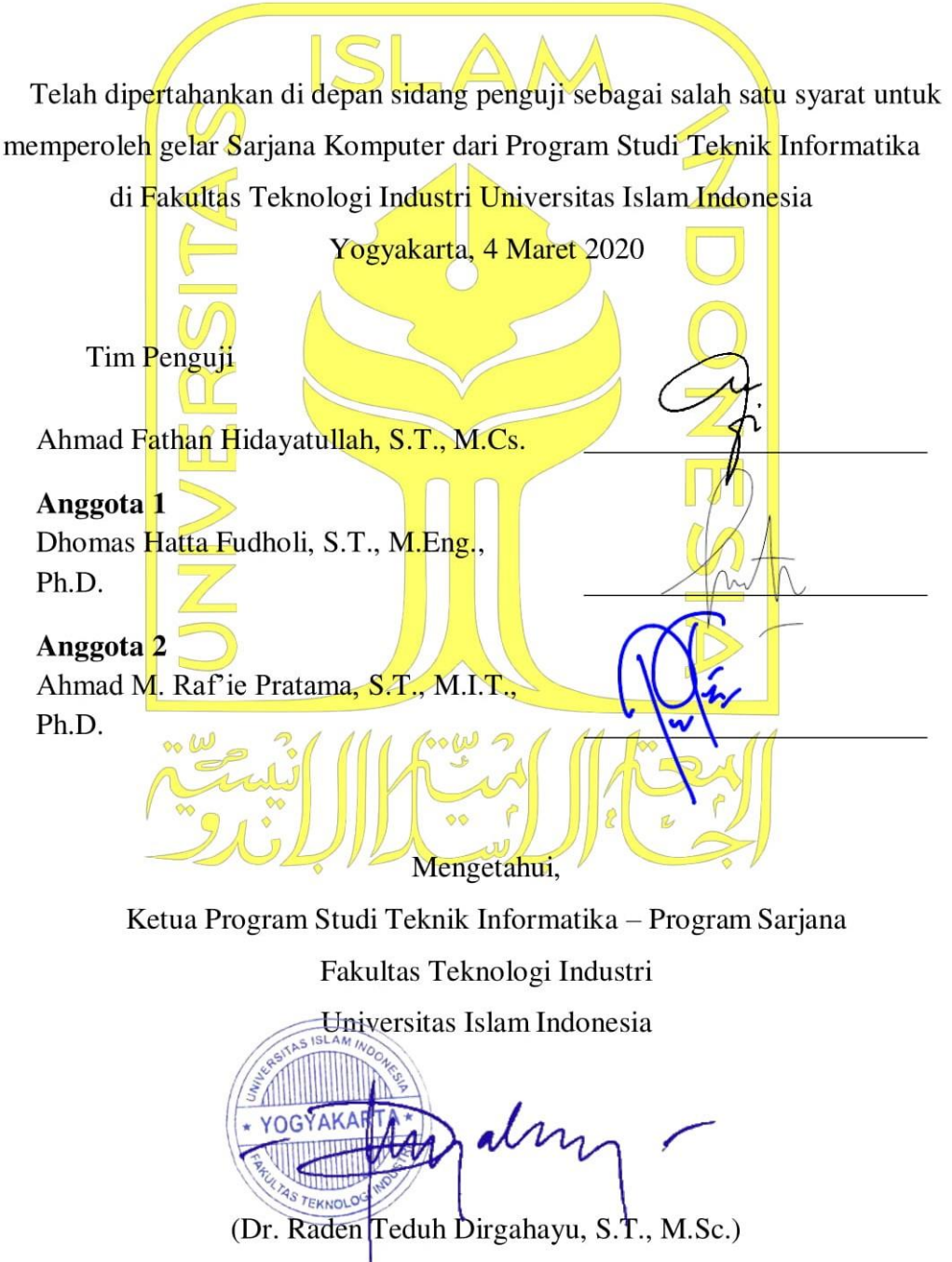

### **HALAMAN PERNYATAAN KEASLIAN TUGAS AKHIR**

<span id="page-3-0"></span>Yang bertanda tangan di bawah ini:

Nama : Mustafa Widiarto Heryatno NIM : 15523055

Tugas akhir dengan judul:

# **PENGEMBANGAN SISTEM INFORMASI UIIPERKULIAHAN DENGAN RESTFUL API**

Menyatakan bahwa seluruh komponen dan isi dalam tugas akhir ini adalah hasil karya saya sendiri. Apabila dikemudian hari terbukti ada beberapa bagian dari karya ini adalah bukan hasil karya sendiri, tugas akhir yang diajukan sebagai hasil karya sendiri ini siap ditarik kembali dan siap menanggung resiko dan konsekuensi apapun.

Demikian surat pernyataan ini dibuat, semoga dapat dipergunakan sebagaimana mestinya.

Yogyakarta, 4 Maret 2020 MITTERAI C5C9AFF833065048 **6000** (Mustafa Widiarto Heryatno)

### **HALAMAN PERSEMBAHAN**

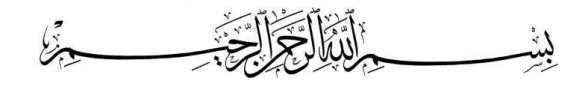

<span id="page-4-0"></span>Alhamdulillah, segala puji bagi Allah sang pemilik alam semesta, yang maha pengasih lagi maha penyayang, pemilik hari pembalasan. Hanya dengan mengingatnya, manusia dapat merasakan ketenangan hidup. Karena menyadari bahwa segala sesuatu yang baik berasal dari Allah, dan kebaikan itu bisa menjadi nikmat maupun ujian. Karena Allah yang membuat manusia bisa merasakan nikmat iman, islam, hidayah, ukhuwah, dan taqwa. Karena Dia-lah yang membimbing manusia yang mengharapkan ridho-Nya menuju jalan yang lurus. Karya ini saya persembahkan untuk orang-orang yang saya sayangi:

### **Kedua orang tua saya yang tercinta**

(Ayahanda Yatnoto dan Ibunda Suciwati)

Terimakasih untuk semua rasa sayang dan cinta yang telah kalian curahkan. Tidak ada rasa sayang terbaik selain dari kalian.

### **Ketiga saudara saya yang tersayang**

(Mukhlis Aziz Heryatno, Rachmawati Lestari, Mustaqim Adiyatno) Terimakasih untuk setiap cerita yang menemani proses pendewasaan diri ini. Semoga kita bisa selalu membawa manfaat untuk lingkungan kita.

#### **Sahabat seperjuangan**

(Muhammad Fadhillatul Maa'rif dan Riefky Fadel)

Semoga Allah selalu menuntun dan memudahkan kita untuk menuju jalan kebaikan, dan menjadikan kita sebagai golongan orang beriman.

### **HALAMAN MOTO**

<span id="page-5-0"></span>"Manfaatkanlah lima perkara sebelum lima perkara: (1) Waktu mudamu sebelum datang waktu tuamu, (2) Waktu sehatmu sebelum datang waktu sakitmu, (3) Masa kayamu sebelum datang masa kefakiranmu, (4) Masa luangmu sebelum datang masa sibukmu, (5) Hidupmu sebelum datang matimu." (HR. Al Hakim)

"Jika sudah terjadi ya sudah, yang perlu dipikirkan sekarang solusinya" – (Ibunda)

"Jadikan dunia itu di genggamanmu, bukan dihatimu" – Pak Idham

"Jangan menunda apa yang bisa kamu kerjakan hari ini" – *Unknown*

"Bersakit-sakit dahulu bersenang-senang kemudian" – *Unknown*

### **KATA PENGANTAR**

<span id="page-6-0"></span>Segala puji dan syukur atas limpahan rahmat, taufiq, dan hidayah dari Allah SWT, sehingga terselesaikannya penelitian dengan judul **"Pengembangan Sistem Informasi UIIPerkuliahan dengan RESTful API".**

Laporan Penelitian ini disusun sebagai salah satu syarat untuk mendapatkan gelar sarjana pada Jurusan Informatika, Fakultas Teknologi Industri, Universitas Islam Indonesia. Sekaligus untuk meningkatkan layanan UIIGateway, sehingga tercipta sistem yang lebih baik.

Penulisan laporan ini tidak lepas dari dukungan, saran dan bimbingan dari berbagai pihak. Oleh karena itu, ungkapan terimakasih penulis berikan kepada:

- 1. Allah SWT yang telah membimbing penulis, sehingga dipertemukan dengan orangorang yang baik.
- 2. Bapak Ahmad Fathan Hidayatullah S.T., M.Cs. sebagai dosen pembimbing yang telah meluangkan tenaga dan waktu untuk membimbing dan memberikan saran selama penyusunan laporan ini.
- 3. Kedua orang tua tercinta, serta adik-adik tersayang, semoga Allah membalas dengan limpahan keberkahan, rahmat, dan hidayah.
- 4. Teman-teman di BSI yang telah memberikan bantuan dan dukungan.
- 5. Teman-teman di Centris yang telah membantu proses memperbaiki diri sehingga menjadi lebih baik.
- 6. Teman-teman seangkatan yang telah lulus terlebih dahulu, sehingga menjadi cambuk untuk terus maju.

Terlepas dari berbagai macam kendala. Penulis mengerti bahwa masih ada hal yang bisa ditingkatkan sehinga sistem informasi ini bisa menjadi lebih baik. Oleh karena itu, penulis menerima kritik dan saran membangun, sehingga tercipta sistem informasi yang lebih baik. Semoga penelitian ini bisa membawa manfaat untuk lingkungan Universitas Islam Indonesia.

Yogyakarta, 4 Maret 2020

(Mustafa Widiarto Heryatno)

#### **SARI**

<span id="page-7-0"></span>Selama ini, UII menggunakan aplikasi berbasis desktop bernama "W-Simak" untuk mengolah nilai dan presensi mahasiswa. Aplikasi W-Simak saat ini belum menggunakan *web service.* Hal ini menyebabkan setiap pengubahan yang dilakukan mengharuskan *deploy* ulang keseluruhan aplikasi yaitu bagian *back end* dan *front end* yang berimplikasi pada waktu *deploy* aplikasi tersebut. Hal ini menjadikan *developer* merasa kurang nyaman dalam pengembangannya. Selain itu, belum adanya *web service* menyebabkan aplikasi diluar W-Simak harus membuat ulang layanan yang sebenarnya sudah ada. Apalagi ketika aplikasi W-Simak diakses oleh banyak penguna sekaligus, hal ini akan menyebabkan turunnya performa dan kemampuan aplikasi.

Oleh karena itu, teknologi *web service* sangat diperlukan guna fleksibilitas pengembangan aplikasi dan ketangkasan aplikasi dalam mengatasi *request* dalam jumlah besar. *Web service* memiliki berbagai macam standar komunikasi, dan salah satu standar komunikasinya adalah REST. Standar komunikasi REST memiliki beberapa keunggulan yaitu mudah dikembangkan, mudah dipelajari, mudah digunakan, dapat menggunakan XML atau JSON sebagai format pertukaran data, tidak bergantung pada aplikasi pihak ketiga*,* dan tidak memerlukan lapisan pertukaran data. *Web service* yang dibuat nantinya akan diimplementasikan pada sistem informasi UIIPerkuliahan.

Pada penelitian ini akan membahas pengembangan RESTful API yang digunakan untuk mengolah nilai mahasiswa, presensi mahasiswa, dan pencetakan berkas perkuliahan. Di mana RESTful API terbagi menjadi tiga *service* yaitu *service presence*, *service assessment*, dan *service* simak.

Kata kunci: sistem perkuliahan, sistem presensi, sistem nilai, sistem *microservice*, RESTful API.

# **GLOSARIUM**

<span id="page-8-0"></span>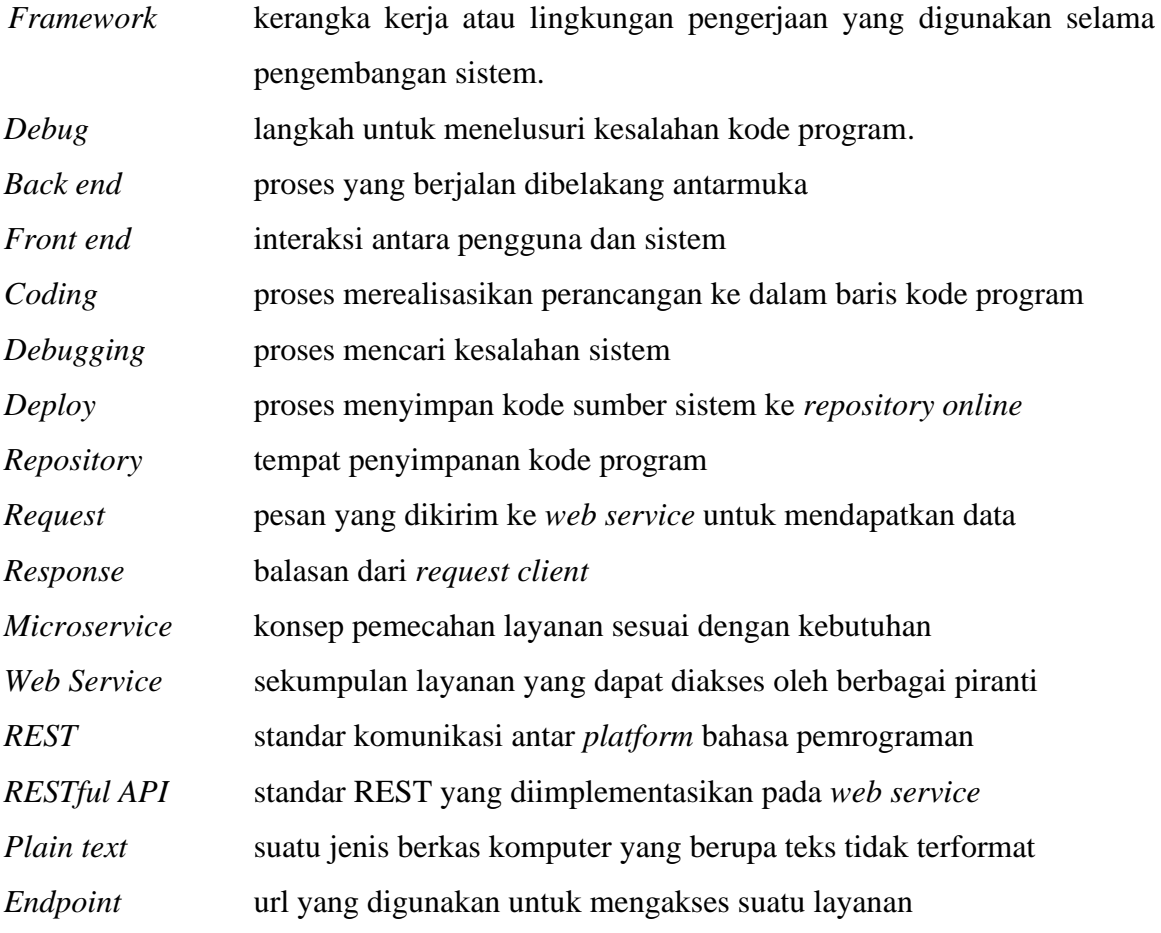

# **DAFTAR ISI**

<span id="page-9-0"></span>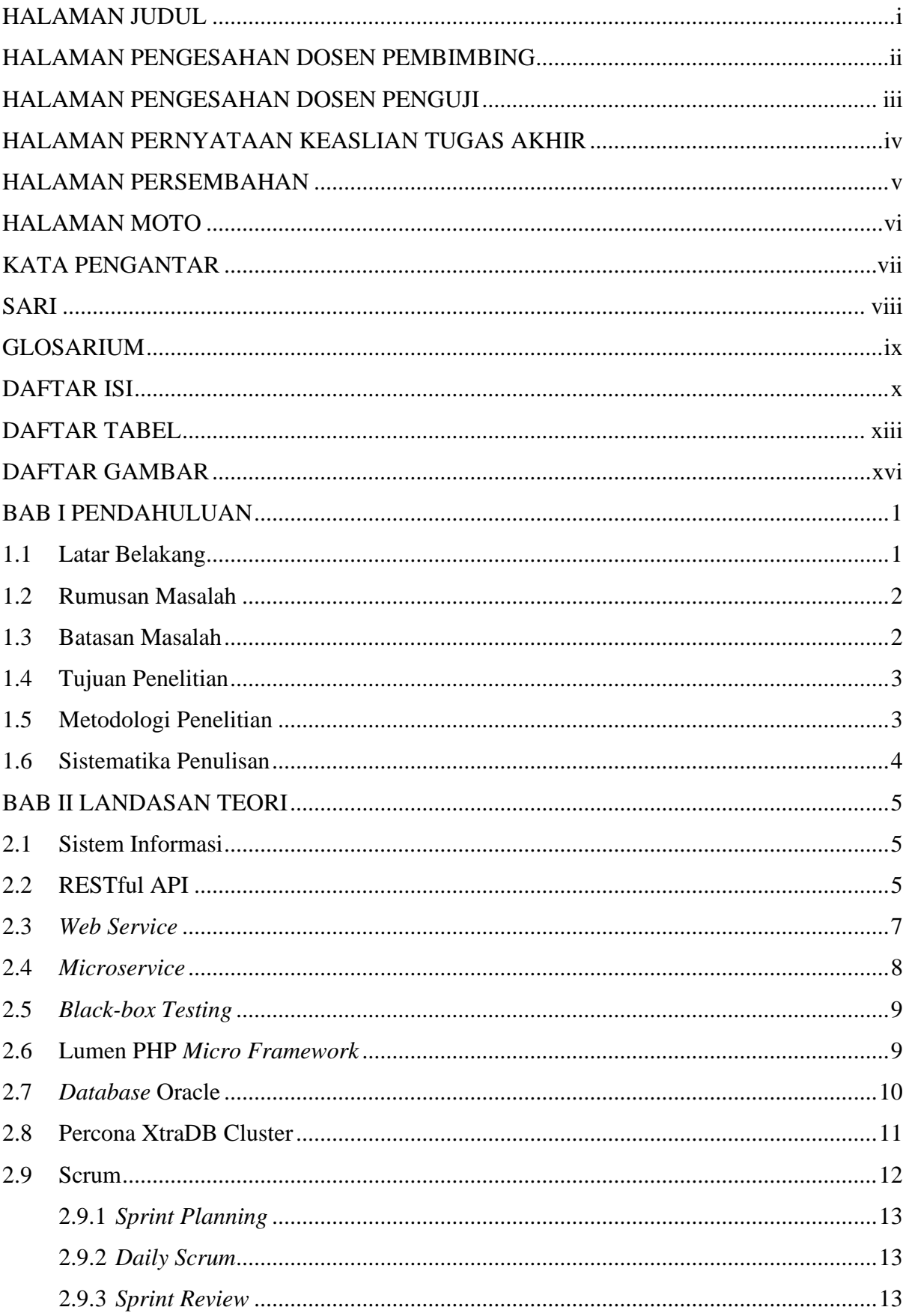

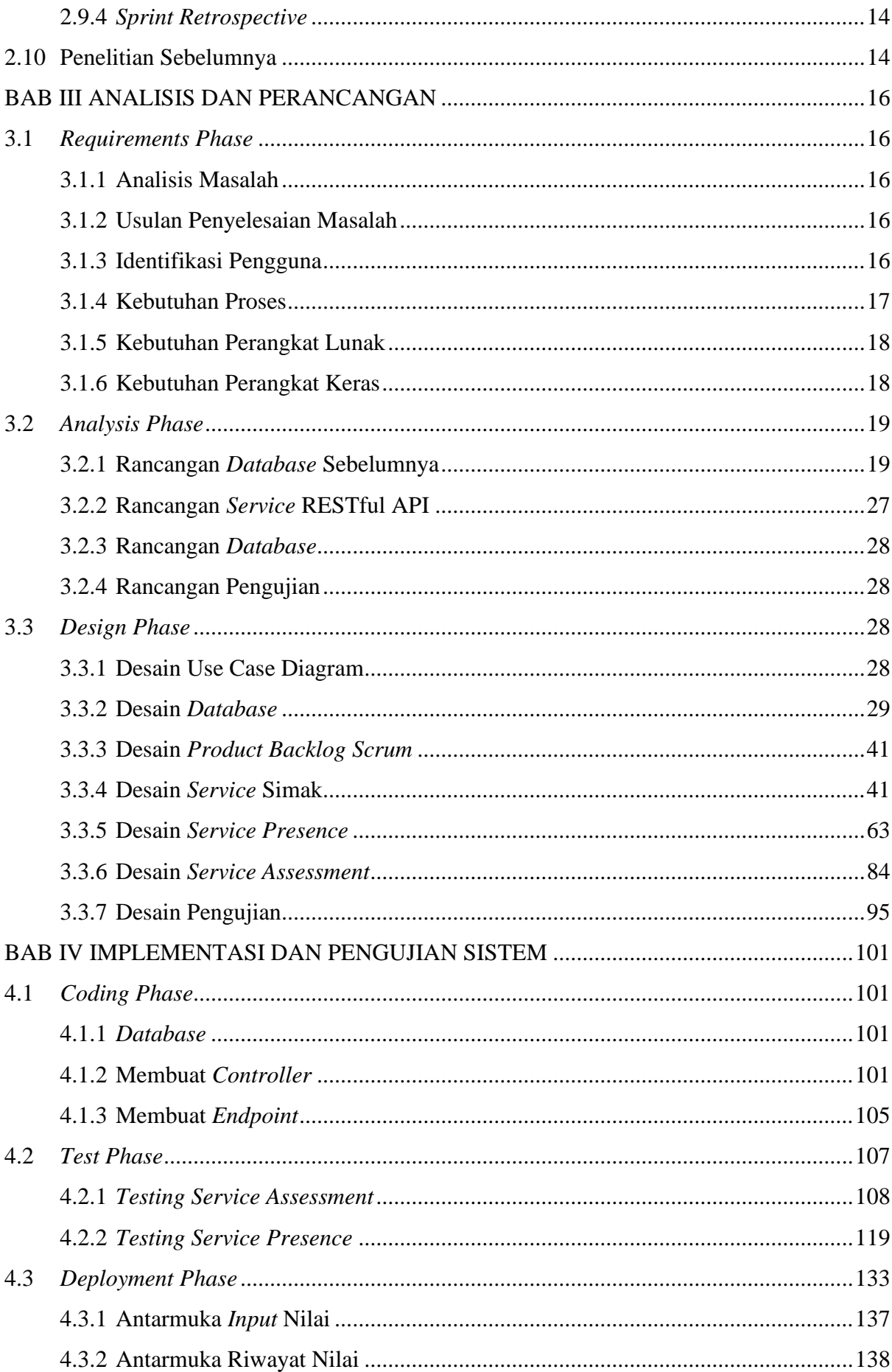

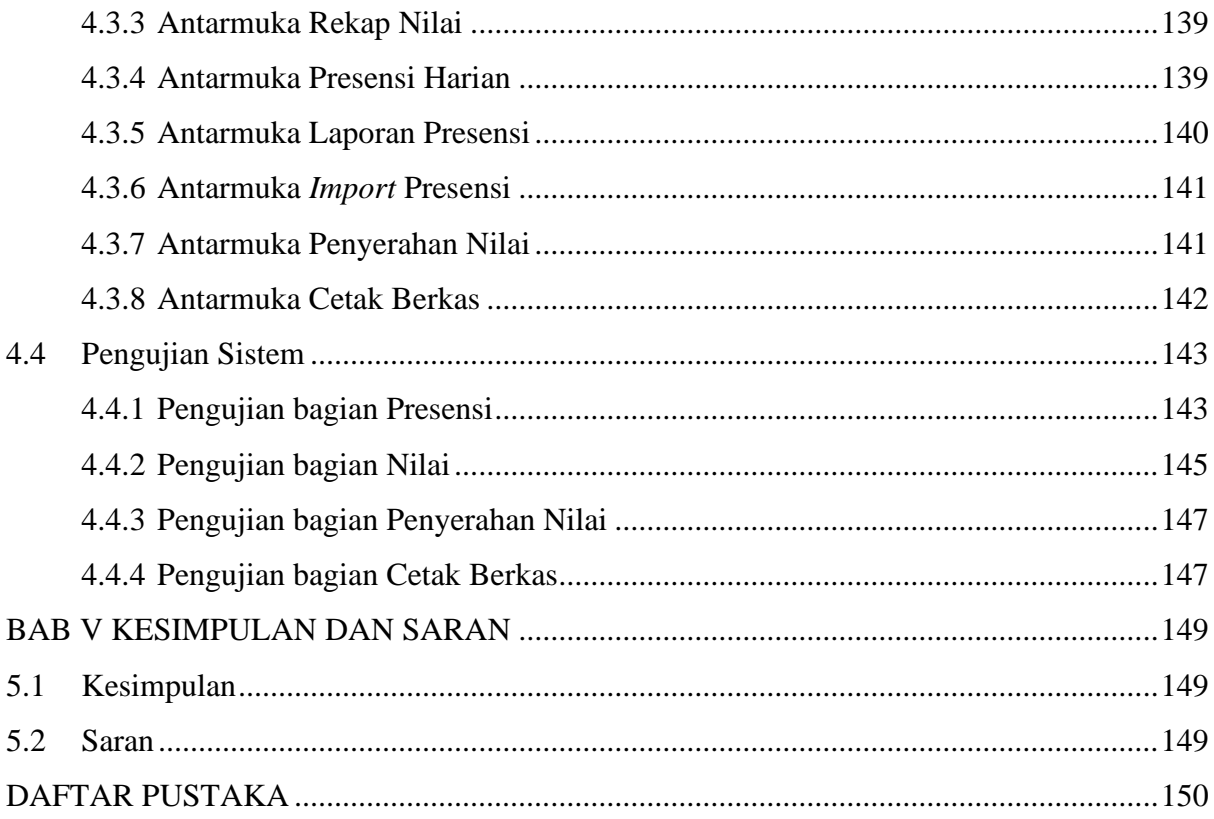

# **DAFTAR TABEL**

<span id="page-12-0"></span>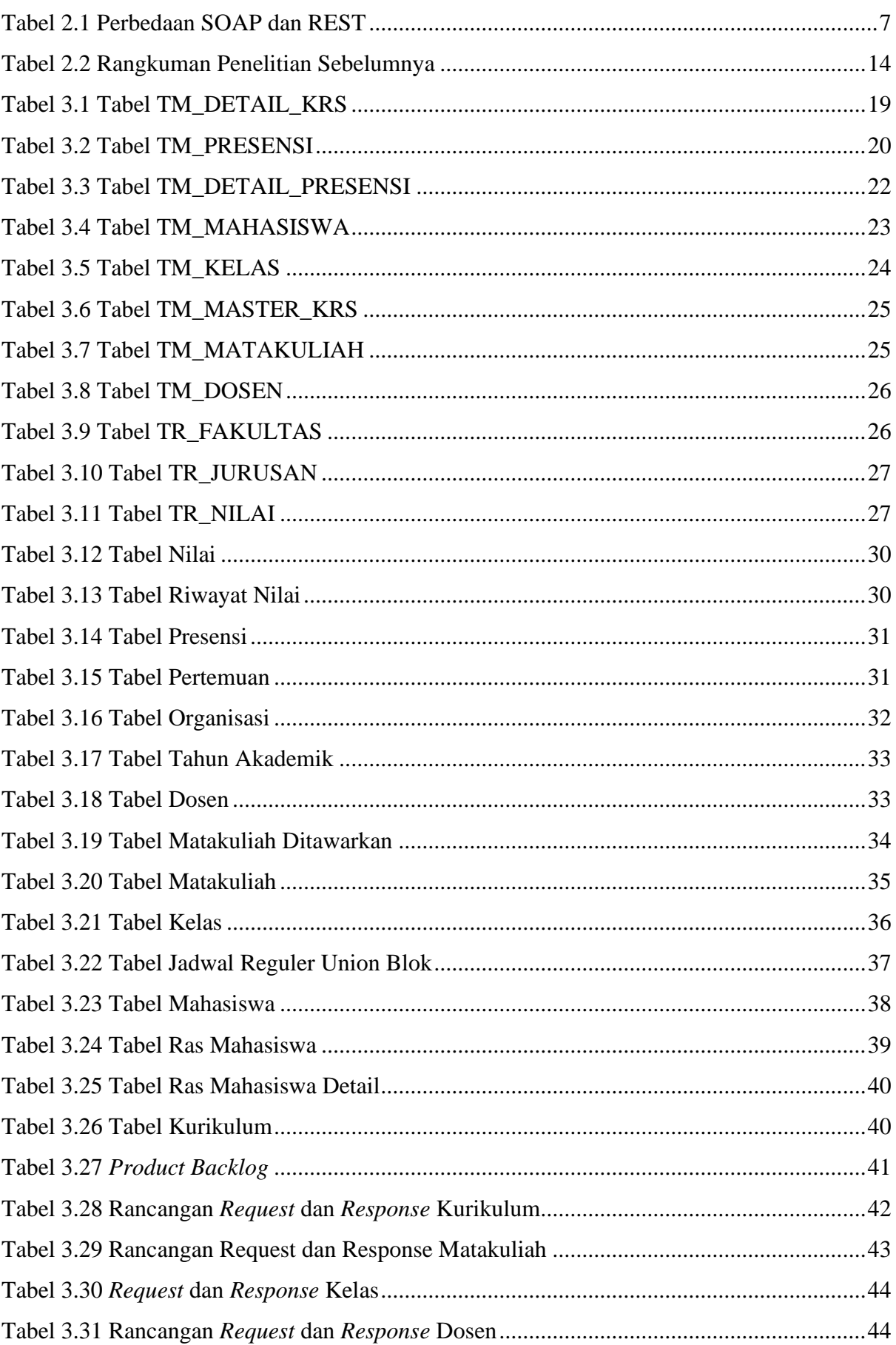

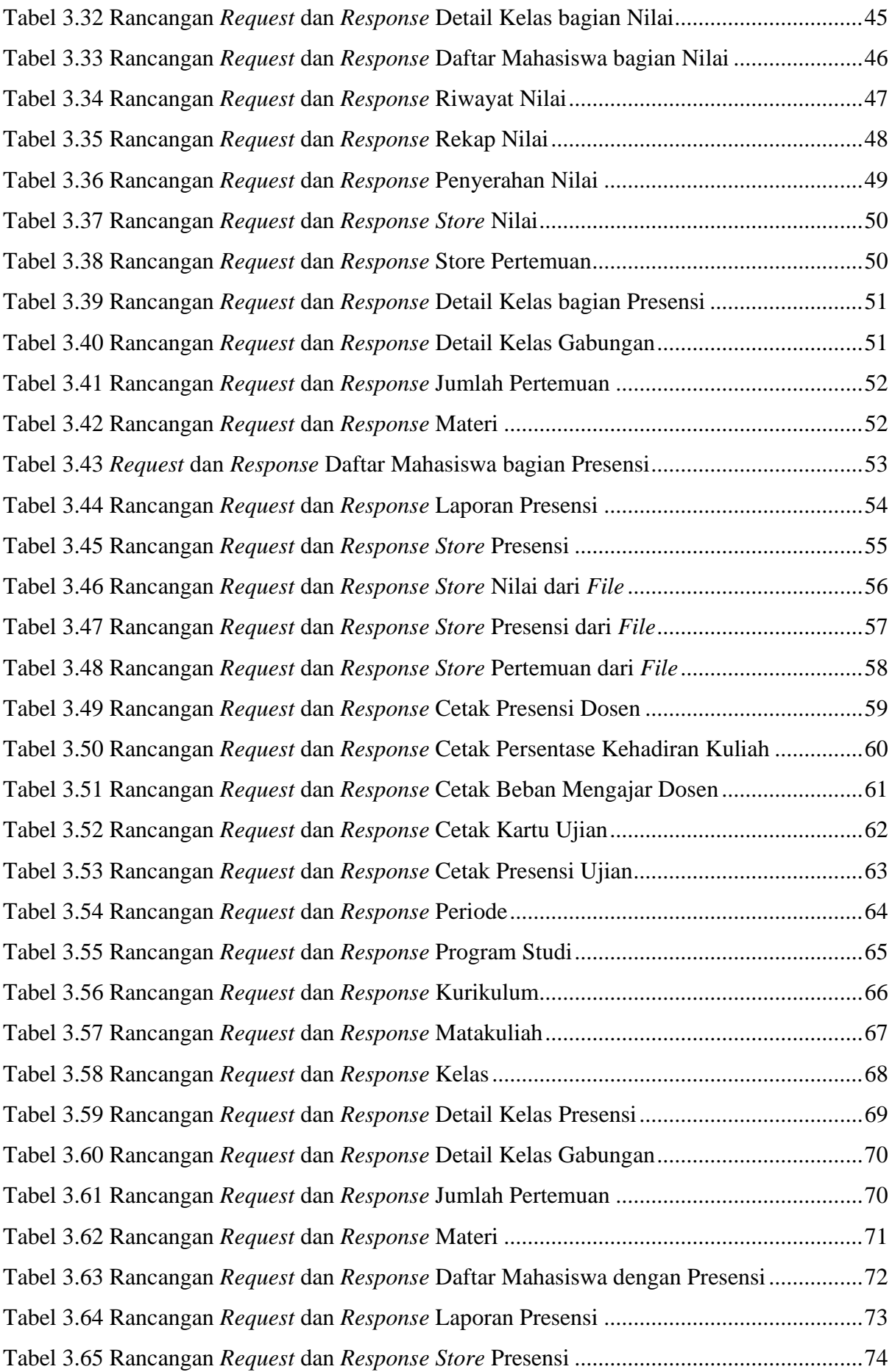

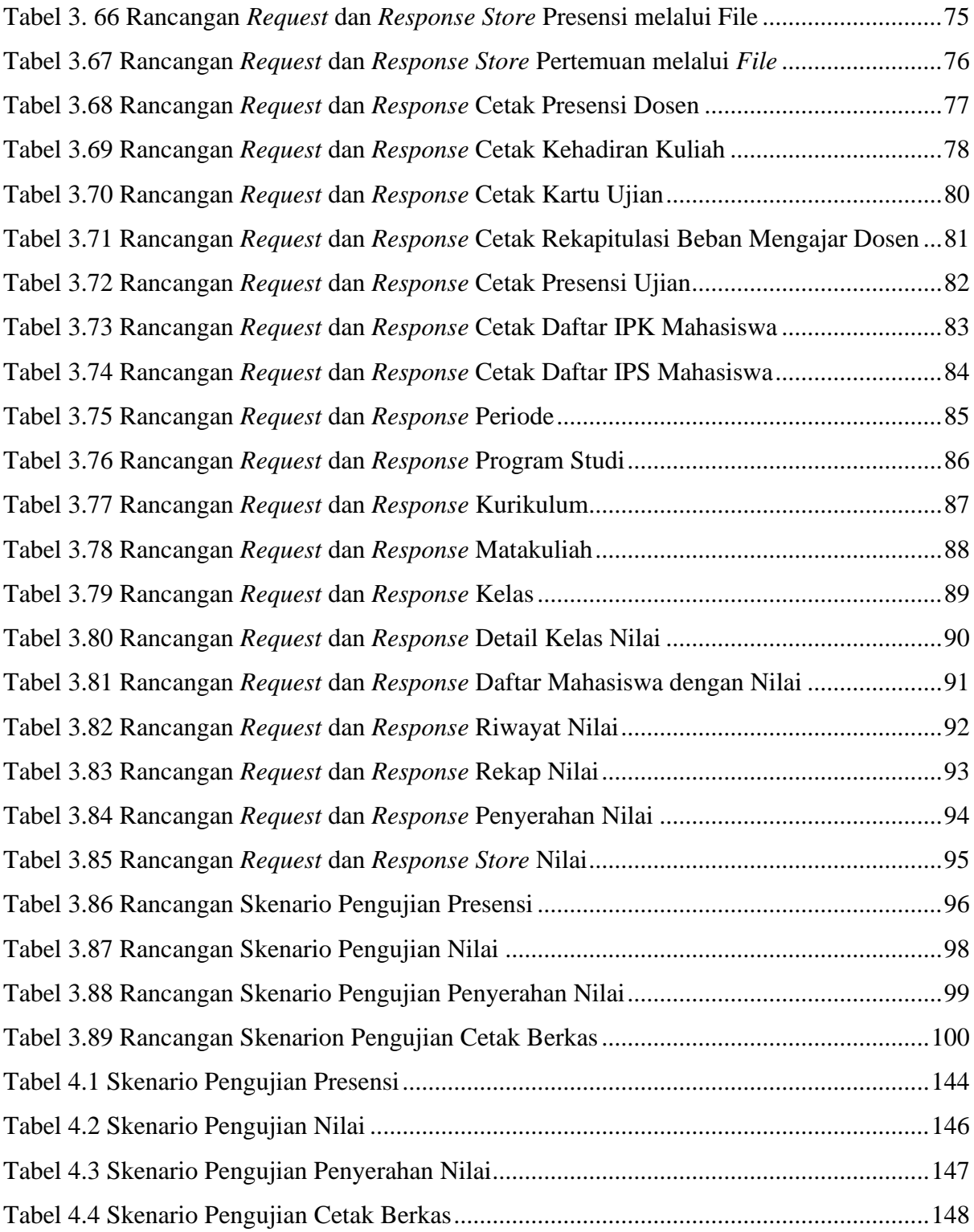

# **DAFTAR GAMBAR**

<span id="page-15-0"></span>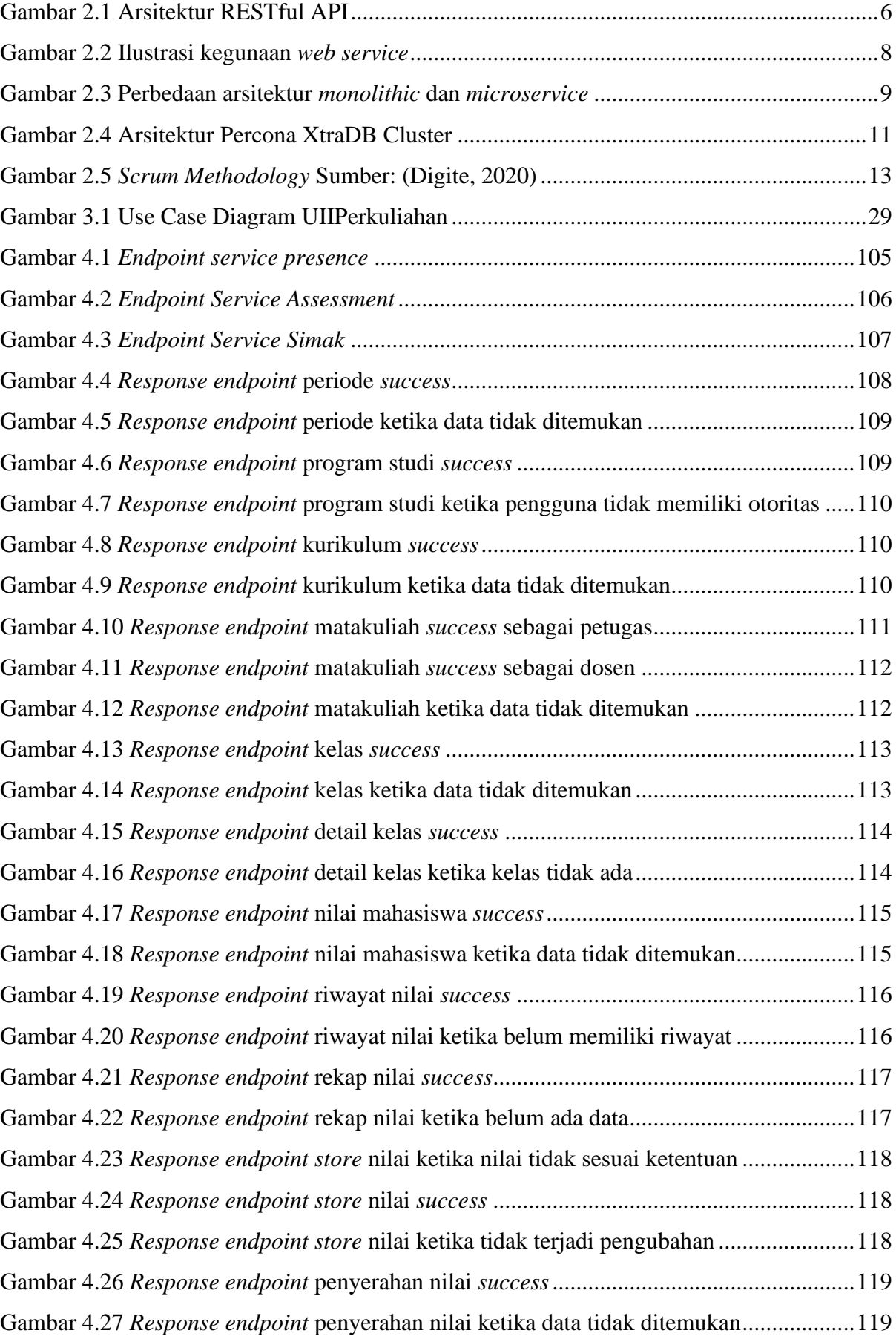

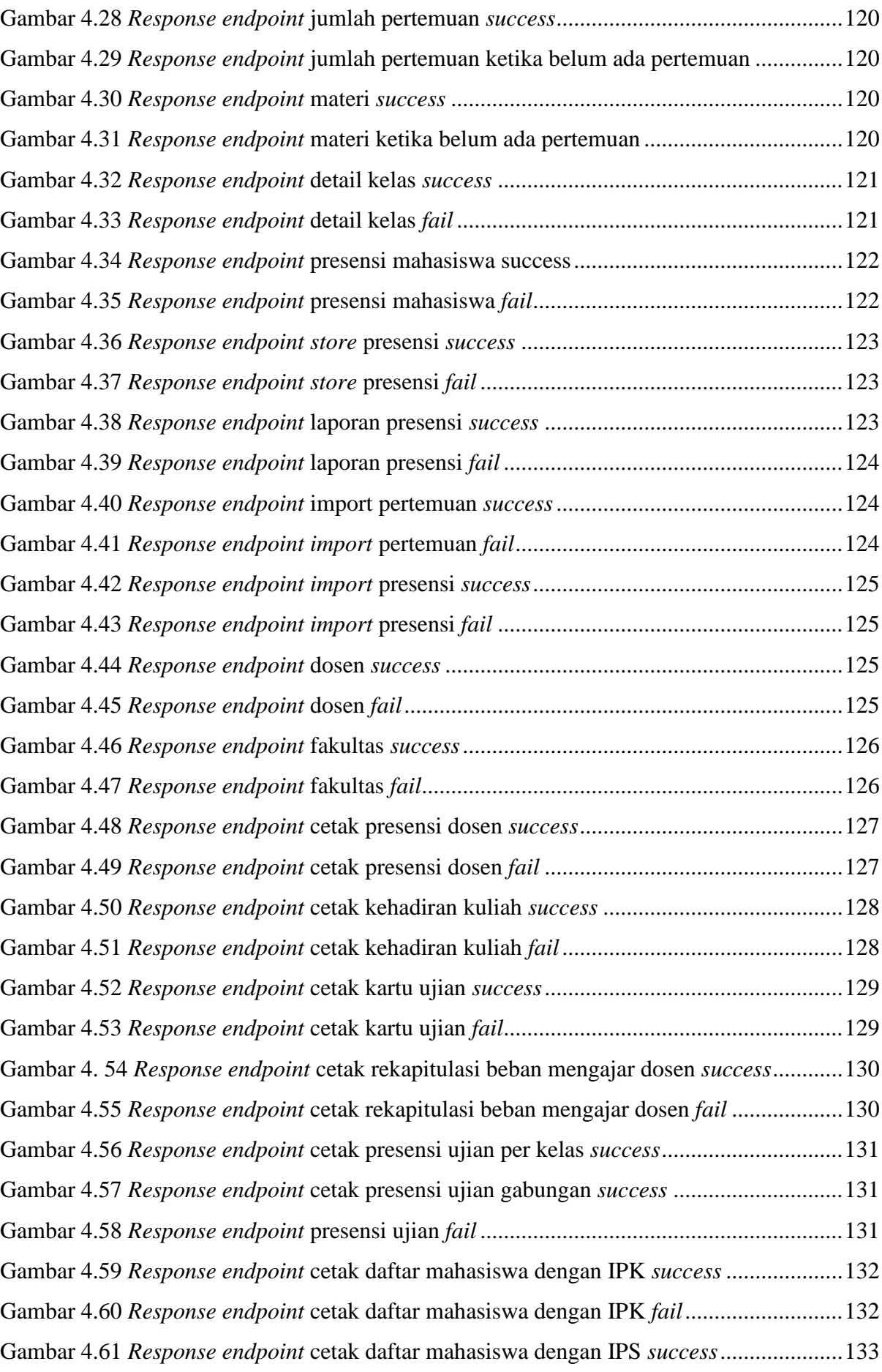

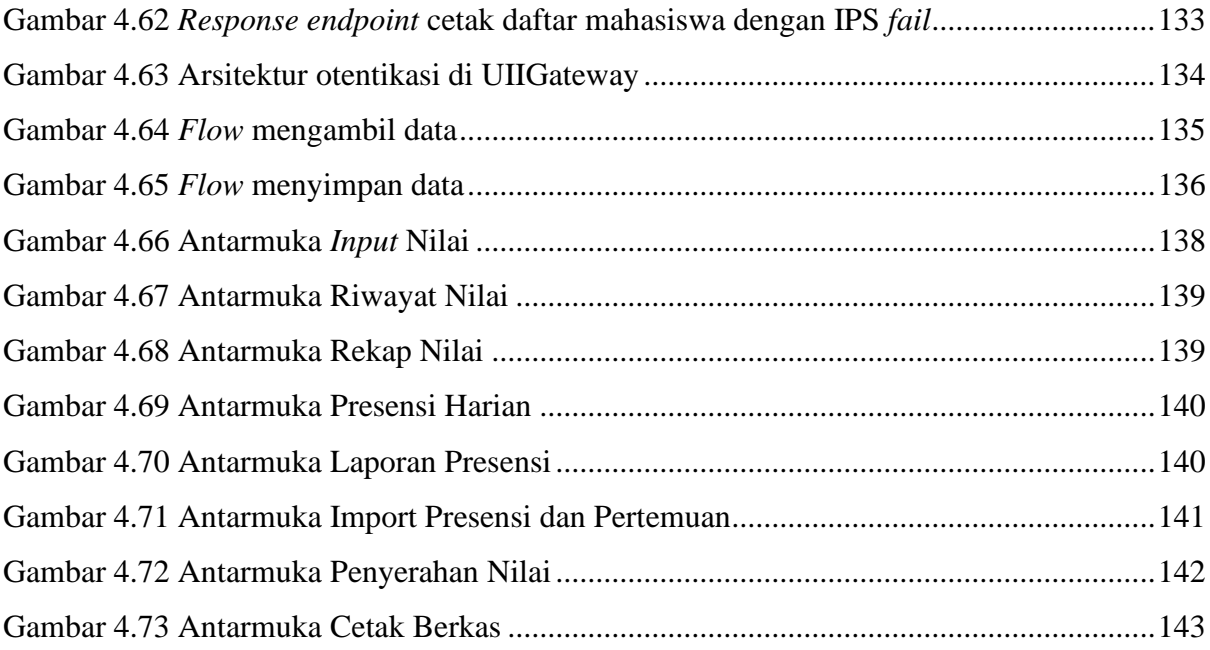

# **BAB I PENDAHULUAN**

### <span id="page-18-1"></span><span id="page-18-0"></span>**1.1 Latar Belakang**

Pendidikan merupakan hak setiap warga negara Indonesia. Hal ini tertuang dalam Pasal 31 ayat 1 UUD 1945 yang menyatakan bahwa "Setiap warga negara berhak mendapatkan Pendidikan". Salah satu jenjang pendidikan yaitu pendidikan tinggi. Didalam Pasal 20 ayat 4 Peraturan Menteri Riset, Teknologi, dan Pendidikan Tinggi No.44 tahun 2015 menyatakan bahwa "Prinsip objektif sebagaimana dimaksud pada ayat 1 merupakan penilaian yang didasarkan pada standar yang disepakati antara dosen dan mahasiswa serta bebas dari pengaruh subjektivitas penilai dan yang dinilai." Peraturan ini menunjukan pentingnya standar penilaian yang diatur oleh institusi pendidikan tinggi. Universitas Islam Indonesia yang selanjutnya disebut UII, merupakan institusi pendidikan tinggi yang mengatur standar penilaian mahasiswanya. Hal ini tertuang didalam Pasal 1 ayat 38, Pasal 31 ayat 3, Pasal 33 ayat 2, dan Pasal 39 Peraturan UII No.2 tahun 2017.

Sebagai universitas swasta yang terus mengikuti perkembangan teknologi, UII selalu berusaha untuk meningkatkan kualitas pelayanan. Salah satu bentuk peningkatan layanan adalah dengan mengembangkan teknologi yang mampu meringkas dan memenuhi kebutuhan proses bisnis di lingkungan UII. Salah satu kebutuhan UII yang harus dipenuhi berkaitan dengan penilaian dan presensi mahasiswa.

Selama ini, UII menggunakan aplikasi berbasis desktop bernama "W-Simak" untuk mengolah nilai dan presensi mahasiswa. Aplikasi ini tidak hanya mengolah nilai dan presensi mahasiswa, tetapi juga mengolah penjadwalan kelas dan masa *key-in* mahasiswa. Akibatnya, kompleksitas antar tabel menjadi sangat tinggi. Aplikasi ini juga menggunakan basis data Oracle yang merupakan basis data berbayar dan memerlukan biaya cukup besar. Selain itu, masih adanya proses yang didefinisikan secara langsung pada basis data menyebabkan sulitnya memodifikasi tabel basis data karena keterkaitan antar tabel yang cukup tinggi. Aplikasi ini juga dibuat menggunakan teknologi yang sudah usang. Sehingga *maintenance* dan modifikasi kedepannya akan menjadi sulit.

Aplikasi W-Simak saat ini belum menggunakan *web service*. Ketika tidak menggunakan *web service* akan memiliki kekurangan dan kelemahan meliputi tidak dapat melakukan pertukaran data antar aplikasi, sulit untuk mengembangkan fitur tertentu karena keterkaitan antara layanan yang cukup tinggi sehingga jika melakukan pengembangan salah satu layanan akan mempengaruhi aplikasi keseluruhan, fitur yang ada pada aplikasi W-Simak tidak dapat digunakan oleh aplikasi lain.

Oleh karena itu, teknologi *web service* sangat diperlukan guna fleksibilitas pengembangan aplikasi dan ketangkasan aplikasi dalam mengatasi*request* dalam jumlah besar. *Web service* memiliki berbagai macam standar komunikasi, dan salah satu standar komunikasinya adalah REST. Standar komunikasi REST memiliki beberapa keunggulan yaitu mudah dikembangkan, mudah dipelajari, mudah digunakan, dapat menggunakan XML atau JSON sebagai format pertukaran data, tidak bergantung pada aplikasi pihak ketiga*,* dan tidak memerlukan lapisan pertukaran data. *Web service* yang dibuat nantinya akan diimplementasikan pada sistem informasi UIIPerkuliahan.

Pengembangan sistem informasi UIIPerkuliahan akan dikerjakan secara berkelompok menggunakan kerangka kerja *Scrum* dengan pembagian tugas meliputi perancangan antarmuka, pengembangan *front end* dan pengembangan *back end*. Penelitian ini akan membahas dari sisi *back end* tentang pengembangan RESTful API. Dikarenakan nilai dan presensi mahasiswa sebelumnya tersimpan pada basis data Oracle, maka RESTful API yang dikembangkan akan memiliki kemampuan untuk mengolah dua macam basis data yaitu Oracle (basis data aplikasi W-Simak) dan Mysql (basis data sistem informasi UIIPerkuliahan). RESTful API digunakan karena merupakan standar komunikasi API yang mudah digunakan, dipahami, serta dikembangkan. Metode yang akan digunakan untuk mengembangakan RESTful API sistem informasi UIIPerkuliahan adalah *Web Service Implementation Lifecycle*.

## <span id="page-19-0"></span>**1.2 Rumusan Masalah**

Berdasarkan latar belakang di atas, maka rumusan masalah dalam penelitian ini adalah bagaimana membangun RESTful API untuk Sistem Informasi UIIPerkuliahan yang dapat mengolah nilai, presensi, dan mencetak berkas perkuliahan?

### <span id="page-19-1"></span>**1.3 Batasan Masalah**

Batasan masalah diperlukan untuk membatasi tingkat kompleksitas penelitian, sehingga penelitian ini lebih berfokus pada masalah utama. Berikut merupakan batasan masalah dalam penelitian ini:

a. RESTful API ini menggunakan data FIAI, FTI dan FMIPA di Universitas Islam Indonesia sebagai sampel.

- b. RESTful API ini hanya dapat diakses oleh petugas dan dosen yang telah diberikan hak akses ke sistem.
- c. Penelitian ini hanya berfokus dalam pembuatan RESTful API untuk "Sistem Informasi UIIPerkuliahan".
- *d.* RESTful API meliputi penyimpanan serta pengambilan data yang berkaitan dengan nilai mahasiswa, presensi mahasiswa dan pencetakan berkas perkuliahan.

# <span id="page-20-0"></span>**1.4 Tujuan Penelitian**

Adapun tujuan dari penelitian ini adalah membangun "RESTful API Sistem Informasi UIIPerkuliahan" yang dapat mengolah nilai mahasiswa, presensi mahasiswa dan mencetak berkas-berkas perkuliahan FTI, FIAI dan FMIPA di Universitas Islam Indonesia yang dapat digunakan oleh petugas dan dosen.

### <span id="page-20-1"></span>**1.5 Metodologi Penelitian**

Dalam menyelesaikan penelitian ini, diperlukan langkah penyelesaian yang tersusun secara konseptual agar penelitian yang dilakukan mejadi terarah. Penelitian ini akan menggunakan metode *Web Service Implementation Lifecycle* dengan tahapan-tahapan sebagai berikut.

*a. Requirements Phase*

Fase ini bertujuan untuk memahami proses bisnis yang terjadi dan menerjemahkan hal tersebut ke dalam fitur *web service* meliputi fungsionalitas, non-fungsionalitas dan batasan dari kemampuan *web service*.

*b. Analysis Phase*

Pada fase ini kebutuhan *web service* akan diterjemahkan menjadi model-model perancangan yang dapat dipahami secara garis besar.

*c. Design Phase*

Detail rancangan *web service* harus diselesaikan pada fase ini. Hal tersebut meliputi identifikasi bentuk *request* dan *response* serta detail dari basis data yang akan digunakan.

*d. Coding Phase*

Pada tahap ini rancangan yang sudah dibuat akan diimplementasikan kedalam bahasa pemrograman. Pada fase ini juga akan dilakukan proses *coding* dan *debugging*.

*e. Test Phase*

Pada fase ini *web service* akan mengalami pengujian meliputi *functional test*.

### *f. Deployment Phase*

Pada fase ini, *web service* yang telah dibuat akan di-*deploy* ke *repository online* sehingga dapat digunakan oleh *client-side* atau disebut juga *front end*. Pada tahap ini *web service* akan diuji fungsionalitasnya dari sisi *front end.*

## <span id="page-21-0"></span>**1.6 Sistematika Penulisan**

Penelitian ini akan dibagi menjadi lima bagian, setiap bagian dijelaskan sebagai berikut:

### a. BAB I PENDAHULUAN

Bagian pendahuluan memuat latar belakang, rumusan masalah, batasan masalah, tujuan penelitian, metodologi penelitian dan sistematika penulisan. Bagian ini akan memuat alasan yang mendasari penelitian ini.

# b. BAB II LANDASAN TEORI

Bagian ini berisi teori-teori yang digunakan dalam penelitian ini, serta penelitian sebelumnya.

# c. BAB III ANALISIS DAN PERANCANGAN

Bagian ini akan menjelaskan *product backlog* dalam setiap *sprint,* rancangan *service* RESTful API, rancangan *response*/*request*, *use case diagram,* dan rancangan *database*.

# d. BAB IV IMPLEMENTASI DAN PENGUJIAN SISTEM

Bagian ini akan memuat hasil implementasi *web service* yang dibuat beserta hasil dari pengujian.

# e. BAB V KESIMPULAN DAN SARAN

Bagian ini akan memuat manfaat dari penelitian ini, serta bagian-bagian yang masih bisa ditingkatkan agar tercipta sistem yang lebih baik. Karena tidak ada sistem yang sempurna sejak awal, perlu adanya pengujian dan peningkatan berulang kali sehingga tercipta sistem yang lebih baik.

# **BAB II LANDASAN TEORI**

### <span id="page-22-1"></span><span id="page-22-0"></span>**2.1 Sistem Informasi**

Sistem informasi merupakan suatu sistem yang dibuat untuk memberikan informasi kepada pengguna sehingga bisa membantu pengguna dalam proses pengambilan keputusan maupun mengolah suatu masalah yang sedang dihadapi. Fokus pada sistem informasi ada pada proses memasukan dan melihat data sehingga menjadi informasi yang berguna (Osd, 2020)

#### <span id="page-22-2"></span>**2.2 RESTful API**

Sebelum memahami tentang RESTful API, terlebih dahulu perlu memahami tentang REST dan API. REST (*REpresentational State Transfer*) merupakan **standar komunikasi** yang digunakan dua atau lebih aplikasi untuk saling bertukar data menggunakan HTTP (Feridi, 2020). Sedangkan API (*Application Programming Interface*) merupakan perantara perangkat lunak yang memungkinkan dua atau lebih aplikasi dapat saling berkomunikasi dengan adanya batasan yang ditetapkan oleh pemilik API.

Sebagai perumpamaan, Indonesia terdiri dari berbagai macam suku dan bangsa yang memiliki bahasa berbeda-beda. Agar dapat saling mengerti, tokoh-tokoh terdahulu membuat bahasa persatuan yaitu bahasa Indonesia. REST menyerupai bahasa Indonesia yang menyatukan berbagai macam suku dan bangsa. Sedangkan API merupakan media perantara yang digunakan untuk dapat saling berkomunikasi seperti telepon genggam. Arsitektur dari RESTful API bisa dilihat pada [Gambar 2.1.](#page-23-0)

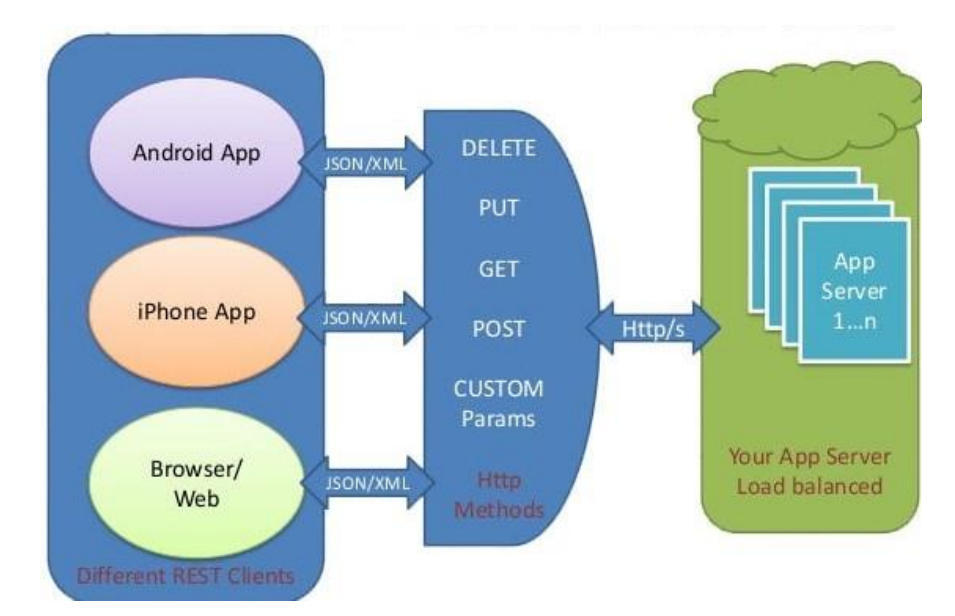

Gambar 2.1 Arsitektur RESTful API

<span id="page-23-0"></span>Pada [Gambar 2.1,](#page-23-0) *Http method* serta JSON/XML merupakan gambaran dari standar komunikasi REST. Sedangkan *App Server* merupakan API atau media komunikasi yang akan menghubungkan antar aplikasi.

REST dan RESTful API merupakan dua hal yang berbeda. REST merupakan standar komunikasi yang digunakan, sedangkan RESTful API adalah hasil implemntasi REST pada API. RESTful API digunakan karena memiliki berbagai macam kelebihan jika dibandingkan dengan standar komunikasi yang lain. Perbedaan antara SOAP dan REST sebagai standar komunikasi API dapat dilihat pada [Tabel 2.1.](#page-24-1)

# Tabel 2.1 Perbedaan SOAP dan REST

### Sumber: (Nurdiyanto, 2020)

<span id="page-24-1"></span>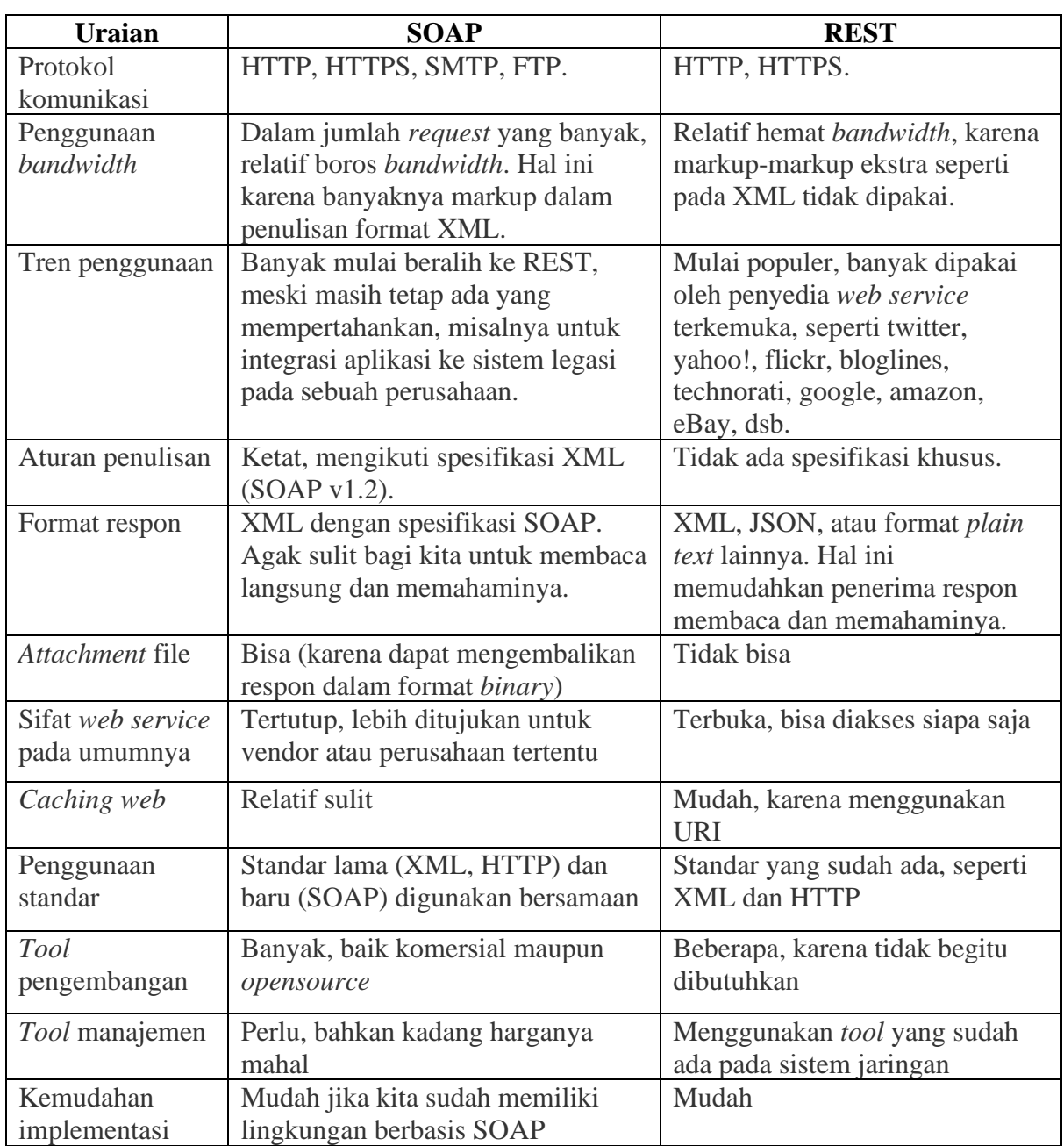

## <span id="page-24-0"></span>**2.3** *Web Service*

Pada tahun 1999 *web service* digagas oleh perusahaan ternama *Hewlett-Packard's e-Speak* dan mulai di populerkan oleh *Microsoft* pada tahun 2000. *Web service* dapat didefinisikan sebagai perangkat lunak yang mendukung interaksi antar dua aplikasi atau lebih melalui jaringan. *Web service* juga sering dianggap sebagai fasilitas yang disediakan oleh suatu perusahaan, organisasi atau lembaga agar aplikasi dari dalam maupun luar dapat memanfaatkan data-data yang mereka miliki. Sebagai contoh, sebuah maskapai penerbangan menyediakan *web service* agar aplikasi lain dapat mengetahui harga tiket pesawat maskapainya. Ilustrasi dari penggunaan *web service* dapat dilihat pada [Gambar 2.2.](#page-25-1)

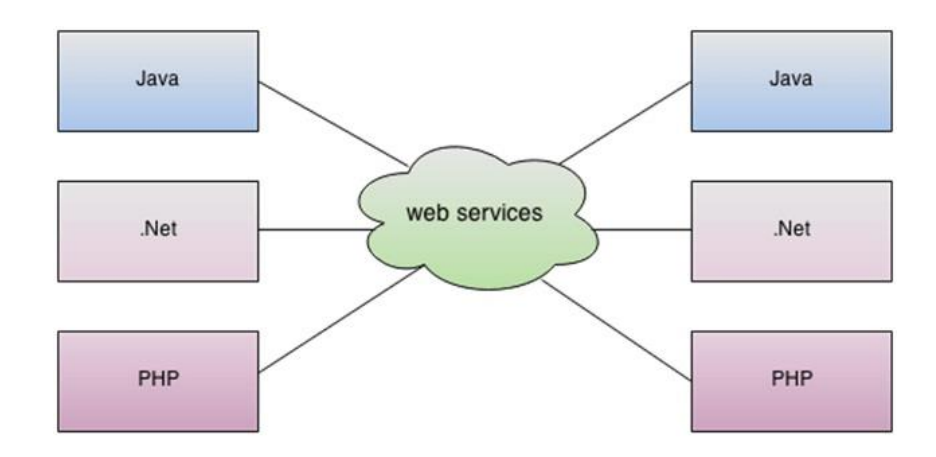

Gambar 2.2 Ilustrasi kegunaan *web service*

<span id="page-25-1"></span>Pada dasarnya *web service* dan API memiliki kesamaan secara fungsi, yang membedakan ialah ada tidaknya perantara jaringan sebagai media penggunaannya. API bisa digunakan tanpa melalui perantara jaringan, sedangkan *web service* mengharuskan adanya jaringan agar dapat saling bertukar informasi. Umumnya *web service* digunakan bersamaan dengan *website.*  Sebagai bagian dari *website, web service* memiliki peran yang cukup penting untuk memberikan layanan terbaik kepada pengguna.

### <span id="page-25-0"></span>**2.4** *Microservice*

*Microservice* merupakan arsitektur yang biasa digunakan dalam pengembangan sistem informasi. Arsitektur ini menekankan pada pemecahan layanan sistem menjadi beberapa *service* sesuai dengan lingkup kebutuhannya. Di mana ketika terjadi masalah pada salah satu *service,* tidak mempengaruhi *service* yang lain. Selain *microservice*, arsitektur sistem informasi lainnya adalah *monolithic*. Perbedaan arsitektur *microservice* dan *monolithic* dapat dilihat pada [Gambar 2.3.](#page-26-2)

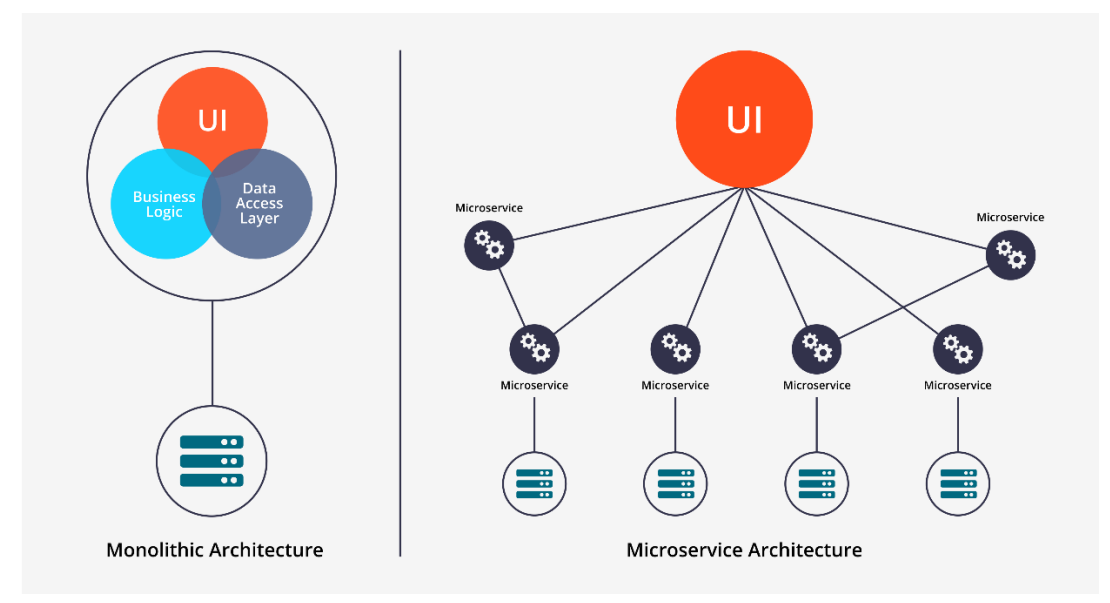

Gambar 2.3 Perbedaan arsitektur *monolithic* dan *microservice*

<span id="page-26-2"></span>Arsitektur *microservice* merupakan arsitektur yang lebih terukur dan fleksibel. Pada arsitektur ini, sistem informasi dirancang agar menjadi sistem yang terdistribusi dan menghasilkan layanan yang spesifik dan fokus. Permasalahan utama akan dipecah dan dibuat solusi untuk setiap pecahan tersebut yang akan disusun dalam satu *service*. Di mana setiap *service* memiliki tanggung jawabnya sendiri. Dengan pendekatan ini, suatu sistem informasi akan terdiri dari beberapa *service* yang dapat dikelola dan didistribusikan secara *independent*, hal ini akan memudahkan sistem untuk beradaptasi terhadap perubahan.

### <span id="page-26-0"></span>**2.5** *Black-box Testing*

*Black-box testing* disebut juga *behavioral testing,* merupakan pengujian sistem yang dilakukan tanpa mengetahui struktur, proses, implementasi yang terjadi di belakang sistem. Sehingga hanya perlu fokus pada apa yang dilihat penguji, tujuannya untuk mencari kesalahan yang bisa terlihat oleh mata (Software Testing Fundamentals, 2020).

### <span id="page-26-1"></span>**2.6 Lumen PHP** *Micro Framework*

Lumen merupakan *Micro Framework* berbasis PHP yang dibuat oleh *Taylor Otwell* yang juga merupakan pembuat Laravel. Lumen dibuat untuk memenuhi kebutuhan *developer* yang ingin membuat aplikasi dengan skala lebih kecil dari Laravel. Secara garis besar, Lumen dan Laravel tidak berbeda jauh. Hal yang membedakan kedua *framework* ini terletak dari fitur yang disedikan. Laravel memiliki fitur yang lebih lengkap dibandingkan Lumen.

Jika dibandingkan dengan *micro framework* lain yang menggunakan PHP seperti Slim dan Silex, Lumen merupakan *micro framework* yang memiliki kemampuan meng-*handle request* tertinggi yaitu 1900 *request* per detik. Karena kecepatannya, Lumen sering digunakan untuk membuat RESTful API. Lumen juga menyediakan fitur-fitur yang memudahkan pekerjaan *developer*, berikut fitur-fitur yang disediakan Lumen.

- a. *Caching*, mendukung berbagai sistem *caching* seperti penggunaan *Database*, *Redis*, atau *Memcached*.
- b. *Queues*, memungkin Lumen untuk menunda pemrosesan tugas. Sering digunakan untuk mengirim pesan ke berbagai pengguna sekaligus melalui *email* ataupun proses yang membutuhkan banyak waktu.
- c. *Validation*, dapat memvalidasi data yang masuk. Seperti harus berupa angka, atau harus memuat parameter tertentu.
- d. *Routing*, memudahkan *developer* untuk membuat *endpoint* sesuai dengan keinginan *developer*. Serta menghubungkan endpoint tersebut dengan *method* yang ingin diakses.
- e. *Middleware*, mekanisme yang membantu *developer* untuk menetapkan syarat-syarat yang harus dipenuhi *client* sebelum dapat mengakses suatu layanan.

### <span id="page-27-0"></span>**2.7** *Database* **Oracle**

*Database* Oracle merupakan RDBMS (Relational Database Management System) yang sudah ada sejak tahun 1979. Hingga saat ini, basis data ini telah mengalami pembaharuan berulang kali dan versi terbarunya ialah *Oracle Database 20c*. Meskipun begitu basis data yang saat ini digunakan oleh Badan Sistem Informasi UII ialah *Oracle Database 11g.* Perusahaan besar dan ternama cenderung menggunakan basis data ini, karena berbagai macam kelebihan yang ditawarkan. Adapun kelebihan basis data Oracle sebagai berikut:

- a. Memiliki kemampuan yang baik untuk melakukan manajemen basis data.
- b. Mampu mengatasi jumlah data yang sangat besar.
- c. Dapat mengolah data dengan cepat dan akurat.
- d. Memiliki kemampuan untuk mengolah data lebih dari satu server (*cluster server*).
- e. Dapat membatasi hak akses yang dimiliki oleh pengguna dari sisi server.
- f. Dapat digunakan oleh berbagai macam *platform*.
- g. Pemrosesan data yang cepat.
- h. Memiliki kemampuan flashback.

Selain kelebihan yang sudah dipaparkan, basis data ini tetap tidak bisa lepas dari kekurangan sebagai berikut.

- a. Harga software DBMS yang sangat mahal dibandingkan DBMS lain.
- b. Spesifikasi minum hardware yang tinggi.
- c. Rumit dalam mengaplikasikannya.

## <span id="page-28-0"></span>**2.8 Percona XtraDB Cluster**

Percona XtraDB Cluster adalah teknologi yang dapat mengelompokkan basis data MySQL. Terdiri dari dua atau lebih basis data yang saling terhubung dan disebut *node*. Teknologi ini menjamin ketersediaan penyimpanan data, mencegah *downtime* dan kehilangan data, serta memberikan skalabilitas linier untuk basis data yang terus berkembang. Arsitektur dari Percona XtraDB Cluster dapat dilihat pada [Gambar 2.4.](#page-28-1)

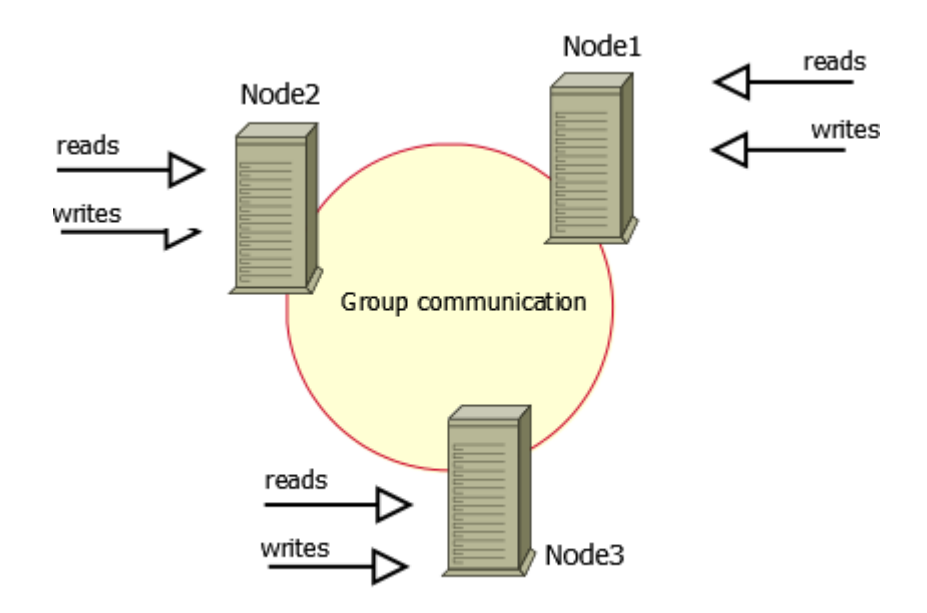

Gambar 2.4 Arsitektur Percona XtraDB Cluster Sumber: (Percona XtraDB Cluster, 2020)

<span id="page-28-1"></span>Adapun fitur yang disediakan Percona XtraDB Cluster sebagai berikut.

- a. *Synchronous replication*: Data ditulis ke semua *node* secara bersamaan, atau tidak ditulis sama sekali jika gagal.
- b. *Multi-master replication*: Setiap *node* dapat menggunakan *trigger* untuk memperbarui data.
- c. *True parallel replication*: Replikasi data dilakukan menggunakan *multi thread*.
- d. *Automatic node provisioning*: *Node* yang baru ditambahkan akan otomatis tersinkronisasi.
- e. *Data consistency*: Tidak ada lagi *node* yang tidak tersinkron. Adapun kelebihan Percona XtraDB Cluster sebagai berikut.
- a. Saat mengeksekusi *query*, *query* tersebut akan dieksekusi secara lokal di *node* yang sedang digunakan.
- b. Tidak ada control manajemen terpusat, sehingga *node* yang sudah tidak digunakan bisa dihilangkan dan tidak menggangu fungsi *node* yang lain.
- c. Solusi yang bagus untuk memaksimalkan kecepatan membaca data. Adapun kekurangan Percona XtraDB Cluster sebagai berikut.
- a. Ketika menambahkan *node* baru, harus menyalin seluruh data dari salah satu *node* yang ada.
- b. Penulisan harus dilakukan pada semua *node*.
- c. Adanya duplikasi data, jika ada *node* maka akan ada 3 duplikasi.

## <span id="page-29-0"></span>**2.9 Scrum**

Scrum adalah salah satu kerangka kerja dengan menggunakan prinsip-prinsip pendekatan *agile*, yang bertumpu pada kekuatan kolaborasi anggota tim, *incremental product* dan proses iterasi untuk mewujudkan hasil akhir (Kompasiana, 2019).

Scrum bukanlah sebuah teknik, metodologi, ataupun proses. Scrum merupakan kerangka kerja tim di mana pengguna bisa menggunakan berbagai macam teknik dan mengharuskan untuk transparan terhadap hal-hal yang dikerjakan, sehingga terjadi peningkatan kerja secara terus-menerus (Schwaber & Sutherland, 2020). Alur kerja scrum dapat dilihat pada [Gambar](#page-30-3)  [2.5.](#page-30-3)

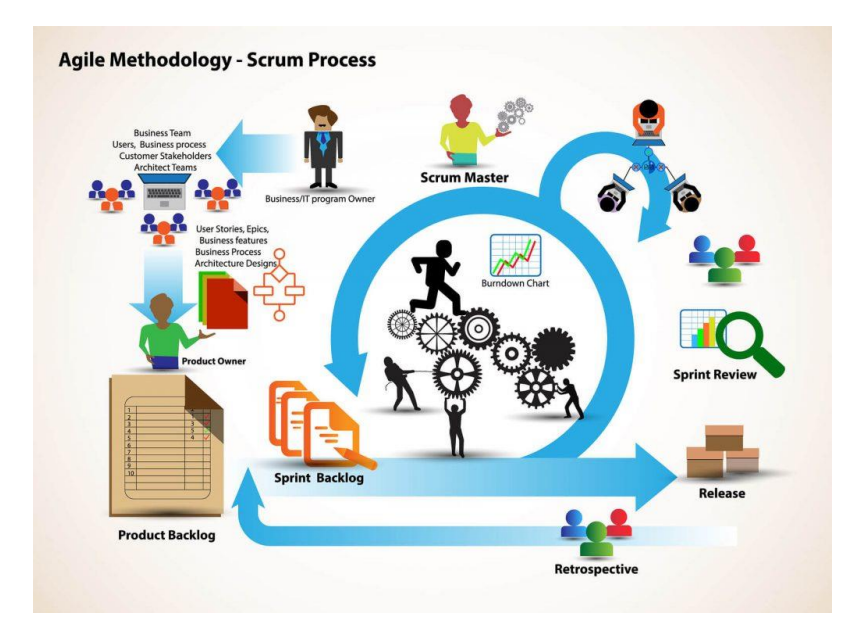

Gambar 2.5 *Scrum Methodology* Sumber: (Digite, 2020)

<span id="page-30-3"></span>Seperti yang terlihat pada gambar [Gambar 2.5.](#page-30-3) Alur kerja scrum terbagi menjadi beberapa tahapan, antara lain:

# <span id="page-30-0"></span>**2.9.1** *Sprint Planning*

Dalam tahap ini, *product owner* (PO) akan bertemu dengan *stake holder* untuk merumuskan manfaat yang ingin didapatkan dengan adanya produk keluaran. Setelah itu, PO akan merumuskan nilai-nilai tersebut ke dalam *product backlog. Product Backlog* ini didiskusikan antara PO dan tim pengembang. Diskusi antara PO dan tim pengembang ini, bertujuan untuk menentukan bobot dari setiap *backlog* dan *backlog* yang akan dikerjakan selama satu *sprint*.

### <span id="page-30-1"></span>**2.9.2** *Daily Scrum*

Dalam tahap ini, tim pengembang akan menyediakan waktu paling lama 15 menit dalam sehari untuk menceritakan hal-hal yang telah dilakukan dan akan dilakukan dalam kurung waktu 24 jam. Hal ini dilakukan agar adanya transparansi dan pengawasan antar anggota tim pengembang.

### <span id="page-30-2"></span>**2.9.3** *Sprint Review*

*Sprint Review* akan dilakukan setiap menyelesaikan sebuah *sprint*. Dalam tahap ini, tim pengembang harus mempresentasikan pencapaian selama satu *sprint* meliputi *product backlog* yang telah selesai dan belum kepada PO. Kemudian dilakukan penghitungan bobot yang berhasil diselesaikan selama *sprint* tersebut. Bobot ini akan menjadi acuan untuk *sprint* selanjutnya agar *backlog* selama satu *sprint* tidak melebihi beban yang bisa ditanggung oleh tim pengembang.

# <span id="page-31-0"></span>**2.9.4** *Sprint Retrospective*

*Sprint Retrospective* dilakukan sebagai kesempatan untuk melakukan introspeksi di dalam Scrum *Team* dan membuat perencanaan yang dapat meningkatkan kualitas maupun kinerja tim di *sprint* berikutnya.

### <span id="page-31-1"></span>**2.10Penelitian Sebelumnya**

Dalam penelitian ini, akan membahas pengembangan RESTful API untuk pencetakan berkas perkuliahan, pengelolaan nilai dan presensi mahasiswa. Sebelumnya sudah ada beberapa penelitian yang menggunakan RESTful API untuk menyelesaikan berbagai permasalahan. Adapun penelitian sebelumnya dapat dirangkum seperti pada [Tabel 2.2.](#page-31-2)

<span id="page-31-2"></span>

| Pengarang        | Judul                      | <b>Hasil</b>                           |
|------------------|----------------------------|----------------------------------------|
| (Nurdiyah $\&$   | Restful Web Service Sistem | Penelitian ini menghasilkan sistem     |
| Handayani, 2018) | Presensi Mahasiswa (Studi  | presensi berbasis web dan android.     |
|                  | Kasus Fakultas Teknologi   | Kedua sistem tersebut dapat saling     |
|                  | Informasi dan Komunikasi   | berkomunikasi dengan memanfaatkan      |
|                  | Universitas Semarang)      | RESTful API. RESTful API digunakan     |
|                  |                            | agar sistem presensi yang berjalan di  |
|                  |                            | platform berbasis web dan platform     |
|                  |                            | berbasis android dapat saling bertukar |
|                  |                            | data presensi. Metode yang digunakan   |
|                  |                            | pada penelitian ini ialah metode       |
|                  |                            | prototyping. Penelitian ini dilatar    |
|                  |                            | belakangi oleh presensi mahasiswa      |
|                  |                            | yang masih bersifat manual. RESTful    |
|                  |                            | API yang dibuat hanya terdiri dari     |
|                  |                            | sebuah service dan menggunakan basis   |
|                  |                            | data MySQL.                            |

Tabel 2.2 Rangkuman Penelitian Sebelumnya

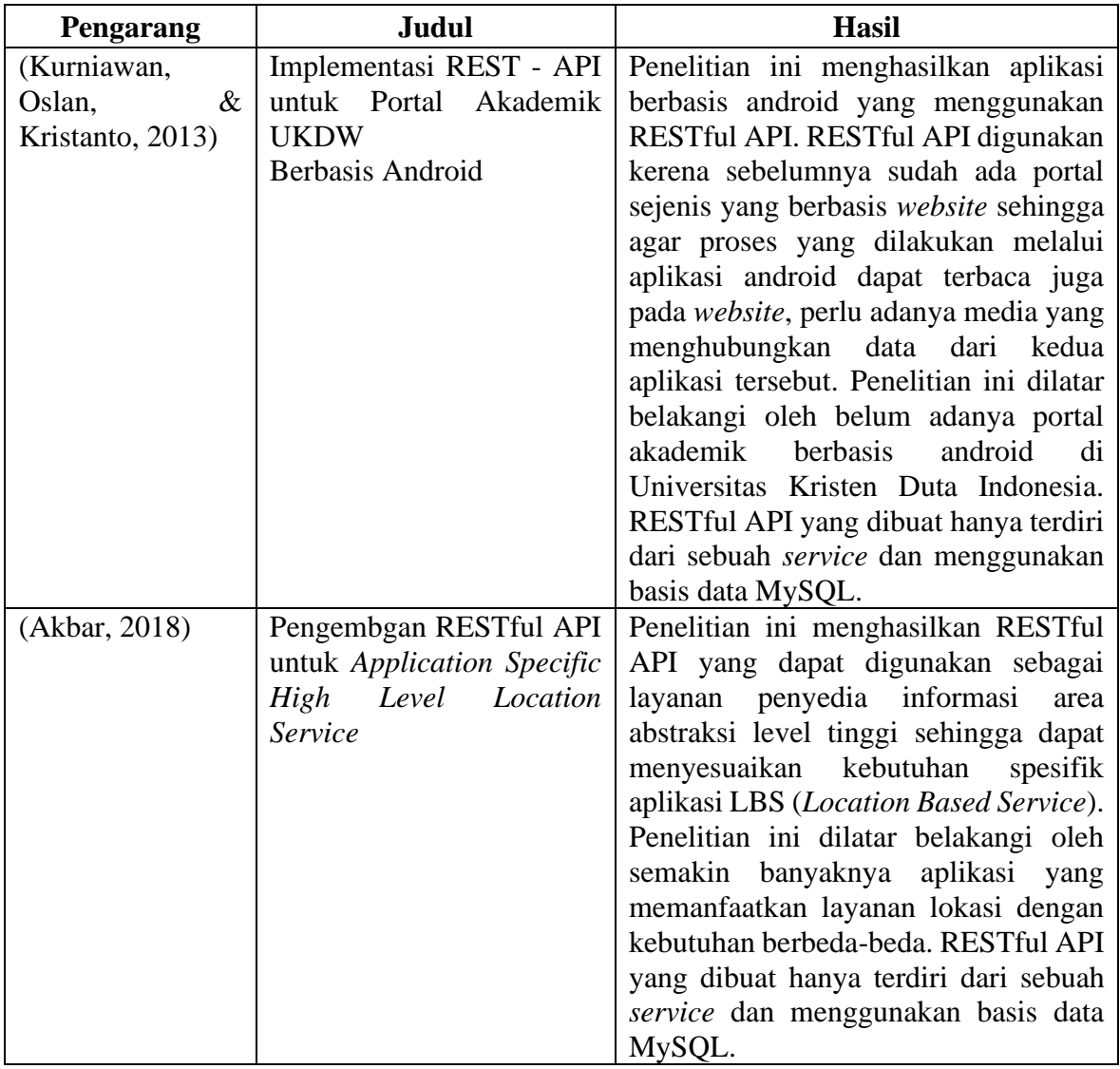

Pada penelitian sebelumnya *RESTful API* dibuat dalam satu *service* yang terpusat dan hanya menggunakan satu jenis basis data. Sedangkan pada penelitian ini, RESTful API akan dibuat menjadi beberapa layanan yang terdistribusi dan menggunakan dua macam basis data.

### **BAB III**

### **ANALISIS DAN PERANCANGAN**

### <span id="page-33-1"></span><span id="page-33-0"></span>**3.1** *Requirements Phase*

### <span id="page-33-2"></span>**3.1.1 Analisis Masalah**

Berdasarkan wawancara yang dilakukan kepada pihak yang mengerti keadaan aplikasi W-Simak, diketahui bahwa aplikasi "W-Simak" belum menggunakan *web service* yang menyebabkan hal-hal sebagai berikut.

- a. Sulitnya pemindahan layanan W-Simak ke media lain seperti *website* atau perangkat *mobile*.
- b. Pengembangan salah satu layanan akan mempengaruhi keseluruhan aplikasi.
- c. Menurunnya performa dan kemampuan aplikasi ketika diakses oleh banyak pengguna.

### <span id="page-33-3"></span>**3.1.2 Usulan Penyelesaian Masalah**

Sejalan dengan masalah yang ditemukan, maka perlu adanya RESTful API yang dapat menyelesaikan masalah-masalah tersebut serta dapat diimplementasikan pada sistem informasi UIIPerkuliahan. RESTful API dipilih karena memiliki kelebihan jika dibandingkan dengan standar pertukaran data yang lain yaitu mudah untuk dikembangkan, mudah untuk dipelajari, tidak bergantung pada *tool,* tidak memerlukan lapisan pertukaran data, dan secara desain mudah untuk digunakan. RESTful API akan memenuhi ketentuan sebagai berikut.

- a. RESTful API dapat digunakan sebagai media pertukaran data antar aplikasi atau antar *service*.
- b. RESTful API dapat dikembangkan secara terpisah tanpa mempengaruhi fitur yang sudah ada.
- c. RESTful API dapat digunakan oleh berbagai macam aplikasi.

### <span id="page-33-4"></span>**3.1.3 Identifikasi Pengguna**

RESTful API yang telah dibuat akan diimplementasikan pada sistem informasi UIIPerkuliahan yang dibuat oleh Badan Sistem Informasi UII. Di mana sistem informasi ini memiliki dua pengguna, berikut penjelasan setiap pengguna:

a. Dosen

Dosen merupakan karyawan Universitas Islam Indonesia yang tercatat dalam *database* sebagai dosen dan memiliki tugas untuk mengampu satu atau lebih matakuliah.

b. Petugas/*Admin*

Petugas/*Admin* merupakan karyawan Universitas Islam Indonesia yang diberikan amanah untuk mengolah nilai, presensi mahasiswa dan pencetakan berkas perkuliahan. Serta telah terdaftar sebagai *admin* pada sistem informasi UIIPerkuliahan.

### <span id="page-34-0"></span>**3.1.4 Kebutuhan Proses**

Penelitian ini hanya akan berfokus pada pengembangan RESTful API yang dapat memenuhi kebutuhan Sistem Informasi UIIPerkuliahan. Sehingga diperlukan penjabaran proses yang akan dipenuhi, sehingga pengembangan RESTful API akan menjadi lebih terarah. Terdapat beberapa proses yang ingin dipenuhi dalam penelitian ini. Adapun proses–proses tersebut adalah sebagai berikut:

a. Proses Mengolah Nilai

Proses ini bertujuan agar pengguna dapat memasukkan dan mengubah nilai mahasiswa. Khusus dosen hanya dapat mengubah nilai mahasiswa pada matakuliah yang diampu atau pernah diampu.

b. Proses Mengolah Presensi

Proses ini bertujuan agar pengguna dapat memasukkan dan mengubah status presensi mahasiswa dalam setiap pertemuan. Khusus dosen hanya dapat mengubah presensi mahasiswa pada matakuliah yang diampu atau pernah diampu

c. Proses Mencetak Berkas

Proses ini hanya dapat digunakan oleh petugas, proses ini bertujuan agar petugas dapat mencetak berkas-berkas perkuliahan antara lain presensi mahasiswa, persentase kehadiran kuliah mahasiswa, persentase kehadiran kuliah setiap pertemuan, kartu ujian, presensi ujian, daftar mahasiswa dengan indeks prestasi semester, daftar mahasiswa dengan indeks prestasi kumulatif, rekapitulasi beban mengajar dosen, dan persentase kehadiran dosen.

d. Proses Melihat Penyerahan Nilai

Petugas dapat melihat daftar kelas beserta waktu ujian, waktu penyerahan nilai dan jeda waktu antara ujian dan penyerahan nilai setiap kelas pada periode dan kurikulum tertentu.

- e. Proses Melihat Rekap Nilai Petugas dan dosen dapat melihat rekapitulasi perolehan nilai mahasiswa dalam satu kelas.
- f. Proses Melihat Laporan Presensi Petugas dan dosen dapat melihat persentase kehadiran mahasiswa dalam satu kelas selama perkuliahan berlangsung.
- g. Proses *Import* Presensi

Petugas dapat memasukkan dan mengubah presensi mahasiswa menggunakan *file* dengan ekstensi \*.dbf maupun \*.xlsx.

# h. Proses *Import* Nilai

Petugas dan dosen dapat memasukkan ataupun mengubah nilai mahasiswa menggunakan *file* dengan ekstensi \*.dbf maupun \*.xlsx.

# <span id="page-35-0"></span>**3.1.5 Kebutuhan Perangkat Lunak**

Berikut di bawah ini merupakan daftar perangkat lunak yang digunakan dalam penelitian:

- a. Sistem Operasi Windows 10 sebagai lingkungan kerja sistem yang digunakan.
- b. Sublime dan Visual Studio Code sebagai *text editor* yang digunakan selama pengembangan.
- c. PHP 7.2.19 sebagai bahasa pemrograman yang digunakan untuk membuat RESTful API.
- d. Lumen 5.8.12 sebagai *framework* PHP untuk mengembangkan RESTful API.
- e. Navicat, Sql Developer, dan Mysql Workbench sebagai *Database Management System* yang digunakan untuk mengolah data yang dibutuhkan.
- f. Git Bash, aplikasi yang digunakan untuk merekam semua pengubahan *code* selama proses pengembangan.
- g. Git Kraken, aplikasi yang digunakan untuk men-*deploy* kode sumber ke repositori *online*.
- h. Gitlab, repositori *online* kode sumber RESTful API.
- i. Postman, aplikasi yang digunakan untuk menguji RESTful API yang dibuat.
- j. Google Chrome, aplikasi *browser* yang digunakan untuk melihat hasil implementasi RESTful API pada web *application*.

## <span id="page-35-1"></span>**3.1.6 Kebutuhan Perangkat Keras**

Adapun perangkat keras yang digunakan pada penelitian ini adalah sebuah laptop dengan spesifikasi sebagai berikut:

- a. Processor AMD FX-7600P
- b. RAM 8 GB
- c. Harddisk SSD 163 GB
#### **3.2** *Analysis Phase*

#### **3.2.1 Rancangan** *Database* **Sebelumnya**

Pada aplikasi W-Simak, basis data yang digunakan adalah Oracle. Sedangkan Sistem Informasi yang ingin dibangun akan menggunakan basis data Mysql. Hal ini dikarenakan basis data MySQL memiliki beberapa kelebihan dibandingkan dengan basis data Oracle. Kelebihan Mysql antara lain *multi-platform*, *open source,* gratis*,* mudah digunakan, tipe data yang bervariasi, memiliki *tools* yang cukup lengkap, serta dapat di *install* pada komputer yang tidak memiliki spesifikasi tinggi. Meskipun begitu, RESTful API UIIPerkuliahan tetap memerlukan data terdahulu yang tersimpan dalam basis data Oracle, sehingga perlu dilakukan pemetaan terkait basis data Oracle yang memiliki keterhubungan dengan Sistem Informasi UIIPerkuliahan. Adapun basis data Oracle yang memiliki keterhubungan dengan Sistem Informasi UIIPerkuliahan sebagai berikut:

#### a. Tabel TM\_DETAIL\_KRS

Tabel ini menyimpan hasil *key-in* mahasiswa pada setiap semester beserta nilai yang didapatkan. Adapun struktur tabel dapat dilihat pada [Tabel 3.1.](#page-36-0)

<span id="page-36-0"></span>

| <b>Name</b>                  | <b>Type</b>     | Length                   | <b>Scale</b> | <b>Not Null</b> | <b>Key</b> |
|------------------------------|-----------------|--------------------------|--------------|-----------------|------------|
| TH AKADEMI                   | VARCHAR2        | $\mathbf Q$              | $\Omega$     | Yes             | Primary    |
| <b>SMT</b>                   | <b>VARCHAR2</b> | $\mathbf{1}$             | $\Omega$     | Yes             | Primary    |
| <b>KD_JURUSAN</b>            | <b>VARCHAR2</b> | 3                        | $\Omega$     | Yes             |            |
| KD_KURIKULUM                 | VARCHAR2        | $\overline{\mathcal{A}}$ | $\Omega$     | Yes             | Primary    |
| NO_MK                        | <b>VARCHAR2</b> | 8                        | $\Omega$     | Yes             | Primary    |
| <b>KELAS</b>                 | VARCHAR2        | $\mathbf{1}$             | $\Omega$     | N <sub>o</sub>  |            |
| NO MHS                       | VARCHAR2        | 8                        | $\Omega$     | Yes             | Primary    |
| <b>NILAI</b>                 | VARCHAR2        | 3                        | $\Omega$     | N <sub>o</sub>  |            |
| FLAG_STATUS_A<br><b>MBIL</b> | VARCHAR2        | $\mathbf{1}$             | $\Omega$     | Yes             |            |
| <b>FLAG_POSTED</b>           | <b>VARCHAR2</b> | $\mathbf{1}$             | $\Omega$     | Yes             |            |
| TGL_INPUT                    | <b>DATE</b>     | 7                        | $\Omega$     | N <sub>o</sub>  |            |
| <b>USER INPUT</b>            | VARCHAR2        | 25                       | $\Omega$     | N <sub>o</sub>  |            |

Tabel 3.1 Tabel TM\_DETAIL\_KRS

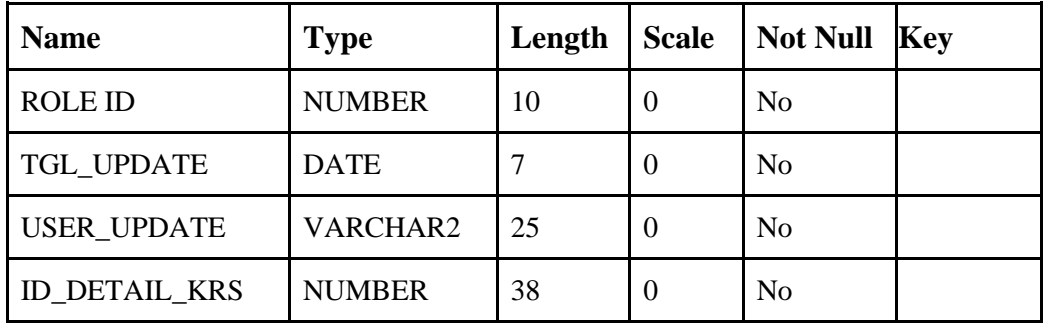

# b. Tabel TM\_PRESENSI

Tabel ini menyimpan detail pertemuan setiap kelas, seperti materi pertemuan dan total pertemuan yang telah dilaksanakan. Adapun struktur tabel dapat dilihat pada [Tabel 3.2.](#page-37-0)

<span id="page-37-0"></span>

| <b>Name</b>       | <b>Type</b>     | Length         | <b>Scale</b>     | <b>Not Null</b> | Key     |
|-------------------|-----------------|----------------|------------------|-----------------|---------|
| TH_AKADEMI        | VARCHAR2        | 9              | $\theta$         | Yes             | Primary |
| <b>SMT</b>        | VARCHAR2        | $\mathbf{1}$   | $\overline{0}$   | Yes             | Primary |
| <b>KD_JURUSAN</b> | <b>VARCHAR2</b> | 3              | $\overline{0}$   | Yes             | Primary |
| KD_KURIKULUM      | VARCHAR2        | $\overline{4}$ | $\overline{0}$   | Yes             | Primary |
| NO MK             | VARCHAR2        | 8              | $\overline{0}$   | Yes             | Primary |
| <b>KELAS</b>      | VARCHAR2        | $\mathbf{1}$   | $\theta$         | Yes             | Primary |
| <b>KD DOSEN</b>   | VARCHAR2        | 9              | $\overline{0}$   | Yes             | Primary |
| <b>MATERI1</b>    | VARCHAR2        | 65             | $\overline{0}$   | N <sub>o</sub>  |         |
| MATERI2           | VARCHAR2        | 65             | $\overline{0}$   | N <sub>o</sub>  |         |
| MATERI3           | <b>VARCHAR2</b> | 65             | $\overline{0}$   | N <sub>o</sub>  |         |
| MATERI4           | <b>VARCHAR2</b> | 65             | $\overline{0}$   | N <sub>o</sub>  |         |
| MATERI5           | VARCHAR2        | 65             | $\theta$         | N <sub>o</sub>  |         |
| MATERI6           | VARCHAR2        | 65             | $\overline{0}$   | N <sub>o</sub>  |         |
| MATERI7           | <b>VARCHAR2</b> | 65             | $\theta$         | N <sub>o</sub>  |         |
| MATERI8           | VARCHAR2        | 65             | $\boldsymbol{0}$ | N <sub>o</sub>  |         |
| MATERI9           | VARCHAR2        | 65             | $\theta$         | N <sub>o</sub>  |         |
| MATERI10          | VARCHAR2        | 65             | $\overline{0}$   | N <sub>o</sub>  |         |

Tabel 3.2 Tabel TM\_PRESENSI

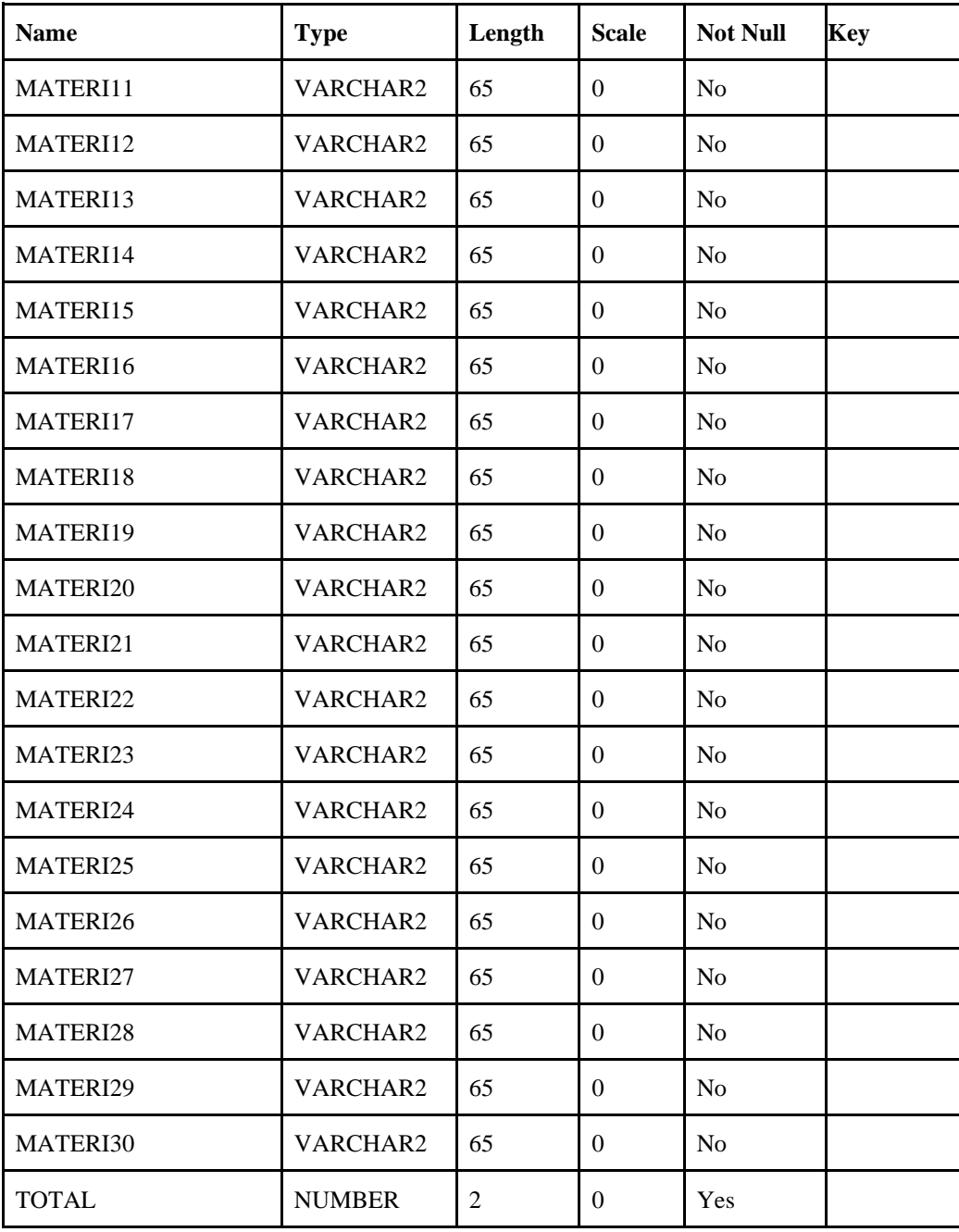

# c. Tabel TM\_DETAIL\_PRESENSI

Tabel ini menyimpan presensi kehadiran mahasiswa pada setiap pertemuan. Adapun struktur tabel dapat dilihat pada [Tabel 3.3.](#page-39-0)

<span id="page-39-0"></span>

| <b>Name</b>         | <b>Type</b>     | Length         | <b>Scale</b>     | <b>Not Null</b> | <b>Key</b> |
|---------------------|-----------------|----------------|------------------|-----------------|------------|
| TH AKADEMI          | VARCHAR2        | 9              | $\boldsymbol{0}$ | Yes             | Primary    |
| <b>SMT</b>          | VARCHAR2        | $\mathbf{1}$   | $\boldsymbol{0}$ | Yes             | Primary    |
| KD_JURUSAN          | VARCHAR2        | 3              | $\boldsymbol{0}$ | Yes             | Primary    |
| KD_KURIKULUM        | VARCHAR2        | $\overline{4}$ | $\overline{0}$   | Yes             | Primary    |
| NO_MK               | VARCHAR2        | 8              | $\overline{0}$   | Yes             | Primary    |
| <b>KELAS</b>        | VARCHAR2        | 1              | $\overline{0}$   | Yes             | Primary    |
| <b>KD_DOSEN</b>     | VARCHAR2        | 9              | $\boldsymbol{0}$ | N <sub>o</sub>  |            |
| NO_MHS              | VARCHAR2        | 15             | $\boldsymbol{0}$ | Yes             | Primary    |
| HADIR1              | VARCHAR2        | $\mathbf{1}$   | $\boldsymbol{0}$ | N <sub>o</sub>  |            |
| HADIR2              | VARCHAR2        | $\mathbf{1}$   | $\boldsymbol{0}$ | N <sub>o</sub>  |            |
| HADIR3              | VARCHAR2        | $\mathbf{1}$   | $\boldsymbol{0}$ | N <sub>o</sub>  |            |
| HADIR4              | VARCHAR2        | $\mathbf{1}$   | $\boldsymbol{0}$ | N <sub>o</sub>  |            |
| HADIR5              | VARCHAR2        | $\mathbf{1}$   | $\overline{0}$   | N <sub>o</sub>  |            |
| HADIR6              | VARCHAR2        | $\mathbf{1}$   | $\overline{0}$   | N <sub>o</sub>  |            |
| HADIR7              | VARCHAR2        | $\mathbf{1}$   | $\boldsymbol{0}$ | N <sub>o</sub>  |            |
| HADIR8              | VARCHAR2        | $\mathbf{1}$   | $\boldsymbol{0}$ | No              |            |
| HADIR9              | <b>VARCHAR2</b> | $\mathbf{1}$   | $\boldsymbol{0}$ | No              |            |
| HADIR10             | VARCHAR2        | $\mathbf{1}$   | $\boldsymbol{0}$ | No              |            |
| HADIR <sub>11</sub> | VARCHAR2        | 1              | $\overline{0}$   | No              |            |
| HADIR12             | VARCHAR2        | $\mathbf{1}$   | $\boldsymbol{0}$ | No              |            |
| HADIR13             | VARCHAR2        | $\mathbf{1}$   | $\boldsymbol{0}$ | No              |            |
| HADIR14             | VARCHAR2        | $\mathbf{1}$   | $\boldsymbol{0}$ | N <sub>o</sub>  |            |
| HADIR15             | VARCHAR2        | $\mathbf{1}$   | $\boldsymbol{0}$ | N <sub>o</sub>  |            |
| HADIR16             | VARCHAR2        | $\mathbf{1}$   | $\boldsymbol{0}$ | No              |            |

Tabel 3.3 Tabel TM\_DETAIL\_PRESENSI

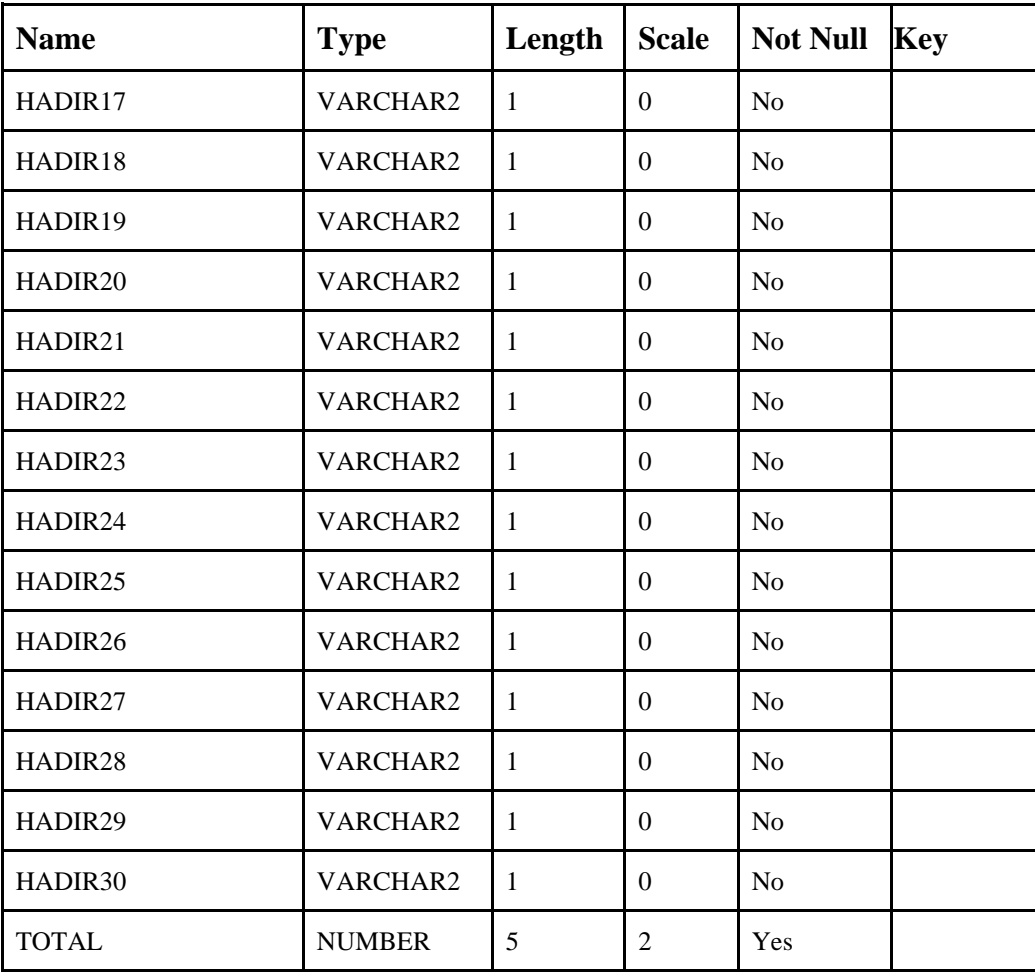

# d. Tabel TM\_MAHASISWA

Tabel ini menyimpan biodata dari mahasiswa seperti nim dan nama mahasiswa. Adapun struktur tabel dapat dilihat pada [Tabel 3.4.](#page-40-0)

<span id="page-40-0"></span>

| <b>Name</b>       | <b>Type</b>     | Length         | <b>Scale</b>     | <b>Not Null Key</b> |         |
|-------------------|-----------------|----------------|------------------|---------------------|---------|
| NO_MHS            | <b>VARCHAR2</b> | 15             | $\boldsymbol{0}$ | Yes                 | Primary |
| <b>TAHUN</b>      | VARCHAR2        | $\overline{4}$ | $\theta$         | N <sub>0</sub>      |         |
| <b>NAMA MHS</b>   | VARCHAR2        | 60             | $\theta$         | Yes                 |         |
| <b>KD FAK</b>     | VARCHAR2        | $\overline{2}$ | $\theta$         | N <sub>0</sub>      |         |
| <b>KD JURUSAN</b> | <b>VARCHAR2</b> | 3              | $\overline{0}$   | N <sub>0</sub>      |         |
| <b>STATUS</b>     | <b>CHAR</b>     | 1              | $\boldsymbol{0}$ | Yes                 |         |
| <b>KD DOSEN</b>   | VARCHAR2        | 9              | $\theta$         | Yes                 |         |

Tabel 3.4 Tabel TM\_MAHASISWA

#### e. Tabel TM\_KELAS

Tabel ini menyimpan data yang berkaitan dengan kelas, seperti kuota kelas, jumlah mahasiswa dan dosen yang mengampu kelas tersebut. Adapun struktur tabel dapat dilihat pada [Tabel 3.5.](#page-41-0)

<span id="page-41-0"></span>

| <b>Name</b>          | <b>Type</b>   | Length         | <b>Scale</b> | <b>Not Null</b> | <b>Key</b> |
|----------------------|---------------|----------------|--------------|-----------------|------------|
| TH AKADEMI           | VARCHAR2      | 9              | $\theta$     | Yes             | Primary    |
| <b>SMT</b>           | VARCHAR2      | $\mathbf{1}$   | $\theta$     | Yes             | Primary    |
| KD_FAK               | VARCHAR2      | 2              | $\theta$     | Yes             |            |
| <b>KD_DOSEN</b>      | VARCHAR2      | 9              | $\theta$     | Yes             |            |
| KD_KURIKULUM         | VARCHAR2      | $\overline{4}$ | $\theta$     | Yes             | Primary    |
| <b>KD JURUSAN</b>    | VARCHAR2      | 3              | $\theta$     | Yes             | Primary    |
| NO_MK                | VARCHAR2      | 8              | $\Omega$     | Yes             | Primary    |
| <b>KELAS</b>         | VARCHAR2      | $\mathbf{1}$   | $\Omega$     | Yes             | Primary    |
| <b>JML MAHASISWA</b> | <b>NUMBER</b> | $\overline{4}$ | $\Omega$     | Yes             |            |
| <b>KUOTA</b>         | <b>NUMBER</b> | $\overline{4}$ | $\Omega$     | Yes             |            |
| <b>JML_PERTEMUAN</b> | <b>NUMBER</b> | $\overline{2}$ | $\theta$     | Yes             |            |

Tabel 3.5 Tabel TM\_KELAS

### f. Tabel TM\_MASTER\_KRS

Tabel ini menyimpan rekap hasil perhitungan nilai mahasiswa setiap semester, seperti indeks prestasi kumulatif, indeks prestasi semester, sks kumulatif, sks semester, sks yang diambil dan sks jatah yang dapat diambil. Adapun struktur tabel dapat dilihat pada [Tabel](#page-42-0)  [3.6.](#page-42-0)

<span id="page-42-0"></span>

| <b>Name</b>       | <b>Type</b>   | Length       | <b>Scale</b>   | <b>Not Null</b> | <b>Key</b> |
|-------------------|---------------|--------------|----------------|-----------------|------------|
| TH AKADEMI        | VARCHAR2      | 9            | $\Omega$       | Yes             | Primary    |
| <b>SMT</b>        | VARCHAR2      | $\mathbf{1}$ | $\Omega$       | Yes             | Primary    |
| NO_MHS            | VARCHAR2      | 8            | $\Omega$       | Yes             | Primary    |
| <b>KD_DOSEN</b>   | VARCHAR2      | 9            | $\Omega$       | N <sub>o</sub>  |            |
| <b>SKS_JATAH</b>  | <b>NUMBER</b> | 2            | $\Omega$       | Yes             |            |
| IP_SMT            | <b>NUMBER</b> | 3            | $\overline{2}$ | Yes             |            |
| SKS_AMBIL         | <b>NUMBER</b> | 3            | $\Omega$       | Yes             |            |
| SKS_JATAH_YAD     | <b>NUMBER</b> | 2            | $\Omega$       | Yes             |            |
| <b>KD_JURUSAN</b> | VARCHAR2      | 3            | $\Omega$       | N <sub>o</sub>  |            |
| <b>IPK</b>        | <b>NUMBER</b> | 6            | 3              | Yes             |            |
| SKS_KUM           | <b>NUMBER</b> | 3            | $\Omega$       | Yes             |            |

Tabel 3.6 Tabel TM\_MASTER\_KRS

# g. Tabel TM\_MATAKULIAH

Tabel ini menyimpan data-data yang berkaitan dengan matakuliah seperti nama matakuliah, total sks, kode matakuliah dan kode jurusan. Adapun struktur tabel dapat dilihat pada [Tabel 3.7.](#page-42-1)

<span id="page-42-1"></span>

| <b>Name</b>       | <b>Type</b>   | Length         | <b>Scale</b> | <b>Not Null</b> | <b>Key</b> |
|-------------------|---------------|----------------|--------------|-----------------|------------|
| KD KURIKULUM      | VARCHAR2      | $\overline{4}$ | $\theta$     | Yes             | Primary    |
| <b>KD JURUSAN</b> | VARCHAR2      | 3              | $\Omega$     | <b>Yes</b>      | Primary    |
| NO MK             | VARCHAR2      | 8              | $\Omega$     | Yes             | Pirmary    |
| NAMA MK           | VARCHAR2      | 50             | $\Omega$     | N <sub>o</sub>  |            |
| <b>SKS</b>        | <b>NUMBER</b> | 2              | $\Omega$     | Yes             |            |

Tabel 3.7 Tabel TM\_MATAKULIAH

#### h. Tabel TM\_DOSEN

Tabel ini menyimpan data-data yang berhubungan dengan dosen, seperti kode dosen, nama dosen, dan kode jurusan. Adapun struktur tabel dapat dilihat pada [Tabel 3.8.](#page-43-0)

<span id="page-43-0"></span>

| <b>Name</b>           | <b>Type</b>     | Length | <b>Scale</b>     | <b>Not Null</b> | <b>Key</b> |
|-----------------------|-----------------|--------|------------------|-----------------|------------|
| <b>KD DOSEN</b>       | <b>VARCHAR2</b> | 9      | $\boldsymbol{0}$ | Yes             | Primary    |
| <b>NAMA</b>           | <b>VARCHAR2</b> | 40     | $\boldsymbol{0}$ | Yes             |            |
| <b>KD FAK</b>         | VARCHAR2        | 2      | $\theta$         | N <sub>o</sub>  |            |
| <b>KD JURUSAN</b>     | VARCHAR2        | -3     | $\theta$         | N <sub>o</sub>  |            |
| <b>GELAR DEPAN</b>    | VARCHAR2        | 30     | $\theta$         | N <sub>o</sub>  |            |
| <b>GELAR BELAKANG</b> | VARCHAR2        | 30     | $\theta$         | N <sub>o</sub>  |            |

Tabel 3.8 Tabel TM\_DOSEN

# i. Tabel TR\_FAKULTAS

Tabel ini menyimpan data yang berkaitan dengan fakultas, seperti kode fakultas dan nama fakultas. Adapun struktur tabel dapat dilihat pada [Tabel 3.9.](#page-43-1)

<span id="page-43-1"></span>

| <b>Name</b>          | <b>Type</b>   | Length         | <b>Scale</b>     | <b>Not Null</b> | <b>Key</b> |
|----------------------|---------------|----------------|------------------|-----------------|------------|
| KD_FAK               | VARCHAR2      | $\overline{2}$ | $\boldsymbol{0}$ | Yes             | Primary    |
| <b>FAKULTAS</b>      | VARCHAR2      | 50             | $\Omega$         | Yes             |            |
| NAMA SINGKAT         | VARCHAR2      | $\overline{4}$ | $\theta$         | Yes             |            |
| <b>KD DEKAN</b>      | VARCHAR2      | 9              | $\theta$         | Yes             |            |
| <b>MAX_SKS_DOSEN</b> | <b>NUMBER</b> | $\overline{2}$ | $\Omega$         | Yes             |            |
| <b>NAMA INGGRIS</b>  | VARCHAR2      | 50             | $\theta$         | N <sub>0</sub>  |            |

Tabel 3.9 Tabel TR\_FAKULTAS

## j. Tabel TR\_JURUSAN

Tabel ini menyimpan data yang berkaitan dengan jurusan, seperti kode jurusan, dan nama jurusan. Adapun struktur tabel dapat dilihat pada [Tabel 3.10.](#page-44-0)

<span id="page-44-0"></span>

| <b>Name</b>         | <b>Type</b>     | Length | <b>Scale</b> | <b>Not Null</b> | <b>Key</b> |
|---------------------|-----------------|--------|--------------|-----------------|------------|
| KD_FAK              | VARCHAR2        | 2      | $\theta$     | Yes             |            |
| <b>KD JURUSAN</b>   | VARCHAR2        | 3      | $\theta$     | Yes             | Primary    |
| NAMA_JURUSAN        | VARCHAR2        | 50     | $\Omega$     | Yes             |            |
| NAMA SINGKAT        | <b>VARCHAR2</b> | 6      | $\Omega$     | Yes             |            |
| <b>KD KAJUR</b>     | VARCHAR2        | 9      | $\Omega$     | N <sub>o</sub>  |            |
| <b>KD SEKJUR</b>    | VARCHAR2        | 9      | $\theta$     | N <sub>o</sub>  |            |
| <b>NAMA INGGRIS</b> | <b>VARCHAR2</b> | 50     | $\Omega$     | N <sub>o</sub>  |            |
| <b>JENJANG</b>      | VARCHAR2        | 3      | $\Omega$     | N <sub>o</sub>  |            |

Tabel 3.10 Tabel TR\_JURUSAN

## k. Tabel TR\_NILAI

Tabel ini menyimpan bobot atau nilai angka dari nilai huruf yang didapatkan. Adapun struktur tabel dapat dilihat pada [Tabel 3.11.](#page-44-1)

Tabel 3.11 Tabel TR\_NILAI

<span id="page-44-1"></span>

| <b>Name</b>        | <b>Type</b>   | Length | <b>Scale</b> | <b>Not Null</b> | <b>Key</b> |
|--------------------|---------------|--------|--------------|-----------------|------------|
| <b>KD JURUSAN</b>  | VARCHAR2      |        | $\theta$     | Yes             | Primary    |
| <b>NILAI</b>       | VARCHAR2      |        | $\theta$     | Yes             | Primary    |
| <b>NILAI ANGKA</b> | <b>NUMBER</b> |        |              | Yes             |            |

#### **3.2.2 Rancangan** *Service* **RESTful API**

Dalam penelitian ini, basis data yang digunakan terbagi menjadi dua yaitu Mysql dan Oracle. Sebagian sistem di Universitas Islam Indonesia menggunakan basis data Oracle sebagai sumber data dan sebagian lagi menggunakan Mysql, hal ini menyebabkan setiap penambahan ataupun pengubahan nilai dan presensi harus dilakukan ke dalam dua basis data yaitu Oracle dan Mysql. Untuk mengatasi kondisi tersebut maka perlu dibuat tiga buah *service* dengan rincian sebagai berikut:

*a. Service Assessment*

*Service* ini berfungsi untuk mengolah setiap *request* dan *response* yang berkaitan dengan pengelolaan nilai mahasiswa. *Service* ini akan terhubung dengan *database* Mysql.

#### *b. Service Presence*

*Service* ini berfungsi untuk mengolah setiap *request* dan *response* yang berkaitan dengan pengelolaan presensi mahasiswa dan pencetakan berkas perkuliahan. *Service* akan terhubung dengan *database* Mysql.

c. *Service* Simak

*Service* ini berfungsi untuk mengolah setiap *request* dan *response* yang membutuhkan data dari basis data Oracle.

#### **3.2.3 Rancangan** *Database*

Dalam pengembangan RESTful API, terlebih dahulu perlu merancang basis data yang akan digunakan. Dalam penelitian ini, basis data akan menggunakan konsep *non-relational database* pada basis data Mysql. Sehingga, setiap tabel dalam basis data tidak memiliki relasi yang didefinisikan antar tabel. Tabel utama yang akan digunakan untuk menyimpan nilai dan presensi mahasiswa adalah tabel nilai, riwayat\_nilai, pertemuan dan presensi. Sedangkan sebagian tabel akan diambil dari tabel yang sudah tersedia.

#### **3.2.4 Rancangan Pengujian**

Pengujian akan dilakukan dua kali, yaitu menguji fungsionalitas RESTful API menggunakan aplikasi Postman dan menguji hasil implementasi pada *web application* menggunakan metode *black-box testing*.

#### **3.3** *Design Phase*

#### **3.3.1 Desain Use Case Diagram**

*Use Case Diagram* digunakan untuk memudahkan pemahaman interaksi antara *web application* dan RESTful API yang akan dibuat. Adapun interaksi antara *web application* dan RESTful API ditunjukkan pada [Gambar 3.1.](#page-46-0)

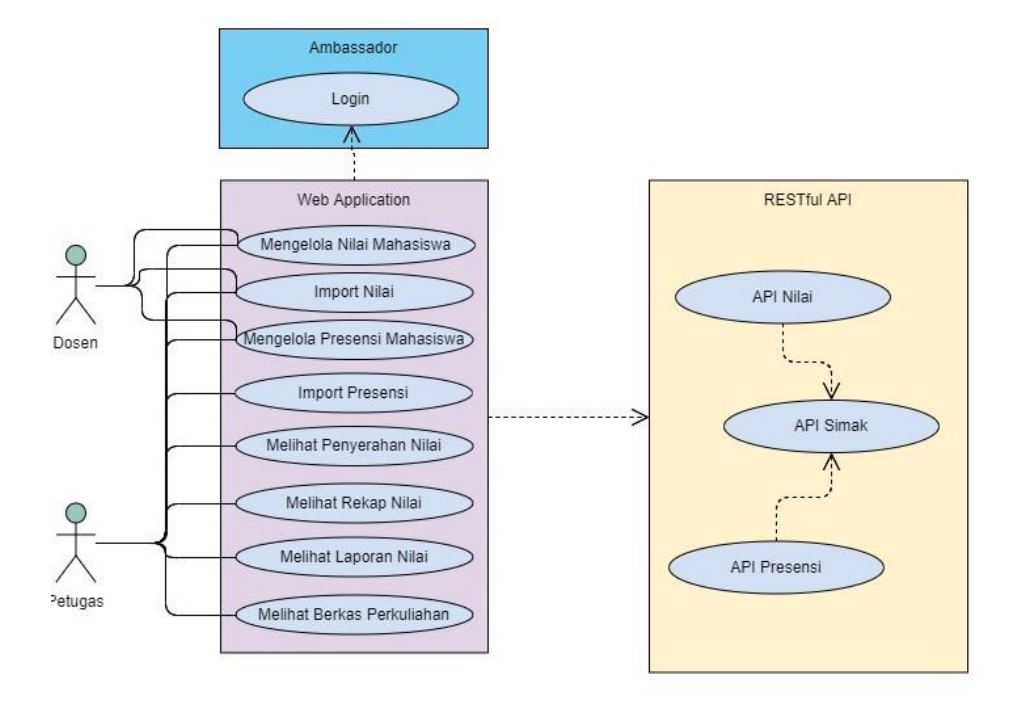

Gambar 3.1 Use Case Diagram UIIPerkuliahan

<span id="page-46-0"></span>Seperti yang terlihat pada Gambar 3.1, ada dua aktor yang dapat menggunakan sistem informasi UIIPerkuliahan. *Web application* akan berhubungan dengan sistem otentikasi yang telah dibuat oleh Badan Sistem Informasi UII atau disebut *ambassador*. Jika pengguna berhasil melalui proses otentikasi, maka pengguna dapat menggunakan RESTful API sesuai dengan otoritas yang telah diberikan. Penerjemahan otoritas akan dilakukan dari sisi *web application*.

#### **3.3.2 Desain** *Database*

Dalam pengembangan RESTful API, terlebih dahulu perlu merancang basis data yang akan digunakan. Dalam penelitian ini, basis data akan menggunakan konsep *non-relational database*. Sehingga, setiap tabel dalam basis data tidak memiliki relasi. Akan tetapi, hubungan antara tabel dibuat melalui fitur bawaan yang telah disediakan oleh *framework* Lumen. Adapun rancangan tabel yang digunakan sebagai berikut:

a. Tabel Nilai

Tabel ini digunakan untuk menyimpan nilai mahasiswa pada setiap kelas. Adapun struktur dari tabel ditunjukkan pada [Tabel 3.12.](#page-47-0)

<span id="page-47-0"></span>

| <b>Name</b> | <b>Type</b>   | Length   | <b>Decimals</b> | <b>Not Null</b> |
|-------------|---------------|----------|-----------------|-----------------|
| id          | Big Int       | 20       | $\overline{0}$  | Yes             |
| uuid        | Varchar       | 128      | 0               | Yes             |
| id kelas    | <b>Binary</b> | 16       | 0               | Yes             |
| nim         | Varchar       | 20       | 0               | Yes             |
| nilai       | Varchar       | 5        | 0               | N <sub>0</sub>  |
| tgl_input   | Date Time     | $\theta$ | $\theta$        | N <sub>0</sub>  |
| user_input  | Varchar       | 15       | $\theta$        | N <sub>0</sub>  |
| tgl_update  | Date Time     | $\Omega$ | $\Omega$        | N <sub>0</sub>  |
| user_update | Varchar       | 15       | 0               | N <sub>0</sub>  |

Tabel 3.12 Tabel Nilai

#### b. Tabel Riwayat Nilai

<span id="page-47-1"></span>Tabel ini digunakan untuk menyimpan setiap pengubahan nilai yang terjadi pada tabel nilai. Adapun struktur tabel ditunjukkan pada [Tabel 3.13.](#page-47-1)

| <b>Name</b> | <b>Type</b>     | Length | <b>Decimals</b> | <b>Not Null</b> |
|-------------|-----------------|--------|-----------------|-----------------|
| id          | <b>BigInt</b>   | 20     | 0               | Yes             |
| uuid        | Varchar         | 128    | 0               | Yes             |
| nilai       | Varchar         | 3      | 0               | N <sub>o</sub>  |
| tgl_input   | <b>DateTime</b> | 0      | 0               | Yes             |
| user_input  | Varchar         | 15     | 0               | Yes             |
| id_nilai    | <b>BigInt</b>   | 20     | 0               | Yes             |

Tabel 3.13 Tabel Riwayat Nilai

### c. Tabel Presensi

Tabel ini digunakan untuk menyimpan setiap presensi mahasiswa di berbagai kelas. Adapun struktur tabel ditunjukkan pada [Tabel 3.14.](#page-48-0)

<span id="page-48-0"></span>

| <b>Name</b>  | <b>Type</b> | Length | <b>Decimals</b> | <b>Not Null</b> |
|--------------|-------------|--------|-----------------|-----------------|
| id           | Big Int     | 20     | 0               | Yes             |
| uuid         | Varchar     | 128    | 0               | Yes             |
| nim          | Varchar     | 20     | 0               | N <sub>o</sub>  |
| status       | Varchar     | 20     | $\theta$        | N <sub>o</sub>  |
| id_pertemuan | Big Int     | 20     | 0               | N <sub>0</sub>  |
| tgl_input    | Date Time   | 0      | 0               | N <sub>0</sub>  |
| user_input   | Varchar     | 15     | $\theta$        | N <sub>o</sub>  |
| user_update  | Varchar     | 15     | 0               | N <sub>0</sub>  |
| tgl_update   | Date Time   | 0      | 0               | N <sub>o</sub>  |

Tabel 3.14 Tabel Presensi

## d. Tabel Pertemuan

<span id="page-48-1"></span>Tabel ini digunakan untuk menyimpan detail pertemuan setiap kelas meliputi total mahasiswa hadir dan materi. Adapun struktur tabel ditunjukkan pada [Tabel 3.15.](#page-48-1)

| <b>Name</b>  | <b>Type</b>   | Length         | <b>Decimals</b> | <b>Not Null</b> |
|--------------|---------------|----------------|-----------------|-----------------|
| id           | Big Int       | 20             | 0               | Yes             |
| uuid         | Varchar       | 128            | 0               | Yes             |
| pertemuan_ke | Int           | $\overline{2}$ | 0               | N <sub>0</sub>  |
| materi       | Varchar       | 255            | 0               | No              |
| user_input   | Varchar       | 15             | $\theta$        | N <sub>o</sub>  |
| tgl_input    | Date Time     | 15             | 0               | N <sub>o</sub>  |
| user_update  | Varchar       | 0              | 0               | N <sub>o</sub>  |
| tgl_update   | Date Time     | 15             | $\theta$        | N <sub>o</sub>  |
| id_kelas     | <b>Binary</b> | 16             | 0               | No              |
| total_hadir  | Big Int       | 4              | 0               | N <sub>o</sub>  |

Tabel 3.15 Tabel Pertemuan

# e. Tabel Organisasi

<span id="page-49-0"></span>Tabel ini merupakan basis data yang menyimpan data setiap organisasi di UII meliputi Fakultas dan Program Studi. Adapun struktur tabel ditunjukkan pada [Tabel 3.16.](#page-49-0)

| <b>Name</b>      | <b>Type</b>   | Length | <b>Decimals</b> | <b>Not Null</b> |
|------------------|---------------|--------|-----------------|-----------------|
| id               | <b>BigInt</b> | 20     | 0               | Yes             |
| id_tingkat       | BigInt        | 20     | 0               | N <sub>0</sub>  |
| id_jenjang       | <b>BigInt</b> | 20     | 0               | N <sub>0</sub>  |
| kd_organisasi    | Varchar       | 10     | 0               | Yes             |
| induk_organisasi | Varchar       | 10     | 0               | Yes             |
| nama_organisasi  | Varchar       | 255    | 0               | Yes             |
| nama_tingkat     | Varchar       | 255    | 0               | N <sub>0</sub>  |
| nama_jenjang     | Varchar       | 10     | 0               | N <sub>0</sub>  |
| uuid             | Varchar       | 128    | 0               | Yes             |

Tabel 3.16 Tabel Organisasi

## f. Tabel Tahun Akademik

Tabel ini merupakan basis data yang menyimpan seluruh tahun akademik di UII. Adapun struktur tabel ditunjukkan pada [Tabel 3.17.](#page-50-0)

<span id="page-50-0"></span>

| <b>Name</b>         | <b>Type</b>   | Length   | <b>Decimals</b> | <b>Not Null</b> |
|---------------------|---------------|----------|-----------------|-----------------|
| id                  | <b>BigInt</b> | 20       | $\overline{0}$  | Yes             |
| kd_semester         | Int           | 2        | $\overline{0}$  | Yes             |
| nama_semester       | Varchar       | 255      | $\overline{0}$  | Yes             |
| nama_tahun_akademik | Varchar       | 10       | $\overline{0}$  | Yes             |
| flag_aktif          | Int           | 1        | $\overline{0}$  | Yes             |
| flag_delete         | Int           | 1        | $\overline{0}$  | Yes             |
| flag_current        | Int           | 1        | $\overline{0}$  | Yes             |
| tgl_update          | DateTime      | $\theta$ | $\theta$        | Yes             |
| uuid                | Varchar       | 128      | 0               | Yes             |

Tabel 3.17 Tabel Tahun Akademik

# g. Tabel Nilai

Tabel ini menyimpan seluruh data dosen di UII. Adapun struktur tabel ditunjukkan pada [Tabel 3.18.](#page-50-1)

<span id="page-50-1"></span>

| <b>Name</b>    | <b>Type</b>   | Length | <b>Decimals</b> | <b>Not Null</b> |
|----------------|---------------|--------|-----------------|-----------------|
| id             | <b>BigInt</b> | 20     | $\theta$        | <b>Yes</b>      |
| id_organisasi  | <b>BigInt</b> | 20     | $\theta$        | N <sub>o</sub>  |
| kd dosen       | Varchar       | 10     | $\theta$        | Yes             |
| nama_dosen     | Varchar       | 50     | $\theta$        | Yes             |
| gelar_depan    | Varchar       | 50     | $\theta$        | N <sub>o</sub>  |
| gelar_belakang | Varchar       | 50     | $\theta$        | N <sub>o</sub>  |
| flag_aktif     | Int           | 1      | $\theta$        | Yes             |
| flag_delete    | Int           | 1      | $\overline{0}$  | Yes             |
| uuid           | Varchar       | 128    | $\overline{0}$  | Yes             |

Tabel 3.18 Tabel Dosen

## h. Tabel Matakuliah Ditawarkan

<span id="page-51-0"></span>Tabel ini menyimpan seluruh data matakuliah yang ditawarkan pada setiap tahun akademik. Adapun struktur tabel ditunjukkan pada [Tabel 3.19.](#page-51-0)

| <b>Name</b>       | <b>Type</b>   | Length | <b>Decimals</b> | <b>Not Null</b> |
|-------------------|---------------|--------|-----------------|-----------------|
| id                | Binary        | 16     | $\theta$        | Yes             |
| id_organisasi     | <b>BigInt</b> | 20     | 0               | Yes             |
| id_tahun_akademik | <b>BigInt</b> | 20     | 0               | N <sub>0</sub>  |
| id_matakuliah     | <b>BigInt</b> | 20     | 0               | N <sub>o</sub>  |
| id kurikulum      | <b>BigInt</b> | 20     | $\theta$        | N <sub>0</sub>  |
| kd matakuliah     | Varchar       | 10     | 0               | Yes             |
| nama_matakuliah   | Varchar       | 50     | $\overline{0}$  | Yes             |
| sks               | Int           | 1      | 0               | Yes             |
| flag_delete       | Int           | 1      | $\overline{0}$  | N <sub>0</sub>  |
| uuid              | Varchar       | 128    | 0               | Yes             |

Tabel 3.19 Tabel Matakuliah Ditawarkan

## i. Tabel Matakuliah

Tabel ini menyimpan data seluruh matakuliah di UII. Adapun struktur tabel ditunjukkan pada [Tabel 3.20.](#page-52-0)

<span id="page-52-0"></span>

| <b>Name</b>          | <b>Type</b>   | Length         | <b>Decimals</b>  | <b>Not Null</b> |
|----------------------|---------------|----------------|------------------|-----------------|
| id                   | <b>BigInt</b> | 20             | $\overline{0}$   | Yes             |
| id_kurikulum         | BigInt        | 20             | $\overline{0}$   | Yes             |
| kd_prodi             | Varchar       | 20             | $\overline{0}$   | N <sub>0</sub>  |
| kd matakuliah        | varchar       | 20             | $\boldsymbol{0}$ | Yes             |
| nama_matakuliah      | varchar       | 255            | $\boldsymbol{0}$ | Yes             |
| sks_tatap_muka       | float         | 20             | $\overline{2}$   | Yes             |
| sks_praktek          | float         | 20             | $\overline{2}$   | Yes             |
| sks_lapangan         | float         | 20             | $\overline{2}$   | Yes             |
| total_sks_matakuliah | float         | 20             | $\overline{2}$   | Yes             |
| flag_aktif           | int           | 1              | $\overline{0}$   | Yes             |
| flag_delete          | int           | $\mathbf{1}$   | $\overline{0}$   | Yes             |
| user_input           | varchar       | 15             | $\overline{0}$   | Yes             |
| tgl_input            | datetime      | $\overline{0}$ | $\overline{0}$   | Yes             |
| user_update          | varchar       | 15             | $\boldsymbol{0}$ | N <sub>o</sub>  |
| tgl_update           | datetime      | $\overline{0}$ | $\overline{0}$   | N <sub>o</sub>  |
| user_delete          | varchar       | 15             | $\overline{0}$   | N <sub>o</sub>  |
| tgl_delete           | datetime      | $\overline{0}$ | $\overline{0}$   | N <sub>o</sub>  |
| uuid                 | varchar       | 128            | $\boldsymbol{0}$ | N <sub>o</sub>  |

Tabel 3.20 Tabel Matakuliah

# j. Tabel Kelas

Tabel ini menyimpan data yang berkaitan dengan kelas dalam setiap tahun akademik. Adapun struktur tabel ditunjukkan pada [Tabel 3.21.](#page-53-0)

<span id="page-53-0"></span>

| <b>Name</b>              | <b>Type</b> | Length         | <b>Decimals</b> | <b>Not Null</b> |
|--------------------------|-------------|----------------|-----------------|-----------------|
| id                       | binary      | 16             | $\overline{0}$  | Yes             |
| id_organisasi            | bigint      | 20             | $\overline{0}$  | Yes             |
| id_tahun_akademik        | bigint      | 20             | $\overline{0}$  | N <sub>0</sub>  |
| id_matakuliah_ditawarkan | binary      | 16             | $\overline{0}$  | N <sub>o</sub>  |
| id_kurikulum             | bigint      | 20             | $\overline{0}$  | N <sub>o</sub>  |
| nama_kelas               | varchar     | $\mathbf{1}$   | $\overline{0}$  | Yes             |
| flag_aktif               | int         | 1              | $\overline{0}$  | Yes             |
| user_input               | varchar     | 15             | $\overline{0}$  | Yes             |
| tgl_input                | datetime    | $\overline{0}$ | $\overline{0}$  | Yes             |
| user_update              | varchar     | 15             | $\overline{0}$  | Yes             |
| tgl_update               | datetime    | $\overline{0}$ | $\overline{0}$  | Yes             |
| flag_delete              | int         | $\mathbf{1}$   | $\overline{0}$  | Yes             |
| user_delete              | varchar     | 15             | $\overline{0}$  | N <sub>o</sub>  |
| tgl_delete               | datetime    | $\overline{0}$ | $\overline{0}$  | N <sub>o</sub>  |
| uuid                     | varchar     | 128            | $\overline{0}$  | Yes             |
| tgl_ujian                | varchar     | 45             | $\overline{0}$  | N <sub>o</sub>  |
| tgl_penyerahan           | varchar     | 45             | $\overline{0}$  | N <sub>o</sub>  |

Tabel 3.21 Tabel Kelas

k. Tabel Jadwal Reguler Union Blok Tabel ini menyimpan jadwal kuliah dari setiap kelas. Adapun struktur tabel ditunjukkan pada [Tabel 3.22.](#page-54-0)

<span id="page-54-0"></span>

| <b>Name</b>              | <b>Type</b> | Length         | <b>Decimals</b>  | <b>Not Null</b> |
|--------------------------|-------------|----------------|------------------|-----------------|
| id                       | bigint      | 20             | $\boldsymbol{0}$ | Yes             |
| id_organisasi            | bigint      | 20             | $\boldsymbol{0}$ | N <sub>o</sub>  |
| id_matakuliah            | bigint      | 20             | $\boldsymbol{0}$ | N <sub>o</sub>  |
| id_matakuliah_ditawarkan | binary      | 16             | $\boldsymbol{0}$ | N <sub>o</sub>  |
| id kurikulum             | bigint      | 20             | $\boldsymbol{0}$ | N <sub>o</sub>  |
| id_dosen                 | bigint      | 20             | $\boldsymbol{0}$ | N <sub>o</sub>  |
| id_kelas                 | binary      | 16             | $\boldsymbol{0}$ | N <sub>o</sub>  |
| id_tahun_akademik        | bigint      | 20             | $\boldsymbol{0}$ | N <sub>o</sub>  |
| kd_dosen                 | varchar     | 20             | $\overline{0}$   | N <sub>o</sub>  |
| kd_matakuliah            | varchar     | 20             | $\overline{0}$   | N <sub>o</sub>  |
| hari                     | int         | $\mathbf{1}$   | $\boldsymbol{0}$ | N <sub>o</sub>  |
| pertemuan_ke             | int         | $\mathbf{1}$   | $\boldsymbol{0}$ | N <sub>o</sub>  |
| nama_ruang               | varchar     | 50             | $\overline{0}$   | N <sub>o</sub>  |
| nama_sesi                | varchar     | 20             | $\boldsymbol{0}$ | N <sub>o</sub>  |
| jam_mulai                | varchar     | 10             | $\boldsymbol{0}$ | N <sub>o</sub>  |
| jam_selesai              | varchar     | 10             | $\boldsymbol{0}$ | N <sub>o</sub>  |
| nama_matakuliah          | varchar     | 100            | $\boldsymbol{0}$ | N <sub>o</sub>  |
| sks                      | float       | 5              | $\mathfrak{2}$   | N <sub>o</sub>  |
| nama kelas               | varchar     | $\overline{2}$ | $\mathbf{0}$     | N <sub>o</sub>  |
| nama_dosen_gelar         | varchar     | 255            | $\boldsymbol{0}$ | N <sub>o</sub>  |
| nama_dosen               | varchar     | 100            | $\boldsymbol{0}$ | N <sub>o</sub>  |
| gelar_depan              | varchar     | 50             | $\boldsymbol{0}$ | N <sub>o</sub>  |
| gelar_belakang           | varchar     | 50             | $\boldsymbol{0}$ | N <sub>o</sub>  |
| flag_aktif               | int         | $\mathbf{1}$   | $\boldsymbol{0}$ | N <sub>o</sub>  |
| flag_delete              | int         | $\mathbf{1}$   | $\boldsymbol{0}$ | N <sub>o</sub>  |
| uuid_kelas               | varchar     | 128            | $\overline{0}$   | N <sub>o</sub>  |

Tabel 3.22 Tabel Jadwal Reguler Union Blok

#### l. Tabel Mahasiswa

<span id="page-55-0"></span>Tabel ini menyimpan data mahasiswa di UII. Adapun struktur tabel ditunjukkan pada [Tabel 3.23.](#page-55-0)

| <b>Name</b>    | <b>Type</b> | Length         | <b>Decimals</b> | <b>Not Null</b> |
|----------------|-------------|----------------|-----------------|-----------------|
| id             | binary      | 16             | $\overline{0}$  | Yes             |
| id_kurikulum   | bigint      | 20             | $\overline{0}$  | N <sub>o</sub>  |
| kd_kurikulum   | varchar     | $\overline{4}$ | $\overline{0}$  | N <sub>o</sub>  |
| id_organisasi  | bigint      | 20             | $\overline{0}$  | N <sub>o</sub>  |
| kd_status      | varchar     | $\mathbf{1}$   | $\overline{0}$  | Yes             |
| kd_organisasi  | varchar     | 10             | $\overline{0}$  | Yes             |
| id_dosen       | id_dosen    | 20             | $\overline{0}$  | N <sub>o</sub>  |
| kd_dosen       | varchar     | 9              | $\overline{0}$  | N <sub>o</sub>  |
| tahun          | varchar     | $\overline{4}$ | $\overline{0}$  | Yes             |
| nim            | varchar     | 20             | $\overline{0}$  | Yes             |
| nama_mahasiswa | varchar     | 60             | $\overline{0}$  | Yes             |
| ipk            | float       | 5              | $\overline{2}$  | N <sub>o</sub>  |
| sks_kum        | float       | 5              | $\overline{2}$  | N <sub>o</sub>  |
| user_input     | varchar     | 15             | $\overline{0}$  | Yes             |
| tgl_input      | datetime    | $\overline{0}$ | $\overline{0}$  | Yes             |
| user_update    | varchar     | 15             | $\overline{0}$  | N <sub>o</sub>  |
| tgl_update     | datetime    | $\overline{0}$ | $\overline{0}$  | N <sub>o</sub>  |
| uuid           | varchar     | 128            | $\overline{0}$  | Yes             |

Tabel 3.23 Tabel Mahasiswa

## m. Tabel Ras Mahasiswa

Tabel ini menyimpan data mahasiswa yang melakukan *key-in* ras pada setiap tahun akademik. Adapun struktur tabel ditunjukkan pada [Tabel 3.24.](#page-56-0)

<span id="page-56-0"></span>

| <b>Name</b>       | <b>Type</b> | Length         | <b>Decimals</b>  | <b>Not Null</b> |
|-------------------|-------------|----------------|------------------|-----------------|
| id                | binary      | 16             | $\overline{0}$   | Yes             |
| id_tahun_akademik | bigint      | 20             | $\overline{0}$   | N <sub>o</sub>  |
| id_organisasi     | bigint      | 20             | $\overline{0}$   | N <sub>o</sub>  |
| id_mahasiswa      | binary      | 16             | $\overline{0}$   | N <sub>o</sub>  |
| no_mhs            | varchar     | 15             | $\overline{0}$   | N <sub>o</sub>  |
| sks_ambil         | float       | 5              | $\overline{2}$   | N <sub>o</sub>  |
| sks_kum           | float       | 5              | $\overline{2}$   | N <sub>o</sub>  |
| ip_smt            | float       | 3              | $\overline{2}$   | N <sub>o</sub>  |
| ipk               | float       | 6              | 3                | N <sub>o</sub>  |
| tgl_ras           | datetime    | $\overline{0}$ | $\overline{0}$   | N <sub>o</sub>  |
| user_ras          | varchar     | 15             | $\overline{0}$   | N <sub>o</sub>  |
| flag_verif        | int         | $\mathbf{1}$   | $\overline{0}$   | N <sub>o</sub>  |
| user_verif        | varchar     | 15             | $\overline{0}$   | N <sub>o</sub>  |
| tgl_verif         | datetime    | $\overline{0}$ | $\overline{0}$   | N <sub>o</sub>  |
| user_input        | varchar     | 15             | $\overline{0}$   | Yes             |
| tgl_input         | datetime    | $\overline{0}$ | $\overline{0}$   | N <sub>o</sub>  |
| user_update       | varchar     | 15             | $\overline{0}$   | Yes             |
| tgl_update        | datetime    | $\overline{0}$ | $\overline{0}$   | N <sub>o</sub>  |
| uuid              | varchar     | 128            | $\boldsymbol{0}$ | Yes             |

Tabel 3.24 Tabel Ras Mahasiswa

n. Tabel Ras Mahasiswa Detail

Tabel ini menyimpan data hasil *key-in* mahasiswa UII pada setiap tahun akademik. Adapun struktur tabel ditunjukkan pada [Tabel 3.25.](#page-57-0)

<span id="page-57-0"></span>

| <b>Name</b>      | <b>Type</b>   | Length | <b>Decimals</b> | <b>Not Null</b> |
|------------------|---------------|--------|-----------------|-----------------|
| id               | <b>Binary</b> | 16     | 0               | Yes             |
| id ras mahasiswa | Binary        | 16     | 0               | No              |
| no_mhs           | Varchar       | 15     | $\theta$        | N <sub>o</sub>  |
| id kurikulum     | <b>BigInt</b> | 20     | 0               | N <sub>0</sub>  |
| id matakuliah    | <b>BigInt</b> | 20     | 0               | N <sub>0</sub>  |
| id kelas         | <b>Binary</b> | 16     | 0               | N <sub>0</sub>  |
| uuid             | Varchar       | 128    | 0               | N <sub>o</sub>  |

Tabel 3.25 Tabel Ras Mahasiswa Detail

#### o. Tabel Kurikulum

<span id="page-57-1"></span>Tabel ini menyimpan data kurikulum setiap program studi di UII. Adapun struktur tabel ditunjukkan pada [Tabel 3.26.](#page-57-1)

| <b>Name</b>       | <b>Type</b> | Length         | <b>Decimals</b> | <b>Not Null</b> |
|-------------------|-------------|----------------|-----------------|-----------------|
| id                | bigint      | 20             | $\theta$        | Yes             |
| id_organisasi     | bigint      | 20             | $\theta$        | Yes             |
| id_tahun_akademik | bigint      | 20             | $\theta$        | Yes             |
| id_jenjang        | bigint      | 20             | $\theta$        | Yes             |
| kd kurikulum      | varchar     | $\overline{4}$ | $\theta$        | Yes             |
| nama_kurikulum    | varchar     | 255            | $\theta$        | Yes             |
| nama_jenjang      | varchar     | 255            | $\theta$        | Yes             |
| flag_aktif        | int         | 1              | $\theta$        | Yes             |
| tgl_update        | datetime    | 0              | 0               | Yes             |
| uuid              | varchar     | 128            | 0               | Yes             |

Tabel 3.26 Tabel Kurikulum

#### **3.3.3 Desain** *Product Backlog Scrum*

Dalam penelitian ini, pengerjaan akan dilakukan dalam dua kali *sprint* di mana setiap *sprint* dilakukan selama 30 hari. Adapun *product backlog* setiap *sprint* ditunjukkan dalam [Tabel 3.27.](#page-58-0)

<span id="page-58-0"></span>

| <b>Sprint</b><br>ke- | <b>Product Backlog</b>                                                                       |
|----------------------|----------------------------------------------------------------------------------------------|
| $\mathbf{1}$         | Petugas dan dosen dapat melakukan input presensi                                             |
|                      | Petugas dan dosen dapat melakukan input nilai                                                |
|                      | Petugas dan dosen dapat melihat presensi mahasiswa dalam<br>setiap pertemuan                 |
|                      | Petugas dan dosen dapat melihat nilai setiap mahasiswa                                       |
|                      | Petugas dan dosen dapat melakukan update presensi mahasiswa                                  |
|                      | Petugas dan dosen dapat melakukan <i>update</i> nilai mahasiswa                              |
|                      | Petugas dan dosen dapat melihat riwayat pengubahan nilai                                     |
|                      | Petugas dan dosen dapat melihat rekap nilai mahasiswa                                        |
|                      | Petugas dan dosen dapat melihat laporan presensi mahasiswa                                   |
|                      | Petugas dan dosen dapat melihat daftar penyerahan nilai dari<br>dosen                        |
| $\overline{2}$       | Petugas dapat <i>import</i> presensi mahasiswa menggunakan file<br>*.xlsx maupun *.dbf       |
|                      | Petugas dan dosen dapat <i>import</i> nilai mahasiswa menggunakan<br>file *.xlsx maupu *.dbf |
|                      | Petugas dapat mencetak berkas yang berkaitan dengan<br>perkuliahan                           |
|                      | Melakukan <i>testing</i> menggunakan scenario yang dibuat                                    |

Tabel 3.27 *Product Backlog*

### **3.3.4 Desain** *Service* **Simak**

*Service* ini akan menjadi pendukung *service assessment* dan *service presence* dalam mengolah data yang bersumber dari *database* Oracle. Sehingga *service* ini tidak bisa digunakan secara langsung melainkan harus melalui *service assessment* atau *presence*. Adapun RESTful API yang dibuat dalam *service* ini sebagai berikut:

a. *Request* dan *Response* Kurikulum

API ini digunakan untuk mendapatkan kumpulan kode kurikulum yang dikombinasikan dengan kode organisasi. Hal ini diperlukan karena data *response* akan digunakan untuk menyaring data-data yang lain. Adapun rancangan *Request* dan *Response* Kurikulum ditunjukkan pada [Tabel 3.28.](#page-59-0)

<span id="page-59-0"></span>

| <b>Method</b>                    | <b>GET</b>                                                                                |
|----------------------------------|-------------------------------------------------------------------------------------------|
| <b>URL</b>                       | localhost:1003/private/api/v1/main/kurikulum                                              |
| <b>Header</b>                    |                                                                                           |
| <b>Params</b>                    | -th_akademi: $2015/2016$<br>-smt: $1$<br>-kd_jurusan: 523                                 |
| Keterangan                       | Terdapat beberapa parameter yang wajib diisikan yaitu th_akademi, smt,<br>dan kd_jurusan. |
| <b>Contoh</b><br><b>Response</b> | L<br>"uuid": "2010-523",<br>"nama kurikulum": "Kurikulum 2010"                            |

Tabel 3.28 Rancangan *Request* dan *Response* Kurikulum

## b. *Request* dan *Response* Matakuliah

API ini digunakan untuk mendapatkan kumpulan kode matakuliah yang tersedia pada periode dengan kurikulum tertentu. *Response* dari API ini berisi kumpulan kode matakuliah dan nama matakuliah. *Response* akan digunakan untuk menyaring data-data dari API lain. Adapun rancangan *Request* dan *Response* Matakuliah ditunjukkan pada [Tabel 3.29.](#page-60-0)

<span id="page-60-0"></span>

| <b>Method</b>                    | <b>GET</b>                                                                                                    |
|----------------------------------|----------------------------------------------------------------------------------------------------|
| <b>URL</b>                       | localhost:1003/private/api/v1/main/matakuliah                                                                                                    |
| <b>Header</b>                    |                                                                                                    |
| <b>Params</b>                    | -th akademi: $2013/2014$<br>$-$ smt: 1<br>-uuid_kurikulum: 2006-523<br>-kd dosen<br>-dosen                                                                                                    |
| Keterangan                       | Sebagai dosen parameter yang perlu dikirim adalah th_akademi, smt,<br>kd_dosen dan dosen. Sedangkan sebagai petugas parameter yang perlu<br>dikirim adalah th_kademi, smt, dan uuid_kurikulum. |
| <b>Contoh</b><br><b>Response</b> | <sup>-</sup><br>ſ<br>"kd matakuliah": "52000341",<br>"nama_matakuliah": "Kerja Praktek"<br>},<br>"kd_matakuliah": "10002233",<br>"nama matakuliah": "Tugas Akhir"<br>}                         |

Tabel 3.29 Rancangan Request dan Response Matakuliah

#### c. *Request* dan *Response* Kelas

API ini digunakan untuk mendapatkan uuid kelas yang merupakan kombinasi dari tahun akademik, semester, kode program studi, kode kurikulum, kode matakuliah dan nama kelas. *Response* akan digunakan untuk menyaring data-data dari API lain. Adapun rancangan *Request* dan *Response* Kelas ditunjukkan pada [Tabel 3.30.](#page-61-0)

<span id="page-61-0"></span>

| <b>Method</b>                    | <b>GET</b>                                                                                                    |
|----------------------------------|----------------------------------------------------------------------------------------------------|
| <b>URL</b>                       | localhost:1003/private/api/v1/main/kelas                                                                                    |
| <b>Header</b>                    |                                                                                                    |
| <b>Params</b>                    | -nama tahun akademik: 2013/2014<br>-kd semester: 2<br>-kd matakuliah: 52323639<br>-uuid kurikulum: 2010-523                 |
| Keterangan                       | Terdapat beberapa parameter yang wajib diisikan yaitu<br>nama_tahun_akademi, kd_semester, kd_matakuliah dan uuid_kurikulum. |
| <b>Contoh</b><br><b>Response</b> | "uuid kelas": "2013/2014-2-523-2010-52323639-a",<br>"nama kelas": "A"                                                       |

Tabel 3.30 *Request* dan *Response* Kelas

## d. *Request* dan *Response* Dosen

API ini digunakan untuk mendapatkan NIP dan nama dosen. *Response* dari API ini akan digunakan sebagai filter dalam pencetakan presensi ujian kelas gabungan. Adapun rancangan *Request* dan *Response* Dosen ditunjukkan pada [Tabel 3.31.](#page-61-1)

Tabel 3.31 Rancangan *Request* dan *Response* Dosen

<span id="page-61-1"></span>

| <b>Method</b>                    | GET                                                                                                    |
|----------------------------------|----------------------------------------------------------------------------------------------------|
| <b>URL</b>                       | $localhost:1003/private/api/v1/main/doesn$                                                                                  |
| <b>Header</b>                    |                                                                                                    |
| <b>Params</b>                    | -nama_tahun_akademik: 2013/2014<br>-kd semester: 2<br>-kd matakuliah: 52323639<br>-uuid kurikulum: 2010-523                 |
| Keterangan                       | Terdapat beberapa parameter yang wajib diisikan yaitu<br>nama tahun akademi, kd semester, kd matakuliah dan uuid kurikulum. |
| <b>Contoh</b><br><b>Response</b> | "kd dosen": "005230199",<br>"nama_dosen": " DOSEN JTIF FTI "                                                                |

e. *Request* dan *Response* Detail Kelas bagian Nilai

API ini digunakan untuk mendapatkan detail dari kelas untuk bagian nilai mahasiswa. Adapun rancangan *Request* dan *Response* Detail Kelas bagian Nilai ditunjukkan pada [Tabel 3.32.](#page-62-0)

Tabel 3.32 Rancangan *Request* dan *Response* Detail Kelas bagian Nilai

<span id="page-62-0"></span>

| <b>Method</b>             | <b>GET</b>                                                                                                    |
|---------------------------|----------------------------------------------------------------------------------------------------|
| <b>URL</b>                | localhost:1003/private/api/v1/assessment/kelasDetail                                                                                                    |
| <b>Header</b>             |                                                                                                    |
| <b>Params</b>             | -uuid kelas: 2015/2016-2-523-2010-52322203-a                                                                                                    |
| Keterangan                | Terdapat beberapa parameter yang wajib diisikan yaitu uuid_kelas                                                                                                    |
| <b>Contoh</b><br>Response | ₹<br>"uuid kelas": "2015/2016-2-523-2010-52322203-a",<br>"matakuliah": "Algoritma dan Pemrograman 2 - A",<br>"prodi": "Informatika",<br>"periode": "2015/2016 - Genap",<br>"tgl ujian": null,<br>"tgl_penyerahan": "2020-01-01"<br>} |

f. *Request* dan *Response* Daftar Mahasiswa bagian Nilai

API ini digunakan untuk memberikan *response* berupa daftar mahasiswa dalam kelas beserta dengan nilai dari mahasiswa tersebut. Adapun rancangan *request* dan *response* ditunjukkan pada [Tabel 3.33.](#page-63-0)

<span id="page-63-0"></span>

| <b>Method</b>                    | <b>GET</b>                                                                                                    |
|----------------------------------|----------------------------------------------------------------------------------------------------|
| <b>URL</b>                       | localhost:1003/private/api/v1/assessment/mahasiswa                                                                                                    |
| <b>Header</b>                    |                                                                                                    |
| <b>Params</b>                    | -uuid kelas: 2015/2016-2-523-2010-52322203-a                                                                                                    |
| Keterangan                       | Terdapat beberapa parameter yang wajib diisikan yaitu uuid_kelas                                                                                                    |
| <b>Contoh</b><br><b>Response</b> | $\Gamma$<br>€<br>"nim": "11523146",<br>"nama_mahasiswa": "ABDULLAH HAICHAL ALBAAR",<br>"nilai": "C",<br>"user_input": "PAKEKO",<br>"tgl_input": "02-AUG-16",<br>"user_update": null,<br>"tgl update": "20-JUL-19"<br>},<br>$\{$<br>"nim": "15523007",<br>"nama_mahasiswa": "ADE BAGAS PERMATA PUTRA",<br>"nilai": "F",<br>"user_input": "mustafa",<br>"tgl_input": "18-JAN-20",<br>"user_update": null,<br>"tgl update": "20-JUL-19"<br>}<br>J |

Tabel 3.33 Rancangan *Request* dan *Response* Daftar Mahasiswa bagian Nilai

## g. *Request* dan *Response* Riwayat Nilai

API ini digunakan untuk mendapatkan detail dari mahasiswa yang ingin dilihat riwayatnya. Adapun *request* dan *response* ini ditunjukkan dalam [Tabel 3.34.](#page-64-0)

<span id="page-64-0"></span>

| <b>Method</b>             | GET                                                                                                    |
|---------------------------|----------------------------------------------------------------------------------------------------|
| <b>URL</b>                | localhost:1003/private/api/v1/assessment/riwayat                                                                                              |
| <b>Header</b>             |                                                                                                    |
| <b>Params</b>             | -uuid kelas: 2015/2016-2-523-2010-52322203-a<br>-no mhs: 15523007                                                                             |
| Keterangan                | Terdapat beberapa parameter yang wajib terisi yaitu uuid_kelas dan<br>no mhs                                                                  |
| <b>Contoh</b><br>Response | ſ<br>"matakuliah": "Algoritma dan Pemrograman 2 - A",<br>"periode": "2015/2016 - Genap",<br>"mahasiswa": "ADE BAGAS PERMATA PUTRA (15523007)" |

Tabel 3.34 Rancangan *Request* dan *Response* Riwayat Nilai

h. *Request* dan *Response* Rekap Nilai

API ini digunakan untuk mendapatkan rekapitulasi jumlah mahasiswa yang dikelompokkan berdasarkan nilai. Adapun *request* dan *response* ini ditunjukkan dalam [Tabel 3.35.](#page-65-0)

<span id="page-65-0"></span>

| <b>Method</b>             | <b>GET</b>                                                                                                    |
|---------------------------|----------------------------------------------------------------------------------------------------|
| <b>URL</b>                | localhost:1003/private/api/v1/assessment/rekap                                                                                                    |
| Header                    | $\overline{\phantom{a}}$                                                                                                    |
| <b>Params</b>             | -uuid_kelas: 2015/2016-2-523-2010-52322203-a                                                                                                    |
| Keterangan                | Terdapat beberapa parameter yang wajib terisi yaitu uuid_kelas.                                                                                                    |
| <b>Contoh</b><br>Response | $\{$<br>"prodi": "Informatika",<br>"matakuliah": "Algoritma dan Pemrograman 2 - A",<br>"periode": "2015/2016 - Genap",<br>" $rekap$ ": [<br>€<br>"name": " $A/B$ ",<br>" $y$ ": 1<br>},<br>$\{$<br>"name": $"B+"$ ,<br>" $y$ ": 2<br>},<br>$\{$<br>"name": " $B$ ",<br>" $y$ ": 2<br>},<br>$\{$<br>"name": " $B -$ ",<br>" $y$ " : 1<br>},<br>$\{$<br>"name": $"B/C"$ ,<br>$"y" = 5"$<br>},<br>₹<br>"name": $"C+"$ ,<br>" $y"$ 1<br>},<br>$\{$<br>"name" : "C".<br>"y" : 7<br>},<br>$\{$<br>"name": $"C-"$ ,<br>" $y$ ": 6<br>},<br>$\{$<br>"name" : "F".<br>" $y$ ": 2<br>$\}$<br>$\mathbf{I}$<br>} |

Tabel 3.35 Rancangan *Request* dan *Response* Rekap Nilai

### i. *Request* dan *Response* Penyerahan Nilai

API ini digunakan untuk melihat daftar kelas yang telah menyerahkan nilai akhir matakuliah. Adapun *request* dan *response* ini ditunjukkan dalam [Tabel 3.36.](#page-66-0)

Tabel 3.36 Rancangan *Request* dan *Response* Penyerahan Nilai

<span id="page-66-0"></span>

| <b>Method</b>                    | <b>GET</b>                                                                                                    |
|----------------------------------|----------------------------------------------------------------------------------------------------|
| <b>URL</b>                       | localhost:1003/private/api/v1/assessment/penyerahan                                                                                                    |
| <b>Header</b>                    | $\overline{\phantom{0}}$                                                                                                    |
| <b>Params</b>                    | -th_akademi: 2016/2017<br>$-smt: 2$<br>-uuid kurikulum: 2016-523                                                                                                    |
| Keterangan                       | Terdapat beberapa parameter yang harus terisi yaitu th_akademi, smt, dan<br>uuid_kurikulum.                                                                                                    |
| <b>Contoh</b><br><b>Response</b> | $\overline{[}$<br>$\{$<br>"nik": "035200528",<br>"nama": " AANG KUNAEFI S.Ag., M.Ag.",<br>"matakuliah": "Ibadah dan Akhlak - A",<br>"tgl_ujian": null,<br>"tgl_penyerahan": null,<br>"jeda_waktu": "- hari"<br>},<br>$\{$<br>"nik": "035200528",<br>"nama": " AANG KUNAEFI S.Ag., M.Ag.",<br>"matakuliah": "Ibadah dan Akhlak - B",<br>"tgl_ujian": null,<br>"tgl penyerahan": null,<br>"jeda waktu": "- hari"<br>},<br>$\{$<br>"nik": "045110403",<br>"nama": "Drs. JAMRONI MSI.",<br>"matakuliah": "Ibadah dan Akhlak - D",<br>"tgl_ujian": null,<br>"tgl_penyerahan": null,<br>"jeda_waktu": "- hari"<br>}, |

#### j. *Request* dan *Response Store* Nilai

API ini digunakan untuk menambahkan dan mengubah nilai mahasiswa yang ada dalam basis data Oracle. Adapun *request* dan *response* ini ditunjukkan dalam [Tabel 3.37.](#page-67-0)

<span id="page-67-0"></span>

| <b>Method</b>             | <b>POST</b>                                                                                                    |
|---------------------------|----------------------------------------------------------------------------------------------------|
| <b>URL</b>                | localhost:1003/private/api/v1/assessment/storeAll                                                                                                    |
| <b>Header</b>             | - Content-Type: application/x-www-form-urlencoded                                                                                                    |
| <b>Body</b>               | -uuid kelas: 2015/2016-2-523-2010-52322203-a<br>-mahasiswa:<br>[{"nim":"11523146","nilai":"C"},{"nim":"15523007","nilai":"A"}]<br>-user: mustafa                                                                                             |
| Keterangan                | Pada bagian body wajib mengirim uuid_kelas, mahasiswa yang berisi nim<br>dan nilai mahasiswa, dan user yang merupakan NIK dosen atau petugas<br>yang mengirim request. Response adalah jumlah nilai yang berhasil<br>ditambahkan dan diubah. |
| Contoh<br><b>Response</b> | 1                                                                                                    |

Tabel 3.37 Rancangan *Request* dan *Response Store* Nilai

# k. *Request* dan *Response Store* Pertemuan

API ini digunakan untuk menyimpan materi pertemuan ke dalam basis data Oracle. Adapun *request* dan *response* ini ditunjukkan dalam [Tabel 3.38.](#page-67-1)

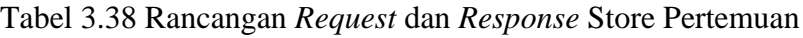

<span id="page-67-1"></span>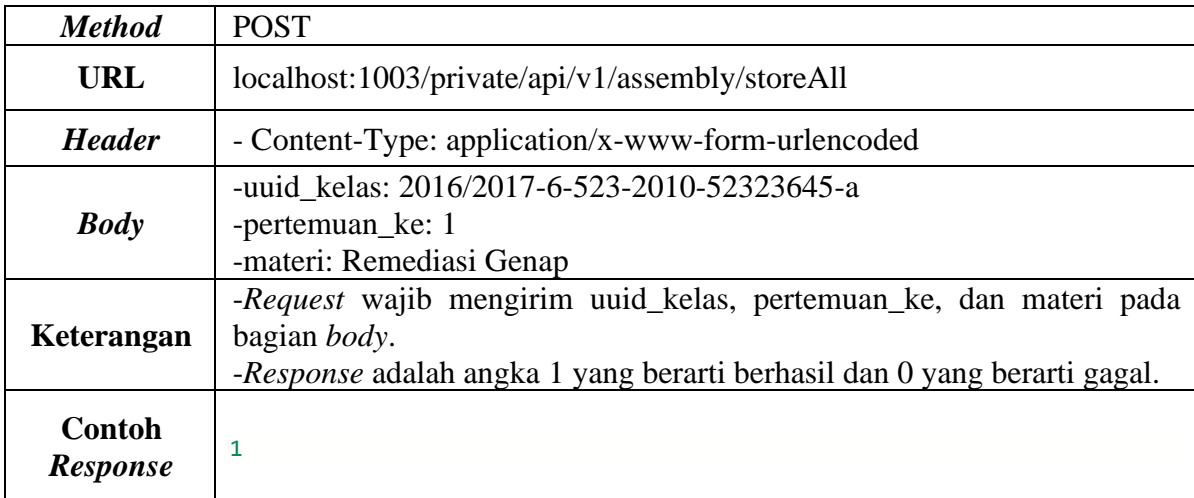

## l. *Request* dan *Response* Detail Kelas bagian Presensi

API ini digunakan untuk mendapatkan detail dari kelas yang sedang diakses untuk bagian presensi. Adapun *request* dan *response* ini ditunjukkan dalam [Tabel 3.39.](#page-68-0)

<span id="page-68-0"></span>

| <b>Method</b>             | <b>GET</b>                                                                                                    |
|---------------------------|----------------------------------------------------------------------------------------------------|
| <b>URL</b>                | localhost:1003/private/api/v1/presence/kelasDetail                                                                                                    |
| <b>Header</b>             |                                                                                                    |
| <b>Params</b>             | -uuid kelas: 2015/2016-1-523-2010-52312107-a                                                                                                    |
| Keterangan                | Pada bagian parameter wajib mengirim uuid_kelas.                                                                                                    |
| Contoh<br><b>Response</b> | "fakultas": "TEKNOLOGI INDUSTRI",<br>"jurusan": "Informatika",<br>"mk kelas": "52312107 / A",<br>"matakuliah": "Algoritma dan Pemrograman 1",<br>"dosen": " Feri Wijayanto S.T., M.T.",<br>"periode": "2015/2016 - Ganjil" |

Tabel 3.39 Rancangan *Request* dan *Response* Detail Kelas bagian Presensi

# m. *Request* dan *Response* Detail Kelas Gabungan

API ini digunakan untuk mendapatkan detail dari kelas yang sedang diakses untuk bagian cetak presensi ujian kelas gabungan. Adapun *request* dan *response* ini ditunjukkan dalam [Tabel 3.40.](#page-68-1)

Tabel 3.40 Rancangan *Request* dan *Response* Detail Kelas Gabungan

<span id="page-68-1"></span>

| <b>Method</b>                    | <b>GET</b>                                                                                                    |
|----------------------------------|----------------------------------------------------------------------------------------------------|
| <b>URL</b>                       | localhost:1003/private/api/v1/presence/kelasGabunganDetail                                                                                                    |
| <b>Header</b>                    |                                                                                                    |
| <b>Params</b>                    | - th akademi: $2015/2016$<br>-smt: $1$<br>-kd dosen: 045230406<br>-kd matakuliah: 52312105                                                                                                    |
| Keterangan                       | Pada bagian parameter wajib mengirim th_akademi, smt, kd_dosen, dan<br>kd matakuliah                                                                                                    |
| <b>Contoh</b><br><b>Response</b> | $\{$<br>"fakultas": "TEKNOLOGI INDUSTRI",<br>"jurusan": "Informatika",<br>"mk kelas": "52312105",<br>"matakuliah": "Logika Matematika",<br>"dosen": " LIZDA ISWARI S.T., M.Sc.",<br>"periode": "2015/2016 - Ganjil"<br>} |

n. *Request* dan *Response* Jumlah Pertemuan

API ini digunakan untuk mendapatkan jumlah pertemuan yang sudah terlaksana pada kelas tertentu. Adapun *request* dan *response* ini ditunjukkan dalam [Tabel 3.41.](#page-69-0)

<span id="page-69-0"></span>

| <b>Method</b>             | GET                                                                                                    |
|---------------------------|----------------------------------------------------------------------------------------------------|
| URL                       | localhost:1003/private/api/v1/presence/jumlahPertemuan                                                         |
| <b>Header</b>             |                                                                                                    |
| <b>Params</b>             | - uuid kelas: 2015/2016-2-523-2010-52322203-a                                                                  |
| Keterangan                | Pada bagian parameter wajib mengirim uuid_kelas. Response merupakan<br>jumlah pertemuan yang telah terlaksana. |
| Contoh<br><b>Response</b> | 14                                                                                                    |

Tabel 3.41 Rancangan *Request* dan *Response* Jumlah Pertemuan

## o. *Request* dan *Response* Materi

API ini digunakan untuk mendapatkan materi pada pertemuan tertentu. Adapun *request* dan *response* ini ditunjukkan dalam [Tabel 3.42.](#page-69-1)

Tabel 3.42 Rancangan *Request* dan *Response* Materi

<span id="page-69-1"></span>

| <b>Method</b>             | GET                                                                                                 |
|---------------------------|----------------------------------------------------------------------------------------------------|
| <b>URL</b>                | localhost:1003/private/api/v1/presence/materi                                                       |
| <b>Header</b>             |                                                                                                    |
| <b>Params</b>             | - uuid kelas: 2015/2016-1-523-2010-52323639-a<br>-pertemuan_ke: 1                                   |
| Keterangan                | Pada bagian parameter wajib mengirim uuid kelas, dan pertemuan ke.                                  |
| Contoh<br><b>Response</b> | "uuid": "2015/2016-1-523-2010-52323639-a-1",<br>"materi": "Kontrak Belajar",<br>"pertemuan ke": "1" |

p. *Request* dan *Response* Daftar Mahasiswa bagian Presensi

API ini digunakan untuk mendapatkan daftar mahasiswa beserta status setiap pertemuan. Adapun *request* dan *response* ini ditunjukkan dalam [Tabel 3.43.](#page-70-0)

<span id="page-70-0"></span>

| <b>Method</b>                    | <b>GET</b>                                                                                                    |
|----------------------------------|----------------------------------------------------------------------------------------------------|
| <b>URL</b>                       | localhost:1003/private/api/v1/presence/mahasiswa                                                                                                    |
| <b>Header</b>                    | $\overline{a}$                                                                                                    |
| <b>Params</b>                    | -uuid_kelas: 2015/2016-1-523-2010-52323639-a<br>-pertemuan_ke: 1                                                                                                    |
| Keterangan                       | Pada bagian parameter wajib mengirim uuid_kelas dan pertemuan_ke.<br>Response berisi nim, nama, dan status presensi.                                                                                                    |
| <b>Contoh</b><br><b>Response</b> | $\Gamma$<br>$\{$<br>"nim": "12523088",<br>"nama": "LUQMAN HARYANTO H",<br>"alpha": $0,$<br>"hadir": $1,$<br>" $izin$ ": 0<br>},<br>$\{$<br>"nim": "12523165",<br>"nama": "FITRI KARUNIA",<br>"alpha": 0,<br>"hadir": $0$ ,<br>" $i$ zin": 1<br>},<br>$\{$<br>"nim": "12523262",<br>"nama": "GRA PRIMA CHENDY PRAYANI",<br>"alpha": $1$ ,<br>"hadir": $0$ ,<br>"izin": $0$<br>ł<br>1 |

Tabel 3.43 *Request* dan *Response* Daftar Mahasiswa bagian Presensi

q. *Request* dan *Response* Laporan Presensi

API ini digunakan untuk melihat jumlah hadir, izin, alpa, dan persentase kehadiran setiap mahasiswa dari awal pertemuan hingga akhir. Adapun *request* dan *response* ini ditunjukkan dalam [Tabel 3.44.](#page-71-0)

<span id="page-71-0"></span>

| <b>Method</b>             | <b>GET</b>                                                                                                    |
|---------------------------|----------------------------------------------------------------------------------------------------|
| <b>URL</b>                | localhost:1003/private/api/v1/presence/laporan                                                                                                    |
| <b>Header</b>             | $\overline{\phantom{a}}$                                                                                                    |
| <b>Params</b>             | -uuid_kelas: 2015/2016-1-523-2010-52323639-a                                                                                                    |
| Keterangan                | Pada bagian parameter wajib mengirim uuid_kelas.                                                                                                    |
| <b>Contoh</b><br>Response | $\Gamma$<br>$\{$<br>"nim": "12523088",<br>"nama": "LUQMAN HARYANTO H",<br>"hadir": " $2$ ",<br>"izin": " $0$ ",<br>"alpha": " $1$ ",<br>"total": $2,$<br>"porsentase": 100<br>},<br>$\{$<br>"nim": "12523165",<br>"nama": "FITRI KARUNIA",<br>"hadir": " $0$ ",<br>" $izin$ ": " $2$ ",<br>"alpha": " $1$ ",<br>"total": $2,$<br>"porsentase": 100<br>},<br>$\{$<br>"nim": "12523262",<br>"nama": "GRA PRIMA CHENDY PRAYANI",<br>"hadir": " $0$ ",<br>"izin": " $0$ ",<br>"alpha": "3",<br>"total": $2,$<br>"porsentase": 0<br>}<br>1 |

Tabel 3.44 Rancangan *Request* dan *Response* Laporan Presensi

# r. *Request* dan *Response Store* Presensi

API ini digunakan untuk menyimpan status kehadiran mahasiswa ke dalam basis data oracle. Adapun *request* dan *response* ini ditunjukkan dalam [Tabel 3.45.](#page-72-0)
| <b>Method</b>             | <b>POST</b>                                                                                                    |
|---------------------------|----------------------------------------------------------------------------------------------------|
| <b>URL</b>                | localhost:1003/private/api/v1/presence/storeAll                                                                                                    |
| <b>Header</b>             | - Content-Type: application/x-www-form-urlencoded                                                                                                    |
| <b>Body</b>               | -uuid kelas: 2016/2017-6-523-2010-52323645-a<br>-pertemuan_ke: 1<br>-mahasiswa: [{"nim":"14523176","status":"Hadir"}]                                                |
| Keterangan                | Pada bagian body wajib mengirim uuid_kelas, pertemuan_ke, mahasiswa.<br>Response adalah jumlah dari mahasiswa status presensi mahasiswa yang<br>berhasil diperbarui. |
| Contoh<br><b>Response</b> | 1                                                                                                    |

Tabel 3.45 Rancangan *Request* dan *Response Store* Presensi

## s. *Request* dan *Response Store* Nilai dari *File*

API ini digunakan untuk menyimpan nilai mahasiswa yang menggunakan *file* ke dalam basis data Oracle. Adapun *request* dan *response* ini ditunjukkan dalam [Tabel 3.46.](#page-73-0)

<span id="page-73-0"></span>

| <b>Method</b>                    | <b>POST</b>                                                                                                    |
|----------------------------------|----------------------------------------------------------------------------------------------------|
| <b>URL</b>                       | localhost:1003/private/api/v1/file/storeAssessment                                                                                                    |
| <b>Header</b>                    | - Content-Type: application/x-www-form-urlencoded                                                                                                    |
| <b>Body</b>                      | -file:<br>ł<br>"tahun_akademik":"2019/2020",<br>"semester":"1",<br>"kd_jurusan":"523",<br>"kd_kurikulum":"2016",<br>"no_mk":"52311001",<br>"nama_kelas":"a",<br>"mahasiswa": [<br>{"nim":"17523079","nilai":"A"},<br>{"nim":"19523002","nilai":"B"},<br>{"nim":"19523003","nilai":"C"}<br>ł<br>-user: mustafa<br>-hak_akses: ["523","422","933","913","423","421","424"]<br>-dosen: 0 |
| Keterangan                       | Request:<br>-file, merupakan data dari file yang telah diolah ke dalam JSON.<br>-user, merupakan NIK dari user.<br>-hak_akses, merupakan kumpulan kd_organisasi yang bisa diakses oleh<br>user.<br>-dosen, menunjukkan status sebagai dosen atau petugas.<br>Response:<br>-jumlah nilai yang berhasil ditambahkan atau diperbarui.                                                    |
| <b>Contoh</b><br><b>Response</b> | 3                                                                                                    |

Tabel 3.46 Rancangan *Request* dan *Response Store* Nilai dari *File*

t. *Request* dan *Response Store* Presensi dari *File*

API ini digunakan untuk menyimpan status presensi mahasiswa yang menggunakan *file* ke dalam basis data *Oracle.* Adapun *request* dan *response* ini ditunjukkan dalam [Tabel](#page-74-0)  [3.47.](#page-74-0)

<span id="page-74-0"></span>

| <b>Method</b>             | <b>POST</b>                                                                                                    |
|---------------------------|----------------------------------------------------------------------------------------------------|
| <b>URL</b>                | localhost:1003/private/api/v1/file/storePresence                                                                                                    |
| <b>Header</b>             | - Content-Type: application/x-www-form-urlencoded                                                                                                    |
| <b>Body</b>               | -file:<br>{<br>"tahun_akademik":"2019\/2020",<br>"semester":"1",<br>"kd_jurusan":"523",<br>"kd_kurikulum":"2016",<br>"no_mk":"52312003",<br>"nama_kelas":"a",<br>"kd_dosen":"125200501",<br>"pertemuan": [<br>"nama_pertemuan":"1",<br>"mahasiswa": [<br>{"nim":"19523002", "status":1},<br>{"nim":"19523003", "status":1}<br>1<br>-hak_akses: [523, 522] |
| Keterangan                | Request:<br>-file, merupakan data dari file yang telah diolah ke dalam json.<br>-hak_akses, merupakan kumpulan kd_organisasi yang bisa diakses oleh<br>user.<br>Response:<br>-jumlah presensi mahasiswa yang berhasil ditambahkan atau diperbarui.                                                                                                    |
| <b>Contoh</b><br>Response | $\overline{2}$                                                                                                    |

Tabel 3.47 Rancangan *Request* dan *Response Store* Presensi dari *File*

u. *Request* dan *Response Store* Pertemuan dari *File*

API ini digunakan untuk menyimpan materi setiap pertemuan yang menggunakan *file* ke dalam basis data Oracle. Adapun *request* dan *response* ini ditunjukkan dalam [Tabel 3.48.](#page-75-0)

<span id="page-75-0"></span>

| <b>Method</b>                    | <b>POST</b>                                                                                                    |
|----------------------------------|----------------------------------------------------------------------------------------------------|
| <b>URL</b>                       | localhost:1003/private/api/v1/file/storeAssembly                                                                                                    |
| <b>Header</b>                    | - Content-Type: application/x-www-form-urlencoded                                                                                                    |
| <b>Body</b>                      | -file:<br>∤<br>"tahun_akademik":"2019\/2020",<br>"semester":"1",<br>"kd_jurusan":"523",<br>"kd_kurikulum":"2016",<br>"no_mk":"52312003",<br>"nama_kelas":"a",<br>"kd_dosen":"125200501",<br>"pertemuan": [<br>{"nama_pertemuan":"1","materi":"Pertemuan 1"},<br>{"nama_pertemuan":"2","materi":"Pertemuan 2"}<br>-hak_akses: $[$ "523"] |
| Keterangan                       | Request:<br>-file, merupakan data dari file yang telah diolah ke dalam JSON.<br>-hak_akses, merupakan kumpulan kd_organisasi yang bisa diakses oleh<br>user.<br>Response:<br>-jumlah pertemuan yang berhasil ditambahkan atau diperbarui.                                                                                               |
| <b>Contoh</b><br><b>Response</b> | $\overline{2}$                                                                                                    |

Tabel 3.48 Rancangan *Request* dan *Response Store* Pertemuan dari *File*

## v. *Request* dan *Response* Cetak Presensi Dosen

API ini digunakan untuk mencetak persentase kehadiran dosen dalam setiap kelas. Adapun *request* dan *response* ini ditunjukkan dalam [Tabel 3.49.](#page-76-0)

<span id="page-76-0"></span>

| <b>Method</b>                    | <b>GET</b>                                                                                                    |
|----------------------------------|----------------------------------------------------------------------------------------------------|
| <b>URL</b>                       | $local host: 1003/private/api/v1/print/presentDosen$                                                                                                    |
| <b>Header</b>                    | $\blacksquare$                                                                                                    |
| <b>Params</b>                    | -th_akademi: 2015/2016<br>-smt: $1$<br>-kd_jurusan: 523                                                                                                    |
| Keterangan                       | Pada bagian parameter wajib mengirim th_akademi, smt, dan kd_jurusan.                                                                                                    |
| <b>Contoh</b><br><b>Response</b> | $\Gamma$<br>€<br>"kd_matakuliah": "52312105",<br>"matakuliah": "Logika Matematika",<br>"kelas": "a",<br>"dosen": " LIZDA ISWARI S.T., M.Sc.",<br>"hadir": $13,$<br>"target": $14$ ,<br>"persen_hadir": "92.86"<br>},<br>$\{$<br>"kd_matakuliah": "52312105",<br>"matakuliah": "Logika Matematika",<br>"kelas": "b",<br>"dosen": " LIZDA ISWARI S.T., M.Sc.",<br>"hadir": $13,$<br>"target": $14,$<br>"persen_hadir": "92.86"<br>} |

Tabel 3.49 Rancangan *Request* dan *Response* Cetak Presensi Dosen

### w. *Request* and *Response* Cetak Persentase Kehadiran Kuliah

API ini digunakan untuk mencetak persentase kehadiran jumlah mahasiswa dalam setiap pertemuan untuk semua kelas dalam satu program studi dan kurikulum. Adapun *request* dan *response* ini ditunjukkan dalam [Tabel 3.50.](#page-77-0)

<span id="page-77-0"></span>

| <b>Method</b>             | <b>GET</b>                                                                                                    |
|---------------------------|----------------------------------------------------------------------------------------------------|
| <b>URL</b>                | localhost:1003/private/api/v1/print/prosentaseKK                                                                                                    |
| <b>Header</b>             |                                                                                                    |
| <b>Params</b>             | -th_akademi: 2015/2016<br>$-smt: 2$<br>-uuid_kurikulum: 2010-523                                                                                                    |
| Keterangan                | Pada bagian parameter wajib mengirim th_akademi, smt,<br>dan<br>uuid_kurikulum. Response merupakan array yang berisi obyek dengan<br>persentasse kehadiran mahasiswa setiap pertemuan.                                                                                                    |
| <b>Contoh</b><br>Response | $\overline{L}$<br>{<br>"matakuliah": "Data Mining",<br>"kelas": "A",<br>"jmlh_mahasiswa": 50,<br>"persentase": [<br>"96.00",<br>"88.00",<br>"84.00",<br>"90.00",<br>"82.00",<br>"100.00",<br>"100.00",<br>"76.00",<br>"84.00",<br>"82.00",<br>"90.00",<br>"88.00",<br>"90.00",<br>"66.00",<br>"-",<br>" = "<br>n _ n<br>" _ "<br>n _ n.<br>"-",<br>"-",<br>"-",<br>"-",<br>"-",<br>"-",<br>"-",<br>"-",<br>"-",<br>"-",<br>$\mathbf{u} \equiv \mathbf{u}$ .<br>],<br>"rerata": "0.87"<br>} |

Tabel 3.50 Rancangan *Request* dan *Response* Cetak Persentase Kehadiran Kuliah

x. *Request* and *Response* Cetak Rekapitulasi Beban Mengajar Dosen

API ini digunakan untuk mencetak rekapitulasi beban mengajar dosen dalam satu periode dan fakultas. Adapun *request* dan *response* ini ditunjukkan dalam [Tabel 3.51.](#page-78-0)

<span id="page-78-0"></span>

| <b>Method</b>                    | <b>GET</b>                                                                                                    |
|----------------------------------|----------------------------------------------------------------------------------------------------|
| <b>URL</b>                       | localhost:1003/private/api/v1/print/rekapitulasiBMD                                                                                                    |
| <b>Header</b>                    |                                                                                                    |
| <b>Params</b>                    | -th_akademi: 2015/2016<br>$-$ smt: 1<br>-kd_fakultas: 52                                                                                                    |
| Keterangan                       | Pada bagian parameter wajib mengirim th_akademi, smt, dan kd_fakultas.<br>Response berisi kumpulan beban mengajar dosen selama satu periode<br>dalam satu fakultas.                                                                                                    |
| <b>Contoh</b><br><b>Response</b> | Ĺ<br>€<br>"nama_dosen": " PUNANG AMARIPUJA S.E., M.Si.",<br>"nip": "003100406",<br>"jumlah sks": 3,<br>"jumlah_mk": 1,<br>"matakuliah": [<br>€<br>"kode_mk": "52224501",<br>"matakuliah": "Management Information System",<br>"sks": $3,$<br>"kelas": "a",<br>"peserta": 24,<br>"jurusan": "Teknik Industri Program Internasional"<br>}<br>} |

Tabel 3.51 Rancangan *Request* dan *Response* Cetak Beban Mengajar Dosen

### y. *Request* and *Response* Cetak Kartu Ujian

API ini digunakan untuk mencetak kartu ujian mahasiswa dalam rentang tertentu pada periode, program studi, dan kurikulum yang sama. Adapun *request* dan *response* ini ditunjukkan dalam [Tabel 3.52.](#page-79-0)

<span id="page-79-0"></span>

| <b>Method</b>             | <b>GET</b>                                                                                                    |
|---------------------------|----------------------------------------------------------------------------------------------------|
| <b>URL</b>                | localhost:1003/private/api/v1/print/kartuUjian                                                                                                    |
| <b>Header</b>             |                                                                                                    |
| <b>Params</b>             | -th_akademi: 2015/2016<br>$-$ smt: 1<br>-uuid kurikulum: 2010-523<br>-mulai_nim: 15523000<br>-sampai_nim: 15523100                                                                                                    |
| Keterangan                | Pada bagian parameter wajib mengirim th_akademi, smt, uuid_kurikulum,<br>mulai_nim, dan sampai_nim. Response berisi kumpulan data mahasiswa<br>dalam rentang mulai_nim dan sampai_nim. Data tersebut<br>akan<br>dimanfaatkan oleh antarmuka.                                                                                                    |
| <b>Contoh</b><br>Response | [<br>€<br>"fakultas": "TEKNOLOGI INDUSTRI",<br>"jurusan": "Informatika",<br>"nim": "15523002",<br>"nama_mahasiswa": "DESTA DEVIANI PRAMANA",<br>"Smt_TA": "Ganjil 2015/2016",<br>"DPA": " Septia Rani S.T., M.Cs.",<br>"jumlah_sks": 6,<br>"matakuliah": [<br>€<br>"nama_matakuliah": "Algoritma dan Pemrograman 1",<br>"sks": $3,$<br>"nama_kelas": "A",<br>"uuid_kelas": "2015/2016-1-523-2010-52312107-a",<br>"no urut": $6,$<br>"jadwal": $[$<br>€<br>"jadwal_kuliah": "Rabu 09:30-12:00 04.06 Gb",<br>"pengampu": "Feri Wijayanto"<br>}<br>},<br>$\{$<br>"nama matakuliah": "Logika Matematika",<br>"sks": $3$ ,<br>"nama_kelas": "A",<br>"uuid_kelas": "2015/2016-1-523-2010-52312105-a",<br>"no urut": $6,$<br>"jadwal": $[$<br>€<br>"jadwal_kuliah": "Kamis 12:30-15:00 04.06 Gb",<br>"pengampu": "LIZDA ISWARI"<br>}<br>1<br>}<br>1<br>$\mathcal{F}$ |

Tabel 3.52 Rancangan *Request* dan *Response* Cetak Kartu Ujian

#### z. *Request* and *Response* Cetak Presensi Ujian

API ini digunakan untuk mencetak presensi ujian per kelas maupun gabungan. Jika per kelas maka *response* berupa daftar mahasiswa dalam satu kelas. Sedangkan, jika gabungan maka *response* berupa daftar mahasiswa pada matakuliah dan dosen yang sama. Adapun *request* dan *response* ini ditunjukkan dalam [Tabel 3.53.](#page-80-0)

<span id="page-80-0"></span>

| <b>Method</b>                    | <b>GET</b>                                                                                                    |
|----------------------------------|----------------------------------------------------------------------------------------------------|
| <b>URL</b>                       | localhost:1003/private/api/v1/print/presensiUjian                                                                                                    |
| <b>Header</b>                    | $\overline{\phantom{a}}$                                                                                                    |
| <b>Params</b>                    | -uuid kelas: 2015/2016-2-523-2010-52322203-a<br>-th_akademi: 2015/2016<br>$-$ smt: 1<br>-kd dosen: 045230406<br>-kd_matakuliah: 52312105                                                                                                    |
| Keterangan                       | Jika API digunakan untuk cetak per kelas, maka cukup mengirim uuid_kelas<br>pada bagian parameter. Sedangkan jika untuk cetak gabungan, maka tidak<br>perlu mengirim uuid_kelas tapi harus mengirim th_akademi, smt, kd_dosen,<br>dan kd_matakuliah. Response merupakan kumpulan nim, nama, dan<br>persentase kehadiran mahasiswa.                                                     |
| <b>Contoh</b><br><b>Response</b> | [<br>$\{$<br>"nim": "11523130",<br>"nama": "RIDHO ILHAM YULIANDA",<br>"hadir": " $10$ ",<br>"izin": "0",<br>"alpha": "3",<br>"total_pertemuan": 13,<br>"porsentase": 76.92307692307692<br>},<br>$\{$<br>" $nim"$ : "11523167",<br>"nama": "PANJI DWI SASTRA",<br>"hadir": "11",<br>"izin": " $0$ ",<br>"alpha": "2",<br>"total_pertemuan": 13,<br>"porsentase": 84.61538461538461<br>ł |

Tabel 3.53 Rancangan *Request* dan *Response* Cetak Presensi Ujian

### **3.3.5 Desain** *Service Presence*

*Service* ini merupakan *service* yang berfokus pada pengelolaan presensi mahasiswa dan pencetakan berkas. Adapun RESTful API yang dibuat dalam *service* ini sebagai berikut:

### a. *Request* dan *Response* Periode

API ini digunakan untuk mendapatkan uuid dan nama periode yang aktif. Adapun *request* dan *response* ini ditunjukkan dalam [Tabel 3.54.](#page-81-0)

<span id="page-81-0"></span>

| <b>Method</b>                    | <b>GET</b>                                                                                                    |
|----------------------------------|----------------------------------------------------------------------------------------------------|
| <b>URL</b>                       | localhost:1002/public/api/v1/periode                                                                                                    |
| <b>Header</b>                    | $\overline{\phantom{a}}$                                                                                                    |
| <b>Params</b>                    | $\qquad \qquad -$                                                                                                    |
| Keterangan                       | Response adalah daftar semua uuid dan nama periode di UII.                                                                                                    |
| <b>Contoh</b><br><b>Response</b> | $\{$<br>"result": true,<br>" $count$ ": $6$ ,<br>"data": $\Gamma$<br>₹<br>"uuid": "0465d84a-31bd-11ea-ae12-506b8da96a87",<br>"semester": "2019/2020 - Konversi"<br>},<br>$\{$<br>"uuid": "f95b3adb-31bc-11ea-ae12-506b8da96a87",<br>"semester": "2019/2020 - Remediasi Genap"<br>},<br>€<br>"uuid": "ea526fb7-31bc-11ea-ae12-506b8da96a87",<br>"semester": "2019/2020 - Remediasi Ganjil"<br>},<br>€<br>"uuid": "da20e7f0-31bc-11ea-ae12-506b8da96a87",<br>"semester": "2019/2020 - Pendek"<br>},<br>$\{$<br>"uuid": "c35fa7d7-31bc-11ea-ae12-506b8da96a87",<br>"semester": "2019/2020 - Genap"<br>},<br>$\{$<br>"uuid": "9f03fa99-ad01-11e9-946e-506b8da96a87",<br>"semester": "2019/2020 - Ganjil"<br>}<br>1<br>ł |

Tabel 3.54 Rancangan *Request* dan *Response* Periode

## b. *Request* dan *Response* Program Studi

API ini digunakan untuk mendapatkan uuid, nama, dan kode program studi. Adapun *request* dan *response* ini ditunjukkan dalam [Tabel 3.55.](#page-82-0)

<span id="page-82-0"></span>

| <b>Method</b>             | <b>GET</b>                                                                                                    |
|---------------------------|----------------------------------------------------------------------------------------------------|
| <b>URL</b>                | localhost:1002/public/api/v1/prodi                                                                                                    |
| <b>Header</b>             | - x-organization:<br>[{"kd_organisasi":"523"},{"kd_organisasi":"42"},{"kd_organisasi":"123"<br>$\mathcal{V}$                                                                                                    |
| <b>Params</b>             |                                                                                                    |
| Keterangan                | Response adalah daftar program studi yang bisa diakses oleh pengguna.                                                                                                    |
| <b>Contoh</b><br>Response | $\{$<br>"result": true,<br>" $count$ ": 7,<br>"data": $\blacksquare$<br>₹<br>"uuid": "ad07defc-f154-11e7-b2cf-005056806fe5",<br>"name": "Ahwal Al-syakhshiyah",<br>"kd_organisasi": "421"<br>},<br>$\{$<br>"uuid": "ad07d087-f154-11e7-b2cf-005056806fe5",<br>"name": "Pendidikan Agama Islam",<br>"kd_organisasi": "422"<br>},<br>$\{$<br>"uuid": "ad07db44-f154-11e7-b2cf-005056806fe5",<br>"name": "Ekonomi Islam",<br>"kd_organisasi": "423"<br>},<br>$\{$<br>"uuid": "bf567c0b-c5eb-11e8-8f38-005056804a5c",<br>"name": "Ahwal Al-syakhshiyah Program Internasional",<br>"kd organisasi": "424"<br>},<br>€<br>"uuid": "ad07d79a-f154-11e7-b2cf-005056806fe5",<br>"name": "Magister Studi Islam",<br>"kd_organisasi": "913"<br>},<br>$\{$<br>"uuid": "ad07d446-f154-11e7-b2cf-005056806fe5",<br>"name": "Doktor Hukum Islam",<br>"kd_organisasi": "933"<br>},<br>$\{$<br>"uuid": "ad081f99-f154-11e7-b2cf-005056806fe5",<br>"name": "Informatika",<br>"kd_organisasi": "523"<br>}<br>1<br>} |

Tabel 3.55 Rancangan *Request* dan *Response* Program Studi

#### c. *Request* dan *Response* Kurikulum

API ini digunakan untuk mendapatkan uuid, dan nama kurikulum pada periode dan organisasi tertentu. Adapun *request* dan *response* ini ditunjukkan dalam [Tabel 3.56.](#page-83-0)

<span id="page-83-0"></span>*Method* GET **URL** localhost:1002/public/api/v1/kurikulum *Header* - **Params** -uuid\_tahun\_akademik: 9f03fa99-ad01-11e9-946e-506b8da96a87 -uuid\_organisasi: ad081f99-f154-11e7-b2cf-005056806fe5 **Keterangan** Pada bagian parameter wajib mengirim uuid\_tahun\_akademik dan uuid\_organisasi **Contoh**  *Response* { "result": true, "count": 2, "data": [ { "uuid": "f5acca68-2097-11ea-889a-506b8da96a87", "nama\_kurikulum": "Kurikulum 2016" }, { "uuid": "f590cec1-2097-11ea-889a-506b8da96a87", "nama\_kurikulum": "Kurikulum 2010" } ] }

Tabel 3.56 Rancangan *Request* dan *Response* Kurikulum

#### d. *Request* dan *Response* Matakuliah

API ini digunakan oleh petugas dan dosen tetapi memiliki *response* yang berbeda tergantung perannya. Sebagai petugas, *response* adalah kode dan nama matakuliah. Sedangkan sebagai dosen, *response* adalah nama matakuliah, nama kelas, dan uuid kelas. Adapun *request* dan *response* ini ditunjukkan dalam [Tabel 3.57.](#page-84-0)

<span id="page-84-0"></span>

| <b>Method</b>      | <b>GET</b>                                                                                                    |
|--------------------|----------------------------------------------------------------------------------------------------|
| <b>URL</b>         | $localhost:1002/public/api/v1/matakuliah$                                                                                                    |
| <b>Header</b>      | x-member: 145230403                                                                                                    |
| <b>Params</b>      | -uuid tahun akademik: 9f03fa99-ad01-11e9-946e-506b8da96a87<br>-uuid kurikulum: f5acca68-2097-11ea-889a-506b8da96a87                                                                                                    |
| Keterangan         | Sebagai<br>dosen, pada bagian parameter wajib<br>mengirim<br>uuid_tahun_akademik, sedangkan sebagai petugas atau <i>admin</i> wajib<br>mengirimkan uuid_tahun_akademik dan uuid_kurikulum.                                                                                                    |
| Contoh<br>Response | €<br>"result": true,<br>" $count$ ": 2,<br>"data": [<br>₹<br>"kd matakuliah": "52312507",<br>"nama_matakuliah": "Interaksi Manusia dan Komputer - A",<br>"uuid_kelas": "11ea36f3-65d7-9026-b4d2-7eb0d4a3c7a0"<br>},<br>₹<br>"kd matakuliah": "52332002",<br>"nama_matakuliah": "Matematika Lanjut - D",<br>"uuid_kelas": "11ea36f3-65e4-495a-b4d2-7eb0d4a3c7a0"<br>}<br>} |

Tabel 3.57 Rancangan *Request* dan *Response* Matakuliah

# e. *Request* dan *Response* Kelas

API ini digunakan oleh petugas, *response* adalah nama dan uuid kelas. Adapun *request* dan *response* ini ditunjukkan dalam [Tabel 3.58.](#page-85-0)

<span id="page-85-0"></span>

| <b>Method</b>                    | <b>GET</b>                                                                                                    |
|----------------------------------|----------------------------------------------------------------------------------------------------|
| <b>URL</b>                       | localhost:1002/public/api/v1/kelas                                                                                                    |
| <b>Header</b>                    | $\overline{\phantom{a}}$                                                                                                    |
| <b>Params</b>                    | -uuid tahun akademik: 9f03fa99-ad01-11e9-946e-506b8da96a87<br>-uuid_kurikulum: f5acca68-2097-11ea-889a-506b8da96a87<br>-kd matakuliah: 52311001                                                                                                    |
| Keterangan                       | Pada<br>mengirim<br>uuid_tahun_akademik,<br>bagian parameter wajib<br>uuid_kurikulum, dan kd_matakuliah.                                                                                                    |
| <b>Contoh</b><br><b>Response</b> | $\{$<br>"result": true,<br>" $count$ ": 4,<br>"data": $\lceil$<br>$\{$<br>"uuid_kelas": "11ea36f3-65e1-23f5-b4d2-7eb0d4a3c7a0",<br>"nama kelas": "A"<br>},<br>₹<br>"uuid_kelas": "11ea36f3-65e1-49dd-b4d2-7eb0d4a3c7a0",<br>"nama kelas": "B"<br>},<br>€<br>"uuid_kelas": "11ea36f3-65e1-6dfe-b4d2-7eb0d4a3c7a0",<br>"nama_kelas": "C"<br>},<br>$\{$<br>"uuid_kelas": "11ea36f3-65e1-9486-b4d2-7eb0d4a3c7a0",<br>"nama kelas": "D"<br>}<br>l<br>} |

Tabel 3.58 Rancangan *Request* dan *Response* Kelas

## f. *Request* dan *Response* Detail Kelas Presensi

API ini digunakan untuk mendapatkan detail dari kelas yang diinginkan. Adapun *request* dan *response* ini ditunjukkan dalam [Tabel 3.59.](#page-86-0)

<span id="page-86-0"></span>

| <b>Method</b>             | <b>GET</b>                                                                                                    |
|---------------------------|----------------------------------------------------------------------------------------------------|
| <b>URL</b>                | localhost:1002/public/api/v1/kelasDetail                                                                                                    |
| <b>Header</b>             | $\qquad \qquad \blacksquare$                                                                                                    |
| <b>Params</b>             | -uuid tahun akademik: 9f03fa99-ad01-11e9-946e-506b8da96a87<br>-uuid kelas: 11ea36f3-65e1-23f5-b4d2-7eb0d4a3c7a0                                                                                                    |
| Keterangan                | Pada bagian parameter wajib mengirim uuid_tahun_akademik dan<br>uuid kelas                                                                                                    |
| Contoh<br><b>Response</b> | ₹<br>"result": true,<br>"data": $\{$<br>"fakultas": "TEKNOLOGI INDUSTRI",<br>"jurusan": "Informatika",<br>"mk kelas": "52311001 / A",<br>"matakuliah": "Akidah",<br>"dosen": "Ahmad Baliyo Eko Prasetyo, S.Psi., M.A.",<br>"periode": "2019/2020 - Ganjil"<br>} |

Tabel 3.59 Rancangan *Request* dan *Response* Detail Kelas Presensi

## g. *Request* dan *Response* Detail Kelas Gabungan

API ini digunakan untuk mendapatkan detail kelas yang digunakan ketika akan mencetak presensi ujian kelas gabungan. Adapun *request* dan *response* ini ditunjukkan dalam [Tabel](#page-87-0)  [3.60.](#page-87-0)

<span id="page-87-0"></span>

| <b>Method</b>                    | <b>GET</b>                                                                                                    |
|----------------------------------|----------------------------------------------------------------------------------------------------|
| <b>URL</b>                       | localhost:1002/public/api/v1/kelasGabunganDetail                                                                                                    |
| <b>Header</b>                    |                                                                                                    |
| <b>Params</b>                    | -uuid_tahun_akademik: 9f03fa99-ad01-11e9-946e-506b8da96a87<br>-kd dosen: 045230406<br>-kd matakuliah: 52362004                                                                                                    |
| Keterangan                       | Pada bagian parameter wajib mengirim uuid_tahun_akademik, kd_dosen,<br>dan kd_matakuliah                                                                                                    |
| <b>Contoh</b><br><b>Response</b> | ₹<br>"result": true,<br>"data": $\{$<br>"fakultas": "TEKNOLOGI INDUSTRI",<br>"jurusan": "Informatika",<br>"mk kelas": "52362004",<br>"matakuliah": "Bahasa Inggris untuk Informatika",<br>"dosen": "LIZDA ISWARI, S.T., M.Sc.",<br>"periode": "2019/2020 - Ganjil" |

Tabel 3.60 Rancangan *Request* dan *Response* Detail Kelas Gabungan

h. *Request* dan *Response* Jumlah Pertemuan

API ini digunakan untuk mendapatkan jumlah pertemuan yang sudah terlaksana dalam setiap kelas. Adapun *request* dan *response* ini ditunjukkan dalam [Tabel 3.61.](#page-87-1)

<span id="page-87-1"></span>

| <b>Method</b>             | <b>GET</b>                                                                                                    |
|---------------------------|----------------------------------------------------------------------------------------------------|
| <b>URL</b>                | $local host: 1002/public/api/v1/jmlhPertemuan$                                                                  |
| <b>Header</b>             | $\overline{\phantom{a}}$                                                                                        |
| <b>Params</b>             | -uuid kelas: 11ea36f3-65e1-23f5-b4d2-7eb0d4a3c7a0<br>-uuid_tahun_akademik: 9f03fa99-ad01-11e9-946e-506b8da96a87 |
| Keterangan                | mengirim<br>uuid_kelas,<br>dan<br>wajib<br>Pada<br>bagian<br>parameter<br>uuid_tahun_akademik                   |
| Contoh<br><b>Response</b> | "jmlhPertemuan": 0,<br>"info": "Belum ada pertemuan"                                                            |

Tabel 3.61 Rancangan *Request* dan *Response* Jumlah Pertemuan

i. *Request* dan *Response* Materi

API ini digunakan untuk mendapatkan materi dari pertemuan yang dipilih. Adapun *request* dan *response* ini ditunjukkan dalam [Tabel 3.62.](#page-88-0)

<span id="page-88-0"></span>

| <b>Method</b>                    | <b>GET</b>                                                                                                    |
|----------------------------------|----------------------------------------------------------------------------------------------------|
| <b>URL</b>                       | localhost:1002/public/api/v1/materi                                                                                                 |
| <b>Header</b>                    |                                                                                                    |
| <b>Params</b>                    | -uuid kelas: 11ea36f3-65e1-23f5-b4d2-7eb0d4a3c7a0<br>-pertemuan ke: 1<br>-uuid tahun akademik: 9f03fa99-ad01-11e9-946e-506b8da96a87 |
| Keterangan                       | Pada bagian parameter wajib mengirim uuid_kelas, pertemuan_ke, dan<br>uuid_tahun_akademik                                           |
| <b>Contoh</b><br><b>Response</b> | ί<br>"result": true,<br>"data": $\lceil \cdot \rceil$ ,<br>"info": "Belum ada pertemuan ke 1"                                       |

Tabel 3.62 Rancangan *Request* dan *Response* Materi

j. *Request* dan *Response* Daftar Mahasiswa dengan Presensi

API ini digunakan untuk mendapatkan daftar mahasiswa dalam kelas pilihan beserta status presensi dalam pertemuan pilihan. Adapun *request* dan *response* ini ditunjukkan dalam [Tabel 3.63.](#page-89-0)

<span id="page-89-0"></span>

| <b>Method</b>                    | <b>GET</b>                                                                                                    |
|----------------------------------|----------------------------------------------------------------------------------------------------|
| <b>URL</b>                       | $local host: 1002/public/api/v1/mahasiswa$                                                                                                    |
| <b>Header</b>                    | $\qquad \qquad -$                                                                                                    |
| <b>Params</b>                    | -uuid kelas: 11ea36f3-65e1-23f5-b4d2-7eb0d4a3c7a0<br>-pertemuan_ke: 1<br>-uuid_tahun_akademik: 9f03fa99-ad01-11e9-946e-506b8da96a87                                                                                                    |
| Keterangan                       | Pada bagian parameter wajib mengirim uuid_kelas, pertemuan_ke, dan<br>uuid_tahun_akademik.                                                                                                    |
| <b>Contoh</b><br><b>Response</b> | $\{$<br>"result": true,<br>"count": $2,$<br>"data": [<br>₹<br>"nim": "17523079",<br>"nama": "ALFENO MUHAYDEIN NUR",<br>"hadir": $0,$<br>"izin": $0,$<br>"alpha": 0<br>},<br>$\{$<br>"nim": "19523002",<br>"nama": "SILVIANUR LAILA RAMADHANI",<br>"hadir": $0,$<br>"izin": $0,$<br>"alpha": 0<br>ł<br>1 |

Tabel 3.63 Rancangan *Request* dan *Response* Daftar Mahasiswa dengan Presensi

## k. *Request* dan *Response* Laporan Presensi

API ini digunakan untuk mendapatkan persentase kehadiran mahasiswa pada kelas pilihan. Adapun *request* dan *response* ini ditunjukkan dalam [Tabel 3.64.](#page-90-0)

<span id="page-90-0"></span>

| <b>Method</b>                    | <b>GET</b>                                                                                                    |
|----------------------------------|----------------------------------------------------------------------------------------------------|
| <b>URL</b>                       | localhost:1002/public/api/v1/laporan                                                                                                    |
| <b>Header</b>                    | $\overline{\phantom{0}}$                                                                                                    |
| <b>Params</b>                    | -uuid kelas: 11ea36f3-65e1-23f5-b4d2-7eb0d4a3c7a0<br>-uuid_tahun_akademik: 9f03fa99-ad01-11e9-946e-506b8da96a87                                                                                                    |
| Keterangan                       | Pada<br>bagian<br>parameter<br>wajib<br>mengirim<br>uuid_kelas<br>dan<br>uuid_tahun_akademik.                                                                                                    |
| <b>Contoh</b><br><b>Response</b> | $\{$<br>"result": true,<br>"count": $2,$<br>"data": [<br>€<br>"nim": "17523079",<br>"nama": "ALFENO MUHAYDEIN NUR",<br>"hadir": $0,$<br>"izin": $\theta$ ,<br>"alpha": 0,<br>"total": $\theta$ ,<br>"porsentase": 0<br>},<br>€<br>"nim": "19523002",<br>"nama": "SILVIANUR LAILA RAMADHANI",<br>"hadir": $0,$<br>"izin": $\theta$ ,<br>"alpha": 0,<br>"total": $\theta$ ,<br>"porsentase": 0<br>}<br>1 |

Tabel 3.64 Rancangan *Request* dan *Response* Laporan Presensi

### l. *Request* dan *Response Store* Presensi

API ini digunakan untuk menyimpan atau mengubah status presensi mahasiswa. Adapun *request* dan *response* ini ditunjukkan dalam [Tabel 3.65.](#page-91-0)

<span id="page-91-0"></span>

| <b>Method</b>                    | <b>POST</b>                                                                                                    |
|----------------------------------|----------------------------------------------------------------------------------------------------|
| <b>URL</b>                       | localhost:1002/public/api/v1/store                                                                                                    |
| <b>Header</b>                    | x-member: mustafa                                                                                                    |
| <b>Body</b>                      | -uuid tahun akademik: 9f03fa99-ad01-11e9-946e-506b8da96a87<br>-uuid kelas: 11ea36f3-65e1-23f5-b4d2-7eb0d4a3c7a0<br>-pertemuan_ke: 1<br>-materi: kontrak belajar<br>-mahasiswa:<br>[{"nim":"17523079","status":"Hadir"},{"nim":"19523002","status":"Hadir<br>" |
| Keterangan                       | Para bagian <i>body</i> wajib mengirim uuid tahun akademik, uuid kelas,<br>pertemuan ke, materi dan mahasiswa.                                                                                                    |
| <b>Contoh</b><br><b>Response</b> | ₹<br>"result": true,<br>"data": $[]$ ,<br>"info": "Presensi berhasil diperbarui"                                                                                                    |

Tabel 3.65 Rancangan *Request* dan *Response Store* Presensi

### m. *Request* dan *Response Store* Presensi melalui *File*

API ini digunakan untuk menyimpan dan mengubah status presensi mahasiswa menggunakan *file*. Adapun *request* dan *response* ini ditunjukkan dalam [Tabel 3. 66.](#page-92-0)

<span id="page-92-0"></span>

| <b>Method</b>                    | <b>POST</b>                                                                                                    |
|----------------------------------|----------------------------------------------------------------------------------------------------|
| <b>URL</b>                       | localhost:1002/public/api/v1/file/storeFilePresensi                                                                                                    |
| <b>Header</b>                    | x-member: mustafa<br>x-organization: [{"kd_organisasi":"523"}, {"kd_organisasi":"42"}]                                                                                                    |
| <b>Body</b>                      | -tahun akademik: 2019/2020<br>-semester: 1<br>-no_mk: 52312003<br>-nama kelas: a<br>-kd_dosen: 125200501<br>-kd_jurusan: 523<br>-kd_kurikulum: 2016<br>-nama_pertemuan: 1<br>-mahasiswa: [<br>"nim": "19523002",<br>"status":1<br>},<br>"nim": "19523003",<br>"status":1<br>} |
| Keterangan                       | Pada bagian body wajib mengirim tahun_akademik, semester, no_mk,<br>nama_kelas, kd_dosen, kd_jurusan, kd_kurikulum, nama_pertemuan,<br>mahasiswa.                                                                                                    |
| <b>Contoh</b><br><b>Response</b> | $\{$<br>"result": true,<br>"data": $[$ ],<br>"info": "2 presensi mahasiswa, pertemuan ke-<br>1, Kelas Pemikiran Desain-A berhasil ditambahkan"<br>}                                                                                                    |

Tabel 3. 66 Rancangan *Request* dan *Response Store* Presensi melalui File

n. *Request* dan *Response Store* Pertemuan melalui *File*

API ini digunakan untuk menyimpan dan mengubah materi pertemuan menggunakan *file*. Adapun *request* dan *response* ini ditunjukkan dalam [Tabel 3.67.](#page-93-0)

<span id="page-93-0"></span>

| <b>Method</b>                    | <b>POST</b>                                                                                                    |
|----------------------------------|----------------------------------------------------------------------------------------------------|
| <b>URL</b>                       | localhost:1002/public/api/v1/file/storeFilePertemuan                                                                                                    |
| <b>Header</b>                    | x-member: mustafa<br>x-organization: [{"kd_organisasi":"523"}, {"kd_organisasi":"42"}]                                                                                                    |
| <b>Body</b>                      | -tahun akademik: 2019/2020<br>-semester: 1<br>$-no$ _mk: 52312003<br>-nama_kelas: a<br>-kd_dosen: 125200501<br>-kd_jurusan: 523<br>-kd kurikulum: 2016<br>-pertemuan: [{"nama_pertemuan":"1","materi":"-<br>","jam_mulai":"15:15","jam_selesai":"17:00"},{"nama_pertemuan":"2","<br>materi":"-"},{"nama_pertemuan":"3","materi":"-<br>","jam_mulai":"15:15","jam_selesai":"17:00"}] |
| Keterangan                       | Pada bagian body wajib mengirim tahun_akademik, semester, no_mk,<br>nama_kelas, kd_dosen, kd_jurusan, kd_kurikulum, pertemuan.                                                                                                    |
| <b>Contoh</b><br><b>Response</b> | €<br>"result": true,<br>"data": $\lceil \cdot \rceil$ ,<br>"info": "2 pertemuan matakuliah Pemikiran Desain A berhasil<br>ditambahkan"                                                                                                    |

Tabel 3.67 Rancangan *Request* dan *Response Store* Pertemuan melalui *File*

## o. *Request* dan *Response* Cetak Presensi Dosen

API ini digunakan untuk mencetak persentase kehadiran dosen untuk setiap kelas selama satu periode. Adapun *request* dan *response* ini ditunjukkan dalam [Tabel 3.68.](#page-94-0)

<span id="page-94-0"></span>

| <b>Method</b>                    | <b>GET</b>                                                                                                    |
|----------------------------------|----------------------------------------------------------------------------------------------------|
| <b>URL</b>                       | localhost:1002/public/api/v1/print/presensiDosen                                                                                                    |
| <b>Header</b>                    | $\overline{\phantom{a}}$                                                                                                    |
| <b>Params</b>                    | -uuid tahun akademik: 9f03fa99-ad01-11e9-946e-506b8da96a87<br>-uuid_organisasi: ad081f99-f154-11e7-b2cf-005056806fe5                                                                                                    |
| Keterangan                       | Pada bagian parameter wajib mengirim uuid_tahun_akademik, dan<br>uuid_organisasi.                                                                                                    |
| <b>Contoh</b><br><b>Response</b> | $\{$<br>"result": true,<br>" $count$ ": 2,<br>"data": $\Gamma$<br>$\{$<br>"kd matakuliah": "52323639",<br>"matakuliah": "Administrasi Basisdata",<br>"kelas": "A",<br>"dosen": "DOSEN JTIF FTI",<br>"hadir": $\theta$ ,<br>"target": 14,<br>"persen hadir": "0.00"<br>},<br>$\{$<br>"kd_matakuliah": "52311001",<br>"matakuliah": "Akidah",<br>"kelas": "A",<br>"dosen": "Ahmad Baliyo Eko Prasetyo, S.Psi., M.A.",<br>"hadir": $1,$<br>"target": $14$ ,<br>"persen hadir": "7.14"<br>ł<br>1 |

Tabel 3.68 Rancangan *Request* dan *Response* Cetak Presensi Dosen

#### p. *Request* dan *Response* Cetak Kehadiran Kuliah

API ini digunakan untuk mencetak jumlah mahasiswa hadir dalam setiap pertemuan. Adapun *request* dan *response* ini ditunjukkan dalam [Tabel 3.69.](#page-95-0)

<span id="page-95-0"></span>

| <b>Method</b>                    | <b>GET</b>                                                                                                    |  |
|----------------------------------|----------------------------------------------------------------------------------------------------|--|
| <b>URL</b>                       | localhost:1002/public/api/v1/print/kehadiranKuliah                                                                                                    |  |
| <b>Header</b>                    | $\overline{\phantom{a}}$                                                                                                    |  |
| <b>Params</b>                    | -uuid_tahun_akademik: 9a4966fe-f6b2-11e8-9733-005056804a5c<br>-uuid_kurikulum: ad081f99-f154-11e7-b2cf-005056806fe5                                                                                                    |  |
| Keterangan                       | Pada bagian parameter wajib mengirim uuid_tahun_akademik dan<br>uuid_kurikulum                                                                                                    |  |
| <b>Contoh</b><br><b>Response</b> | $\{$<br>"result": true,<br>"count": 92,<br>"data": $\Gamma$<br>{<br>"matakuliah": "Akidah",<br>"kelas": "A",<br>"jmlh_mahasiswa": 49,<br>"persentase": [<br>$"2.04"$ ,<br>"-",<br>"-",<br>$\theta\in\theta_{\rm b}$<br>$" - "$ .<br>$" - "$ .<br>$\frac{1}{2}$<br>$\frac{1}{2}$<br>H _ H .<br>H _ H .<br>H _ H .<br>H _ H .<br>H _ H .<br>H _ H .<br>$\mathbf{u} = \mathbf{u}$<br>H _ H<br>n _ n<br>$\Omega \subseteq \Omega$ .<br>"-",<br>$\mathbf{u} = \mathbf{u}$<br>н.<br>n _ n<br>$\mathbf{u} = \mathbf{u}$<br>$\Omega\subseteq\Omega$ .<br>J,<br>"rerata": "0.00"<br>}<br>1<br>} |  |

Tabel 3.69 Rancangan *Request* dan *Response* Cetak Kehadiran Kuliah

## q. *Request* dan *Response* Cetak Kartu Ujian

API ini digunakan untuk mencetak kartu ujian mahasiswa pada rentang NIM dan periode tertentu. Adapun *request* dan *response* ini ditunjukkan dalam [Tabel 3.70.](#page-97-0)

<span id="page-97-0"></span>

| <b>Method</b>                    | <b>GET</b>                                                                                                    |
|----------------------------------|----------------------------------------------------------------------------------------------------|
| <b>URL</b>                       | localhost:1002/public/api/v1/print/kartuUjian                                                                                                    |
| <b>Header</b>                    |                                                                                                    |
| <b>Params</b>                    | -uuid tahun akademik: 9f03fa99-ad01-11e9-946e-506b8da96a87<br>-uuid_organisasi: ad081f99-f154-11e7-b2cf-005056806fe5<br>-uuid kurikulum: f5acca68-2097-11ea-889a-506b8da96a87<br>-mulai_nim: 17523001<br>-sampai_nim: 17523001                                                                                                    |
| Keterangan                       | Pada<br>wajib<br>mengirim<br>uuid_tahun_akadmeik,<br>bagian<br>parameter<br>uuid_organisasi, uuid_kurikulum, mulai_nim, dan sampai_nim.                                                                                                    |
| <b>Contoh</b><br><b>Response</b> | {<br>"result": true,<br>" $count$ ": 1,<br>"data": $\lceil$<br>₹<br>"fakultas": "TEKNOLOGI INDUSTRI",<br>"jurusan": "Informatika",<br>"nim": "17523001",<br>"nama_mahasiswa": "ACHMAD NOER AZIZ",<br>"Smt_TA": "Ganjil 2019/2020",<br>"DPA": " Almed Hamzah S.T., M.Eng.",<br>"jumlah_sks": 8,<br>"matakuliah": [<br>{<br>"nama_matakuliah": "Bahasa Inggris untuk Informatika"<br>ر<br>"sks": $4,$<br>"nama_kelas": "A",<br>"uuid_kelas": "11ea36f3-65e6-ba0e-b4d2-7eb0d4a3c7a0",<br>"no $urut$ ": $6$ ,<br>"jadwa $1"$ : [<br>{<br>"jadwal_kuliah": "Sabtu 07:00-08:40 04.17",<br>"pengampu": "Lizda Iswari"<br>},<br>{<br>"jadwal_kuliah": "Sabtu 06:30-07:00 01.10",<br>"pengampu": "Lizda Iswari"<br>}<br>1<br>}<br>$\mathbf{I}$<br>$\mathcal{F}$<br>1<br>} |

Tabel 3.70 Rancangan *Request* dan *Response* Cetak Kartu Ujian

r. *Request* dan *Response* Cetak Rekapitulasi Beban Mengajar Dosen

API ini digunakan untuk mencetak rekapitulasi beban mengajar dosen pada periode dan fakultas tertentu. Adapun *request* dan *response* ini ditunjukkan dalam [Tabel 3.71.](#page-98-0)

| <b>Method</b>                    | <b>GET</b>                                                                                                    |
|----------------------------------|----------------------------------------------------------------------------------------------------|
| <b>URL</b>                       | localhost:1002/public/api/v1/print/rekapitulasiBMD                                                                                                    |
| <b>Header</b>                    |                                                                                                    |
| <b>Params</b>                    | -uuid tahun akademik: 9f03fa99-ad01-11e9-946e-506b8da96a87<br>-uuid_organisasi: ad07887c-f154-11e7-b2cf-005056806fe5                                                                                                    |
| Keterangan                       | Pada bagian parameter wajib mengirim uuid_tahun_akademik dan<br>uuid_organisasi                                                                                                    |
| <b>Contoh</b><br><b>Response</b> | $\{$<br>"result": true,<br>"count": 175,<br>"data": $\lceil$<br>₹<br>"nama_dosen": "PUNANG AMARIPUJA, S.E., M.Si.",<br>"nip": "003100406",<br>"jumlah_sks": 2,<br>"jumlah_mk": 1,<br>"matakuliah": [<br>{<br>"kode_mk": "52252006",<br>"matakuliah": "Management Information System",<br>"sks": $2$ ,<br>"kelas": "A",<br>"peserta": 19,<br>"jurusan": "Teknik Industri Program Internasional"<br>}<br>}<br>J<br>} |

<span id="page-98-0"></span>Tabel 3.71 Rancangan *Request* dan *Response* Cetak Rekapitulasi Beban Mengajar Dosen

s. *Request* dan *Response* Cetak Presensi Ujian

API ini digunakan untuk mencetak presensi ujian mahasiswa. Adapun *request* dan *response* ini ditunjukkan dalam [Tabel 3.72.](#page-99-0)

<span id="page-99-0"></span>

| <b>Method</b>                    | <b>GET</b>                                                                                                    |
|----------------------------------|----------------------------------------------------------------------------------------------------|
| <b>URL</b>                       | localhost:1002/public/api/v1/print/presensiUjian                                                                                                    |
| <b>Header</b>                    | -                                                                                                    |
| <b>Params</b>                    | -uuid tahun akademik: 9f03fa99-ad01-11e9-946e-506b8da96a87<br>-kd dosen: 045230406<br>-kd_matakuliah: 52362004                                                                                                    |
| Keterangan                       | Pada bagian parameter wajib mengirimkan uuid tahun akademik,<br>kd_dosen, dan kd_matakuliah untuk cetak gabungan. Sedangkan untuk<br>pencetakan per kelas wajib mengirim uuid_kelas dan uuid_tahun_akademik.                                                                                                    |
| <b>Contoh</b><br><b>Response</b> | $\{$<br>"result": true,<br>" $count$ ": 49,<br>"data": $\Gamma$<br>$\{$<br>"total_pertemuan": 1,<br>"nim": "17523079",<br>"nama": "ALFENO MUHAYDEIN NUR",<br>"hadir": $0,$<br>" $izin$ ": $\theta$ ,<br>"alpha": $0$ ,<br>"porsentase": 0<br>},<br>$\{$<br>"total_pertemuan": 1,<br>"nim": "19523002",<br>"nama": "SILVIANUR LAILA RAMADHANI",<br>"hadir": $0,$<br>" $izin$ ": $\theta$ ,<br>"alpha": $0,$<br>"porsentase": 0<br>}<br>1 |

Tabel 3.72 Rancangan *Request* dan *Response* Cetak Presensi Ujian

t. *Request* dan *Response* Cetak Daftar IPK Mahasiswa

API ini digunakan untuk mencetak daftar mahasiswa dengan rentang IPK tertentu. Adapun *request* dan *response* ini ditunjukkan dalam [Tabel 3.73.](#page-100-0)

<span id="page-100-0"></span>

| <b>Method</b>             | <b>GET</b>                                                                                                    |
|---------------------------|----------------------------------------------------------------------------------------------------|
| <b>URL</b>                | localhost:1002/public/api/v1/print/mahasiswaIPK                                                                                                    |
| <b>Header</b>             |                                                                                                    |
| <b>Params</b>             | -uuid tahun akademik: 9f03fa99-ad01-11e9-946e-506b8da96a87<br>-uuid_organisasi: ad081f99-f154-11e7-b2cf-005056806fe5<br>-uuid kurikulum: f5acca68-2097-11ea-889a-506b8da96a87<br>-mulai_ipk: 3.5<br>-sampai_ipk: 4                                                                                                    |
| Keterangan                | Pada<br>parameter<br>wajib mengirim<br>bagian<br>uuid_tahun_akademik,<br>uuid_organisasi, uuid_kurikulum, mulai_ipk, dan sampai_ipk.                                                                                                    |
| <b>Contoh</b><br>Response | $\{$<br>"result": true,<br>"count": 219,<br>"data": $\lceil$<br>$\{$<br>"nim": "19523064",<br>"nama": "NURASTUTI WIJARENI",<br>" $ipk$ ": 4,<br>"sks kum": 0,<br>"dosen": " Sri Mulyati S.Kom., M.Kom."<br>},<br>$\{$<br>"nim": "19523201",<br>"nama": "MUHAMMAD RIKO BEDIATRA",<br>" $ipk$ ": 4,<br>"sks_kum": 0,<br>"dosen": " BENI SURANTO S.T., M.Soft.Eng."<br>}<br>1 |

Tabel 3.73 Rancangan *Request* dan *Response* Cetak Daftar IPK Mahasiswa

## u. *Request* dan *Response* Cetak Daftar IPS Mahasiswa

API ini digunakan untuk mencetak daftar mahasiswa dengan rentang IPS tertentu. Adapun *request* dan *response* ini ditunjukkan dalam [Tabel 3.74.](#page-101-0)

<span id="page-101-0"></span>

| <b>Method</b>             | <b>GET</b>                                                                                                    |
|---------------------------|----------------------------------------------------------------------------------------------------|
| <b>URL</b>                | localhost:1002/public/api/v1/print/mahasiswaIPS                                                                                                    |
| <b>Header</b>             | $\overline{\phantom{a}}$                                                                                                    |
| <b>Params</b>             | -uuid_tahun_akademik: 9f03fa99-ad01-11e9-946e-506b8da96a87<br>-uuid_organisasi: ad081f99-f154-11e7-b2cf-005056806fe5<br>-uuid kurikulum: f5acca68-2097-11ea-889a-506b8da96a87<br>-mulai_ipk: 3.5<br>-sampai_ipk: 4                                                                                                    |
| Keterangan                | Pada<br>wajib mengirim<br>uuid_tahun_akademik,<br>bagian parameter<br>uuid_organisasi, uuid_kurikulum, mulai_ipk dan sampai_ipk.                                                                                                    |
| <b>Contoh</b><br>Response | $\{$<br>"result": true,<br>"count": 355,<br>"data": $\lceil$<br>{<br>"nim": "17523055",<br>"nama": "MUHAMMAD PANDU WIDODO",<br>"ipk $smt$ ": 4,<br>"sks_ambil": 22,<br>"dosen": " Andhik Budi Cahyono S.T., M.T."<br>},<br>€<br>"nim": "18523130",<br>"nama": "ABYAN AHMAD NURRASYID",<br>" $ipk\_smt"$ : 4,<br>"sks ambil": 24,<br>"dosen": " Fayruz Rahma S.T., M.Eng."<br>ł<br>1<br>} |

Tabel 3.74 Rancangan *Request* dan *Response* Cetak Daftar IPS Mahasiswa

#### **3.3.6 Desain** *Service Assessment*

*Service* ini merupakan *service* yang berfokus pada pengelolaan nilai mahasiswa dan penyerahan nilai ujian. Adapun RESTful API yang dibuat dalam *service* ini sebagai berikut:

a. *Request* dan *Response* Periode

API ini digunakan untuk mendapatkan uuid dan nama periode yang aktif. Adapun *request* dan *response* ini ditunjukkan dalam [Tabel 3.75.](#page-102-0)

<span id="page-102-0"></span>

| <b>Method</b>                    | <b>GET</b>                                                                                                    |
|----------------------------------|----------------------------------------------------------------------------------------------------|
| <b>URL</b>                       | localhost:1001/public/api/v1/periode                                                                                                    |
| <b>Header</b>                    | $\overline{\phantom{a}}$                                                                                                    |
| <b>Params</b>                    | $\overline{\phantom{a}}$                                                                                                    |
| Keterangan                       | Response adalah daftar semua uuid dan nama periode di UII.                                                                                                    |
| <b>Contoh</b><br><b>Response</b> | $\{$<br>"result": true,<br>"count": $6,$<br>"data": [<br>$\{$<br>"uuid": "0465d84a-31bd-11ea-ae12-506b8da96a87",<br>"semester": "2019/2020 - Konversi"<br>},<br>$\{$<br>"uuid": "f95b3adb-31bc-11ea-ae12-506b8da96a87",<br>"semester": "2019/2020 - Remediasi Genap"<br>},<br>$\{$<br>"uuid": "ea526fb7-31bc-11ea-ae12-506b8da96a87",<br>"semester": "2019/2020 - Remediasi Ganjil"<br>},<br>€<br>"uuid": "da20e7f0-31bc-11ea-ae12-506b8da96a87",<br>"semester": "2019/2020 - Pendek"<br>},<br>$\{$<br>"uuid": "c35fa7d7-31bc-11ea-ae12-506b8da96a87",<br>"semester": "2019/2020 - Genap"<br>},<br>ſ<br>"uuid": "9f03fa99-ad01-11e9-946e-506b8da96a87",<br>"semester": "2019/2020 - Ganjil"<br>}<br>1 |

Tabel 3.75 Rancangan *Request* dan *Response* Periode

## b. *Request* dan *Response* Program Studi

API ini digunakan untuk mendapatkan uuid, nama, dan kode program studi. Adapun *request* dan *response* ini ditunjukkan dalam [Tabel 3.76.](#page-103-0)

<span id="page-103-0"></span>

| <b>Method</b>             | <b>GET</b>                                                                                                    |
|---------------------------|----------------------------------------------------------------------------------------------------|
| <b>URL</b>                | localhost:1001/public/api/v1/prodi                                                                                                    |
| <b>Header</b>             | - x-organization:<br>[{"kd_organisasi":"523"},{"kd_organisasi":"42"},{"kd_organisasi":"123"<br>$\mathcal{E}$                                                                                                    |
| <b>Params</b>             |                                                                                                    |
| Keterangan                | Response adalah daftar program studi yang bisa diakses oleh pengguna.                                                                                                    |
| <b>Contoh</b><br>Response | $\{$<br>"result": true,<br>" $count$ ": 7,<br>"data": $\lceil$<br>$\{$<br>"uuid": "ad07defc-f154-11e7-b2cf-005056806fe5",<br>"name": "Ahwal Al-syakhshiyah",<br>"kd organisasi": "421"<br>},<br>$\{$<br>"uuid": "ad07d087-f154-11e7-b2cf-005056806fe5",<br>"name": "Pendidikan Agama Islam",<br>"kd_organisasi": "422"<br>},<br>$\{$<br>"uuid": "ad07db44-f154-11e7-b2cf-005056806fe5",<br>"name": "Ekonomi Islam",<br>"kd_organisasi": "423"<br>},<br>$\{$<br>"uuid": "bf567c0b-c5eb-11e8-8f38-005056804a5c",<br>"name": "Ahwal Al-syakhshiyah Program Internasional",<br>"kd_organisasi": "424"<br>},<br>$\{$<br>"uuid": "ad07d79a-f154-11e7-b2cf-005056806fe5",<br>"name": "Magister Studi Islam",<br>"kd_organisasi": "913"<br>},<br>$\{$<br>"uuid": "ad07d446-f154-11e7-b2cf-005056806fe5",<br>"name": "Doktor Hukum Islam",<br>"kd organisasi": "933"<br>},<br>€<br>"uuid": "ad081f99-f154-11e7-b2cf-005056806fe5",<br>"name": "Informatika",<br>"kd_organisasi": "523"<br>}<br>1<br>} |

Tabel 3.76 Rancangan *Request* dan *Response* Program Studi

#### c. *Request* dan *Response* Kurikulum

API ini digunakan untuk mendapatkan uuid, dan nama kurikulum pada periode dan organisasi tertentu. Adapun *request* dan *response* ini ditunjukkan dalam [Tabel 3.77.](#page-104-0)

<span id="page-104-0"></span>

| <b>Method</b>                    | <b>GET</b>                                                                                                    |
|----------------------------------|----------------------------------------------------------------------------------------------------|
| <b>URL</b>                       | $localhost:1001/public/api/v1/kurikulum$                                                                                                    |
| <b>Header</b>                    |                                                                                                    |
| <b>Params</b>                    | -uuid_tahun_akademik: 9f03fa99-ad01-11e9-946e-506b8da96a87<br>-uuid_organisasi: ad081f99-f154-11e7-b2cf-005056806fe5                                                                                                    |
| Keterangan                       | Pada bagian parameter wajib mengirim uuid_tahun_akademik, dan<br>uuid_organisasi.                                                                                                    |
| <b>Contoh</b><br><b>Response</b> | ₹<br>"result": true,<br>" $count$ ": 2,<br>"data": $\Gamma$<br>"uuid": "f5acca68-2097-11ea-889a-506b8da96a87",<br>"nama_kurikulum": "Kurikulum 2016"<br>},<br>$\{$<br>"uuid": "f590cec1-2097-11ea-889a-506b8da96a87",<br>"nama_kurikulum": "Kurikulum 2010"<br>} |

Tabel 3.77 Rancangan *Request* dan *Response* Kurikulum

#### d. *Request* dan *Response* Matakuliah

API ini digunakan oleh petugas dan dosen tetapi memiliki *response* yang berbeda tergantung perannya. Sebagai petugas, *response* adalah kode dan nama matakuliah. Sedangkan sebagai dosen, *response* adalah nama matakuliah, nama kelas, dan uuid kelas. Adapun *request* dan *response* ini ditunjukkan dalam [Tabel 3.78.](#page-105-0)

<span id="page-105-0"></span>

| <b>Method</b>                    | <b>GET</b>                                                                                                    |
|----------------------------------|----------------------------------------------------------------------------------------------------|
| <b>URL</b>                       | localhost:1001/public/api/v1/matakuliah                                                                                                    |
| <b>Header</b>                    | x-member: mustafa                                                                                                    |
| <b>Params</b>                    | -uuid tahun akademik: 9f03fa99-ad01-11e9-946e-506b8da96a87<br>-uuid kurikulum: f5acca68-2097-11ea-889a-506b8da96a87                                                                                                    |
| Keterangan                       | Pada bagian <i>header</i> perlu mengirimkan x-member. Jika pengguna adalah<br>admin maka wajib mengirim uuid_tahun_akademik dan uuid_kurikulum.<br>Sedangkan jika pengguna adalah dosen maka hanya perlu mengirimkan<br>uuid_tahun_akademik.                                                                                                    |
| <b>Contoh</b><br><b>Response</b> | Response Petugas:<br>₹<br>"result": true,<br>" $count$ ": 2,<br>"data": [<br>₹<br>"kd_matakuliah": "52311001",<br>"nama_matakuliah": "Akidah"<br>},<br>₹<br>"kd_matakuliah": "52373007",<br>"nama_matakuliah": "Arsitektur Sistem Operasi"<br>}<br>1<br>}<br>Response Dosen:<br>€<br>"result": true,<br>" $count$ ": 2,<br>"data": [<br>€<br>"kd_matakuliah": "52312507",<br>"nama matakuliah": "Interaksi Manusia dan Komputer - A",<br>"uuid kelas": "11ea36f3-65d7-9026-b4d2-7eb0d4a3c7a0"<br>},<br>$\{$<br>"kd matakuliah": "52332002",<br>"nama_matakuliah": "Matematika Lanjut - D",<br>"uuid kelas": "11ea36f3-65e4-495a-b4d2-7eb0d4a3c7a0"<br>}<br>1 |

Tabel 3.78 Rancangan *Request* dan *Response* Matakuliah

## e. *Request* dan *Response* Kelas

API ini hanya digunakan oleh petugas, *response* adalah nama dan uuid kelas. Adapun *request* dan *response* ini ditunjukkan dalam [Tabel 3.79.](#page-106-0)

<span id="page-106-0"></span>

| <b>Method</b>                    | <b>GET</b>                                                                                                    |
|----------------------------------|----------------------------------------------------------------------------------------------------|
| <b>URL</b>                       | localhost:1001/public/api/v1/kelas                                                                                                    |
| <b>Header</b>                    | $\overline{\phantom{a}}$                                                                                                    |
| <b>Params</b>                    | -uuid_tahun_akademik: 9f03fa99-ad01-11e9-946e-506b8da96a87<br>-uuid kurikulum: f5acca68-2097-11ea-889a-506b8da96a87<br>-kd matakuliah: 52311001                                                                                                    |
| Keterangan                       | Pada<br>bagian<br>uuid_tahun_akademik,<br>parameter<br>wajib<br>mengirim<br>uuid_kurikulum, dan kd_matakuliah.                                                                                                    |
| <b>Contoh</b><br><b>Response</b> | $\{$<br>"result": true,<br>"count": $4,$<br>"data": [<br>₹<br>"uuid_kelas": "11ea36f3-65e1-23f5-b4d2-7eb0d4a3c7a0",<br>"nama kelas": "A"<br>},<br>€<br>"uuid kelas": "11ea36f3-65e1-49dd-b4d2-7eb0d4a3c7a0",<br>"nama kelas": "B"<br>},<br>₹<br>"uuid_kelas": "11ea36f3-65e1-6dfe-b4d2-7eb0d4a3c7a0",<br>"nama kelas": "C"<br>},<br>€<br>"uuid_kelas": "11ea36f3-65e1-9486-b4d2-7eb0d4a3c7a0",<br>"nama kelas": "D"<br>}<br>1 |

Tabel 3.79 Rancangan *Request* dan *Response* Kelas

# f. *Request* dan *Response* Detail Kelas

API ini digunakan untuk mendapatkan detail dari kelas yang diinginkan. Adapun *request* dan *response* ini ditunjukkan dalam [Tabel 3.80.](#page-107-0)

<span id="page-107-0"></span>

| <b>Method</b>                    | <b>GET</b>                                                                                                    |
|----------------------------------|----------------------------------------------------------------------------------------------------|
| <b>URL</b>                       | localhost:1001/public/api/v1/kelasDetail                                                                                                    |
| <b>Header</b>                    | -                                                                                                    |
| <b>Params</b>                    | -uuid kelas: 11ea36f3-65e1-23f5-b4d2-7eb0d4a3c7a0<br>-uuid tahun akademik: 9f03fa99-ad01-11e9-946e-506b8da96a87                                                                                                    |
| Keterangan                       | uuid_kelas,<br>dan<br>mengirim<br>Pada<br>bagian<br>parameter<br>wajib<br>uuid tahun akademik.                                                                                                    |
| <b>Contoh</b><br><b>Response</b> | ₹<br>"result": true,<br>" $data$ ": {<br>"dosen": $1,$<br>"uuid kelas": "11ea36f3-65e1-23f5-b4d2-7eb0d4a3c7a0",<br>"matakuliah": "Akidah - A",<br>"prodi": "Informatika",<br>"periode": "2019/2020 - Ganjil",<br>"tgl_ujian": "2019-11-18",<br>"tgl_penyerahan": "2019-12-18"<br>} |

Tabel 3.80 Rancangan *Request* dan *Response* Detail Kelas Nilai

## g. *Request* dan *Response* Daftar Mahasiswa dengan Nilai

API ini digunakan untuk mendapatkan daftar mahasiswa dalam kelas beserta dengna nilai. Adapun *request* dan *response* ini ditunjukkan dalam [Tabel 3.81.](#page-108-0)
| <b>Method</b>                    | <b>GET</b>                                                                                                    |  |  |  |  |  |  |
|----------------------------------|----------------------------------------------------------------------------------------------------|--|--|--|--|--|--|
| <b>URL</b>                       | localhost:1001/public/api/v1/mahasiswa                                                                                                    |  |  |  |  |  |  |
| <b>Header</b>                    | $\overline{\phantom{0}}$                                                                                                    |  |  |  |  |  |  |
| <b>Params</b>                    | -uuid_tahun_akademik: 9f03fa99-ad01-11e9-946e-506b8da96a87<br>-uuid kelas: 11ea36f3-65e1-23f5-b4d2-7eb0d4a3c7a0                                                                                                    |  |  |  |  |  |  |
| Keterangan                       | Pada bagian parameter wajib mengirim uuid_tahun_akademik, dan<br>uuid_kelas.                                                                                                    |  |  |  |  |  |  |
| <b>Contoh</b><br><b>Response</b> | $\{$<br>"result": true,<br>" $count$ ": 2,<br>"data": $\lceil$<br>€<br>"nim": "17523079",<br>"nama_mahasiswa": "ALFENO MUHAYDEIN NUR",<br>"nilai": "A",<br>"user_input": "145230403",<br>"tgl_input": "2020-01-18 20:42:20",<br>"user_update": "mustafa",<br>"tgl_update": "2020-01-20 23:23:03",<br>"posted": "A"<br>},<br>$\{$<br>"nim": "19523002",<br>"nama_mahasiswa": "SILVIANUR LAILA RAMADHANI",<br>"nilai": "A",<br>"user_input": "145230403",<br>"tgl_input": "2020-01-18 20:42:21",<br>"user_update": "mustafa",<br>"tgl_update": "2020-01-20 23:25:25",<br>"posted": "A"<br>$\mathcal{F}$<br>1 |  |  |  |  |  |  |

Tabel 3.81 Rancangan *Request* dan *Response* Daftar Mahasiswa dengan Nilai

h. *Request* dan *Response* Riwayat Nilai

API ini digunakan untuk melihat riwayat pengubahan nilai mahasiswa. Adapun *request* dan *response* ini ditunjukkan dalam [Tabel 3.82.](#page-109-0)

<span id="page-109-0"></span>

| <b>Method</b>                    | <b>GET</b>                                                                                                    |  |  |  |  |  |
|----------------------------------|----------------------------------------------------------------------------------------------------|--|--|--|--|--|
| <b>URL</b>                       | localhost:1001/public/api/v1/riwayat                                                                                                    |  |  |  |  |  |
| <b>Header</b>                    |                                                                                                    |  |  |  |  |  |
| <b>Params</b>                    | -uuid tahun akademik: 9f03fa99-ad01-11e9-946e-506b8da96a87<br>-uuid kelas: 11ea36f3-65e1-23f5-b4d2-7eb0d4a3c7a0<br>-nim: 19523005                                                                                                    |  |  |  |  |  |
| Keterangan                       | Pada bagian parameter wajib mengirim uuid_tahun_akadmeik, uuid_kelas<br>dan nim.                                                                                                    |  |  |  |  |  |
| <b>Contoh</b><br><b>Response</b> | $\{$<br>"result": true,<br>" $count$ ": 3,<br>"data": $\{$<br>"matakuliah": "Akidah - A",<br>"periode": "2019/2020 - Ganjil",<br>"mahasiswa": "FAHRUDIN NASIKH AZ ZUHDU (19523005)",<br>"riwayat": [<br>€<br>"nilai": "A",<br>"tgl_input": "2020-01-20 23:23:36",<br>"user_input": "mustafa"<br>},<br>$\{$<br>"nilai": "",<br>"tgl_input": "2020-01-18 20:47:01",<br>"user_input": "mustafa"<br>},<br>$\{$<br>"nilai": "D",<br>"tgl_input": "2020-01-18 20:46:02",<br>"user_input": "mustafa"<br>}<br>J<br>} |  |  |  |  |  |

Tabel 3.82 Rancangan *Request* dan *Response* Riwayat Nilai

i. *Request* dan *Response* Rekap Nilai

API ini digunakan untuk melihat rekapitulasi nilai mahasiswa dikelompokkan berdasarkan nilai yang didapat. Adapun *request* dan *response* ini ditunjukkan dalam [Tabel 3.83.](#page-110-0)

<span id="page-110-0"></span>

| <b>Method</b>                    | <b>GET</b>                                                                                                    |  |  |  |  |
|----------------------------------|----------------------------------------------------------------------------------------------------|--|--|--|--|
| <b>URL</b>                       | localhost:1001/public/api/v1/rekap                                                                                                    |  |  |  |  |
| <b>Header</b>                    |                                                                                                    |  |  |  |  |
| <b>Params</b>                    | -uuid_tahun_akademik: 9f03fa99-ad01-11e9-946e-506b8da96a87<br>-uuid kelas: 11ea36f3-65e1-23f5-b4d2-7eb0d4a3c7a0                                                                      |  |  |  |  |
| Keterangan                       | Pada bagian parameter wajib mengirim uuid_tahun_akademik, dan<br>uuid_kelas.                                                                                                    |  |  |  |  |
| <b>Contoh</b><br><b>Response</b> | ₹<br>"result": true,<br>"data": $\{$<br>"prodi": "Informatika",<br>"matakuliah": "Akidah - A",<br>"periode": "2019/2020 - Ganjil",<br>" $rekap$ ": $[$<br>"name" "A"<br>$"y"$ 4<br>} |  |  |  |  |

Tabel 3.83 Rancangan *Request* dan *Response* Rekap Nilai

j. *Request* dan *Response* Penyerahan Nilai

API ini digunakan untuk mendapatkan daftar kelas pada periode dan fakultas tertentu beserta tanggal ujian, tanggal penyerahan dan jeda waktu penyerahan. Adapun *request* dan *response* ini ditunjukkan dalam [Tabel 3.84.](#page-111-0)

<span id="page-111-0"></span>

| <b>Method</b>                    | <b>GET</b>                                                                                                    |  |  |  |  |  |  |
|----------------------------------|----------------------------------------------------------------------------------------------------|--|--|--|--|--|--|
| <b>URL</b>                       | $localhost:1001/public/api/v1/penyerahan$                                                                                                    |  |  |  |  |  |  |
| <b>Header</b>                    |                                                                                                    |  |  |  |  |  |  |
| <b>Params</b>                    | -uuid_tahun_akademik: 9f03fa99-ad01-11e9-946e-506b8da96a87<br>-uuid kurikulum: f5acca68-2097-11ea-889a-506b8da96a87                                                                                                    |  |  |  |  |  |  |
| Keterangan                       | Pada bagian parameter wajib mengirim uuid tahun akademik dan<br>uuid_kurikulum.                                                                                                    |  |  |  |  |  |  |
| <b>Contoh</b><br><b>Response</b> | $\{$<br>"result": true,<br>" $count$ ": 92,<br>"data": $\lceil$<br>₹<br>"nik": "145230403",<br>"nama": "Ahmad Fathan Hidayatullah, S.T., M.Cs.",<br>"matakuliah": "Matematika Lanjut - D",<br>"tgl_ujian": "2020-01-01",<br>"tgl_penyerahan": "2020-01-20",<br>"jeda waktu": "19 hari"<br>},<br>$\{$<br>"nik": "045201223",<br>"nama": "ASS. PRAK. T. INFORM. 4",<br>"matakuliah": "Students' Soft Skills Development - A",<br>"tgl_ujian": "2019-11-18",<br>"tgl_penyerahan": "2019-12-18",<br>"jeda_waktu": "30 hari"<br>ł<br>1 |  |  |  |  |  |  |

Tabel 3.84 Rancangan *Request* dan *Response* Penyerahan Nilai

# k. *Request* dan *Response Store* Nilai

API ini digunakan untuk menyimpan dan mengubah nilai mahasiswa. Adapun *request* dan *response* ini ditunjukkan dalam [Tabel 3.85.](#page-112-0)

<span id="page-112-0"></span>

| <b>Method</b>                    | <b>POST</b>                                                                                                    |  |  |
|----------------------------------|----------------------------------------------------------------------------------------------------|--|--|
| <b>URL</b>                       | localhost:1001/public/api/v1/store                                                                                                    |  |  |
| <b>Header</b>                    | -x-member: mustafa                                                                                                    |  |  |
| <b>Body</b>                      | -uuid tahun akademik: 9f03fa99-ad01-11e9-946e-506b8da96a87<br>-uuid kelas: 11ea36f3-65e1-23f5-b4d2-7eb0d4a3c7a0<br>-tgl_ujian: 2019-11-19<br>-tgl_penyerahan: $2019-12-18$<br>-mahasiswa:<br>[{"nim":"17523079","nilai":"A"},{"nim":"19523002","nilai":"B"}] |  |  |
| Keterangan                       | Pada bagian body wajib mengirimkan uuid_tahun_akademik, uuid_kelas,<br>tgl_ujian, tgl_penyerahan, dan mahasiswa.                                                                                                    |  |  |
| <b>Contoh</b><br><b>Response</b> | ₹<br>"result": true,<br>"data": $\lceil \cdot \rceil$ ,<br>"info": "2 nilai berhasil diperbarui"                                                                                                    |  |  |

Tabel 3.85 Rancangan *Request* dan *Response Store* Nilai

## **3.3.7 Desain Pengujian**

RESTful API yang sudah dibuat akan diimplementasikan pada *web application*, setelah itu akan dilakukan pengujian menggunakan metode *black-box testing.* Skenario pengujian akan dibagi menjadi 4 yaitu presensi, nilai, penyerahan nilai, dan cetak berkas. Adapun rancangan dari setiap skenario sebagai berikut:

a. Skenario Pengujian Presensi

Rancangan skenario ini digunakan untuk menguji fungsionalitas *endpoint* yang berkaitan dengan pengelolaan presensi mahasiswa. Adapun rancangan skenario pengujian dapat dilihat pada [Tabel 3.86.](#page-113-0)

<span id="page-113-0"></span>

| No.            | <b>Fitur</b>                                  | <b>Aktor</b> | <b>Skenario</b>                                                                          | <b>Kondisi Benar</b>                                                                                                    | Valid / Not<br>Valid |
|----------------|-----------------------------------------------|--------------|------------------------------------------------------------------------------------------|----------------------------------------------------------------------------------------------------|----------------------|
| 1              | Filter<br>Tab<br>Presensi Harian              | Petugas      | Isi semua filter<br>yang tersedia                                                        | Muncul<br>data<br>presensi<br>mahasiswa sesuai dengan<br>filter                                                                |                      |
| $\overline{2}$ | Simpan presensi<br>mahasiswa                  | Petugas      | sebagian<br>Isi<br>presensi<br>mahasiswa                                                 | Presensi yang terisi akan<br>disimpan sedangkan yang<br>tidak terisi akan disimpan<br>sebagai 'Alpha'                          |                      |
| 3              | Simpan presensi<br>Mahasiswa                  | Petugas      | seluruh<br>Isi<br>presensi<br>mahasiswa                                                  | Presensi tersimpan                                                                                                    |                      |
| $\overline{4}$ | Simpan Presensi<br>Mahasiswa                  | Petugas      | Mengubah<br>presensi<br>mahasiswa                                                        | Presensi berhasil diubah                                                                                                    |                      |
| 5              | Filter<br>Tab<br>Laporan Presensi             | Petugas      | Isi semua filter<br>yang tersedia                                                        | Muncul laporan kehadiran<br>mahasiswa sesuai dengan<br>filter                                                                  |                      |
| 6              | Laporan Presensi<br>Mahasiswa                 | Petugas      | Mencocokkan<br>isi<br>laporan<br>tab<br>dengan<br>presensi harian                        | Laporan<br>dan<br>presensi<br>harian sama                                                                                      |                      |
| $\overline{7}$ | Import pertemuan<br>kelas<br>menggunakan file | Petugas      | Import<br>file<br>pertemuan kelas<br>menggunakan<br>file *dbf dan<br>*xlsx               | Pertemuan kelas berhasil<br>disimpan<br>dan<br>muncul<br>pada Tab Presensi Harian                                              |                      |
| 8              | Import pertemuan<br>kelas<br>menggunakan file | Petugas      | file<br>Import<br>pertemuan yang<br>tidak<br>sesuai<br>dengan<br>hak<br>akses organisasi | kelas<br>tidak<br>Pertemuan<br>akan<br>disimpan<br>dan<br>'Tidak<br>muncul<br>pesan<br>memiliki<br>akses<br>hak<br>organisasi' |                      |
| 9              | Filter<br>Tab<br>presensi harian              | Dosen        | Isi semua filter<br>yang tersedia                                                        | Muncul<br>presensi<br>mahasiswa sesuai dengan<br>filter                                                                        |                      |
| 10             | Simpan presensi<br>mahasiswa                  | Dosen        | Isi<br>sebagian<br>presensi<br>mahasiswa                                                 | Presensi yang terisi akan<br>disimpan sedangkan yang<br>tidak terisi akan disimpan<br>sebagai 'Alpha'                          |                      |
| 11             | Simpan<br>presensi<br>Mahasiswa               | Dosen        | Isi<br>seluruh<br>presensi<br>mahasiswa                                                  | Presensi tersimpan                                                                                                    |                      |
| 12             | Simpan Presensi<br>Mahasiswa                  | Dosen        | Mengubah<br>presensi<br>mahasiswa                                                        | Presensi berhasil diubah                                                                                                    |                      |
| 13             | Tab<br>Filter<br>Laporan Presensi             | Dosen        | Isi semua filter<br>yang tersedia                                                        | Muncul laporan kehadiran<br>mahasiswa sesuai dengan<br>filter                                                                  |                      |
| 14             | Laporan Presensi<br>Mahasiswa                 | Dosen        | Mencocokkan<br>isi<br>laporan<br>dengan<br>tab<br>presensi harian                        | Laporan<br>dan<br>presensi<br>harian sama                                                                                      |                      |

Tabel 3.86 Rancangan Skenario Pengujian Presensi

# b. Skenario Pengujian Nilai

Rancangan skenario ini digunakan untuk menguji fungsionalitas *endpoint* yang berkaitan dengan pengelolaan nilai mahasiswa. Adapun rancangan skenario pengujian dapat dilihat pada Tabel [Tabel 3.87.](#page-115-0)

<span id="page-115-0"></span>

| No.            | Fitur                     | <b>Aktor</b> | <b>Skenario</b>                                                                         | Kondisi Benar                                                                                                    | Valid / Not<br><b>Valid</b> |
|----------------|---------------------------|--------------|-----------------------------------------------------------------------------------------|----------------------------------------------------------------------------------------------------|-----------------------------|
| $\mathbf{1}$   | Filter Tab Input<br>Nilai | Petugas      | Isi semua filter<br>yang tersedia                                                       | Muncul data mahasiswa dan<br>nilai sesuai filter.                                                                                                    |                             |
| 2              | Simpan Nilai              | Petugas      | Isi sebagian nilai<br>kemudian simpan                                                   | Nilai yang terisi akan<br>disimpan kemudian tanggal<br>input akan muncul.                                                                                             |                             |
| 3              | Simpan Nilai              | Petugas      | Simpan<br>tanpa<br>melakukan<br>pengubahan<br>sebelumnya                                | Muncul pesan 'Tidak terjadi<br>pengubahan nilai'.                                                                                                    |                             |
| $\overline{4}$ | Simpan Nilai              | Petugas      | Isi nilai yang tidak<br>sesuai ketentuan<br>contoh 'K'.                                 | Muncul pesan nilai tidak<br>sesuai ketentuan dan nilai<br>tidak disimpan.                                                                                             |                             |
| 5              | Simpan Nilai              | Petugas      | Isi semua kolom<br>nilai<br>kemudian<br>simpan.                                         | Nilai tersimpan, tanggal input<br>muncul, dan muncul pesan<br>banyak data yang berhasil<br>diubah.                                                                    |                             |
| 6              | Riwayat Nilai             | Petugas      | Lihat riwayat Nilai<br>Mahasiswa yang<br>memiliki<br>belum<br>nilai.                    | Riwayat Nilai kosong.                                                                                                    |                             |
| $\tau$         | Riwayat Nilai             | Petugas      | Lihat riwayat Nilai<br>Mahasiswa yang<br>sudah<br>memiliki<br>nilai.                    | Menampilkan riwayat nilai<br>mahasiswa.                                                                                                    |                             |
| 8              | Filter Rekap Nilai        | Petugas      | Isi semua filter<br>yang tersedia.                                                      | Muncul rekap nilai kelas<br>sesuai filter.                                                                                                    |                             |
| 9              | Filter Tab Input<br>Nilai | Dosen        | Isi semua filter<br>yang tersedia.                                                      | Muncul data mahasiswa dan<br>nilai sesuai filter.                                                                                                    |                             |
| 10             | Simpan Nilai              | Dosen        | Isi<br>nilai<br>tidak<br>sesuai<br>ketentuan<br>contoh 'X'                              | Muncul pesan nilai tidak<br>sesuai ketentuan dan nilai<br>tidak disimpan.                                                                                             |                             |
| 11             | Simpan Nilai              | Dosen        | Isi sebagian nilai<br>mahasiswa<br>kemudian simpan                                      | Nilai berhasil disimpan dan<br>tanggal input muncul.                                                                                                    |                             |
| 12             | Simpan Nilai              | Dosen        | semua<br>nilai<br>Isi<br>mahasiswa<br>kemudian simpan                                   | Nilai<br>berhasil<br>disimpan,<br>muncul pesan jumlah data<br>yang berhasil disimpan, dan<br>tanggal<br>penyerahan<br>merupakan tanggal saat nilai<br>disimpan semua. |                             |
| 13             | Riwayat Nilai             | Dosen        | Melihat<br>riwayat<br>mahasiswa<br>nilai<br>belum<br>yang<br>pernah<br>dimasukkan nilai | Tidak muncul riwayat nilai<br>akan tetapi muncul data<br>mahasiswa.                                                                                                   |                             |
| 14             | Riwayat Nilai             | Dosen        | Melihat<br>riwayat<br>nilai<br>mahasiswa<br>memiliki<br>yang<br>nilai.                  | Muncul detail mahasiswa dan<br>riwayat pengubahan nilai.                                                                                                    |                             |
| 15             | Filter Rekap Nilai        | Dosen        | Isi semua filter<br>yang tersedia                                                       | Muncul rekap nilai kelas<br>sesuai filter.                                                                                                    |                             |

Tabel 3.87 Rancangan Skenario Pengujian Nilai

## c. Skenario Pengujian Penyerahan Nilai

Rancangan skenario ini digunakan untuk menguji fungsionalitas *endpoint* yang berkaitan dengan daftar penyerahan nilai mahasiswa. Adapun rancangan skenario pengujian dapat dilihat pada [Tabel 3.88.](#page-116-0)

<span id="page-116-0"></span>

| No. | <b>Fitur</b>         | <b>Aktor</b> | <b>Skenario</b>                 | <b>Kondisi Benar</b>                          | Valid /<br><b>Not</b><br><b>Valid</b> |
|-----|----------------------|--------------|---------------------------------|-----------------------------------------------|---------------------------------------|
|     | Filter<br>Penyerahan | Petugas      | Isi semua<br><i>filter</i> yang | Muncul data sesuai<br><i>filter</i> dan telah |                                       |
|     | Nilai                |              | tersedia.                       | diurutkan                                     |                                       |
|     |                      |              |                                 | berdasarkan jeda<br>waktu antara              |                                       |
|     |                      |              |                                 | tanggal ujian dan                             |                                       |
|     |                      |              |                                 | tanggal                                       |                                       |
|     |                      |              |                                 | penyerahan, lalu                              |                                       |
|     |                      |              |                                 | berdasarkan NIK.                              |                                       |

Tabel 3.88 Rancangan Skenario Pengujian Penyerahan Nilai

## d. Skenario Pengujian Cetak Berkas

Rancangan skenario ini digunakan untuk menguji fungsionalitas *endpoint* yang berkaitan dengan pencetakan berkas-berkas. Adapun rancangan skenario pengujian dapat dilihat pada [Tabel 3.89.](#page-117-0)

<span id="page-117-0"></span>

| No.            | <b>Fitur</b>                                                                | <b>Aktor</b> | <b>Skenario</b>                                                           | <b>Kondisi Benar</b>                                                                                        | Valid /<br><b>Not</b><br><b>Valid</b> |
|----------------|-----------------------------------------------------------------------------|--------------|---------------------------------------------------------------------------|----------------------------------------------------------------------------------------------------|---------------------------------------|
| $\mathbf{1}$   | Cetak Berkas<br>Daftar<br>Presensi<br>Mahasiswa                             | Petugas      | Isi<br>semua<br><i>filter</i> yang<br>tersedia.                           | Muncul<br>Daftar<br>Presensi Mahasiswa<br>sesuai <i>filter</i> .                                            |                                       |
| $\overline{2}$ | Cetak Berkas<br>Persentase<br>Kehadiran<br>Mahasiswa<br>setiap<br>Pertemuan | Petugas      | Isi<br>semua<br>filter<br>yang<br>tersedia.                               | Muncul daftar kelas<br>dengan<br>persentase<br>kehadiran mahasiswa<br>setiap<br>pertemuan<br>sesuai filter. |                                       |
| $\overline{3}$ | Cetak Berkas<br>Kartu Ujian                                                 | Petugas      | Isi<br>semua<br>filter<br>yang<br>tersedia.                               | Muncul daftar kartu<br>ujian untuk<br>setiap<br>mahasiswa<br>sesuai<br>filter.                              |                                       |
| $\overline{4}$ | Cetak Berkas<br>Laporan<br>Presensi<br>Kehadiran<br>Mahasiswa               | Petugas      | Isi<br>semua<br>filter<br>yang<br>tersedia.                               | Muncul<br>laporan<br>presensi mahasiswa.                                                                    |                                       |
| 5              | Cetak Berkas<br>Daftar<br>Mahasiswa<br>dengan IPK.                          | Petugas      | Isi<br>semua<br>filter<br>yang<br>tersedia.                               | Muncul<br>daftar<br>mahasiswa<br>beserta<br>IPK sesuai<br>dengan<br>filter.                                 |                                       |
| 6              | Cetak Berkas<br>Daftar<br>Mahasiswa<br>dengan IPS.                          | Petugas      | Isi<br>semua<br>filter<br>yang<br>tersedia.                               | Muncul<br>daftar<br>mahasiswa<br>beserta<br>IPS sesuai<br>dengan<br>filter.                                 |                                       |
| $\overline{7}$ | Cetak Berkas<br>Presensi Ujian.                                             | Petugas      | Isi<br>semua<br>filter<br>yang<br>tersedia<br>untuk<br>per<br>kelas.      | Muncul<br>daftar<br>presensi ujian untuk<br>kelas tertentu sesuai<br>filter.                                |                                       |
| 8              | Cetak Berkas<br>Presensi Ujian.                                             | Petugas      | Isi<br>semua<br>filter<br>yang<br>tersedia<br>untuk<br>kelas<br>gabungan. | Muncul<br>daftar<br>presensi ujian untuk<br>kelas<br>dan<br>dosen<br>tertentu sesuai filter.                |                                       |
| 9              | Cetak Berkas<br>Rekapitulasi<br>Beban<br>Mengajar<br>Dosen.                 | Petugas      | Isi<br>semua<br>filter<br>yang<br>tersedia.                               | Muncul daftar dosen<br>sesuai filter beserta<br>jumlah sks<br>beban<br>mengajar dan kelas<br>yang diampu.   |                                       |
| 10             | Cetak Berkas<br>Persentase<br>Kehadiran<br>Dosen                            | Petugas      | Isi<br>semua<br>filter<br>yang<br>tersedia.                               | Muncul<br>laporan<br>persentase kehadiran<br>dosen sesuai filter.                                           |                                       |

Tabel 3.89 Rancangan Skenario Pengujian Cetak Berkas

#### **BAB IV**

### **IMPLEMENTASI DAN PENGUJIAN SISTEM**

#### **4.1** *Coding Phase*

Pada tahapan ini, rancangan dan desain akan mulai direalisasikan ke dalam baris-baris kode program menggunakan *framework* lumen dan basis data Mysql. Berikut hal-hal yang dilakukan ketika berada dalam tahapan ini.:

### **4.1.1** *Database*

Database yang akan digunakan ada dua macam, yaitu Oracle dan Mysql. Database Oracle merupakan *database* yang sudah tersedia sebelumnya dan digunakan pada aplikasi "W-Simak". Sedangkan *database* Mysql merupakan basis data yang digunakan pada sistem informasi UIIGateway. Ketika data yang diinginkan tidak ditemukan dalam basis data Mysql, maka pencarian akan dilanjutkan pada basis data Oracle. Untuk mendapatkan data dari Oracle akan menggunakan *service* simak. Sedangkan data yang bersumber dari Mysql akan dikelola menggunakan *service assessment* dan *service presence*.

## **4.1.2 Membuat** *Controller*

*Controller* merupakan kumpulan *method* yang dapat diakses melalui *endpoint*. Setiap *endpoint* akan terhubung dengan sebuah *method*. Adapun *controller* dari setiap *service* dijelaskan sebagai berikut:

a. S*ervice presence* terdiri dari tiga *controller* yaitu PresensiController, CetakController, dan FileController. Adapun fungsi dari setiap *controller* bisa dilihat pada [Tabel 4.1.](#page-119-0)

<span id="page-119-0"></span>

| No.            | <b>Nama Controller</b>    | Fungsi                                                                                      | <b>Method</b>                                                                                                    |
|----------------|---------------------------|---------------------------------------------------------------------------------------------|----------------------------------------------------------------------------------------------------|
| 1              | <b>PresensiController</b> | Memuat seluruh method<br>berhubungan<br>yang<br>dengan pengelolaan<br>presensi pada sistem. | · getPeriode<br>$\bullet$ getProdi<br>· getFakultas<br>• getKurikulum<br>• getMatakuliah<br>• getKelas<br>• getDosen<br>· getKelasDetail<br>· getKelasGabunganDetail<br>· getJmlhPertemuan<br>• getMateri<br>· getMahasiswa<br>· getLaporanPresensi<br>$\bullet$ store |
| $\overline{2}$ | CetakController           | Memuat seluruh method<br>berhubungan<br>yang<br>pencetakan<br>dengan<br>berkas-berkas.      | · getPresensiDosen<br>· getKehadiranKuliah<br>• getKartuUjian<br>· getRekapitulasiBMD<br>· getPresensiUjian<br>· getMahasiswaIPS<br>· getMahasiswaIPK                                                                                                    |
| 3              | FileController            | Memuat seluruh method<br>berhubungan<br>yang<br>dengan<br>penyimpanan<br>data melalui file. | • storeFilePertemuan<br>• storeFilePresensi                                                                                                    |

Tabel 4.1 *Controller Service Presence*

b. Controller pada *service assessment* memiliki satu *controller* yaitu NilaiController. Adapun fungsi dari Nilai Controller dapat dilihat pada [Tabel 4.2.](#page-120-0)

<span id="page-120-0"></span>

| No. | <b>Nama Controller</b> | Fungsi                                        | <b>Method</b>                              |
|-----|------------------------|-----------------------------------------------|--------------------------------------------|
|     | NilaiController        | Memuat seluruh method<br>berhubungan<br>yang  | $\bullet$ getPeriode<br>$\bullet$ getProdi |
|     |                        | pengelolaan<br>dengan<br>nilai mahasiswa pada | $\bullet$ getKurikulum<br>• getMatakuliah  |
|     |                        | sistem.                                       | $\bullet$ getKelas                         |
|     |                        |                                               | • getKelasDetail<br>• getMahasiswa         |
|     |                        |                                               | $\bullet$ getRiwayat                       |
|     |                        |                                               | $\bullet$ getRekap                         |
|     |                        |                                               | • getPenyerahan                            |
|     |                        |                                               | $\bullet$ store                            |

Tabel 4.2 *Controller Service Assessment*

c. Controller pada *service* simak memiliki enam *controller* yaitu CetakController, FileController, MainController, NilaiController, PertemuanController, dan PresensiController. Adapun fungsi dari setiap *controller* dapat dilihat pada [Tabel 4.3.](#page-121-0)

<span id="page-121-0"></span>

| No.            | <b>Nama Controller</b> | Fungsi                                                                                                    | <b>Method</b>                                                                                                    |
|----------------|------------------------|----------------------------------------------------------------------------------------------------|----------------------------------------------------------------------------------------------------|
| 1              | CetakController        | seluruh<br>Memuat<br>method<br>yang<br>berhubungan<br>pencetakan berkas di<br>sumber<br>mana<br>data<br>berasal dari basis data<br>oracle.                          | · getPresensiDosen<br>· getProsentaseKK<br>· getRekapitulasiBMD<br>· getKartuUjian<br>· getPresensiUjian                                            |
| $\overline{2}$ | FileController         | Memuat<br>seluruh<br>method<br>yang<br>berhubungan<br>dengan<br>penyimpanan<br>data<br>melalui file ke dalam<br>basis data oracle.                                  | • storePertemuan<br>• storePresensi                                                                                                    |
| 3              | MainController         | Memuat <i>method</i> yang<br>digunakan<br>secara<br>untuk<br>umum<br>memfilter data pada<br>pengelolaan<br>cetak<br>berkas,<br>nilai,<br>dan<br>presensi mahasiswa. | $\bullet$ getProdi<br>• getKurikulum<br>• getMatakuliah<br>• getKelas<br>• getDosen                                                                 |
| $\overline{4}$ | NilaiController        | Memuat <i>method</i> utama<br>berhubungan<br>yang<br>pengelolaan<br>dengan<br>nilai dari basis data<br>oracle.                                                      | · getKelasDetail<br>· getMahasiswa<br>• getRiwayat<br>$\bullet$ getRekap<br>· getPenyerahan<br>• storeAll                                           |
| 5              | PertemuanController    | Memuat <i>method</i> yang<br>berhubungan<br>dengan<br>pengelolaan<br>pertemuan kelas pada<br>basis data oracle.                                                     | $\bullet$ store All                                                                                                    |
| 6              | PresensiController     | Memuat <i>method</i> yang<br>berhubungan<br>dengan<br>pengelolaan<br>presensi<br>mahasiswa pada basis<br>data oracle.                                               | • getKelasDetail<br>· getKelasGabunganDetail<br>· getjumlahPertemuan<br>• getMateri<br>$\bullet$ getMahasiswa<br>· getLaporanPresensi<br>• storeAll |

Tabel 4.3 *Controller Service* Simak

## **4.1.3 Membuat** *Endpoint*

#### *a. Endpoint Presence*

*Endpoint service presence* merupakan kumpulan dari *endpoint* yang digunakan untuk mengakses *method* yang tersedia pada *Service Presence.* Adapun *endpoint* yang dapat digunakan terlihat pada [Gambar 4.1.](#page-122-0)

| $\mathcal{I}$ | \$router->group(['prefix' => '/public/api/v1/'], function() use (\$router)         |
|---------------|------------------------------------------------------------------------------------|
| 8             | //\$router->group(['middleware' => 'role'], function() use (\$router){             |
| 9             | $$router->group('middleware' => 'header'], function() use ($router){$              |
| 10            | \$router->get('periode', 'PresensiController@getPeriode');                         |
| 11            | \$router->get('fakultas', 'PresensiController@getFakultas');                       |
| 12            | \$router->get('prodi', 'PresensiController@getProdi');                             |
| 13            | \$router->get('kurikulum', 'PresensiController@getKurikulum');                     |
| 14            | \$router->get('matakuliah', 'PresensiController@getMatakuliah');                   |
| 15            | \$router->get('kelas', 'PresensiController@getKelas');                             |
| 16            | \$router->get('dosen', 'PresensiController@getDosen');                             |
| 17            | \$router->get('kelasDetail', 'PresensiController@getKelasDetail');                 |
| 18            | \$router->get('jmlhPertemuan', 'PresensiController@getJmlhPertemuan');             |
| 19            | \$router->get('materi', 'PresensiController@getMateri');                           |
| 20            | \$router->get('mahasiswa', 'PresensiController@getMahasiswa');                     |
| 21            | \$router->get('laporan', 'PresensiController@getLaporanPresensi');                 |
| 22            | \$router->post('store', 'PresensiController@store');                               |
| 23            | \$router->get('kelasGabunganDetail', 'PresensiController@getKelasGabunganDetail'); |
| 24            |                                                                                    |
| 25            | $$ router\text{-}group([ 'prefix' => 'print/ '], function($ router){ }$            |
| 26            | \$router->get('kehadiranKuliah', 'CetakController@getKehadiranKuliah');            |
| 27            | \$router->get('presensiDosen', 'CetakController@getPresensiDosen');                |
| 28            | \$router->get('rekapitulasiBMD', 'CetakController@getRekapitulasiBMD');            |
| 29            | \$router->get('kartuUjian','CetakController@getKartuUjian');                       |
| 30            | \$router->get('mahasiswaIPK','CetakController@getMahasiswaIPK');                   |
| 31            | \$router->get('mahasiswaIPS','CetakController@getMahasiswaIPS');                   |
| 32            | \$router->get('mahasiswaPresensi', 'CetakController@getMahasiswa');                |
| 33            | \$router->get('presensiUjian', 'CetakController@getPresensiUjian');                |
| 34            | \$router->get('mahasiswa', 'CetakController@getMahasiswa');                        |
| 35            | $\}$                                                                               |
| 36            |                                                                                    |
| 37            | \$router->group(['prefix' => 'file/'], function(\$router){                         |
| 38            | \$router->post('storeFilePresensi', 'FileController@storeFilePresensi');           |
| 39            | \$router->post('storeFilePertemuan', 'FileController@storeFilePertemuan');         |
| 40            | $\}$ );                                                                            |
| 41            | });                                                                                |
| 42            | $1/3$ ;                                                                            |
| 43            | 〗;                                                                                 |

Gambar 4.1 *Endpoint service presence*

#### <span id="page-122-0"></span>*b. Endpoint Assessment*

*Endpoint service assessment* merupakan kumpulan dari *endpoint* yang digunakan untuk mengakses *method* yang tersedia pada *Service Assessment*. Adapun *endpoint* yang dapat digunakan terlihat pada [Gambar 4.2.](#page-123-0)

| \$router->group(['prefix' => '/public/api/v1/', 'middleware' => 'header'], function() use (\$router){{ |
|----------------------------------------------------------------------------------------------------|
|                                                                                                    |
|                                                                                                    |
|                                                                                                    |
|                                                                                                    |
|                                                                                                    |
|                                                                                                    |
|                                                                                                    |
|                                                                                                    |
|                                                                                                    |
|                                                                                                    |
|                                                                                                    |
|                                                                                                    |
|                                                                                                    |
|                                                                                                    |
|                                                                                                    |

Gambar 4.2 *Endpoint Service Assessment*

<span id="page-123-0"></span>*c. Endpoint Simak*

*Endpoint service* simak merupakan kumpulan dari *endpoint* yang digunakan untuk mengakses *method* yang tersedia pada *service* simak. Adapun *endpoint* yang dapat digunakan terlihat pada [Gambar 4.3.](#page-124-0)

```
$router->group(['prefix'->'/private/api/v1'], function($router){
              Spowter-sproup(['prefix'->'/main'], function($powter){<br>$powter-sproup(['prefix'->'/main'], function($powter){<br>$powter-spet('/prodi', 'MainController@getRurikulum');<br>$powter-spet('/kurikulum', 'MainController@getKurikulum')
                   $router->get('/matakuliah', 'MainController@getMatakuliah');
                    $router->get('/kelas', 'MainController@getKelas');<br>$router->get('/dosen', 'MainController@getDosen');
27
             \mathcal{D}:
              $router->group(['prefix'->'/assessment'], function($router){
                   $router->get('/kelasDetail','NilaiController@getKelasDetail');
                   $router->get('/mahasiswa','NilaiController@getMahasiswa');
                   $router->get('/riwayat', 'NilaiController@getRiwayat');
                   $router->get('/rekap','NilaiController@getRekap');
                  Srouter->get('/penyerahan','NilaiController@getPenyerahan');<br>Srouter->post('/storeAll', 'NilaiController@storeAll');<br>Srouter->put('/posted', 'NilaiController@storeAll');<br>Srouter->put('/unposted', 'NilaiController@posted');
                    $router->post('/posting', 'NilaiController@posting');
              \mathbf{D}$router->group(['prefix'->'/file'], function($router){
                   Strater->post('/storeAssessment','FileController@storeNilai');<br>$router->post('/storeAssessment','FileController@storePertemuan');<br>$router->post('/storePresence', '<mark>FileController@storePresensi</mark>');
44
             \mathbf{D}:
              $router->group(['prefix'->'/presence'], function($router){
48
                  Strater->get('/kelasDetail','PresensiController@getKelasDetail');<br>$router->get('/kelasDetail','PresensiController@getKelasDetail');<br>$router->get('/jumlahPertemuan','<u>PresensiController@getJumlahPertemuan</u>');
                   $router->get('/materi','<u>PresensiController@getMateri');</u><br>$router->get('/laporan', '<u>PresensiController@getMateri</u>');<br>$router->post('/storeAll','<u>PresensiController@getLaporanPresensi</u>');
                    $router->get('/kelasGabunganDetail', 'PresensiControllen@getKelasGabunganDetail');
              \mathcal{D}$router->group(['prefix'->'/assembly'], function($router){
                    $router->post('/storeAll', 'PertemuanController@storeAll');
бġ.
              \mathbf{H}$router->group(['prefix'->'/print'], function($router){
                   64
                    $router->get('/mahasiswa', 'CetakController@getMahasiswa');
                    $router->get('/presensiUjian', 'CetakController@getPresensiUjian');
              p,
        D.
78
```
Gambar 4.3 *Endpoint Service Simak*

#### <span id="page-124-0"></span>**4.2** *Test Phase*

Pada fase ini *endpoint* yang sudah dibuat akan diuji fungsionalitasnya menggunakan aplikasi Postman. Dengan harapan *endpoint* sudah dapat memberikan *response* seperti yang telah direncanakan. *Response* yang dihasilkan akan memiliki kode status 200 ketika berhasil, 400 ketika data tidak ditemukan, dan 500 ketika terjadi kesalahan pada sisi *server* atau kode sumber pada *service*. *Service* yang diuji hanya *service assessment* dan *presence*, karena *service* simak tidak digunakan langsung akan tetapi terintegrasi dengan kedua *service* tersebut. *Service* yang sudah dibuat akan menggunakan otentikasi dari badan sistem informasi UII, sehingga tidak diperlukannya pembuatan otentikasi tersendiri. Berikut merupakan hasil pengujian *endpoint* menggunakan aplikasi Postman:

#### **4.2.1** *Testing Service Assessment*

*Service Assessment* bertujuan untuk mengolah setiap *request* dan *response* yang berhubungan dengan pengelolaan nilai. Setiap *endpoint* yang telah dibuat, hanya bisa digunakan setelah melalui proses otentikasi yang dibuat oleh Badan Sistem Informasi UII. Adapun hasil pengujian menggunakan aplikasi Postman sebagai berikut:

a. *Response* Periode

API ini digunakan untuk mendapatkan uuid tahun akademik yang akan digunakan sebagai *filter* pada antarmuka *input* nilai, rekap nilai, penyerahan nilai, presensi harian, laporan presensi, dan cetak berkas. *Web application* dapat mengakses *endpoint* ini melalui *endpoint* yang telah terdaftar pada sistem otentikasi milik Badan Sistem Informasi UII. Untuk menggunakan *endpoint* ini tidak ada parameter yang perlu dikirimkan. *Response* merupakan data periode yang tersedia pada basis data dan terbatas pada semester ganjil, remediasi ganjil, genap, dan remediasi genap. Adapun *response* ketika data periode tersedia dapat dilihat pada [Gambar 4.4,](#page-125-0) dan *response* ketika tidak ada data periode yang ditemukan dapat dilihat pada [Gambar 4.5.](#page-126-0)

|                          | Body Cookies Headers (7) Test Results                       | Status: 200 OK Time: 401ms Size: 10.21 KB |  |
|--------------------------|-------------------------------------------------------------|-------------------------------------------|--|
| Pretty                   | Visualize BETA<br>$ISON -v$<br>Raw Preview<br>$\Rightarrow$ |                                           |  |
| 1<br>$\overline{2}$<br>3 | "result": true,<br>"count": 97,                             |                                           |  |
| 4                        | "data": [                                                   |                                           |  |
| 5                        |                                                             |                                           |  |
| 6                        | "sort": "2019/20205",                                       |                                           |  |
| 7                        | "uuid": "f95b3adb-31bc-11ea-ae12-506b8da96a87",             |                                           |  |
| 8                        | "semester": "2019/2020 - Remediasi Genap"                   |                                           |  |
| 9                        | Ъ.                                                          |                                           |  |
| 10                       |                                                             |                                           |  |
| 11                       | "sort": "2019/20204",                                       |                                           |  |
| 12                       | "uuid": "c35fa7d7-31bc-11ea-ae12-506b8da96a87",             |                                           |  |
| 13                       | "semester": "2019/2020 - Genap"                             |                                           |  |
| 14                       | Ъ                                                           |                                           |  |

<span id="page-125-0"></span>Gambar 4.4 *Response endpoint* periode *success*

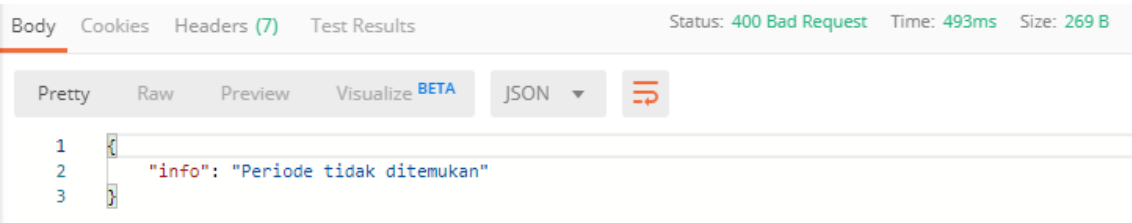

Gambar 4.5 *Response endpoint* periode ketika data tidak ditemukan

## <span id="page-126-0"></span>b. *Response* Program Studi

API ini digunakan untuk mendapatkan uuid program studi yang akan digunakan untuk *filter* data. Antarmuka yang menggunakan API ini antara lain, antarmuka *input* nilai, rekap nilai, penyerahan nilai, presensi harian, laporan presensi, dan cetak berkas. Data program studi yang dimunculkan bergantung kepada otoritas yang diberikan kepada pengguna melalui layanan UIIPengaturan. Ketika akan mengakses *endpoint* yang telah dibuat, terlebih dahulu *request* dari *web application* akan dikelola oleh *ambassador* setelah itu diteruskan dengan menyertakan kode organisasi yang dapat diakses pada bagian header *request*. Kode organisasi yang diterima berupa kode fakultas ataupun kode jurusan. Kode fakultas akan terlebih dahulu diterjemahkan menjadi kode jurusan, setelah itu dilakukan pengambilan data sesuai dengan hak akses kode jurusan. Adapun detail *response* ketika memiliki kode jurusan dapat dilihat pada [Gambar 4.6,](#page-126-1) dan [Gambar 4.7](#page-127-0) ketika tidak memiliki otoritas jurusan.

<span id="page-126-1"></span>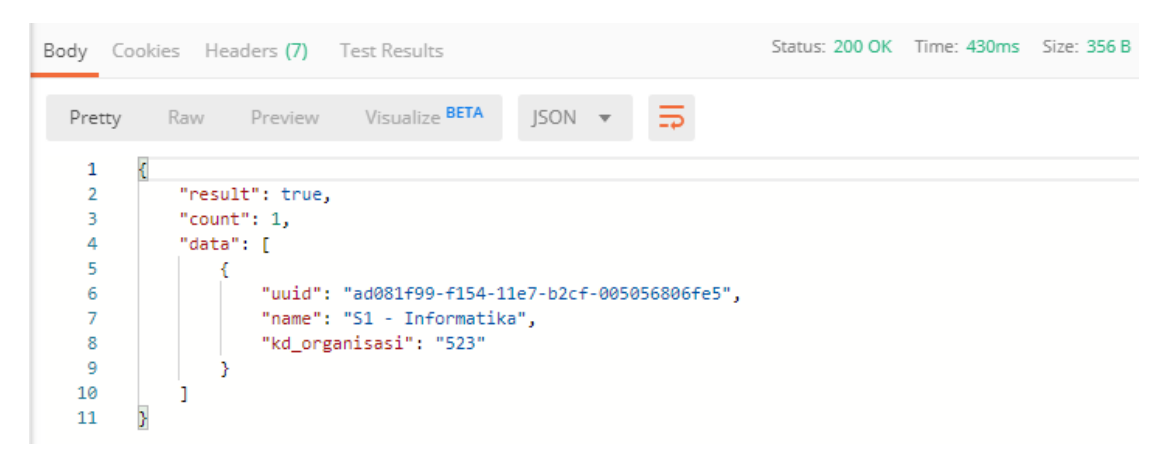

Gambar 4.6 *Response endpoint* program studi *success*

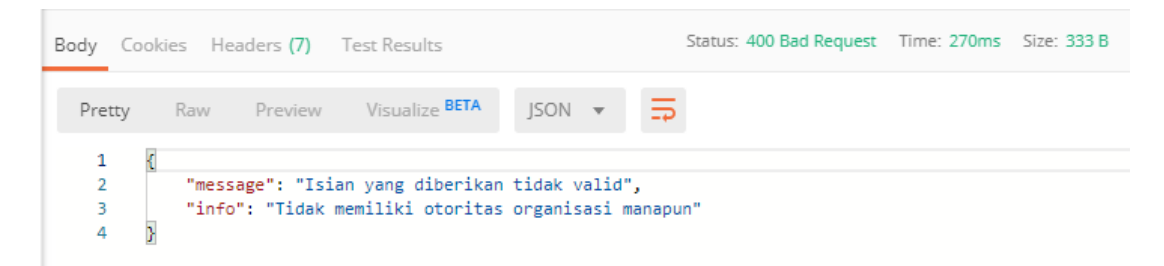

Gambar 4.7 *Response endpoint* program studi ketika pengguna tidak memiliki otoritas

### <span id="page-127-0"></span>c. *Response* Kurikulum

API ini digunakan untuk mendapatkan uuid kurikulum yang akan digunakan saat *filter* data. Antarmuka yang menggunakan API ini, antara lain antarmuka *input* nilai, rekap nilai, penyerahan nilai, presensi harian, laporan presensi, dan cetak berkas. *Endpoint* ini memerlukan dua parameter yang dikirimkan, yaitu uuid tahun akademik dan uuid jurusan. Setelah itu, *response* merupakan uuid kurikulum pada tahun dan jurusan yang diinginkan. Adapun detail *response* ketika data kurikulum ditemukan dapat dilihat pada [Gambar 4.8,](#page-127-1) dan [Gambar 4.9](#page-127-2) ketika data kurikulum tidak ditemukan.

|        | Body Cookies Headers (7) Test Results                       | Status: 200 OK Time: 475ms Size: 424 B |  |
|--------|-------------------------------------------------------------|----------------------------------------|--|
| Pretty | Visualize BETA<br>$JSON -w$<br>Raw Preview<br>$\Rightarrow$ |                                        |  |
| 1      |                                                             |                                        |  |
| 2      | "result": true,                                             |                                        |  |
| 3      | "count": $2,$                                               |                                        |  |
| 4      | "data": [                                                   |                                        |  |
| 5      |                                                             |                                        |  |
| 6      | "uuid": "f5acca68-2097-11ea-889a-506b8da96a87",             |                                        |  |
| 7      | "nama_kurikulum": "Kurikulum 2016"                          |                                        |  |
| 8      | },                                                          |                                        |  |
| 9      |                                                             |                                        |  |
| 10     | "uuid": "f590cec1-2097-11ea-889a-506b8da96a87",             |                                        |  |
| 11     | "nama_kurikulum": "Kurikulum 2010"                          |                                        |  |
| 12     |                                                             |                                        |  |
| 13     |                                                             |                                        |  |
| 14     |                                                             |                                        |  |

Gambar 4.8 *Response endpoint* kurikulum *success*

<span id="page-127-1"></span>

| Body           |     | Cookies Headers (7) Test Results |                                     |                      | Status: 400 Bad Request Time: 899ms Size: 271 B |  |
|----------------|-----|----------------------------------|-------------------------------------|----------------------|-------------------------------------------------|--|
| Pretty         | Raw |                                  | Preview Visualize BETA              | $JSON = \frac{1}{2}$ |                                                 |  |
| $\overline{2}$ |     |                                  | "info": "Kurikulum tidak ditemukan" |                      |                                                 |  |

<span id="page-127-2"></span>Gambar 4.9 *Response endpoint* kurikulum ketika data tidak ditemukan

#### d. *Response* Matakuliah

API ini memiliki dua macam *response*, yaitu *response* untuk dosen dan petugas. Sebagai dosen, API ini digunakan untuk mendapatkan kode matakuliah, nama matakuliah, dan uuid kelas yang diampu oleh dosen tersebut. Sebagai petugas, API ini digunakan untuk mendapatkan kode matakuliah, dan nama matakuliah. Untuk membedakan pengguna sebagai dosen atau petugas, terlebih dahulu dilakukan pengecekan melalui NIK atau NIP pengguna. NIK dan NIP ini didapatkan pada bagian *header request* setelah melalui *ambassador authentication*. Adapun API ini digunakan untuk menyaring data yang akan ditampilkan. Antarmuka yang menggunakan API ini antara lain antarmuka *input* nilai, presensi harian, laporan presensi, cetak berkas, dan rekap nilai. Adapun detail *response* dapat dilihat pada [Gambar 4.10,](#page-128-0) [Gambar 4.11,](#page-129-0) dan [Gambar 4.12.](#page-129-1)

<span id="page-128-0"></span>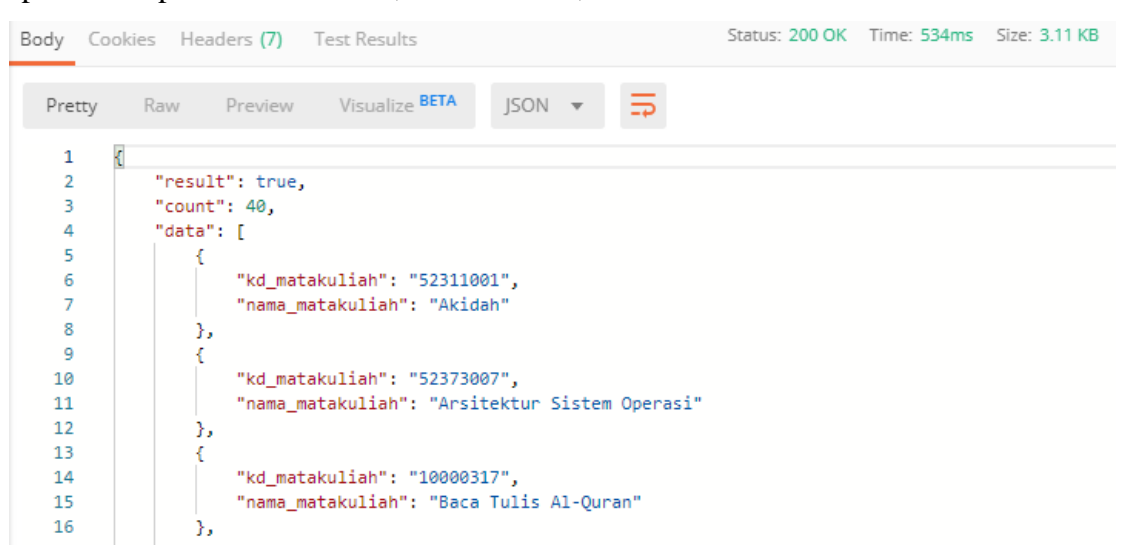

Gambar 4.10 *Response endpoint* matakuliah *success* sebagai petugas

|                   | Body Cookies Headers (7) Test Results                    | Status: 200 OK Time: 477ms Size: 519 B |  |
|-------------------|----------------------------------------------------------|----------------------------------------|--|
| Pretty            | Visualize BETA<br>$ISON - \nabla$<br>Raw Preview         |                                        |  |
| 1                 |                                                          |                                        |  |
| 2                 | "result": true,                                          |                                        |  |
| з                 | "count": $2,$                                            |                                        |  |
| 4                 | "data": [                                                |                                        |  |
| 5                 |                                                          |                                        |  |
| 6                 | "kd_matakuliah": "52312507",                             |                                        |  |
|                   | "nama_matakuliah": "Interaksi Manusia dan Komputer - A", |                                        |  |
| 8                 | "uuid_kelas": "11ea36f3-65d7-9026-b4d2-7eb0d4a3c7a0"     |                                        |  |
| 9                 | Ъ.                                                       |                                        |  |
| 10                |                                                          |                                        |  |
| 11                | "kd_matakuliah": "52332002",                             |                                        |  |
| $12 \overline{ }$ | "nama_matakuliah": "Matematika Lanjut - D",              |                                        |  |
| 13                | "uuid kelas": "11ea36f3-65e4-495a-b4d2-7eb0d4a3c7a0"     |                                        |  |
| 14                |                                                          |                                        |  |
| 15                |                                                          |                                        |  |
| 16                |                                                          |                                        |  |

Gambar 4.11 *Response endpoint* matakuliah *success* sebagai dosen

<span id="page-129-0"></span>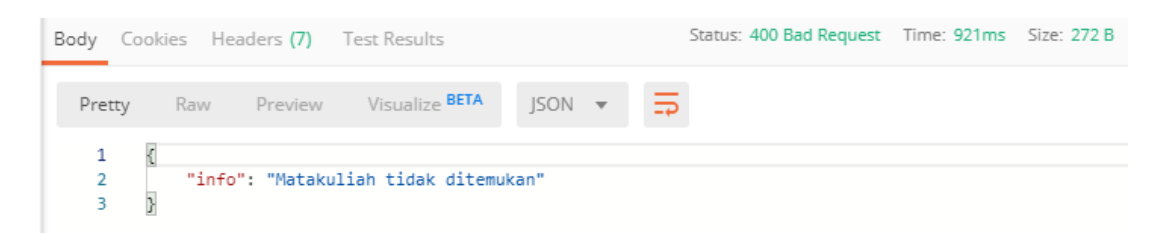

Gambar 4.12 *Response endpoint* matakuliah ketika data tidak ditemukan

## <span id="page-129-1"></span>e. *Response* Kelas

API ini digunakan hanya oleh petugas. *Response* yang didapatkan adalah nama kelas dan uuid kelas. Adapun API ini digunakan pada antarmuka *input* nilai, presensi harian, laporan presensi, cetak berkas, dan rekap nilai. Ada tiga parameter yang harus dikirimkan, yaitu uuid kurikulum, uuid kelas, dan kode matakuliah. Adapun detail *response* ketika kelas ditemukan dapat dilihat pada [Gambar 4.13,](#page-130-0) dan ketika kelas tidak ditemukan dapat dilihat pada [Gambar 4.14.](#page-130-1)

|                | Body Cookies Headers (7) Test Results   |                                                       | Status: 200 OK Time: 505ms Size: 544 B |  |
|----------------|-----------------------------------------|-------------------------------------------------------|----------------------------------------|--|
| Pretty         | Visualize <b>BETA</b><br>Preview<br>Raw | $ISON -v$                                             |                                        |  |
| 1              | €                                       |                                                       |                                        |  |
| $\overline{2}$ | "result": true,                         |                                                       |                                        |  |
| з              | "count": 4,                             |                                                       |                                        |  |
| 4              | "data": [                               |                                                       |                                        |  |
| 5              |                                         |                                                       |                                        |  |
| 6              |                                         | "uuid_kelas": "11ea36f3-65e1-23f5-b4d2-7eb0d4a3c7a0", |                                        |  |
| 7              | "nama kelas": "A"                       |                                                       |                                        |  |
| 8              | Ъ.                                      |                                                       |                                        |  |
| 9              |                                         |                                                       |                                        |  |
| 10             |                                         | "uuid_kelas": "11ea36f3-65e1-49dd-b4d2-7eb0d4a3c7a0", |                                        |  |
| 11             | "nama kelas": "B"                       |                                                       |                                        |  |
| 12             | },                                      |                                                       |                                        |  |
| 13             |                                         |                                                       |                                        |  |
| 14             |                                         | "uuid kelas": "11ea36f3-65e1-6dfe-b4d2-7eb0d4a3c7a0", |                                        |  |
| 15             | "nama kelas": "C"                       |                                                       |                                        |  |
| 16             | },                                      |                                                       |                                        |  |
| 17             |                                         |                                                       |                                        |  |
| 18             |                                         | "uuid kelas": "11ea36f3-65e1-9486-b4d2-7eb0d4a3c7a0", |                                        |  |
| 19             | "nama kelas": "D"                       |                                                       |                                        |  |
| 20             |                                         |                                                       |                                        |  |
| 21             |                                         |                                                       |                                        |  |
| 22             |                                         |                                                       |                                        |  |

Gambar 4.13 *Response endpoint* kelas *success*

<span id="page-130-0"></span>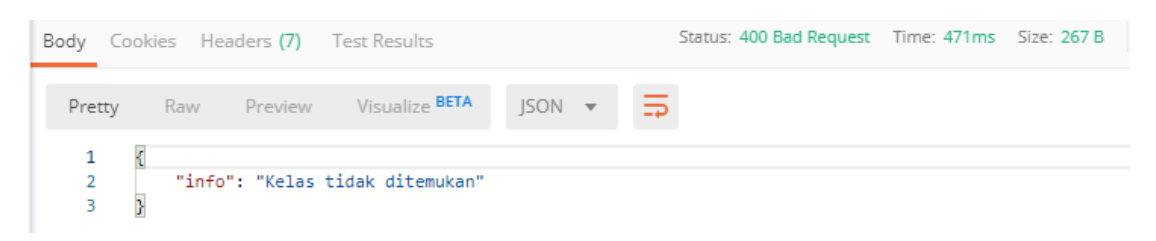

Gambar 4.14 *Response endpoint* kelas ketika data tidak ditemukan

## <span id="page-130-1"></span>f. *Response* Detail Kelas

API ini digunakan untuk mendapatkan detail dari kelas. Pada saat menggunakannya, perlu mengirimkan uuid kelas, detail kelas akan dicari menggunakan *query* berdasarkan uuid kelas tersebut. Adapun *response* dari API ini yaitu nama matakuliah, nama jurusan, tanggal ujian, tanggal penyerahan, dan periode. API ini akan digunakan pada antarmuka *input* nilai, presensi harian, laporan presensi, dan rekap nilai. Adapun detail *response* dapat dilihat pada [Gambar 4.15,](#page-131-0) dan [Gambar 4.16.](#page-131-1)

|        | Body Cookies Headers (7) Test Results                 | Status: 200 OK Time: 575ms Size: 447 B |  |
|--------|-------------------------------------------------------|----------------------------------------|--|
| Pretty | Raw Preview Visualize BETA<br>$ISON =$<br>≔           |                                        |  |
| 1      |                                                       |                                        |  |
| 2      | "result": true,                                       |                                        |  |
| 3      | "data": $\{$                                          |                                        |  |
| 4      | "dosen": $1,$                                         |                                        |  |
| 5      | "uuid_kelas": "11ea36f3-65e1-23f5-b4d2-7eb0d4a3c7a0", |                                        |  |
| 6      | "matakuliah": "Akidah - A",                           |                                        |  |
|        | "prodi": "Informatika",                               |                                        |  |
| 8      | "periode": "2019/2020 - Ganjil",                      |                                        |  |
| 9      | "tgl ujian": "2019-11-19",                            |                                        |  |
| 10     | "tgl_penyerahan": "2019-12-18"                        |                                        |  |
| 11     |                                                       |                                        |  |
| 12     |                                                       |                                        |  |

Gambar 4.15 *Response endpoint* detail kelas *success*

<span id="page-131-0"></span>

| Body   | Cookies Headers (7) Test Results |                                 |                      |  | Status: 400 Bad Request Time: 1276ms Size: 267 B |  |
|--------|----------------------------------|---------------------------------|----------------------|--|--------------------------------------------------|--|
| Pretty |                                  | Raw Preview Visualize BETA      | $JSON = \frac{1}{2}$ |  |                                                  |  |
| 1<br>2 |                                  | "info": "Kelas tidak ditemukan" |                      |  |                                                  |  |

Gambar 4.16 *Response endpoint* detail kelas ketika kelas tidak ada

## <span id="page-131-1"></span>g. *Response* Nilai Mahasiswa

API ini akan digunakan untuk mendapatkan nilai mahasiswa pada kelas tertentu. Antarmuka yang menggunakan API ini yaitu antarmuka *input* nilai. Sebelumnya nilai mahasiswa akan dicek pada basis data mysql, jika tidak ditemukan maka akan dilakukan pengecekan pada basis data oracle melalui *service* simak yang telah dibuat. Adapun detail *response* ketika data ditemukan dapat dilihat pada [Gambar 4.17,](#page-132-0) dan ketika data tidak ditemukan dapat dilihat pada [Gambar 4.18.](#page-132-1)

|                | Body Cookies Headers (7) Test Results |               |                                                |               | Status: 200 OK Time: 934ms Size: 7.35 KB |  |
|----------------|---------------------------------------|---------------|------------------------------------------------|---------------|------------------------------------------|--|
| Pretty         |                                       |               | Raw Preview Visualize BETA                     | $ISON \times$ |                                          |  |
| 1              | ł                                     |               |                                                |               |                                          |  |
| $\overline{2}$ | "result": true,                       |               |                                                |               |                                          |  |
| 3              | "count": $49.$                        |               |                                                |               |                                          |  |
| 4              | "data": [                             |               |                                                |               |                                          |  |
| 5              |                                       |               |                                                |               |                                          |  |
| 6              |                                       |               | "nim": "17523079",                             |               |                                          |  |
| 7              |                                       |               | "nama mahasiswa": "ALFENO MUHAYDEIN NUR",      |               |                                          |  |
| 8              |                                       | "milai": "B", |                                                |               |                                          |  |
| 9              |                                       |               | "user_input": "145230403",                     |               |                                          |  |
| 10             |                                       |               | "tgl_input": "2020-01-31 20:03:23",            |               |                                          |  |
| 11             |                                       |               | "user_update": "145230403",                    |               |                                          |  |
| 12             |                                       |               | "tgl update": "2020-02-02 19:21:40"            |               |                                          |  |
| 13             | Ъ.                                    |               |                                                |               |                                          |  |
| 14             |                                       |               |                                                |               |                                          |  |
| 15             |                                       |               | "nim": "19523002",                             |               |                                          |  |
| 16             |                                       |               | "nama mahasiswa": "SILVIANUR LAILA RAMADHANI", |               |                                          |  |
| 17             |                                       | "milai": "B". |                                                |               |                                          |  |
| 18             |                                       |               | "user input": "145230403",                     |               |                                          |  |
| 19             |                                       |               | "tgl_input": "2020-01-31 20:02:47",            |               |                                          |  |
| 20             |                                       |               | "user_update": "145230403",                    |               |                                          |  |
| 21             |                                       |               | "tgl update": "2020-02-02 19:21:40"            |               |                                          |  |
| 22<br>$-1$     | Ъ,                                    |               |                                                |               |                                          |  |

Gambar 4.17 *Response endpoint* nilai mahasiswa *success*

<span id="page-132-0"></span>

| Body   |     | Cookies Headers (7) Test Results |                                     |          |               | Status: 400 Bad Request Time: 627ms Size: 271 B |  |
|--------|-----|----------------------------------|-------------------------------------|----------|---------------|-------------------------------------------------|--|
| Pretty | Raw | Preview                          | Visualize BETA                      | $ISON -$ | $\Rightarrow$ |                                                 |  |
| 2      |     |                                  | "info": "Mahasiswa tidak ditemukan" |          |               |                                                 |  |

<span id="page-132-1"></span>Gambar 4.18 *Response endpoint* nilai mahasiswa ketika data tidak ditemukan

### h. *Response* Riwayat Nilai

API ini digunakan untuk mendapatkan catatan pengubahan nilai mahasiswa. Untuk menggunakan API ini, pengguna perlu mengirimkan uuid kelas dan nim mahasiswa. Setelah itu akan dilakukan pencarian pada database. *Response* yang dikembalikan yaitu nama matakuliah, periode, nama mahasiswa, dan riwayat perubahan nilai mahasiswa. Antarmuka yang menggunakan API ini adalah antarmuka riwayat nilai. Adapun detail *response* berhasil dapat dilihat pada [Gambar 4.19,](#page-133-0) dan *response* tidak ditemukan pada [Gambar 4.20.](#page-133-1)

|                | Body Cookies Headers (7) Test Results            | Status: 200 OK Time: 580ms Size: 593 B |  |
|----------------|--------------------------------------------------|----------------------------------------|--|
| Pretty         | Raw Preview Visualize BETA<br>$JSON \rightarrow$ |                                        |  |
| 1              | К                                                |                                        |  |
| 2              | "result": true,                                  |                                        |  |
| з              | "count": $3,$                                    |                                        |  |
| 4              | "data": $\{$                                     |                                        |  |
| 5              | "matakuliah": "Akidah - A",                      |                                        |  |
| 6              | "periode": "2019/2020 - Ganjil",                 |                                        |  |
| $\overline{7}$ | "mahasiswa": "ALFENO MUHAYDEIN NUR (17523079)",  |                                        |  |
| 8              | "riwayat": [                                     |                                        |  |
| 9              | €                                                |                                        |  |
| 10             | "nilai": "C",                                    |                                        |  |
| 11             | "tgl_input": "2020-02-02 19:21:40",              |                                        |  |
| 12             | "user input": "145230403"                        |                                        |  |
| 13             | Ъ                                                |                                        |  |
| 14             | ſ                                                |                                        |  |
| 15             | "nilai": "A",                                    |                                        |  |
| 16             | "tgl_input": "2020-02-01 15:50:06",              |                                        |  |
| 17             | "user_input": "mustafa"                          |                                        |  |
| 18             | Ъ.                                               |                                        |  |
| 19             | €                                                |                                        |  |
| 20             | "nilai": "C",                                    |                                        |  |
| 21             | "tgl_input": "2020-01-31 20:03:55",              |                                        |  |
| 22             | "user input": "145230403"                        |                                        |  |
| 23             |                                                  |                                        |  |
| 24             |                                                  |                                        |  |
| 25             |                                                  |                                        |  |
| 26             |                                                  |                                        |  |

Gambar 4.19 *Response endpoint* riwayat nilai *success*

<span id="page-133-0"></span>

|        | Body Cookies Headers (7) Test Results                    | Status: 200 OK Time: 509ms Size: 377 B |  |  |  |  |  |  |  |  |  |  |
|--------|----------------------------------------------------------|----------------------------------------|--|--|--|--|--|--|--|--|--|--|
| Pretty | Visualize BETA<br>ಾ<br>$JSON - \nabla$<br>Preview<br>Raw |                                        |  |  |  |  |  |  |  |  |  |  |
|        |                                                          |                                        |  |  |  |  |  |  |  |  |  |  |
| 2      | "result": true,                                          |                                        |  |  |  |  |  |  |  |  |  |  |
| 3      | "count": $0,$                                            |                                        |  |  |  |  |  |  |  |  |  |  |
| 4      | "data": $\{$                                             |                                        |  |  |  |  |  |  |  |  |  |  |
| 5      | "matakuliah": "Akidah - A",                              |                                        |  |  |  |  |  |  |  |  |  |  |
| 6      | "periode": "2019/2020 - Ganjil",                         |                                        |  |  |  |  |  |  |  |  |  |  |
|        | "mahasiswa": "ALFENO MUHAYDEIN NUR (17523079)",          |                                        |  |  |  |  |  |  |  |  |  |  |
| 8      | "riwayat": []                                            |                                        |  |  |  |  |  |  |  |  |  |  |
| 9      |                                                          |                                        |  |  |  |  |  |  |  |  |  |  |
| 10     |                                                          |                                        |  |  |  |  |  |  |  |  |  |  |

Gambar 4.20 *Response endpoint* riwayat nilai ketika belum memiliki riwayat

<span id="page-133-1"></span>i. *Response* Rekap Nilai

API ini digunakan untuk mendapatkan rekap nilai mahasiswa dalam suatu kelas. Setiap nilai mahasiswa yang sudah tersimpan di dalam basis data akan dikelompokkan berdasarkan nilainya kemudian dihitung jumlah mahasiswa yang mendapat nilai tersebut. Untuk menggunakan API ini, pengguna perlu mengirimkan uuid kelas. Antarmuka yang menggunakan API ini ialah antarmuka rekap nilai. Adapun detail *response* ketika sudah ada nilai mahasiswa dapat dilihat pada [Gambar 4.21,](#page-134-0) dan ketika belum ada nilai mahasiswa pada kelas tersebut dapat dilihat pada [Gambar 4.22.](#page-134-1)

|        | Body Cookies Headers (7) Test Results              | Status: 200 OK Time: 538ms Size: 378 B |  |  |  |  |  |  |  |  |  |  |
|--------|----------------------------------------------------|----------------------------------------|--|--|--|--|--|--|--|--|--|--|
| Pretty | Raw Preview Visualize BETA<br>$JSON = \frac{1}{2}$ |                                        |  |  |  |  |  |  |  |  |  |  |
| ł<br>1 |                                                    |                                        |  |  |  |  |  |  |  |  |  |  |
| 2      | "result": true,                                    |                                        |  |  |  |  |  |  |  |  |  |  |
| 3      | "data": $\{$                                       |                                        |  |  |  |  |  |  |  |  |  |  |
| 4      | "prodi": "Informatika",                            |                                        |  |  |  |  |  |  |  |  |  |  |
| 5      | "matakuliah": "Akidah - A",                        |                                        |  |  |  |  |  |  |  |  |  |  |
| 6      | "periode": "2019/2020 - Ganjil",                   |                                        |  |  |  |  |  |  |  |  |  |  |
| 7      | "rekap": [                                         |                                        |  |  |  |  |  |  |  |  |  |  |
| 8      |                                                    |                                        |  |  |  |  |  |  |  |  |  |  |
| 9      | "name": "B",                                       |                                        |  |  |  |  |  |  |  |  |  |  |
| 10     | " $V$ ": 2                                         |                                        |  |  |  |  |  |  |  |  |  |  |
| 11     | ъ.                                                 |                                        |  |  |  |  |  |  |  |  |  |  |
| 12     |                                                    |                                        |  |  |  |  |  |  |  |  |  |  |
| 13     | "name": " $C$ ",                                   |                                        |  |  |  |  |  |  |  |  |  |  |
| 14     | " $v$ ": 2                                         |                                        |  |  |  |  |  |  |  |  |  |  |
| 15     |                                                    |                                        |  |  |  |  |  |  |  |  |  |  |
| 16     |                                                    |                                        |  |  |  |  |  |  |  |  |  |  |
| 17     |                                                    |                                        |  |  |  |  |  |  |  |  |  |  |
| 18     |                                                    |                                        |  |  |  |  |  |  |  |  |  |  |

Gambar 4.21 *Response endpoint* rekap nilai *success*

<span id="page-134-0"></span>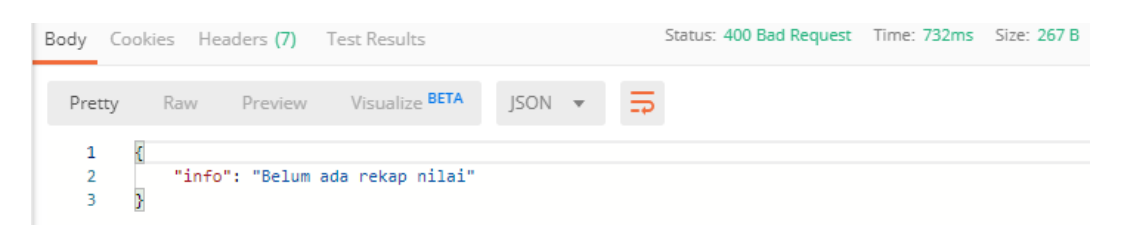

Gambar 4.22 *Response endpoint* rekap nilai ketika belum ada data

## <span id="page-134-1"></span>j. *Response* Store Nilai

API ini digunakan untuk menyimpan nilai mahasiswa. Dalam API ini akan menggunakan API dari *service* Simak yang berguna untuk menyimpan nilai ke dalam basis data oracle. Sebelum nilai disimpan, akan terlebih dahulu dilakukan pengecekan untuk mengetahui kredibilitas nilai. Nilai yang kredibel adalah A, A-, A/B, B+, B, B-, B/C, C+, C, C-, D+, D, E, F.Adapun detail *response* ketika nilai tidak sesuai ketentuan dapat dilihat pada [Gambar 4.23,](#page-135-0) ketika nilai mengalami pengubahan pada [Gambar 4.24,](#page-135-1) dan ketika tidak terjadi pengubahan pada [Gambar 4.25.](#page-135-2)

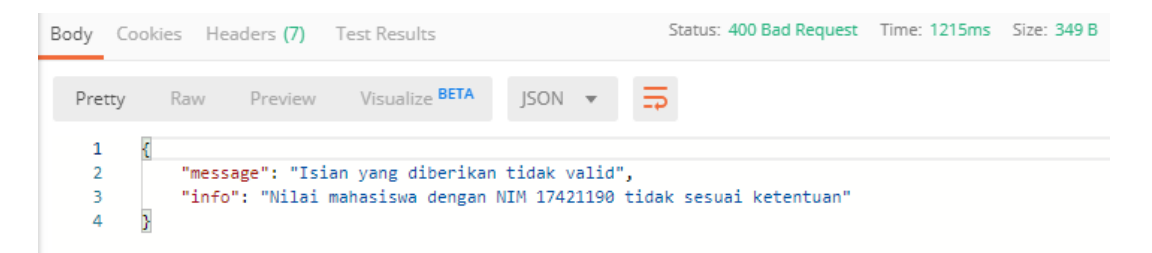

Gambar 4.23 *Response endpoint store* nilai ketika nilai tidak sesuai ketentuan

<span id="page-135-0"></span>

| Body             |     | Cookies Headers (7) Test Results | Status: 200 OK Time: 3.44s Size: 288 B |             |                                           |  |  |  |
|------------------|-----|----------------------------------|----------------------------------------|-------------|-------------------------------------------|--|--|--|
| Pretty           | Raw | Preview                          | Visualize BETA                         | <b>ISON</b> | $\Rightarrow$<br>$\overline{\phantom{a}}$ |  |  |  |
| 1<br>2<br>3<br>4 |     | "result": true,<br>"data": [],   | "info": "1 nilai berhasil diperbarui"  |             |                                           |  |  |  |

Gambar 4.24 *Response endpoint store* nilai *success*

<span id="page-135-1"></span>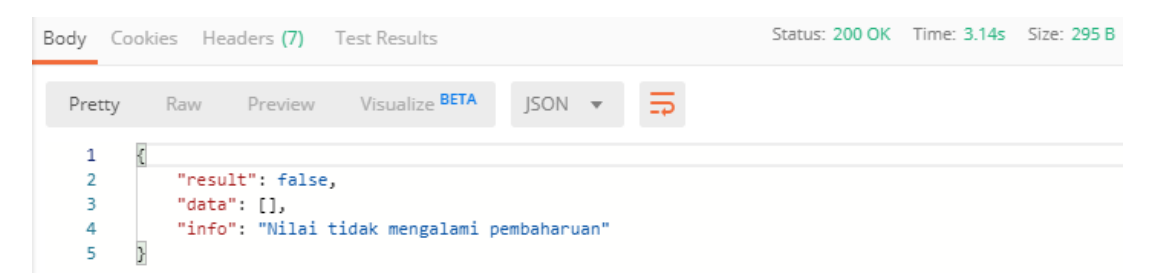

Gambar 4.25 *Response endpoint store* nilai ketika tidak terjadi pengubahan

## <span id="page-135-2"></span>k. *Response* Penyerahan Nilai

API ini digunakan untuk menampilkan waktu penyerahan nilai setiap kelas pada periode, program studi dan kurikulum tertentu. Pengguna perlu mengirimkan uuid tahun akademik dan uuid kurikulum. Parameter tersebut akan digunakan untuk mencari data yang diinginkan. Antarmuka yang menggunakan API ini adalah antarmuka penyerahan nilai. Adapun detail *response* ditemukan dapat dilihat pada [Gambar 4.26](#page-136-0) dan tidak ditemukan pada [Gambar 4.27.](#page-136-1)

|        | Body Cookies Headers (7) Test Results                  | Status: 200 OK Time: 662ms Size: 15.04 KB |
|--------|--------------------------------------------------------|-------------------------------------------|
| Pretty | Raw Preview Visualize BETA<br>$JSON = \Box$            |                                           |
| 1      | Ю                                                      |                                           |
| 2      | "result": true,                                        |                                           |
| 3      | "count": 92,                                           |                                           |
| 4      | "data": T                                              |                                           |
| 5      |                                                        |                                           |
| 6      | "nik": "145230403",                                    |                                           |
| 7      | "nama": "Ahmad Fathan Hidayatullah, S.T., M.Cs.",      |                                           |
| 8      | "matakuliah": "Matematika Lanjut - D",                 |                                           |
| 9      | "tgl_ujian": "2020-01-01",                             |                                           |
| 10     | "tgl_penyerahan": "2020-01-20",                        |                                           |
| 11     | "jeda waktu": "19 hari"                                |                                           |
| 12     | Ъ                                                      |                                           |
| 13     |                                                        |                                           |
| 14     | "nik": "045201223",                                    |                                           |
| 15     | "nama": "ASS. PRAK. T. INFORM. 4",                     |                                           |
| 16     | "matakuliah": "Students' Soft Skills Development - A", |                                           |
| 17     | "tgl_ujian": "2019-11-18",                             |                                           |
| 18     | "tgl_penyerahan": "2019-12-18",                        |                                           |
| 19     | "jeda_waktu": "30 hari"                                |                                           |
| 20     | Ъ.                                                     |                                           |

Gambar 4.26 *Response endpoint* penyerahan nilai *success*

<span id="page-136-0"></span>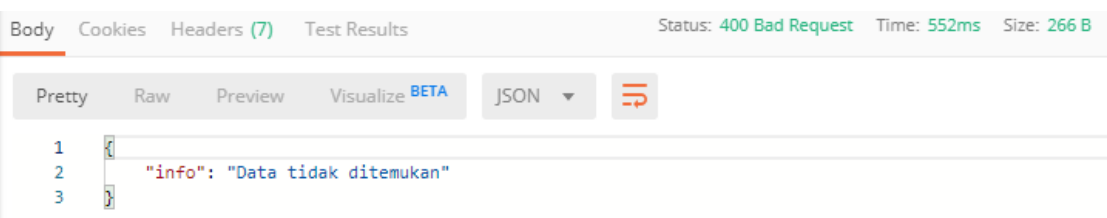

<span id="page-136-1"></span>Gambar 4.27 *Response endpoint* penyerahan nilai ketika data tidak ditemukan

## **4.2.2** *Testing Service Presence*

Hasil pengujian untuk *endpoint* periode, program studi, kurikulum, matakuliah dan kelas pada *service presence* memiliki hasil yang sama dengan *service assessment*. Hal ini dikarenakan tujuan *endpoint* yang sama, hanya saja dibuat pada *service* yang berbeda agar setiap *service* tidak saling mempengaruhi. Berikut hasil pengujian *endpoint* dari *service presence*:

a. *Response* Jumlah Pertemuan

*API* ini digunakan untuk mendapatkan jumlah pertemuan yang telah dilaksanakan. Parameter yang perlu dikirimkan adalah uuid\_kelas. Jika belum ada pertemuan, maka *response* yang diberikan terlihat pada [Gambar 4.29.](#page-137-0) sedangkan *response* ketika sudah sudah ada pertemuan yang terlaksana dapat terlihat pada Gambar 4.28.

| Body             | Cookies Headers (7) Test Results                    | Status: 200 OK Time: 3.31s Size: 260 B |  |
|------------------|-----------------------------------------------------|----------------------------------------|--|
| Pretty           | ▼長<br>Visualize BETA<br>$ISON -v$<br>Preview<br>Raw |                                        |  |
| 1<br>2<br>3<br>Δ | "result": true,<br>"jmlhPertemuan": 14              |                                        |  |

Gambar 4.28 *Response endpoint* jumlah pertemuan *success*

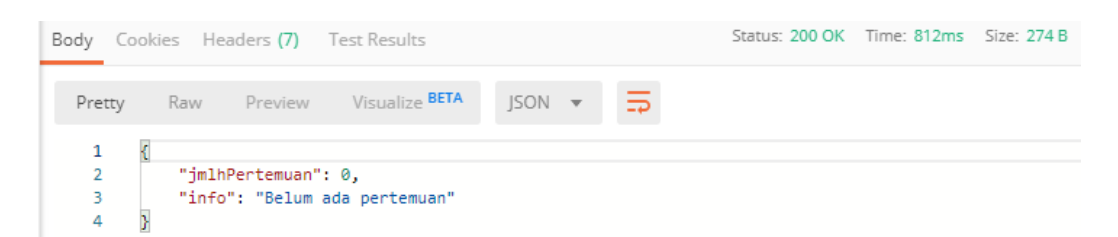

Gambar 4.29 *Response endpoint* jumlah pertemuan ketika belum ada pertemuan

<span id="page-137-0"></span>b. *Response* Materi

API ini digunakan untuk mendapatkan materi dari pertemuan tertentu. Pengguna perlu mengirimkan uuid kelas dan pertemuan yang ingin diambil. Adapun detail *response* ketika pertemuan telah terlaksana dapat dilihat pada Gambar 4.30, dan ketika belum terlaksana pada Gambar 4.31.

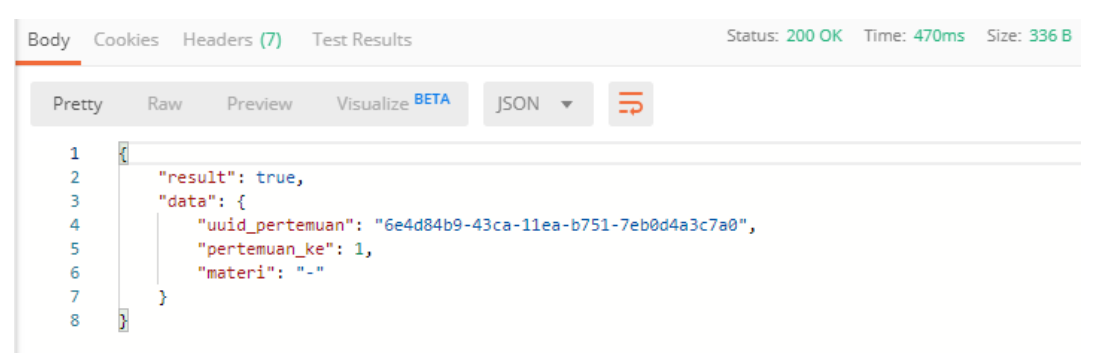

Gambar 4.30 *Response endpoint* materi *success*

| Body |                               |     | Cookies Headers (7) Test Results |                                     |           |      | Status: 200 OK Time: 487ms Size: 286 B |  |
|------|-------------------------------|-----|----------------------------------|-------------------------------------|-----------|------|----------------------------------------|--|
|      | Pretty                        | Raw | Preview                          | Visualize BETA                      | $ISON -Y$ | ್ ಕಾ |                                        |  |
|      | 1<br>$\overline{2}$<br>3<br>4 |     | "result": true,<br>"data": [],   | "info": "Belum ada pertemuan ke 15" |           |      |                                        |  |

Gambar 4.31 *Response endpoint* materi ketika belum ada pertemuan

## c. *Response* Detail Kelas

API ini digunakan untuk mendapatkan detail dari kelas yang ingin diakses. Pengguna akan mendapatkan *response* detail kelas sesuai dengan uuid kelas yang disertakan ketika menggunakan *endpoint* ini. Adapun detail *response* ketika kelas ditemukan dapat dilihat pada Gambar 4.32, dan Gambar 4.33 ketika kelas tidak ditemukan.

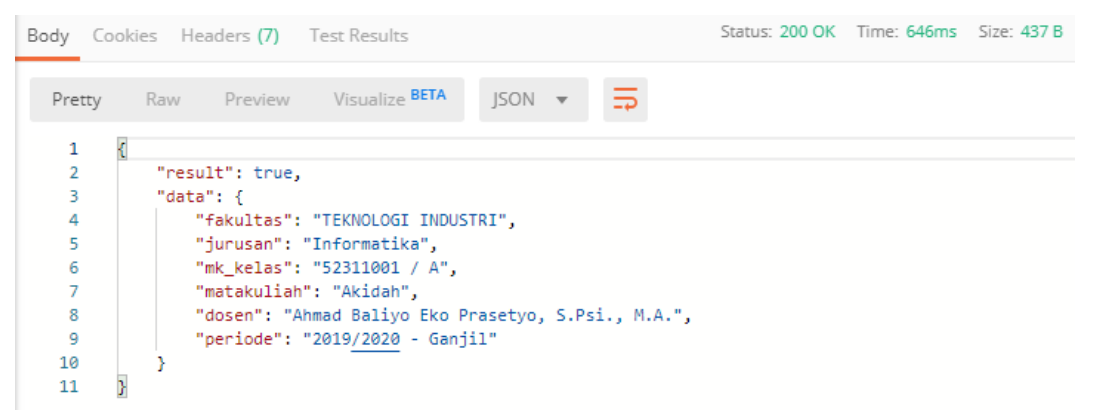

Gambar 4.32 *Response endpoint* detail kelas *success*

| Body                | Cookies Headers (7) Test Results |                                 |                      |  | Status: 400 Bad Request Time: 599ms Size: 267 B |  |
|---------------------|----------------------------------|---------------------------------|----------------------|--|-------------------------------------------------|--|
| Pretty              |                                  | Raw Preview Visualize BETA      | $JSON = \frac{1}{2}$ |  |                                                 |  |
| 1<br>$\overline{2}$ |                                  | "info": "Kelas tidak ditemukan" |                      |  |                                                 |  |

Gambar 4.33 *Response endpoint* detail kelas *fail*

## d. *Response* Presensi Mahasiswa

API ini digunakan untuk mendapatkan daftar mahasiswa beserta dengan presensi mahasiswa tersebut pada suatu pertemuan. *Response* akan menyesuaikan dengan uuid kelas yang disertakan ketika mengakses *endpoint* ini. Adapun detail *response* ketika kelas tersebut memiliki mahasiswa dapat dilihat pada Gambar 4.34, dan Gambar 4.35 ketika kelas tersebut tidak memiliki mahasiswa.

|                | Body Cookies Headers (7) Test Results              | Status: 200 OK Time: 1224ms Size: 3.93 KB |
|----------------|----------------------------------------------------|-------------------------------------------|
|                | JSON <b>v</b><br>Pretty Raw Preview Visualize BETA |                                           |
| 1              | €                                                  |                                           |
| $\overline{2}$ | "result": true,                                    |                                           |
| 3              | "count": $48$ ,                                    |                                           |
| 4              | "data": [                                          |                                           |
| 5              | €                                                  |                                           |
| 6              | "nim": "19523002",                                 |                                           |
| $\overline{7}$ | "nama": "SILVIANUR LAILA RAMADHANI",               |                                           |
| 8              | "hadir": $1$ ,                                     |                                           |
| 9              | "izin": $0,$                                       |                                           |
| 10             | "alpha": 0                                         |                                           |
| 11             | Ъ.                                                 |                                           |
| 12             |                                                    |                                           |
| 13             | "nim": "19523003",                                 |                                           |
| 14             | "nama": "MUHAMMAD FARRAS MAS UD",                  |                                           |
| 15             | "hadir": $1,$                                      |                                           |
| 16             | "izin": $0$ ,                                      |                                           |
| 17             | "alpha": 0                                         |                                           |
| 18             | Ъ.                                                 |                                           |
| 19             |                                                    |                                           |
| 20             | "nim": "19523005",                                 |                                           |
| 21             | "nama": "FAHRUDIN NASIKH AZ ZUHDU",                |                                           |
| 22             | "hadir": $1$ ,                                     |                                           |
| 23             | "izin": 0,                                         |                                           |
| 24             | "alpha": 0                                         |                                           |
| 25             | Ъ.                                                 |                                           |

Gambar 4.34 *Response endpoint* presensi mahasiswa success

| Body                |  | Cookies Headers (7) Test Results |                                     |                      |  | Status: 400 Bad Request Time: 601ms Size: 271 B |  |
|---------------------|--|----------------------------------|-------------------------------------|----------------------|--|-------------------------------------------------|--|
| Pretty              |  |                                  | Raw Preview Visualize BETA          | $JSON = \frac{1}{2}$ |  |                                                 |  |
| 1<br>$\overline{2}$ |  |                                  | "info": "Mahasiswa tidak ditemukan" |                      |  |                                                 |  |

Gambar 4.35 *Response endpoint* presensi mahasiswa *fail*

## e. *Response Store* Presensi

API ini digunakan untuk menyimpan presensi mahasiswa dan materi pada pertemuan tertentu. Pertemuan dan presensi mahasiswa juga akan disimpan ke dalam basis data oracle menggunakan *service* simak. Adapun detail *response* ketika berhasil menyimpan presensi mahasiswa dapat dilihat pada Gambar 4.36, dan Gambar 4.37 ketika gagal menyimpan presensi mahasiswa.

| Body        |     | Cookies Headers (7) Test Results                                         | Status: 200 OK Time: 7.86s Size: 289 B |           |      |  |  |  |
|-------------|-----|--------------------------------------------------------------------------|----------------------------------------|-----------|------|--|--|--|
| Pretty      | Raw | Preview                                                                  | Visualize BETA                         | $ISON -v$ | − ಕಾ |  |  |  |
| 2<br>3<br>4 |     | "result": true,<br>"data": [],<br>"info": "Presensi berhasil diperbarui" |                                        |           |      |  |  |  |

Gambar 4.36 *Response endpoint store* presensi *success*

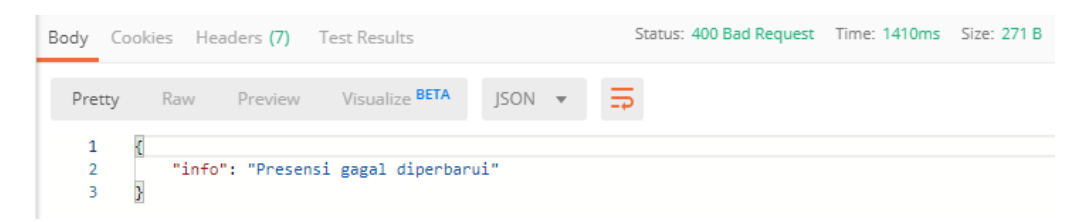

Gambar 4.37 *Response endpoint store* presensi *fail*

f. *Response* Laporan Presensi

API ini digunakan untuk mendapatkan rekap kehadiran mahasiswa selama kegiatan belajar mengajar berlangsung dari pertemuan pertama hingga terakhir. Parameter yang perlu dikirimkan adalah uuid\_kelas. Adapun detail *response* dapat dilihat pada Gambar 4.38 ketika data sudah tersedia, dan Gambar 4.39 ketika belum ada data.

| Status: 200 OK Time: 784ms Size: 6.23 KB<br>Body Cookies Headers (7) Test Results |                                      |  |  |  |  |  |  |  |  |  |  |  |
|-----------------------------------------------------------------------------------|--------------------------------------|--|--|--|--|--|--|--|--|--|--|--|
| Raw Preview Visualize BETA<br>$JSON = \frac{1}{2}$<br>Pretty                      |                                      |  |  |  |  |  |  |  |  |  |  |  |
| Ł<br>1                                                                            |                                      |  |  |  |  |  |  |  |  |  |  |  |
| $\overline{2}$                                                                    | "result": true,                      |  |  |  |  |  |  |  |  |  |  |  |
| 3                                                                                 | "count": $48$ ,                      |  |  |  |  |  |  |  |  |  |  |  |
| 4                                                                                 | "data": [                            |  |  |  |  |  |  |  |  |  |  |  |
| 5                                                                                 |                                      |  |  |  |  |  |  |  |  |  |  |  |
| 6                                                                                 | "nim": "19523002",                   |  |  |  |  |  |  |  |  |  |  |  |
| 7                                                                                 | "nama": "SILVIANUR LAILA RAMADHANI", |  |  |  |  |  |  |  |  |  |  |  |
| 8                                                                                 | "hadir": " $2"$ ,                    |  |  |  |  |  |  |  |  |  |  |  |
| 9                                                                                 | "izin": "0",                         |  |  |  |  |  |  |  |  |  |  |  |
| 10                                                                                | "alpha": "0",                        |  |  |  |  |  |  |  |  |  |  |  |
| 11                                                                                | "total": $14$ ,                      |  |  |  |  |  |  |  |  |  |  |  |
| 12                                                                                | "porsentase": 14.285714285714285     |  |  |  |  |  |  |  |  |  |  |  |
| 13                                                                                | },                                   |  |  |  |  |  |  |  |  |  |  |  |
| 14                                                                                |                                      |  |  |  |  |  |  |  |  |  |  |  |
| 15                                                                                | "nim": "19523003",                   |  |  |  |  |  |  |  |  |  |  |  |
| 16                                                                                | "nama": "MUHAMMAD FARRAS MAS UD",    |  |  |  |  |  |  |  |  |  |  |  |
| 17                                                                                | "hadir": "2",                        |  |  |  |  |  |  |  |  |  |  |  |
| 18                                                                                | "izin": "0",                         |  |  |  |  |  |  |  |  |  |  |  |
| 19                                                                                | "alpha": "0",                        |  |  |  |  |  |  |  |  |  |  |  |
| 20                                                                                | "total": $14$ ,                      |  |  |  |  |  |  |  |  |  |  |  |
| 21                                                                                | "porsentase": 14.285714285714285     |  |  |  |  |  |  |  |  |  |  |  |
| 22<br>$\sim$                                                                      | },<br>×                              |  |  |  |  |  |  |  |  |  |  |  |

Gambar 4.38 *Response endpoint* laporan presensi *success*

| Body           | Cookies Headers (7) Test Results |                             |                      |  | Status: 400 Bad Request Time: 631ms Size: 263 B |  |
|----------------|----------------------------------|-----------------------------|----------------------|--|-------------------------------------------------|--|
| Pretty         |                                  | Raw Preview Visualize BETA  | $JSON = \frac{1}{2}$ |  |                                                 |  |
| $\overline{2}$ |                                  | "info": "Belum ada catatan" |                      |  |                                                 |  |

Gambar 4.39 *Response endpoint* laporan presensi *fail*

g. *Response Import* Pertemuan

API ini digunakan untuk menyimpan data pertemuan yang berasal dari *file*. *File* ini akan terlebih dahulu dikelola oleh bagian antarmuka dan dikirimkan ke API dalam bentuk data JSON. Adapun detail *response* dapat dilihat pada Gambar 4.40, dan Gambar 4.41.

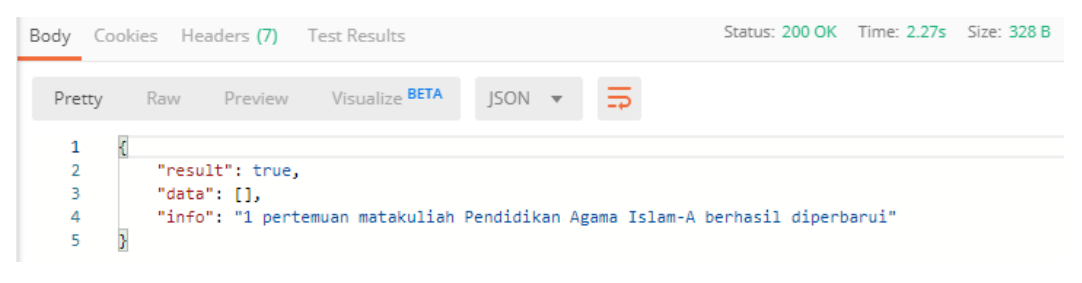

Gambar 4.40 *Response endpoint* import pertemuan *success*

| Body                |     | Cookies Headers (7) Test Results |                |           |   | Status: 200 OK Time: 2.23s Size: 323 B                                   |  |
|---------------------|-----|----------------------------------|----------------|-----------|---|--------------------------------------------------------------------------|--|
| Pretty              | Raw | Preview                          | Visualize BETA | $ISON -w$ | ⋾ |                                                                          |  |
| 1<br>$\overline{2}$ |     | "result": true,                  |                |           |   |                                                                          |  |
| 3<br>4              |     | "data": [],                      |                |           |   | "info": "Pertemuan Pendidikan Agama Islam - A tidak mengalami perubahan" |  |
| ς                   |     |                                  |                |           |   |                                                                          |  |

Gambar 4.41 *Response endpoint import* pertemuan *fail*

## h. *Response Import* Presensi

API ini digunakan untuk menyimpan data presensi yang berasal dari *file*. *File* akan terlebih dahulu dikelola oleh bagian antarmuka kemudian dikirim ke *endpoint* sebagai data JSON. Adapun detail *response* dapat dilihat pada Gambar 4.42, dan 4.43.

| Body                  |                                                                                       | Cookies Headers (7) Test Results |                        | Status: 200 OK Time: 3.29s Size: 302 B |  |               |  |  |  |
|-----------------------|---------------------------------------------------------------------------------------|----------------------------------|------------------------|----------------------------------------|--|---------------|--|--|--|
| Pretty                | Raw                                                                                   |                                  | Preview Visualize BETA | $ISON -$                               |  | $\Rightarrow$ |  |  |  |
| 1<br>2<br>3<br>4<br>5 | "result": true,<br>"data": [],<br>"info": "96 presensi mahasiswa berhasil diperbarui" |                                  |                        |                                        |  |               |  |  |  |

Gambar 4.42 *Response endpoint import* presensi *success*

| Body                    | Cookies Headers (7) Test Results |                                                                                                    |                    |  | Status: 400 Bad Request Time: 437ms Size: 333 B |  |
|-------------------------|----------------------------------|----------------------------------------------------------------------------------------------------|--------------------|--|-------------------------------------------------|--|
| Pretty                  |                                  | Raw Preview Visualize BETA                                                                             | $ISON \rightarrow$ |  |                                                 |  |
| 1<br>$\vee$ K<br>2<br>3 |                                  | "message": "Isian yang diberikan tidak valid",<br>"info": "Tidak memiliki hak akses program studi 523" |                    |  |                                                 |  |

Gambar 4.43 *Response endpoint import* presensi *fail*

i. *Response* Dosen

API ini digunakan untuk mendapatkan daftar dosen pada matakuliah tertentu. Pengguna perlu mengirimkan uuid tahun akademik, uuid kurikulum, dan kode matakuliah. Adapun detail *response* dapat dilihat pada Gambar 4.44, dan Gambar 4.45.

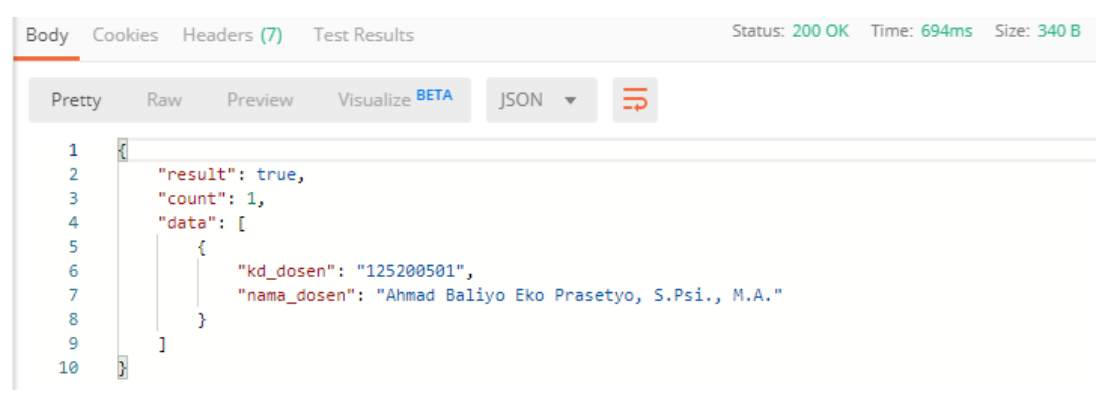

Gambar 4.44 *Response endpoint* dosen *success*

| Body           |  | Cookies Headers (7) Test Results |                          |                | Status: 400 Bad Request Time: 447ms Size: 267 B |  |
|----------------|--|----------------------------------|--------------------------|----------------|-------------------------------------------------|--|
| Pretty         |  | Raw Preview Visualize BETA       | $ISON \nightharpoondown$ | $\overline{5}$ |                                                 |  |
| $\overline{2}$ |  | "info": "Dosen tidak ditemukan"  |                          |                |                                                 |  |

Gambar 4.45 *Response endpoint* dosen *fail*

j. *Response* Fakultas

API ini digunakan untuk mendapatkan daftar fakultas yang bisa diakses oleh pengguna. *Response* akan menyesuaikan dengan hak akses fakultas pengguna yang tersedia pada bagian *header request*. Adapun detail *response* dapat dilihat pada Gambar 4.46, dan Gambar 4.47.

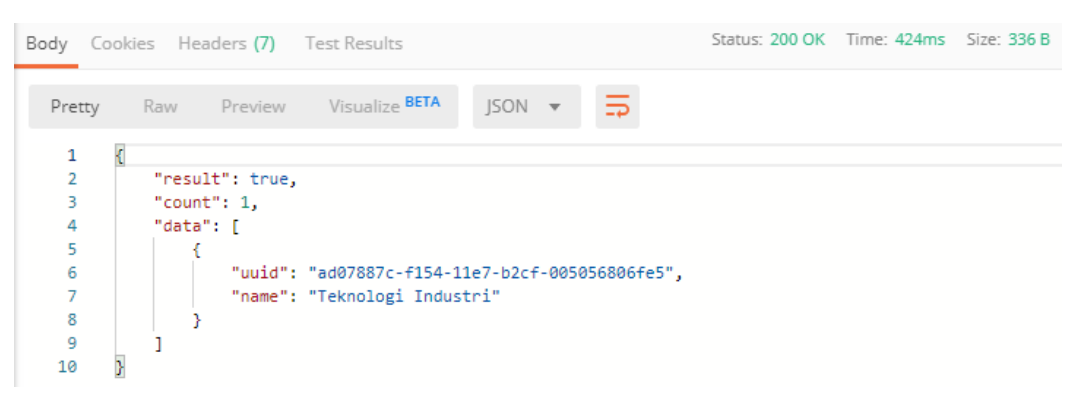

Gambar 4.46 *Response endpoint* fakultas *success*

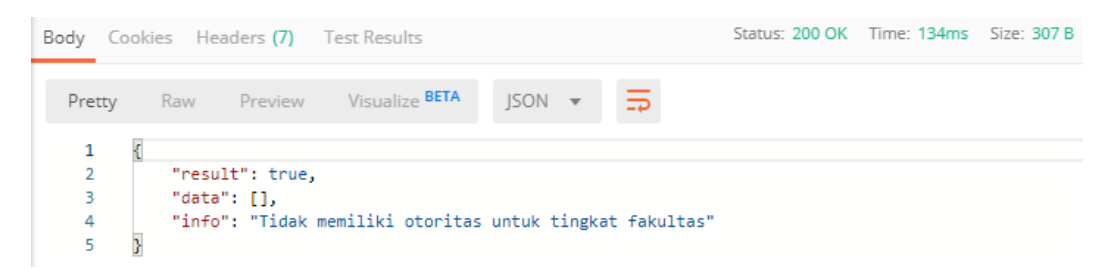

Gambar 4.47 *Response endpoint* fakultas *fail*

k. *Response* Cetak Presensi Dosen

API ini digunakan untuk mendapatkan rekapitulasi kehadiran dosen selama satu periode kegiatan belajar mengajar. Adapun detail *response* dapat dilihat pada Gambar 4.48, dan Gambar 4.49.
|                | Body Cookies Headers (7) Test Results                                | Status: 200 OK Time: 747ms Size: 19.63 KB |
|----------------|----------------------------------------------------------------------|-------------------------------------------|
| Pretty         | Visualize BETA<br>$ISON - \nabla$<br>Raw Preview                     |                                           |
| 1              | Ł                                                                    |                                           |
| $\overline{2}$ | "result": true,                                                      |                                           |
| 3.             | "count": 121,                                                        |                                           |
| 4              | "data": [                                                            |                                           |
| 5              |                                                                      |                                           |
| 6              | "kd_matakuliah": "52323639",                                         |                                           |
| 7              | "matakuliah": "Administrasi Basisdata",                              |                                           |
| 8              | "kelas": "A",                                                        |                                           |
| 9              | "dosen": "DOSEN JTIF FTI",                                           |                                           |
| 10             | "hadir": $0.$                                                        |                                           |
| 11             | "target": 14,                                                        |                                           |
| 12             | "persen_hadir": "0.00"                                               |                                           |
| 13             | Ъ.                                                                   |                                           |
| 14<br>15       | €                                                                    |                                           |
| 16             | "kd_matakuliah": "52311001",                                         |                                           |
| 17             | "matakuliah": "Akidah",                                              |                                           |
| 18             | "kelas": "A",<br>"dosen": "Ahmad Baliyo Eko Prasetyo, S.Psi., M.A.", |                                           |
| 19             | "hadir": $2$ ,                                                       |                                           |
| 20             | "target": $14$ ,                                                     |                                           |
| 21             | "persen hadir": "14.29"                                              |                                           |
| 22             | Ъ                                                                    |                                           |

Gambar 4.48 *Response endpoint* cetak presensi dosen *success*

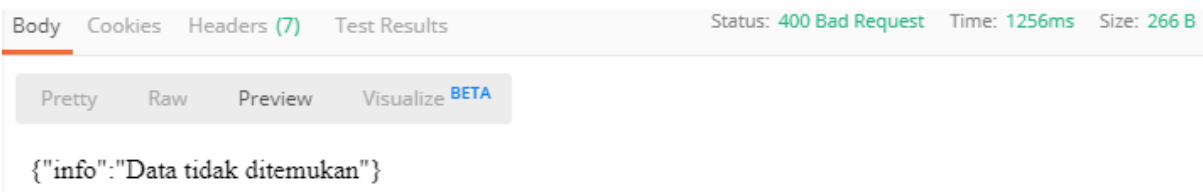

Gambar 4.49 *Response endpoint* cetak presensi dosen *fail*

l. *Response* Cetak Kehadiran Kuliah

API ini digunakan untuk mendapatkan persentase mahasiswa yang hadir dalam setiap pertemuan. Adapun detail *response* dapat dilihat pada Gambar 4.50, Gambar 4.51.

|        |             | Body Cookies Headers (7) Test Results     |                            |                    |   | Status: 200 OK Time: 995ms Size: 20.3 KB |  |
|--------|-------------|-------------------------------------------|----------------------------|--------------------|---|------------------------------------------|--|
| Pretty |             |                                           | Raw Preview Visualize BETA | $JSON \rightarrow$ | ಾ |                                          |  |
| 1      | ł           |                                           |                            |                    |   |                                          |  |
| 2      |             | "result": true,                           |                            |                    |   |                                          |  |
| 3      |             | "count": $91,$                            |                            |                    |   |                                          |  |
| 4      | "data": $[$ |                                           |                            |                    |   |                                          |  |
| 5      | ſ           |                                           |                            |                    |   |                                          |  |
| 6      |             |                                           | "matakuliah": "Akidah",    |                    |   |                                          |  |
| 7      |             | "kelas": "A",                             |                            |                    |   |                                          |  |
| 8      |             |                                           | "jmlh_mahasiswa": 49,      |                    |   |                                          |  |
| 9      |             | "persentase": [                           |                            |                    |   |                                          |  |
| 10     |             | $"2.04"$ ,                                |                            |                    |   |                                          |  |
| 11     |             | $"2.04"$ ,                                |                            |                    |   |                                          |  |
| 12     |             | $\theta$ , $\theta_{\rm eff}$             |                            |                    |   |                                          |  |
| 13     |             | n - n y                                   |                            |                    |   |                                          |  |
| 14     |             | n - n <sub>a</sub>                        |                            |                    |   |                                          |  |
| 15     |             | n - n <sub>a</sub>                        |                            |                    |   |                                          |  |
| 16     |             | "-",                                      |                            |                    |   |                                          |  |
| 17     |             | $\theta$ , $\theta_{\rm{g}}$              |                            |                    |   |                                          |  |
| 18     |             | "-",                                      |                            |                    |   |                                          |  |
| 19     |             | $\mathbf{m} \equiv \mathbf{m}$<br>$\cdot$ |                            |                    |   |                                          |  |
| 20     |             | "-",                                      |                            |                    |   |                                          |  |
| 21     |             | n - n y                                   |                            |                    |   |                                          |  |
| 22     |             | $\theta$ , $\theta_{\rm p}$               |                            |                    |   |                                          |  |

Gambar 4.50 *Response endpoint* cetak kehadiran kuliah *success*

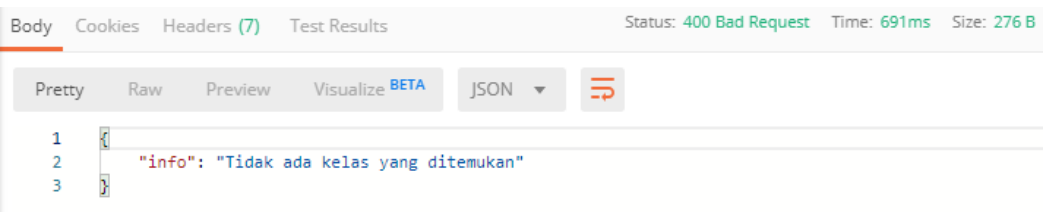

Gambar 4.51 *Response endpoint* cetak kehadiran kuliah *fail*

## m. *Response Cetak Kartu Ujian*

API ini digunakan untuk mendapatkan data yang diperlukan ketika mencetak kartu ujian, meliputi biodata mahasiswa, matakuliah yang memiliki ujian, dan foto mahasiswa. Adapun detail *response* dapat dilihat pada Gambar 4.52, dan Gambar 4.53.

|                          | Body Cookies Headers (7) Test Results                            | Status: 200 OK Time: 2.03s Size: 69.61 KB |  |
|--------------------------|------------------------------------------------------------------|-------------------------------------------|--|
| Pretty                   | Raw Preview Visualize BETA<br>$ISON -v$                          |                                           |  |
| 1<br>$\overline{2}$<br>3 | €<br>"result": true,                                             |                                           |  |
| 4                        | "count": $2$ ,<br>"data": [                                      |                                           |  |
| 5                        | €                                                                |                                           |  |
| 6                        | "fakultas": "TEKNOLOGI INDUSTRI",                                |                                           |  |
| 7                        | "jurusan": "Informatika",                                        |                                           |  |
| 8                        | "nim": "16523006",                                               |                                           |  |
| 9                        | "nama_mahasiswa": "YORDAN PATRA SAVIRA",                         |                                           |  |
| 10                       | "Smt_TA": "Ganjil 2019/2020",                                    |                                           |  |
| 11                       | "DPA": " Zainudin Zukhri S.T., M.I.T.",                          |                                           |  |
| 12                       | "jumlah_sks": 19,                                                |                                           |  |
| 13                       | "matakuliah": [                                                  |                                           |  |
| 14                       |                                                                  |                                           |  |
| 15                       | "nama_matakuliah": "Metodologi Perintisan Bisnis",               |                                           |  |
| 16                       | "sks": 3.                                                        |                                           |  |
| 17                       | "nama_kelas": "A",                                               |                                           |  |
| 18                       | "no_urut": $1,$                                                  |                                           |  |
| 19                       | "jadwal": [                                                      |                                           |  |
| 20                       | €                                                                |                                           |  |
| 21                       | "jadwal_kuliah": "Rabu 12:30-14:10 Lab TF 3-2A",                 |                                           |  |
| 22                       | "pengampu": "Beni Suranto"                                       |                                           |  |
| 23                       |                                                                  |                                           |  |
| 24                       |                                                                  |                                           |  |
| 25                       |                                                                  |                                           |  |
| 26<br>27                 | ь                                                                |                                           |  |
|                          | "fotoMhs": "data:image/jpeg;base64,/9j/4AAQSkZJRgABAQEAYABgAAD// |                                           |  |

Gambar 4.52 *Response endpoint* cetak kartu ujian *success*

|  | Body Cookies Headers (7) Test Results                                                                         |                                   | Status: 400 Bad Request Time: 1477ms Size: 271 B |  |
|--|----------------------------------------------------------------------------------------------------|-----------------------------------|--------------------------------------------------|--|
|  |                                                                                                    | Pretty Raw Preview Visualize BETA |                                                  |  |
|  | when a moment of the contract and the moment of the moment of the moment of the moment of the second terms of |                                   |                                                  |  |

{"info":"Mahasiswa tidak ditemukan"}

Gambar 4.53 *Response endpoint* cetak kartu ujian *fail*

## n. *Response Cetak Rekapitulasi Beban Mengajar Dosen*

API ini digunakan untuk mendapatkan data yang diperlukan ketika mencetak daftar beban mengajar dosen selama satu periode. Adapun detail *response* dapat dilihat pada Gambar 4.54, dan Gambar 5.55.

|                  |     |                                                |   | Body Cookies Headers (7) Test Results              |                 |  |  |  | Status: 200 OK Time: 1817ms Size: 97.34 KB |  |
|------------------|-----|------------------------------------------------|---|----------------------------------------------------|-----------------|--|--|--|--------------------------------------------|--|
| Pretty           | Raw | Preview                                        |   | Visualize <b>BETA</b>                              | $ISON - \nabla$ |  |  |  |                                            |  |
| 1                | ł   |                                                |   |                                                    |                 |  |  |  |                                            |  |
| $\overline{2}$   |     | "result": true,                                |   |                                                    |                 |  |  |  |                                            |  |
| 3                |     | "count": 175.                                  |   |                                                    |                 |  |  |  |                                            |  |
| 4                |     | "data": [                                      |   |                                                    |                 |  |  |  |                                            |  |
| 5                |     |                                                |   |                                                    |                 |  |  |  |                                            |  |
| 6                |     | "nama_dosen": "PUNANG AMARIPUJA, S.E., M.Si.", |   |                                                    |                 |  |  |  |                                            |  |
| 7                |     | "nip": "003100406",                            |   |                                                    |                 |  |  |  |                                            |  |
| 8<br>9           |     | "jumlah_sks": 2,                               |   |                                                    |                 |  |  |  |                                            |  |
| 10               |     | "jumlah_mk": 1,<br>"matakuliah": [             |   |                                                    |                 |  |  |  |                                            |  |
| 11               |     |                                                | € |                                                    |                 |  |  |  |                                            |  |
| 12               |     |                                                |   | "kode mk": "52252006",                             |                 |  |  |  |                                            |  |
| 13               |     |                                                |   | "matakuliah": "Management Information System",     |                 |  |  |  |                                            |  |
| 14               |     |                                                |   | "sks": $2$ ,                                       |                 |  |  |  |                                            |  |
| 15               |     |                                                |   | "kelas": "A",                                      |                 |  |  |  |                                            |  |
| 16               |     |                                                |   | "peserta": 19.                                     |                 |  |  |  |                                            |  |
| 17               |     |                                                |   | "jurusan": "Teknik Industri Program Internasional" |                 |  |  |  |                                            |  |
| 18               |     |                                                |   |                                                    |                 |  |  |  |                                            |  |
| 19               |     |                                                |   |                                                    |                 |  |  |  |                                            |  |
| 20               |     | у,                                             |   |                                                    |                 |  |  |  |                                            |  |
| 21               |     | €                                              |   |                                                    |                 |  |  |  |                                            |  |
| 22               |     |                                                |   | "nama_dosen": "Dr. Diana, S.T., M.Sc.",            |                 |  |  |  |                                            |  |
| 23               |     |                                                |   | "nip": "005210101",                                |                 |  |  |  |                                            |  |
| 24               |     |                                                |   | "jumlah_sks": 9,                                   |                 |  |  |  |                                            |  |
| 25               |     |                                                |   | "jumlah_mk": 3,                                    |                 |  |  |  |                                            |  |
| 26               |     |                                                |   | "matakuliah": [                                    |                 |  |  |  |                                            |  |
| 27<br>$\sim$ $-$ |     |                                                | € | . <b>.</b> .                                       |                 |  |  |  |                                            |  |

Gambar 4. 54 *Response endpoint* cetak rekapitulasi beban mengajar dosen *success*

| Body           |        | Cookies Headers (7) Test Results |                                        |  |                      | Status: 400 Bad Request Time: 2.72s Size: 274 B |  |
|----------------|--------|----------------------------------|----------------------------------------|--|----------------------|-------------------------------------------------|--|
|                | Pretty |                                  | Raw Preview Visualize BETA             |  | $JSON = \frac{1}{2}$ |                                                 |  |
| $\overline{2}$ |        |                                  | "info": "Rekapitulasi tidak ditemukan" |  |                      |                                                 |  |

Gambar 4.55 *Response endpoint* cetak rekapitulasi beban mengajar dosen *fail*

### o. *Response Cetak Presensi Ujian*

API ini dibuat untuk mendapatkan data mahasiswa beserta persentase kehadiran mahasiswa selama satu periode. *Response* yang diberikan ada dua macam, yaitu untuk presensi mahasiswa per kelas dan gabungan. Adapun detail *response* dapat dilihat pada Gambar 4.56, Gambar 4.57, dan Gambar 4.58.

|                | Body Cookies Headers (7) Test Results            | Status: 200 OK Time: 945ms Size: 6.69 KB |  |
|----------------|--------------------------------------------------|------------------------------------------|--|
| Pretty         | Raw Preview Visualize BETA<br>$ISON \rightarrow$ |                                          |  |
| 1              | Ł                                                |                                          |  |
| $\overline{a}$ | "result": true,                                  |                                          |  |
| 3              | "count": $48$ ,                                  |                                          |  |
| 4              | "data": [                                        |                                          |  |
| 5              |                                                  |                                          |  |
| 6              | "nim": "19523002",                               |                                          |  |
| 7              | "nama": "SILVIANUR LAILA RAMADHANI",             |                                          |  |
| 8              | "hadir": " $1$ ".                                |                                          |  |
| 9              | "izin": "0",                                     |                                          |  |
| 10             | "alpha": "1",                                    |                                          |  |
| 11             | "total pertemuan": 14,                           |                                          |  |
| 12             | "porsentase": 7.142857142857142                  |                                          |  |
| 13             | Ъ.                                               |                                          |  |
| 14             |                                                  |                                          |  |
| 15             | "nim": "19523003",                               |                                          |  |
| 16             | "nama": "MUHAMMAD FARRAS MAS UD",                |                                          |  |
| 17             | "hadir": " $2"$ .                                |                                          |  |
| 18             | "izin": "0",                                     |                                          |  |
| 19             | "alpha": "0",                                    |                                          |  |
| 20             | "total pertemuan": 14,                           |                                          |  |
| 21             | "porsentase": 14.285714285714285                 |                                          |  |
| 22<br>$\sim$   | },                                               |                                          |  |

Gambar 4.56 *Response endpoint* cetak presensi ujian per kelas *success*

|                | Body Cookies Headers (7) Test Results         | Status: 200 OK Time: 1242ms Size: 12.4 KB |
|----------------|-----------------------------------------------|-------------------------------------------|
| Pretty         | Raw Preview Visualize BETA<br>$ISON - \nabla$ |                                           |
| Ł<br>1         |                                               |                                           |
| $\overline{2}$ | "result": true,                               |                                           |
| 3              | "count": 110,                                 |                                           |
| 4              | "data": [                                     |                                           |
| 5              |                                               |                                           |
| 6              | "nim": "16523054",                            |                                           |
| 7              | "nama": "FIKRI AZIZI",                        |                                           |
| 8              | "hadir": $0$ ,                                |                                           |
| 9              | "izin": 0,                                    |                                           |
| 10             | "alpha": $0,$                                 |                                           |
| 11             | "total pertemuan": 0,                         |                                           |
| 12<br>13       | "porsentase": 0                               |                                           |
| 14             | },                                            |                                           |
| 15             | "nim": "16523138",                            |                                           |
| 16             | "nama": "AJI ARYO ADIGUNA",                   |                                           |
| 17             | "hadir": 0,                                   |                                           |
| 18             | "izin": 0,                                    |                                           |
| 19             | "alpha": 0,                                   |                                           |
| 20             | "total pertemuan": 0,                         |                                           |
| 21             | "porsentase": 0                               |                                           |
| 22             | Ъ.                                            |                                           |
| $-1$           |                                               |                                           |

Gambar 4.57 *Response endpoint* cetak presensi ujian gabungan *success*

| Body   |     | Cookies Headers (7) Test Results |                                         |  |                      | Status: 400 Bad Request Time: 1186ms Size: 275 B |  |
|--------|-----|----------------------------------|-----------------------------------------|--|----------------------|--------------------------------------------------|--|
| Pretty | Raw |                                  | Preview Visualize BETA                  |  | $JSON = \frac{1}{2}$ |                                                  |  |
| 2      |     |                                  | "info": "Data presensi tidak ditemukan" |  |                      |                                                  |  |

Gambar 4.58 *Response endpoint* presensi ujian *fail*

### p. *Response Cetak Daftar Mahasiswa dengan IPK*

API ini digunakan untuk mendapatkan daftar mahasiswa dengan rentang indeks prestasi kumulatif tertentu pada periode yang dipilih. Adapun detail *response* dapat dilihat pada Gambar 4.59, dan Gambar 4.60.

|                | Body Cookies Headers (7) Test Results         | Status: 200 OK Time: 877ms Size: 7.47 KB |
|----------------|-----------------------------------------------|------------------------------------------|
| Pretty         | Visualize BETA<br>$ISON -v$<br>Preview<br>Raw |                                          |
| 1              | €                                             |                                          |
| $\overline{2}$ | "result": true,                               |                                          |
| з              | "count": $67$ ,                               |                                          |
| 4              | "data": [                                     |                                          |
| 5              |                                               |                                          |
| 6              | "nim": "18523136",                            |                                          |
| 7              | "nama": "RISCA NAQUITASIA",                   |                                          |
| 8              | "ipk": 3.93,                                  |                                          |
| 9              | "sks_kum": 0,                                 |                                          |
| 10             | "dosen": " Fayruz Rahma S.T., M.Eng."         |                                          |
| 11             | Ъ.                                            |                                          |
| 12             |                                               |                                          |
| 13             | "nim": "16523055",                            |                                          |
| 14             | "nama": "ANNISSA KURNIASARI",                 |                                          |
| 15             | "ipk": 3.92,                                  |                                          |
| 16             | "sks_kum": 0,                                 |                                          |
| 17             | "dosen": " HENDRIK S.T., M.Eng."              |                                          |
| 18             | Ъ.                                            |                                          |

Gambar 4.59 *Response endpoint* cetak daftar mahasiswa dengan IPK *success*

| Body                | Cookies Headers (7) Test Results |                                |  |                      | Status: 400 Bad Request Time: 570ms Size: 266 B |  |
|---------------------|----------------------------------|--------------------------------|--|----------------------|-------------------------------------------------|--|
| Pretty              |                                  | Raw Preview Visualize BETA     |  | $JSON = \frac{1}{2}$ |                                                 |  |
| 1<br>$\overline{2}$ |                                  | "info": "Data tidak ditemukan" |  |                      |                                                 |  |

Gambar 4.60 *Response endpoint* cetak daftar mahasiswa dengan IPK *fail*

# q. *Response Cetak Daftar Mahasiswa dengan IPS*

API ini digunakan untuk mendapatkan daftar mahasiswa pada rentang indeks prestasi semester tertentu pada periode pilihan. Adapun detail *response* dapat dilihat pada Gambar 4.61, dan Gambar 4.62.

|                | Body Cookies Headers (7) Test Results             | Status: 200 OK Time: 1727ms Size: 41.26 KB |
|----------------|---------------------------------------------------|--------------------------------------------|
| Pretty         | Visualize <b>BETA</b><br>$ISON -w$<br>Raw Preview |                                            |
| K<br>1         |                                                   |                                            |
| $\overline{2}$ | "result": true,                                   |                                            |
| 3              | "count": 355,                                     |                                            |
| 4              | "data": [                                         |                                            |
| 5              |                                                   |                                            |
| 6              | "nim": "18523282",                                |                                            |
| 7              | "nama": "ARFIANDI WIJATMIKO",                     |                                            |
| 8              | " $ipk$ smt": $4$ ,                               |                                            |
| 9              | "sks ambil": 24,                                  |                                            |
| 10             | "dosen": " Irving Vitra Paputungan S.T., M.Sc."   |                                            |
| 11             | },                                                |                                            |
| 12             |                                                   |                                            |
| 13             | "nim": "16523094",                                |                                            |
| 14             | "nama": "ABDULLAH",                               |                                            |
| 15             | " $ipk$ smt": $4$ ,                               |                                            |
| 16             | "sks_ambil": 21,                                  |                                            |
| 17             | "dosen": " BENI SURANTO S.T., M.Soft.Eng."        |                                            |
| 18             | },                                                |                                            |

Gambar 4.61 *Response endpoint* cetak daftar mahasiswa dengan IPS *success*

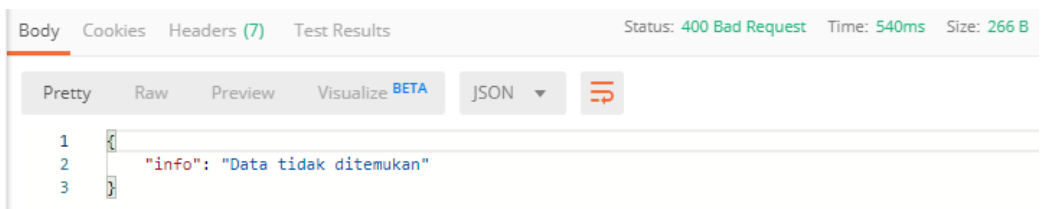

Gambar 4.62 *Response endpoint* cetak daftar mahasiswa dengan IPS *fail*

Berdasarkan pengujian yang telah dilakukan, RESTful API yang dibuat berhasil memenuhi kebutuhan pencetakan berkas, pengelolaan nilai, dan pengelolaan presensi dengan cukup baik. Hal ini dapat dibuktikan dengan hasil pengujian menggunakan aplikasi Postman di mana setiap *endpoint* dapat mengembalikan *response* yang memenuhi kebutuhan sistem informasi UIIPerkuliahan dengan kode status kembalian 200 ketika berhasil, 400 ketika data tidak ditemukan, dan 500 ketika terjadi kesalahan pada *endpoint* (bisa berupa kesalahan kode sumber ataupun parameter yang dikirimkan). Selain itu, dilakukan pengujian menggunakan *black-box testing* pada hasil implementasi RESTful API ke antarmuka Sistem Informasi UIIPerkuliahan, di mana RESTful API dapat memberikan *response* sesuai dengan harapan pada skenario yang telah dibuat.

### **4.3** *Deployment Phase*

Pada fase ini, *service* yang telah dibuat akan di-*deploy* ke *repository* gitlab milik Badan Sistem Informasi UII, sehingga bisa digunakan oleh *web application*. Setelah *service* berhasil di-*deploy*, agar dapat menggunakan *service* tersebut pengguna harus melalui otentikasi pihak ketiga yang disediakan oleh Badan Sistem Informasi UII yaitu *Ambassador authentication.*

Arsitektur dari proses otentikasi sehingga pengguna dapat menggunakan *service* dapat dilihat pada [Gambar 4.63.](#page-151-0)

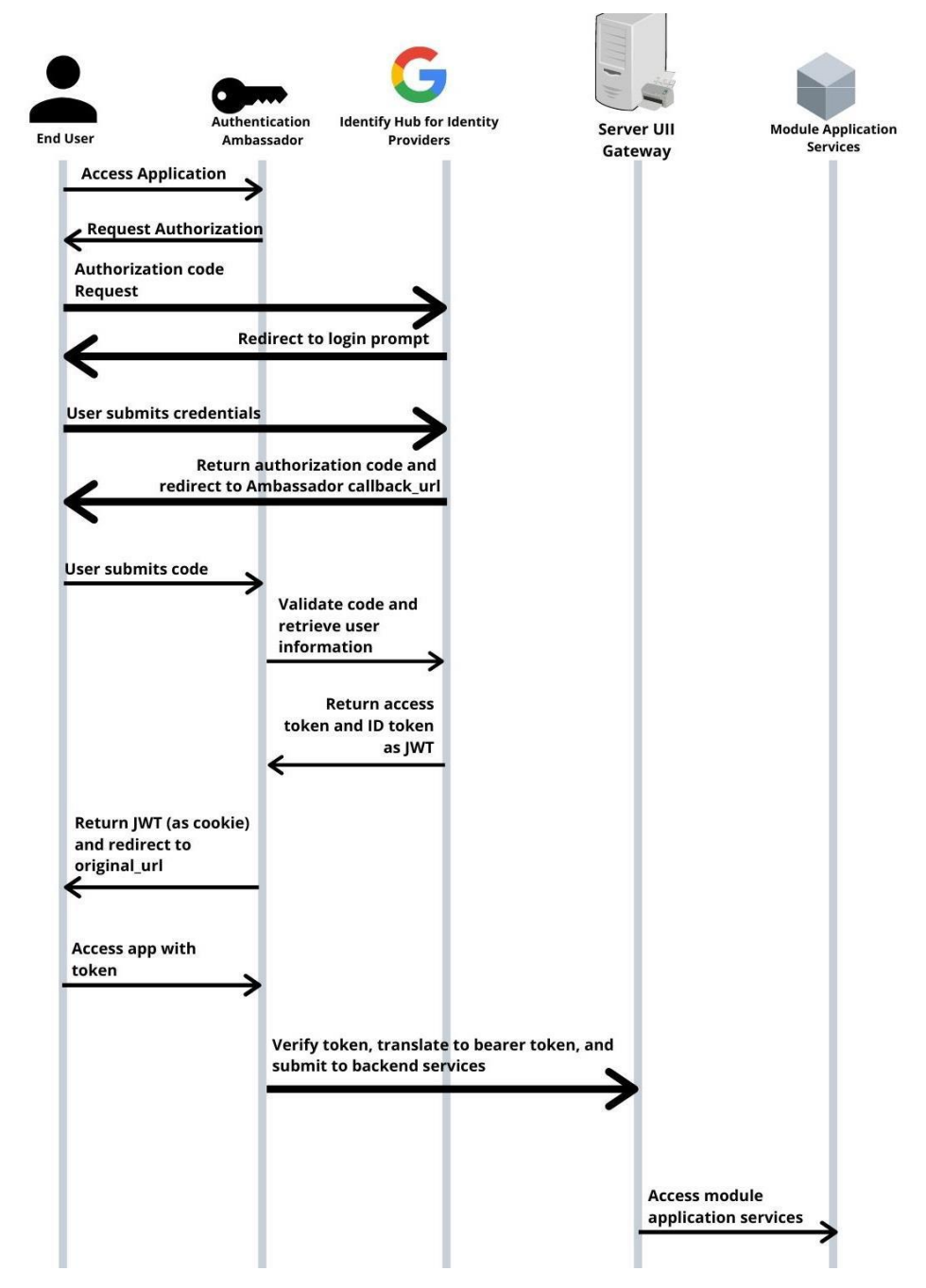

Gambar 4.63 Arsitektur otentikasi di UIIGateway

<span id="page-151-0"></span>Selain itu, proses yang terjadi ketika mengambil dan menyimpan data dapat dilihat pada [Gambar 4.64,](#page-152-0) dan [Gambar 4.65.](#page-153-0)

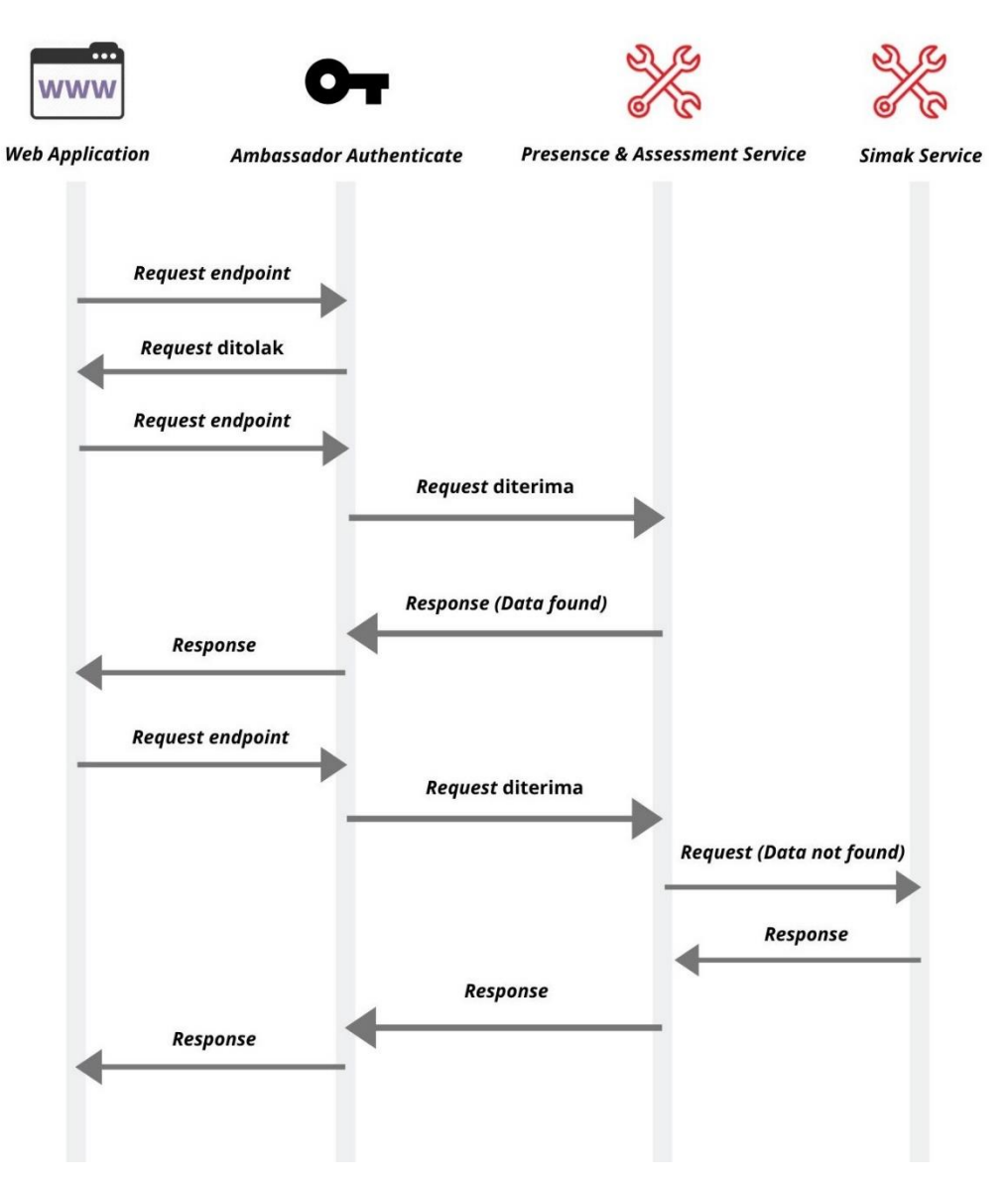

<span id="page-152-0"></span>Gambar 4.64 *Flow* mengambil data

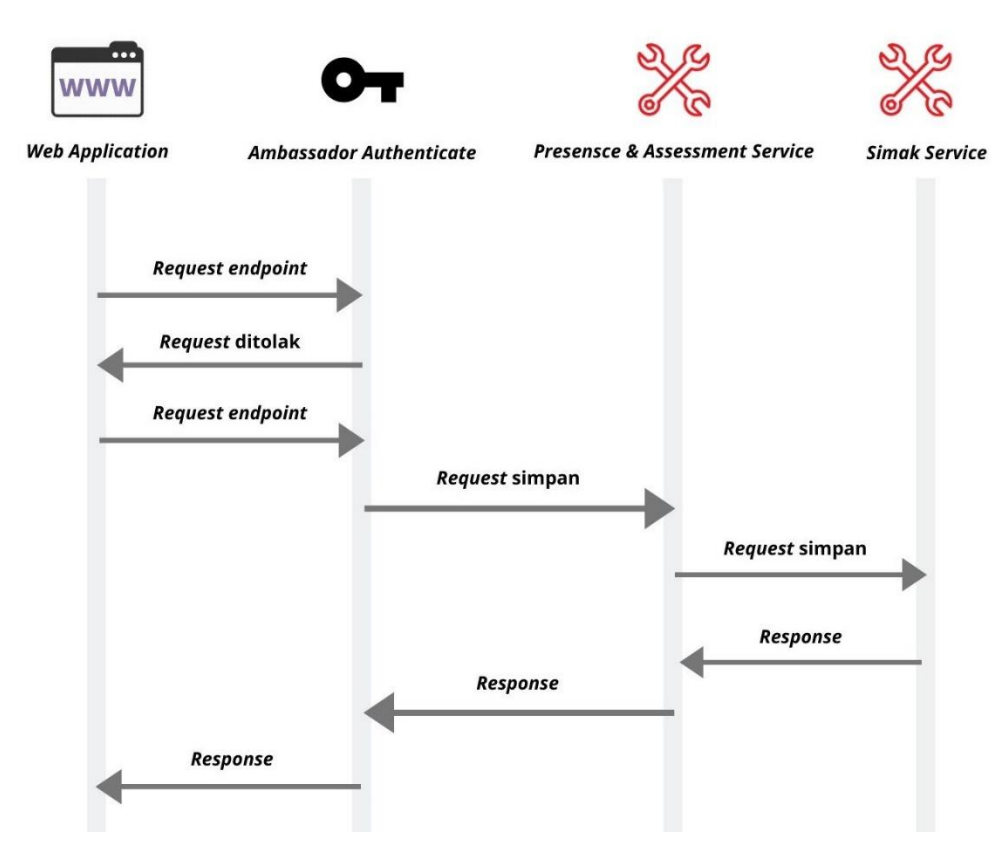

Gambar 4.65 *Flow* menyimpan data

<span id="page-153-0"></span>Seperti yang terlihat pada [Gambar 4.64,](#page-152-0) dan [Gambar 4.65.](#page-153-0) *Request* dari *web application* tidak langsung diteruskan ke *service* utama (*service presence* dan *service assessment*). Melainkan harus melewati otentikasi ambassador terlebih dahulu. Jika *request* tersebut memiliki *access token*, maka *request* akan diteruskan ke *service* yang dituju. Sebaliknya, jika *request* tidak memiliki *access token*, maka *request* akan ditolak. *Request* yang diteruskan ke *service* utama akan terlebih dahulu ditambahkan variabel x-member pada bagian *request header*, x-member ini akan digunakan untuk mengetahui identitas pengguna yang mengirimkan *request*. Untuk proses pengambilan data, ketika data yang diinginkan tidak didapatkan melalui *service* utama, *request* tersebut akan dilanjutkan ke *service* simak agar dilakukan pengambilan data dari basis data oracle. Setelah itu, *response* dari *service* simak akan dikembalikan ke *service* utama kemudian ambassador dan *web application*. Sedangkan untuk proses menyimpan atau mengubah data, *request* yang telah melalui proses otentikasi akan dilanjutkan ke *service* utama kemudian dilanjutkan ke *service* simak. Jika data berhasil di simpan ke basis data oracle, maka data tersebut akan disimpan juga pada basis data mysql melalui *service* utama. Setelah itu, *response* dari *service* utama akan dikembalikan ke ambassador kemudian ke *web application*.

Setelah *service* berhasil di-*deploy, service* tersebut akan digunakan oleh *web application*. Antarmuka dari *web application* akan disediakan oleh pihak Badan Sistem Informasi UII dan bukan merupakan bagian yang dikerjakan dalam penelitian ini. Penyertaan gambaran antarmuka hanya sebagai gambaran dari sistem informasi yang akan menggunakan *service* yang telah dibuat. Berikut tampilan dari *web application* yang akan menggunakan *service* tersebut:

#### **4.3.1 Antarmuka** *Input* **Nilai**

Pada antarmuka ini, petugas dan dosen dapat melihat daftar mahasiswa sebuah kelas berdasarkan *filter* yang tersedia. Selain itu proses *update* dan *store* nilai dilakukan pada halaman ini. Jika ingin menghapus nilai cukup menghapus nilai yang ditampilkan setelah itu menekan tombol simpan. Nilai yang akan dimasukkan akan terlebih dahulu melalui proses validasi, agar nilai yang dimasukkan sesuai ketentuan. Jika petugas yang melakukan *input* nilai maka tanggal penyerahan dimasukkan oleh petugas sesuai dengan tanggal dosen menyerahkan nilai tersebut. Sedangkan jika dosen yang memasukkan nilai, maka tanggal penyerahan adalah tanggal ketika dosen telah memasukkan semua nilai mahasiswa dalam kelas itu. Sehingga, jika ada nilai yang belum dimasukkan, maka tanggal penyerahan tidak akan tersimpan. Antarmuka *input* nilai dapat dilihat pada [Gambar 4.66.](#page-155-0)

| & Presensi                            |                                     |            | Input nilai                                                            |   |                    | Rekap Nilai           |                     |      |
|---------------------------------------|-------------------------------------|------------|------------------------------------------------------------------------|---|--------------------|-----------------------|---------------------|------|
| <b>SED</b> Milei<br>Perryershan nilai | Nama matakuliah<br>Prodi<br>Periode |            | : Algoritma & Permograman 1 - A<br>: Informatika<br>: 2018/2019 Ganjil |   |                    |                       | Pilih mata kuliah   |      |
| Cetak Berkas                          | Tenggal ujian                       |            |                                                                        |   | Tonggal peryenihan |                       |                     |      |
|                                       | 06/02/2018                          |            |                                                                        | 曲 | 08/02/2018         |                       |                     | 鱛    |
|                                       |                                     |            |                                                                        |   |                    | <b>Template Nilai</b> | <b>Import Nilai</b> |      |
|                                       | Tampilkan                           | $70 -$     | $\bullet$ data                                                         |   |                    | Carl                  |                     | Q    |
|                                       | No.                                 | <b>NIM</b> | Nama                                                                   |   |                    | <b>Tanggal input</b>  | Nilai               | Aksi |
|                                       | $\mathbf{1}$                        | 16623272   | Widi Setyo Hutomo                                                      |   |                    | 10/02/2018            | $4/8$               | ۰    |
|                                       | $\mathbb Z$                         | 15523268   | Muhammad Iqbal                                                         |   |                    | 10/02/2018            | ¢                   | ⊕    |
|                                       | $\exists$                           | 15523262   | Fram Yogi Nugraha                                                      |   |                    | 10/02/2018            | A                   | ۰    |
|                                       | $\Delta$                            | 15523126   | Patria Young                                                           |   |                    | ×                     | 8                   | ø    |
|                                       | $\,$ 5                              | 16623096   | Cholid Fitra Fahriza                                                   |   |                    | $\sim$                | $\mathbb{A}_\Gamma$ | ۰    |
|                                       | b.                                  | 14523189   | Wrat Saxongko                                                          |   |                    | $\sim$                | g+                  | ۰    |
|                                       | $\mathcal T$                        | 14523027   | Muhammad Isnaeni                                                       |   |                    | ×                     | B/C                 | ⊕    |
|                                       | 8                                   | 13523266   | Fahrumozy Akbar Harialam                                               |   |                    | $\sim$                |                     | ø    |
|                                       | $\,$                                | 13523181   | Muhammad Irza Phadana                                                  |   |                    | ×                     |                     | ◉    |
|                                       | 10                                  | 12522292   | Recha Satriawan                                                        |   |                    | ×                     |                     | ◉    |

Gambar 4.66 Antarmuka *Input* Nilai

## <span id="page-155-0"></span>**4.3.2 Antarmuka Riwayat Nilai**

Pada antarmuka ini, petugas dan dosen dapat melihat rekam pengubahan nilai mahasiswa beserta NIK dari pengguna yang melakukan pengubahan. Adapun tampilan antarmuka dapat terlihat pada [Gambar 4.67.](#page-156-0)

| <b>UNIVERSITAS</b><br><b>ISLAM</b><br><b>INDONESIA</b><br>5090 |                         |                         | Riwayat input nilai                |                                                                     | $\times$      |                   | m           |
|----------------------------------------------------------------|-------------------------|-------------------------|------------------------------------|---------------------------------------------------------------------|---------------|-------------------|-------------|
| <del>省</del> > Perkuliahan > Nilai                             |                         |                         |                                    | Akidah - A<br>2019/2020 - Ganjil<br>ALFENO MUHAYDEIN NUR (17523079) |               |                   |             |
|                                                                | 11/18/2                 | No.                     | <b>Waktu input</b>                 | Nilai                                                               | Operator(NIK) |                   | ■           |
|                                                                |                         | $\mathbf{1}$            | 2020-01-20 23:23:03                | $\mathbb A$                                                         | mustafa       | Templat penilaian | Impor nilai |
|                                                                |                         | $\overline{2}$          | 2020-01-20 13:27:59                |                                                                     | 145230403     |                   |             |
|                                                                | Tampilkan 10            | $\overline{\mathbf{3}}$ | 2020-01-20 12:02:52                | A                                                                   | mustafa       |                   | Q           |
|                                                                | No.<br><b>NIM</b>       | 4                       | 2020-01-20 12:01:48                | B                                                                   | mustafa       | Nilai             | Aksi        |
|                                                                | 17523                   | 5 <sup>1</sup>          | 2020-01-20 10:25:20                | $\mathbb{A}$                                                        | 125200501     | $\mathsf{A}$      | $\bullet$   |
|                                                                | 2 <sup>1</sup><br>19523 | 6                       | 2020-01-20 10:25:13                | в.                                                                  | 125200501     | $\overline{A}$    | $\bullet$   |
|                                                                | $3 -$<br>19523          | $\overline{7}$          | 2020-01-18 20:42:20                | $\mathbf{A}$                                                        | 145230403     | $\mathbb{A}$      | $\bullet$   |
|                                                                | $\mathbf{d}$<br>19523   |                         | Menampilkan 1 sampai 7 dari 7 data |                                                                     |               | A                 | $\bullet$   |
|                                                                | $5-1$<br>19523          |                         |                                    |                                                                     |               |                   | $\bullet$   |
|                                                                | 19523<br>6              |                         |                                    | <b>Kembali</b>                                                      |               |                   | $\bullet$   |

Gambar 4.67 Antarmuka Riwayat Nilai

## <span id="page-156-0"></span>**4.3.3 Antarmuka Rekap Nilai**

Pengguna bisa melihat rekap perolehan nilai dalam sebuah kelas melalui tab rekap nilai pada *menu* nilai. Adapun tampilan antarmuka dapat dilihat pada [Gambar 4.68.](#page-156-1)

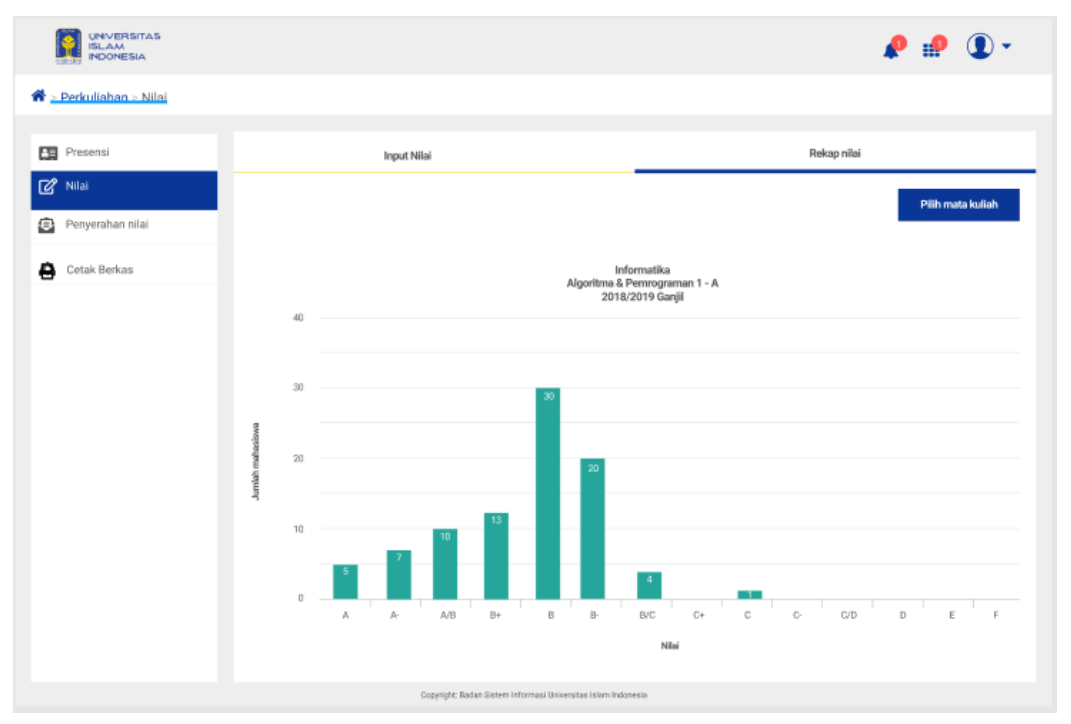

Gambar 4.68 Antarmuka Rekap Nilai

## <span id="page-156-1"></span>**4.3.4 Antarmuka Presensi Harian**

Pengguna dapat memasukkan dan mengubah presensi kehadiran mahasiswa melalui tab presensi harian pada menu presensi. Selain itu, pengguna hanya dapat memasukkan data presensi dan pertemuan secara berurutan dari pertemuan pertama. Adapun tampilan dari tab presensi harian dapat dilihat pada [Gambar 4.69.](#page-157-0)

| <b>UNVERSITAS</b><br><b>ISLAM</b><br><b>INDONESIA</b> |                                               |                                       | $P$ ip $\mathbf{0}$ .  |
|-------------------------------------------------------|-----------------------------------------------|---------------------------------------|------------------------|
| $\mathbf{\hat{m}}$ > Kuliah > Presensi                |                                               |                                       |                        |
| <b>Presensi</b>                                       | Presensi harian                               | Laporan presensi                      | <b>Import Presensi</b> |
| $\mathbb{Z}^{\triangleright}$ Nilai                   | Program Studi<br>Periode                      | Kurikulum                             | Matakuliah             |
| €<br>Penyerahan nilai                                 | 2019/2020 Semester Ganjil<br>٠<br>Informatika | ٠<br>Kurikulum 2016                   | ٠<br>Multimedia<br>۰   |
|                                                       | Kelas<br>Pertemusn ke                         | Judul Pertemuan                       |                        |
| A<br>Cetak Berkas                                     | ٠<br>1<br>A                                   | Prinsip-prinsip dasar multimedia<br>٠ |                        |
|                                                       | Nama mahasiswa<br>No. NIM                     |                                       | Hadir<br>Izin Alpha    |
|                                                       | 1 16523100<br>Hani Hanum                      |                                       | -0<br>ø                |
|                                                       | 2 16523101 Muhammad Rizki                     |                                       | ø<br>$\bigcirc$        |
|                                                       | 3 16523102 Aisyah Rahmah                      |                                       | Θ<br>- O<br>. .        |
|                                                       | 4 16523100 Hani Hanum                         |                                       | ∩<br>m<br>○            |
|                                                       | 5 16523101 Muhammad Rizki                     |                                       | O<br>$\circ$<br>Ω      |
|                                                       |                                               | Simpan                                |                        |

Gambar 4.69 Antarmuka Presensi Harian

## <span id="page-157-0"></span>**4.3.5 Antarmuka Laporan Presensi**

Pengguna dapat melihat rekapitulasi presensi kehadiran mahasiswa dari awal pertemuan melalui tab laporan presensi pada menu presensi. Seperti yang terlihat pada [Gambar 4.70,](#page-157-1) pengguna dapat melihat jumlah kehadiran mahasiswa yang terbagi menjadi jumlah hadir, jumlah izin, jumlah ketidakhadiran, dan total pertemuan yang telah terlaksana.

| <b>UNIVERSITAS</b><br><b>ISLAM</b><br><b>NOONESIA</b> |                                                                   |                             |       |              |                |                        | P P Q                   |
|-------------------------------------------------------|-------------------------------------------------------------------|-----------------------------|-------|--------------|----------------|------------------------|-------------------------|
| <sup>2</sup> > Kuliah > Presensi                      |                                                                   |                             |       |              |                |                        |                         |
| Presensi                                              | Presensi harian                                                   | Laporan presensi            |       |              |                | <b>Import Presensi</b> |                         |
| $\mathbb{Z}$ Nilai                                    | Periode                                                           | Program Studi               |       |              |                | Kurikulum              |                         |
| Penyerahan nilai                                      | 2019/2020 Semester Ganjil<br>۰                                    | Informatika                 |       | ٠            |                | 2018                   | ٠                       |
|                                                       | Matakuliah                                                        | Kelas                       |       |              |                |                        |                         |
| Cetak Berkas                                          | ۷<br>Multimedia                                                   | A                           |       | ٠            |                |                        |                         |
|                                                       | Tampilkan 10 C data   Total 150 data<br>Nama mahasiswa<br>No. NIM |                             | Hadir | Cari<br>Izin | Alpa           | <b>Total pertemuan</b> | $\alpha$<br>% Kehadiran |
|                                                       | 1 16523100<br>Hani Hanum                                          |                             | 14    | $\rm{0}$     | 14             | 14                     | 100                     |
|                                                       | Muhammad Rizki<br>2 16523101                                      |                             | 9     | $\,2\,$      | $\overline{2}$ | 14                     | 64                      |
|                                                       | 3 16523102 Aisyah Rahmah                                          |                             | 10    | $\mathbf{1}$ | L.             | 14                     | 71                      |
|                                                       |                                                                   | $M$ $A$ $T$ $2$ $3$ $A$ $M$ |       |              |                |                        |                         |

<span id="page-157-1"></span>Gambar 4.70 Antarmuka Laporan Presensi

### **4.3.6 Antarmuka** *Import* **Presensi**

Pengguna dapat memasukkan detail pertemuan dan presensi mahasiswa melalui tab *import presensi* pada menu presensi. *File* yang diunggah harus dalam format \*.dbf atau \*.xlsx dan berisi data-data yang telah ditentukan. Adapun tampilan dari tab presensi dapat dilihat pada [Gambar 4.71.](#page-158-0)

| <b>UNIVERSITAS</b><br><b>ISLAM</b><br><b>NDONESIA</b><br><b>CONTRA</b> |                             |                                                               | $\circledcirc$<br>₽₩   |
|------------------------------------------------------------------------|-----------------------------|---------------------------------------------------------------|------------------------|
| $\mathbf{\hat{f}}$ > Kuliah > Presensi                                 |                             |                                                               |                        |
| <b>Presensi</b>                                                        | Presensi harian             | Laporan presensi                                              | <b>Import Presensi</b> |
| $\mathbb{Z}$ Nilai                                                     | Level Organisasi            | Periode                                                       | Program studi          |
| €<br>Penyerahan nilai                                                  |                             | ۰<br>▼                                                        | ۰                      |
| Cetak Berkas                                                           | Presensi Dosen<br>Langkah 1 | Presensi Mahaiswa<br>Lanckah 2                                |                        |
|                                                                        |                             | Maksimal 1 MB<br><b>Unggah Presensi Mahasiswa</b>             |                        |
|                                                                        | Batal                       |                                                               | ← Sebelumnya<br>Simpan |
|                                                                        |                             |                                                               |                        |
|                                                                        |                             |                                                               |                        |
|                                                                        |                             |                                                               |                        |
|                                                                        |                             |                                                               |                        |
|                                                                        |                             |                                                               |                        |
|                                                                        |                             | Copyright: Badan Sistem Informasi Universitas Islam Indonesia |                        |

Gambar 4.71 Antarmuka Import Presensi dan Pertemuan

## <span id="page-158-0"></span>**4.3.7 Antarmuka Penyerahan Nilai**

Pada antarmuka ini, pengguna dapat melihat jeda waktu antara tanggal ujian dan penyerahan nilai dari setiap kelas. Adapun antarmuka bisa dilihat pada [Gambar 4.72.](#page-159-0)

| <b>UNIVERSITAS</b><br><b>ISLAM</b><br><b>NOONESIA</b> |                                                                                        |                                                                                         |             |                 | $P = 0$    |
|-------------------------------------------------------|----------------------------------------------------------------------------------------|-----------------------------------------------------------------------------------------|-------------|-----------------|------------|
| <sup>4</sup> > Ull Nilai > Penyerahan nilai           |                                                                                        |                                                                                         |             |                 |            |
|                                                       |                                                                                        |                                                                                         |             |                 |            |
| Presensi                                              | Penyerahan nilai                                                                       |                                                                                         |             |                 |            |
| $\mathbb{Z}^2$ Nilai                                  | Periode                                                                                | Prodi                                                                                   | Kurikulum   |                 |            |
| Penyerahan nilai                                      | ٠<br>-piliti-                                                                          | oilin                                                                                   | ٠<br>oilit- |                 |            |
| e                                                     | Tampilkan<br>$10 -$<br>data<br>٠                                                       |                                                                                         | Carl        |                 | Q          |
| Cetak Berkas                                          | No. NIK<br>Nama                                                                        | Matakuliah                                                                              | Tgl. ujian  | Tgl. penyerahan | Jeda waktu |
|                                                       | 985240102<br>Izzati Muhimmah S.T., M.Sc., Ph.D. Pencitraan Medis - A.<br>$\mathbb{I}$  |                                                                                         | 06/02/2018  | 08/02/2018      | 2 hari     |
|                                                       | $\mathfrak{D}$<br>985240102<br>Izzati Muhimmah S.T., M.Sc., Ph.D. Pencitraan Medis - B |                                                                                         | 06/02/2018  | 08/02/2018      | 2 hari     |
|                                                       | 3<br>985240102<br>Izzati Muhimmah S.T., M.Sc., Ph.D. Pencitraan Medis - C              |                                                                                         | 06/02/2018  | 08/02/2018      | 2 hari     |
|                                                       | Izzati Muhimmah S.T., M.Sc., Ph.D. Pencitraan Medis - D<br>4<br>985240102              |                                                                                         | 06/02/2018  | 08/02/2018      | 2 hari     |
|                                                       | 945230102<br>5<br>Dr. Sri Kusumadewi S.Si., M.T.                                       | Sistem Pakar - A                                                                        | 06/02/2018  | 07/02/2018      | 1 hari     |
|                                                       | 945230102<br>Dr. Sri Kusumadewi S.Si., M.T.<br>6                                       | Sistem Cerdas dan Pendukung Keputusan - D                                               | 07/02/2018  | 09/02/2018      | 2 hari     |
|                                                       | 7<br>945230102<br>Dr. Sri Kusumadewi S.Si., M.T.                                       | Sistem Pendukung Keputusan Klinis - A                                                   | 08/02/2018  | 09/02/2018      | 1 hari     |
|                                                       | 965240102<br>Zainudin Zukhri S.T., M.I.T.<br>8                                         | Bahasa Indonesia untuk Komunikasi Ilmiah - C                                            | 07/02/2018  | 11/02/2018      | 4 hari     |
|                                                       | $\mathcal{Q}$<br>965240102<br>Zainudin Zukhri S.T., M.J.T.                             | Bahasa Indonesia untuk Komunikasi Ilmiah - D                                            | 07/02/2018  | 11/02/2018      | 4 hari     |
|                                                       | 10 965240102<br>Zainudin Zukhri S.T., M.J.T.                                           | Fundamen Pengembangan Aplikasi - B                                                      | 10/02/2018  | 11/02/2018      | 1 hari     |
|                                                       | Menampilkan 1 sampai 10 dari 25 data                                                   | $3 - 1$<br>M<br>к<br>2<br>Copyright: Badan Sistem Informasi Universitas Islam Indonesia |             |                 |            |

Gambar 4.72 Antarmuka Penyerahan Nilai

## <span id="page-159-0"></span>**4.3.8 Antarmuka Cetak Berkas**

Pengguna dapat melakukan pencetakan berkas melalui menu cetak berkas. Adapun tampilan dari menu cetak berkas dapat dilihat pada [Gambar 4.73.](#page-160-0)

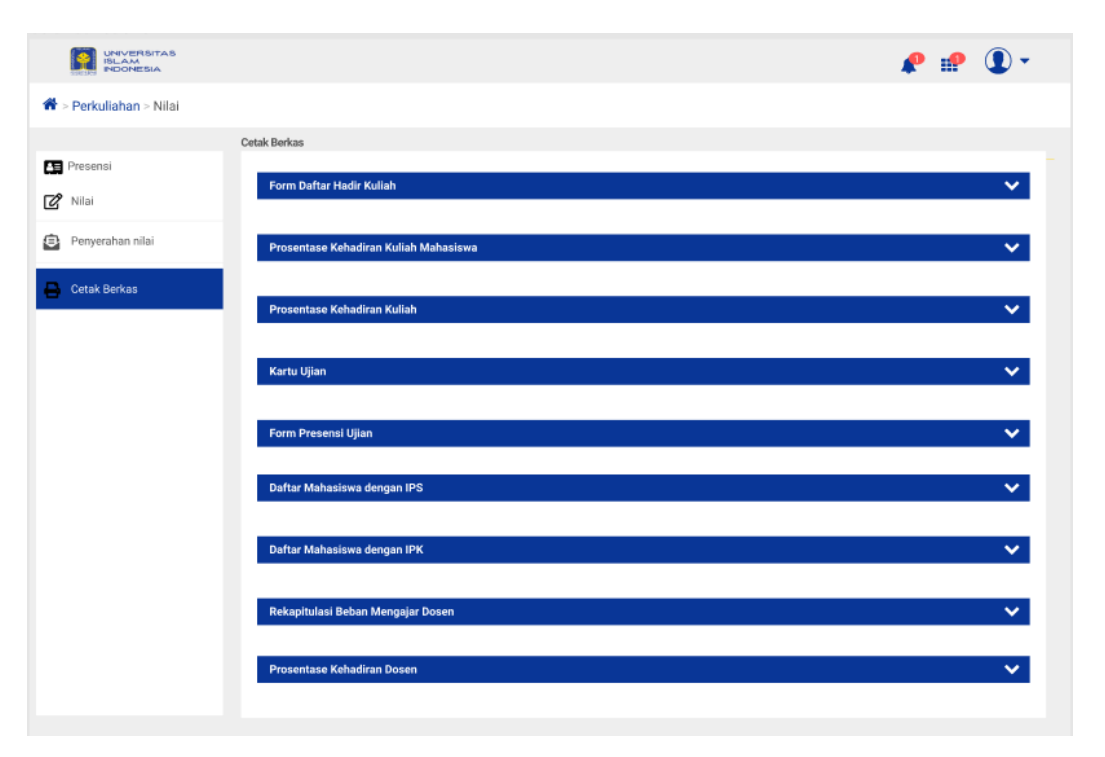

Gambar 4.73 Antarmuka Cetak Berkas

<span id="page-160-0"></span>Seperti terlihat pada [Gambar 4.73,](#page-160-0) petugas dapat mencetak beberapa berkas menggunakan *filter* yang disediakan. Berkas yang dapat dicetak antara lain *form* daftar hadir kuliah, persentase kehadiran kuliah mahasiswa, persentase kehadiran kuliah, kartu ujian, *form* presensi ujian, mahasiswa dengan IPK, mahasiswa dengan IPS, rekapitulasi beban mengajar dosen, persentase kehadiran dosen.

### **4.4 Pengujian Sistem**

Pada bagian ini akan dilakukan pengujian RESTful API setelah diimplementasikan pada *web application*. Pengujian dilakukan menggunakan skenario yang telah dibuat pada tahap perancangan, sehingga dapat terlihat kemampuan RESTful API dalam menghadapi berbagai macam input dari pengguna. Berikut hasil pengujian menggunakan skenario pada sistem:

### **4.4.1 Pengujian bagian Presensi**

Skenario yang telah dibuat sebelumnya, akan digunakan untuk menguji hasil implementasi RESTful API pada antarmuka yang berkaitan dengan presensi. Skenario ini bertujuan untuk menguji fungsionalitas bagian presensi dari RESTful API setelah terintegrasi pada *web application.* Adapun hasil pengujian untuk bagian presensi dapat dilihat pada [Tabel](#page-161-0)  [4.4.](#page-161-0)

<span id="page-161-0"></span>

| No.            | <b>Fitur</b>                                                     | <b>Aktor</b> | <b>Skenario</b>                                                                     | <b>Kondisi Benar</b>                                                                                                 | Valid /<br><b>Not</b><br><b>Valid</b> |
|----------------|------------------------------------------------------------------|--------------|-------------------------------------------------------------------------------------|----------------------------------------------------------------------------------------------------|---------------------------------------|
| $\mathbf{1}$   | Tab<br>Filter<br>Presensi<br>Harian                              | Petugas      | Isi semua <i>filter</i><br>yang tersedia                                            | Muncul<br>data<br>presensi<br>mahasiswa<br>sesuai<br>dengan<br>filter                                                | Valid                                 |
| $\overline{2}$ | Simpan<br>presensi<br>mahasiswa                                  | Petugas      | Isi<br>sebagian<br>presensi<br>mahasiswa                                            | Presensi<br>yang<br>terisi<br>akan<br>disimpan<br>sedangkan yang<br>tidak terisi akan<br>disimpan<br>sebagai 'Alpha' | Valid                                 |
| 3              | Simpan<br>presensi<br>Mahasiswa                                  | Petugas      | Isi<br>seluruh<br>presensi<br>mahasiswa                                             | Presensi<br>tersimpan                                                                                                | Valid                                 |
| $\overline{4}$ | Simpan<br>Presensi<br>Mahasiswa                                  | Petugas      | Mengubah<br>presensi<br>mahasiswa                                                   | Presensi berhasil<br>diubah                                                                                          | Valid                                 |
| 5              | Tab<br>Filter<br>Laporan<br>Presensi                             | Petugas      | Isi semua <i>filter</i><br>yang tersedia                                            | Muncul laporan<br>kehadiran<br>mahasiswa<br>sesuai<br>dengan<br>filter                                               | Valid                                 |
| 6              | Laporan<br>Presensi<br>Mahasiswa                                 | Petugas      | Mencocokkan<br>laporan<br>isi<br>dengan<br>tab<br>presensi harian                   | dan<br>Laporan<br>harian<br>presensi<br>sama                                                                         | Valid                                 |
| 7              | <i>Import</i> presensi   Petugas<br>dosen<br>menggunakan<br>file |              | <b>Import</b><br>file<br>presensi dosen<br>menggunakan<br>file *dbf dan<br>$*$ xlsx | Presensi<br>dosen<br>berhasil<br>disimpan<br>dan<br>bisa dilihat pada<br>Tab<br>Presensi<br>Harian                   | Valid                                 |

Tabel 4.4 Skenario Pengujian Presensi

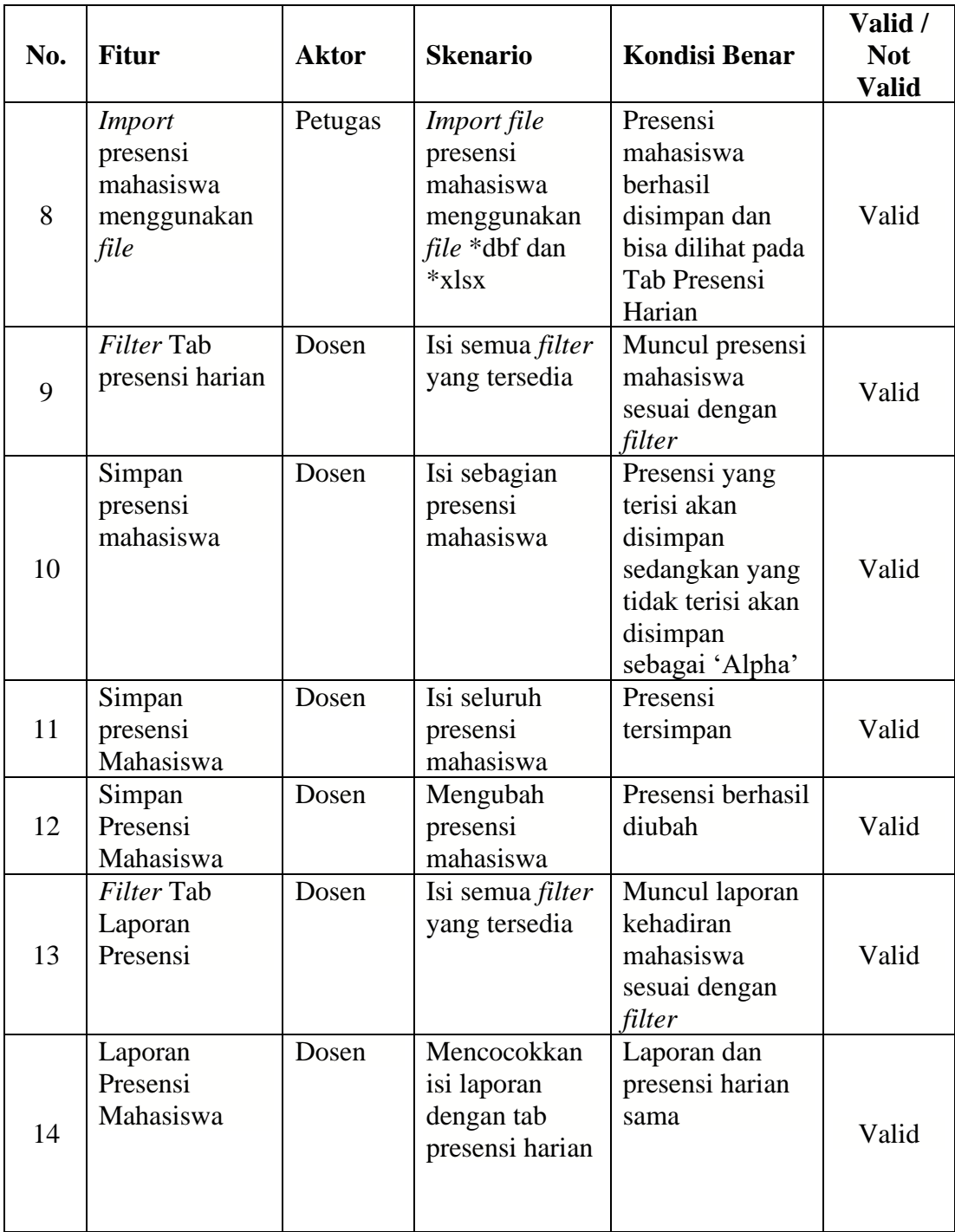

## **4.4.2 Pengujian bagian Nilai**

Pengujian hasil implementasi yang berkaitan dengan nilai akan menggunakan skenario yang telah dibuat pada tahap perancangan. Adapun hasil dari pengujian dapat dilihat pada [Tabel 4.5.](#page-163-0)

<span id="page-163-0"></span>

| No.            | Fitur                     | <b>Aktor</b> | <b>Skenario</b>                                                         | <b>Kondisi Benar</b>                                                                                              | Valid /<br><b>Not Valid</b> |
|----------------|---------------------------|--------------|-------------------------------------------------------------------------|----------------------------------------------------------------------------------------------------|-----------------------------|
| $\mathbf{1}$   | Filter Tab<br>Input Nilai | Petugas      | Isi semua<br><i>filter</i> yang<br>tersedia                             | Muncul data<br>mahasiswa dan nilai<br>sesuai <i>filter</i> .                                                      | Valid                       |
| $\overline{2}$ | Simpan Nilai              | Petugas      | Isi sebagian<br>nilai<br>kemudian<br>simpan                             | Nilai yang terisi akan<br>disimpan kemudian<br>tanggal input akan<br>muncul.                                      | Valid                       |
| 3              | Simpan Nilai              | Petugas      | Simpan tanpa<br>melakukan<br>pengubahan<br>sebelumnya                   | Muncul pesan 'Tidak<br>terjadi<br>pengubahan<br>nilai'.                                                           | Valid                       |
| $\overline{4}$ | Simpan Nilai              | Petugas      | Isi nilai yang<br>tidak<br>sesuai<br>ketentuan<br>contoh 'K'.           | Muncul<br>nilai<br>pesan<br>tidak sesuai ketentuan<br>dan<br>nilai<br>tidak<br>disimpan.                          | Valid                       |
| 5              | Simpan Nilai              | Petugas      | Isi<br>semua<br>nilai<br>kolom<br>kemudian<br>simpan.                   | Nilai tersimpan, tanggal<br>muncul,<br>dan<br>input<br>muncul pesan banyak<br>berhasil<br>data<br>yang<br>diubah. | Valid                       |
| 6              | Riwayat Nilai             | Petugas      | Lihat riwayat<br>Nilai<br>Mahasiswa<br>belum<br>yang<br>memiliki nilai. | Riwayat Nilai kosong.                                                                                             | Valid                       |
| 7              | Riwayat Nilai             | Petugas      | Lihat riwayat<br>Nilai<br>Mahasiswa<br>yang<br>sudah<br>memiliki nilai. | Menampilkan riwayat<br>nilai mahasiswa.                                                                           | Valid                       |
| 8              | Filter Rekap<br>Nilai     | Petugas      | Isi semua filter<br>yang tersedia.                                      | Muncul<br>nilai<br>rekap<br>kelas sesuai filter.                                                                  | Valid                       |
| 9              | Filter Tab<br>Input Nilai | Dosen        | Isi semua filter<br>yang tersedia.                                      | Muncul data mahasiswa<br>dan nilai sesuai filter.                                                                 | Valid                       |
| 10             | Simpan Nilai              | Dosen        | Isi nilai tidak<br>sesuai<br>ketentuan<br>contoh 'X'                    | Muncul<br>pesan<br>nilai<br>tidak sesuai ketentuan<br>tidak<br>dan<br>nilai<br>disimpan.                          | Valid                       |
| 11             | Simpan Nilai              | Dosen        | Isi<br>sebagian<br>nilai<br>mahasiswa<br>kemudian<br>simpan             | Nilai berhasil disimpan<br>dan<br>tanggal<br>input<br>muncul.                                                     | Valid                       |

Tabel 4.5 Skenario Pengujian Nilai

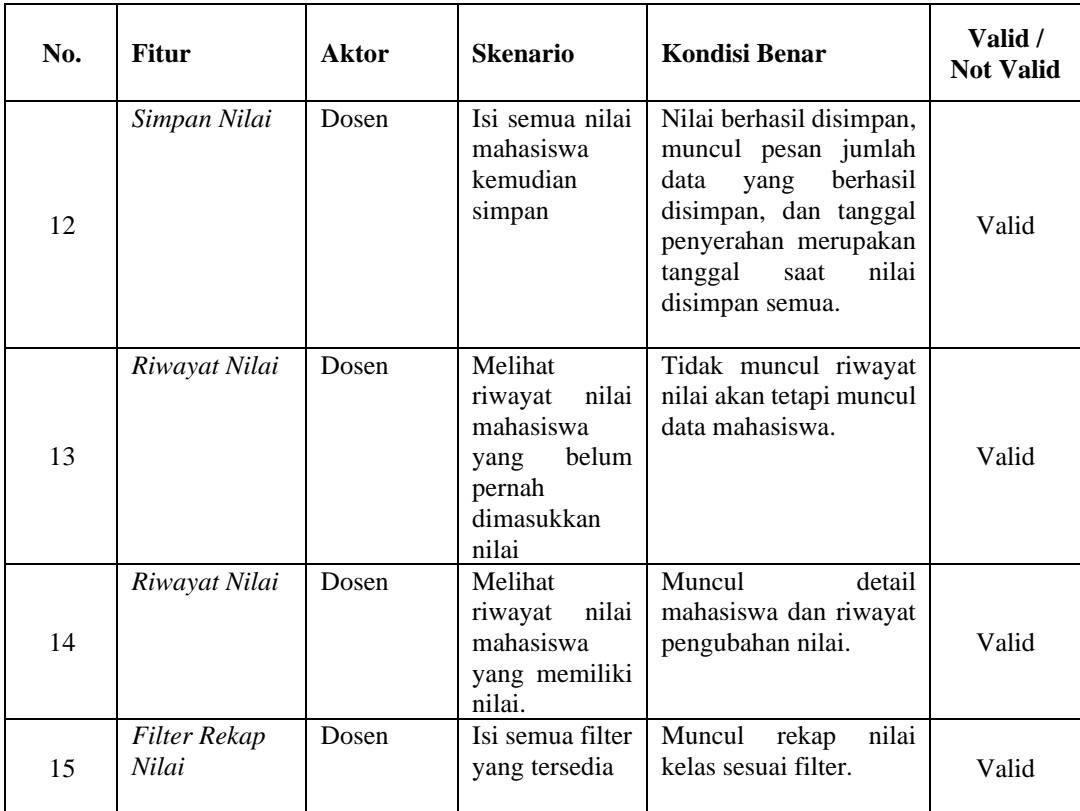

## **4.4.3 Pengujian bagian Penyerahan Nilai**

Pengujian bagian penyerahan nilai akan menggunakan skenario yang telah dibuat pada tahap perancangan. Adapun hasil pengujian dengan skenario dapat dilihat pada [Tabel 4.6.](#page-164-0)

<span id="page-164-0"></span>

| No. | <b>Fitur</b>                  | <b>Aktor</b> | <b>Skenario</b>                              | <b>Kondisi Benar</b>                                                                                                    | Valid /<br><b>Not</b><br><b>Valid</b> |
|-----|-------------------------------|--------------|----------------------------------------------|----------------------------------------------------------------------------------------------------|---------------------------------------|
|     | Filter<br>Penyerahan<br>Nilai | Petugas      | Isi semua<br><i>filter</i> yang<br>tersedia. | Muncul data sesuai<br><i>filter</i> dan telah<br>diurutkan<br>berdasarkan<br>tanggal<br>penyerahan, lalu<br>berdasarkan NIK. | Valid                                 |

Tabel 4.6 Skenario Pengujian Penyerahan Nilai

## **4.4.4 Pengujian bagian Cetak Berkas**

Pengujian bagian cetak berkas dilakukan setelah RESTful API berhasil diimplementasikan pada tampilan sistem Informasi UIIPerkuliahan. Adapun hasil pengujian dengan skenario dapat dilihat pada [Tabel 4.7.](#page-165-0)

<span id="page-165-0"></span>

| No.            | <b>Fitur</b>                                                                          | <b>Aktor</b> | <b>Skenario</b>                                                        | <b>Kondisi Benar</b>                                                                                          | Valid /<br><b>Not</b><br><b>Valid</b> |
|----------------|---------------------------------------------------------------------------------------|--------------|------------------------------------------------------------------------|----------------------------------------------------------------------------------------------------|---------------------------------------|
| 1              | Cetak<br><b>Berkas</b><br>Daftar<br>Presensi<br>Mahasiswa                             | Petugas      | Isi semua<br><i>filter</i> yang<br>tersedia.                           | <b>Muncul Daftar</b><br>Presensi Mahasiswa<br>sesuai filter.                                                  | Valid                                 |
| $\overline{2}$ | Cetak<br><b>Berkas</b><br>Persentase<br>Kehadiran<br>Mahasiswa<br>setiap<br>Pertemuan | Petugas      | Isi semua<br>filter yang<br>tersedia.                                  | Muncul daftar kelas<br>dengan persentase<br>kehadiran mahasiswa<br>setiap pertemuan<br>sesuai <i>filter</i> . | Valid                                 |
| 3              | <b>Cetak Berkas</b><br>Kartu Ujian                                                    | Petugas      | Isi<br>semua<br>filter<br>yang<br>tersedia.                            | Muncul daftar kartu<br>ujian untuk<br>setiap<br>mahasiswa<br>sesuai<br>filter.                                | Valid                                 |
| 4              | Cetak Berkas<br>Laporan<br>Presensi<br>Kehadiran<br>Mahasiswa                         | Petugas      | Isi<br>semua<br>filter<br>yang<br>tersedia.                            | Muncul<br>laporan<br>presensi mahasiswa.                                                                      | Valid                                 |
| 5              | Cetak Berkas<br>Daftar<br>Mahasiswa<br>dengan IPK.                                    | Petugas      | Isi<br>semua<br>filter<br>yang<br>tersedia.                            | Muncul<br>daftar<br>mahasiswa<br>beserta<br>IPK sesuai<br>dengan<br>filter.                                   | Valid                                 |
| 6              | <b>Cetak Berkas</b><br>Daftar<br>Mahasiswa<br>dengan IPS.                             | Petugas      | Isi<br>semua<br>filter<br>yang<br>tersedia.                            | Muncul<br>daftar<br>mahasiswa<br>beserta<br><b>IPS</b><br>sesuai<br>dengan<br>filter.                         | Valid                                 |
| 7              | <b>Cetak Berkas</b><br>Presensi<br>Ujian.                                             | Petugas      | Isi<br>semua<br>filter<br>yang<br>tersedia<br>untuk<br>per<br>kelas.   | Muncul<br>daftar<br>presensi ujian untuk<br>kelas tertentu sesuai<br>filter.                                  | Valid                                 |
| 8              | Cetak Berkas<br>Presensi<br>Ujian.                                                    | Petugas      | Isi<br>semua<br>filter<br>yang<br>tersedia<br>untuk kelas<br>gabungan. | Muncul<br>daftar<br>presensi ujian untuk<br>kelas<br>dan<br>dosen<br>tertentu sesuai filter.                  | Valid                                 |
| 9              | Cetak Berkas<br>Rekapitulasi<br>Beban<br>Mengajar<br>Dosen.                           | Petugas      | Isi<br>semua<br>filter<br>yang<br>tersedia.                            | Muncul daftar dosen<br>sesuai filter beserta<br>jumlah<br>sks<br>beban<br>mengajar dan kelas<br>yang diampu.  | Valid                                 |
| 10             | Cetak Berkas<br>Persentase<br>Kehadiran<br>Dosen                                      | Petugas      | Isi<br>semua<br>filter<br>yang<br>tersedia.                            | Muncul<br>laporan<br>persentase kehadiran<br>dosen sesuai filter.                                             | Valid                                 |

Tabel 4.7 Skenario Pengujian Cetak Berkas

#### **BAB V**

#### **KESIMPULAN DAN SARAN**

### **5.1 Kesimpulan**

Berdasarkan penelitian yang telah dilakukan, maka dapat diambil beberapa kesimpulan sebagai berikut.

- a. Penelitian ini berhasil mengembangkan RESTful API yang dapat memenuhi kebutuhan Sistem Informasi UIIPerkuliahan meliputi pencetakan berkas, pengelolaan nilai, dan pengelolaan presensi mahasiswa.
- b. RESTful API yang dibuat terbagi menjadi tiga *service* yaitu *service presence*, *service assessment*, dan *service* simak serta menggunakan dua macam basis data yaitu Mysql dan Oracle. Di mana *service presence* digunakan untuk mengolah presensi mahasiswa serta pencetakan berkas, *service assessment* digunakan untuk mengolah nilai mahasiswa, dan *service* simak untuk mengolah setiap kebutuhan sistem informasi UIIPerkuliahan meliputi pencetakan berkas, pengelolaan nilai, dan pengelolaan presensi mahasiswa yang berhubungan dengan basis data oracle.
- c. Berdasarkan hasil pengujian menggunakan aplikasi Postman dan metode *black-box testing,* RESTful API telah memenuhi rancangan pengujian dengan berbagai kasus uji.

#### **5.2 Saran**

Pada penelitian ini, RESTful API yang dibuat masih sebatas memasukkan dan menampilkan nilai mahasiswa, presensi mahasiswa, dan pencetakan berkas. Masih ada beberapa layanan yang bisa ditambahkan lagi seperti mengkonversi nilai mahasiswa ketika terjadi perubahan kurikulum, mencetak transkrip nilai mahasiswa, dan menghitung Indeks Prestasi Kumulatif atau Indeks Prestasi Semester setiap semester yang didapatkan mahasiswa tersebut. Harapannya, hal-hal tersebut dapat dikembangkan lebih lanjut, sehingga tercipta sistem informasi yang memenuhi kebutuhan civitas UII.

#### **DAFTAR PUSTAKA**

- Akbar, M. (2018). *Pengembangan RESTful API untuk Application Specific High Lvel Location Service.* Yogyakarta: Universitas Islam Indonesia.
- Bhaswara, F. A., Sarno, R., & Dwi Sunaryono, D. (2017). Perbandingan Kemampuan Database NoSQL dan SQL dalam Kasus ERP Retail. *JURNAL TEKNIK ITS Vol. 6, No. 2*, A510- A514.
- Digite. (2020, January 2). *What is Scrum?* Retrieved from digite.com: https://www.digite.com/agile/scrum-methodology/
- Feridi. (2020, January 3). *Mengenal RESTful Web Services*. Retrieved from codepolitan: https://www.codepolitan.com/mengenal-restful-web-services
- Kompasiana. (2019, December 30). *Apa Itu Scrum? Apa Saja Manfaatnya?* Retrieved from kompasiana.com: https://www.kompasiana.com/advessbusiness/5807261545afbd38183aab3a/apa-ituscrum-apa-saja-manfaatnya
- Kurniawan, Y. K., Oslan, Y., & Kristanto, H. (2013). Implementasi REST API untuk Portal Akaddemik UKDW Berbasis Android. *Jurnal EKSIS Vol 06 No 02*, 29-40.
- Lee, E. W. (2020, January 21). *Web Service Implementation Methodology*. Retrieved from oasis-open.org: https://www.oasis-open.org/committees/download.php/13420/fwsiim-1.0-guidlines-doc-wd-publicReviewDraft.htm#\_Toc105485362
- Nurdiyah, D., & Handayani, S. (2018, January 25). Restful Web Service Sistem Presensi Mahasiswa (Studi Kasus Fakultas Teknologi Informasi dan Komunikasi Universitas Semarang). *Tranformatika*, pp. 60-66.
- Nurdiyanto, W. (2020, January 22). *Perbandingan SOAP dan REST sebagai Web Service*. Retrieved from PUSDIKLAT BPS: http://pusdiklat.bps.go.id/index.php?r=artikel/view&id=206
- Osd, D. (2020, February 7). *Pengertian SI (Sistem Informasi)*. Retrieved from Kompasiana: https://www.kompasiana.com/dimasosd/55291077f17e6126268b48b6/pengertian-sisistem-informasi
- *Peraturan Menteri Riset, Teknologi, dan Pendidikan Tinggi Nomor 44 Tahun 2015 Tentang Standar Nasional Pendidikan.* (2020, January 12). Retrieved from Kementerian Riset Teknologi dan Pendidikan Tinggi Republik Indonesia: http://kopertis3.or.id/v2/wpcontent/uploads/PERMENRISTEKDIKTI-NOMOR-44-TAHUN-2015-TENTANG-SNPT-SALINAN.pdf
- Percona XtraDB Cluster. (2020, Maret 23). *About Percona XtraDB Cluster*. Retrieved from Percona: https://www.percona.com/doc/percona-xtradb-cluster/LATEST/intro.html
- Schwaber, K., & Sutherland, J. (2020, January 13). *Definiton of Scrum*. Retrieved from Scrum Guides: https://www.scrumguides.org/scrum-guide.html#definition
- Software Testing Fundamentals. (2020, 2 11). *Black Box Testing*. Retrieved from Software Testing Fundamentals: http://softwaretestingfundamentals.com/black-box-testing/
- *Undang Undang Dasar 1945*. (2020, January 12). Retrieved from Dewan Perwakilan Rakyat Indonesia: http://www.dpr.go.id/jdih/uu1945